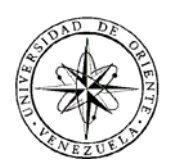

## UNIVERSIDAD DE ORIENTE NÚCLEO DE SUCRE ESCUELA DE CIENCIAS DEPARTAMENTO DE MATEMÁTICA PROGRAMA DE LA LICENCIATURA EN INFORMÁTICA

SISTEMA WEB PARA LOS SERVICIOS MÉDICOS DE LA UNIDAD AMBULATORIA DE ASMOE, PERTENECIENTE AL NÚCLEO DE SUCRE Y RECTORADO DE LA UNIVERSIDAD DE ORIENTE (Modalidad: Pasantía de Grado)

JAVIER JOSÉ GALINDO SALAZAR

## TRABAJO DE GRADO PRESENTADO COMO REQUISITO PARCIAL PARA OPTAR AL TÍTULO DE LICENCIADO EN INFORMÁTICA

CUMANÁ, 2012

## SISTEMA WEB PARA LOS SERVICIOS MÉDICOS DE LA UNIDAD AMBULATORIA DE ASMOE, PERTENECIENTE AL NÚCLEO DE SUCRE Y RECTORADO DE LA UNIVERSIDAD DE ORIENTE

APROBADO POR:

Prof. Manuel Hamana (Asesor académico)

\_\_\_\_\_\_\_\_\_\_\_\_\_\_\_\_\_\_\_\_\_\_\_\_\_\_\_\_\_

Profa. Carmen Romero (Coasesor académico)

\_\_\_\_\_\_\_\_\_\_\_\_\_\_\_\_\_\_\_\_\_\_\_\_\_\_\_\_\_

Lcdo. Joan Benitez (Asesor industrial)

\_\_\_\_\_\_\_\_\_\_\_\_\_\_\_\_\_\_\_\_\_\_\_\_\_\_\_\_\_

Prof. Eugenio Betancourt (Jurado)

\_\_\_\_\_\_\_\_\_\_\_\_\_\_\_\_\_\_\_\_\_\_\_\_\_\_\_\_\_

Econ. Wilfredo Guerra (Jurado)

\_\_\_\_\_\_\_\_\_\_\_\_\_\_\_\_\_\_\_\_\_\_\_\_\_\_\_\_\_

## **INDICE GENERAL**

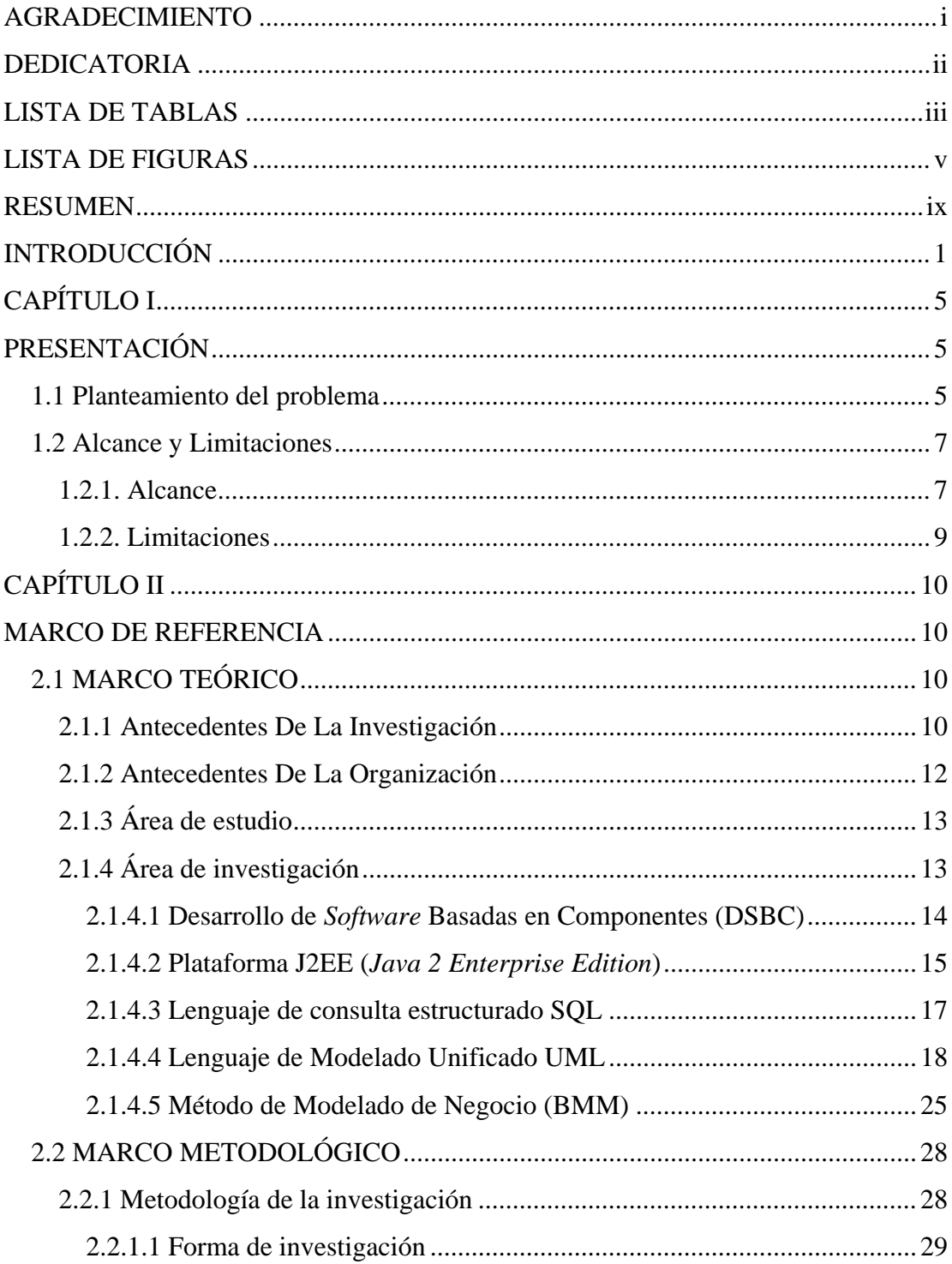

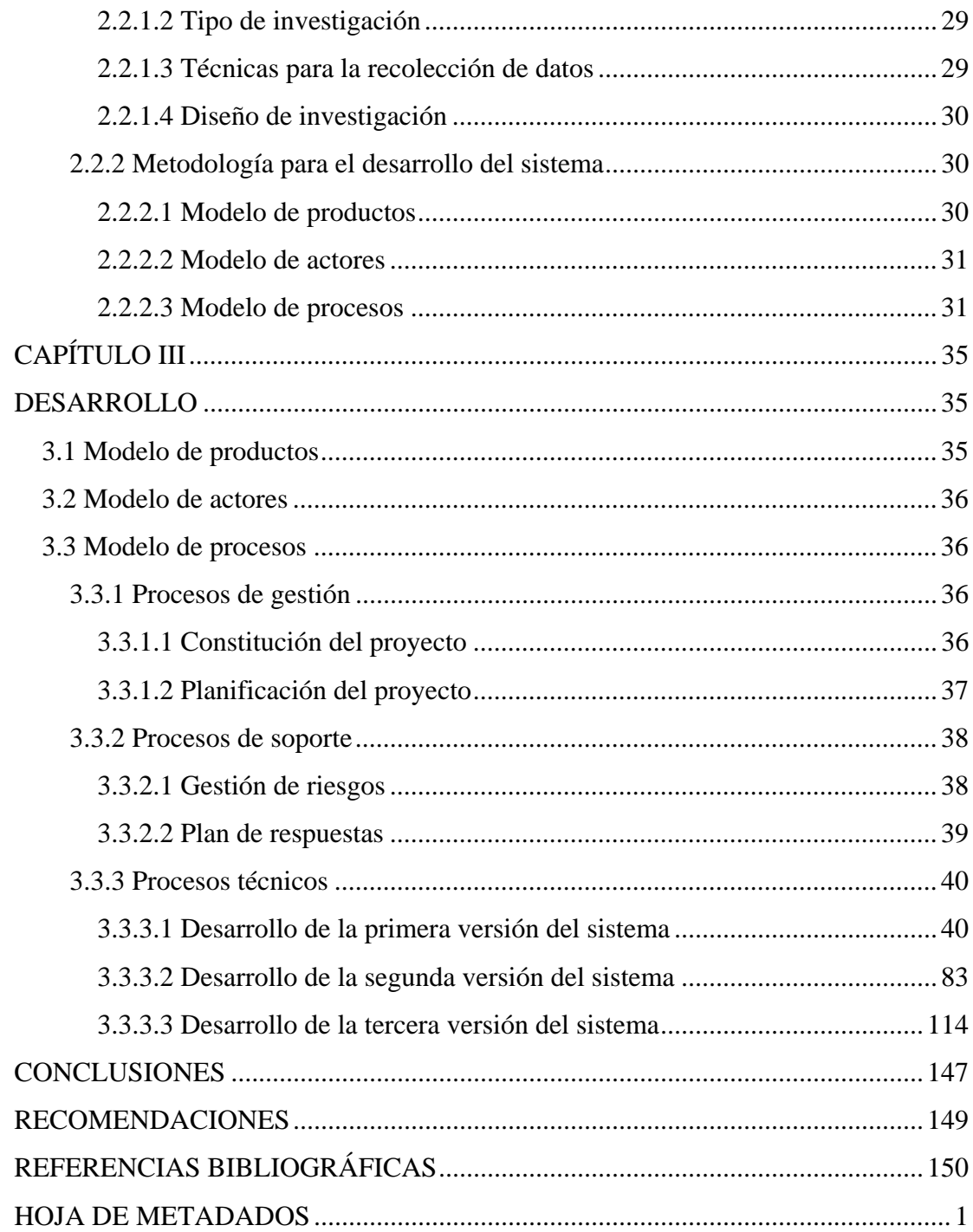

## **AGRADECIMIENTO**

 En este día donde se culmina un ciclo de mi vida y la apertura de nuevos caminos por recorrer, es un placer dedicar este valioso logro a:

 Dios todopoderoso por darme la alegría de vivir y llevarme por los caminos correctos de la vida, por darme sabiduría, salud, voluntad y la fuerza para triunfar en este duro proceso de vivir la vida.

 Mis padres Eleazar Galindo y Milagros Salazar, por ser tan especiales, quienes me han acompañado y apoyado en todo momento, y son un ejemplo digno de seguir, dignos de admirar, sin su esfuerzo y sacrificio, no hubiese podido alcanzar esta meta.

 Mis abuelos maternos, por ser símbolo de fortaleza y sabiduría en la familia, por su eterno amor y comprensión. Su confianza, orientación y apoyo me impulsan siempre a seguir adelante.

 Mi pareja Noherlys, por estar siempre a mi lado, compartiendo mis metas y sueños, alegrías y tristezas. Gracias por estar allí cada vez que te he necesitado.

 Todos ustedes gracias, por comprenderme, ayudarme y apoyarme, por llenar mi vida de cosas buenas, por ser cómplices en mis sueños y metas. Esto es para ustedes.

## **DEDICATORIA**

 Este documento no pudo haber sido realizado sin los valiosos aportes dados por las diferentes instituciones y personas que gracias a su experiencia, dedicación, interés y confianza en mí, contribuyeron de una u otra manera en el desarrollo de este proyecto, agradezco a:

 La Coordinación del Programa de la Licenciatura en Informática, todo su personal docente y administrativo, por contribuir en mi formación profesional.

 Mis asesores profesores Manuel Hamana y Carmen Romero quienes estuvieron desde el comienzo ayudándome y guiándome hasta el final.

 La Coordinación de ASMOE y a su Unidad Ambulatoria, así como al Lcdo. Joan Benítez por asignarme este trabajo y confiar en mi capacidad para realizarlo.

 Todos aquellos amigos y compañeros, que de alguna forma intervinieron en la realización de este trabajo.

## **LISTA DE TABLAS**

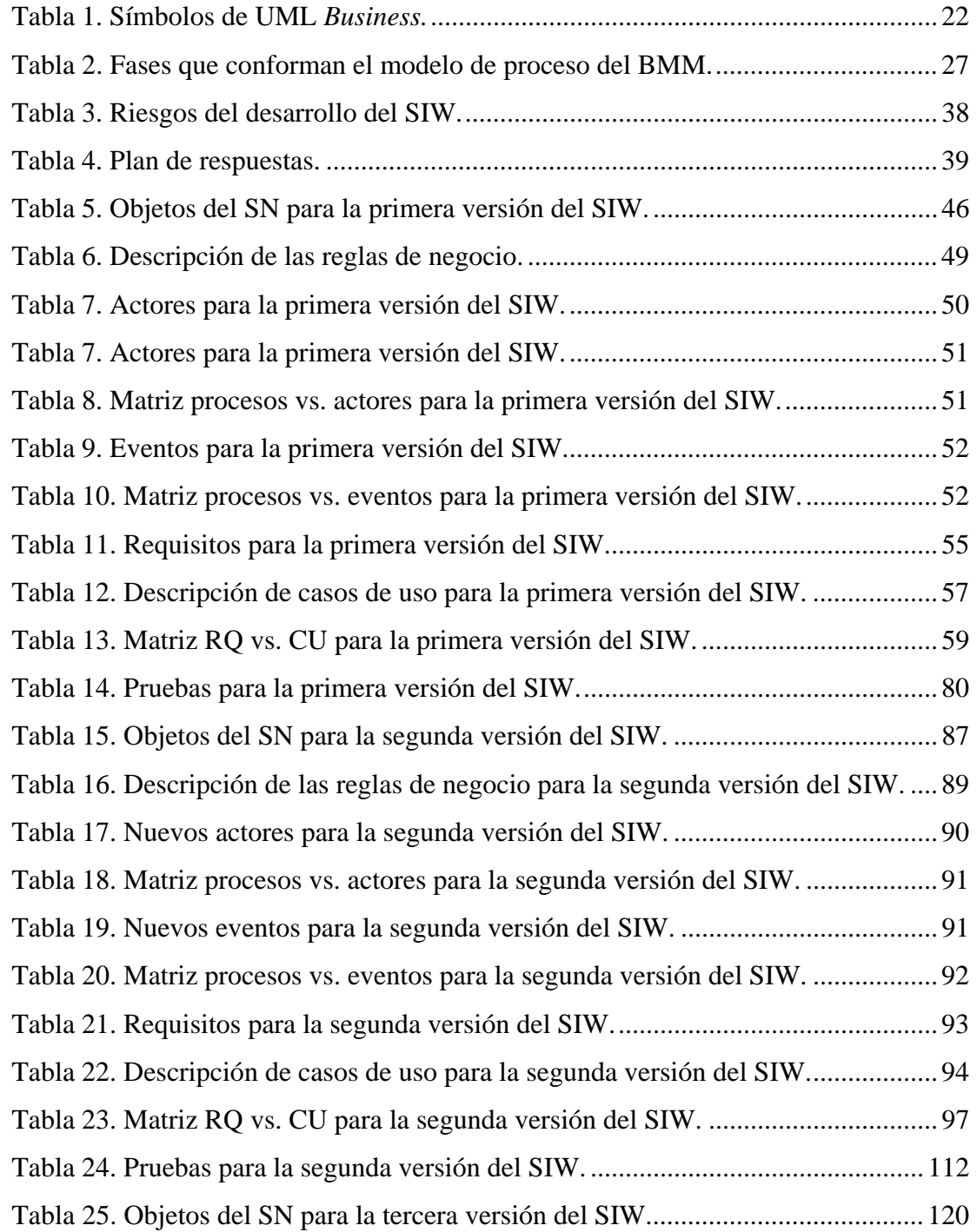

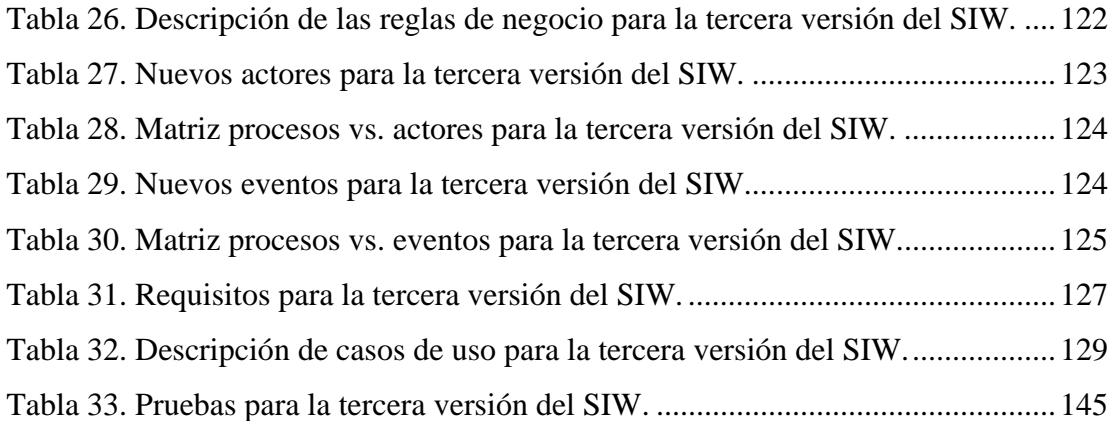

# **LISTA DE FIGURAS**

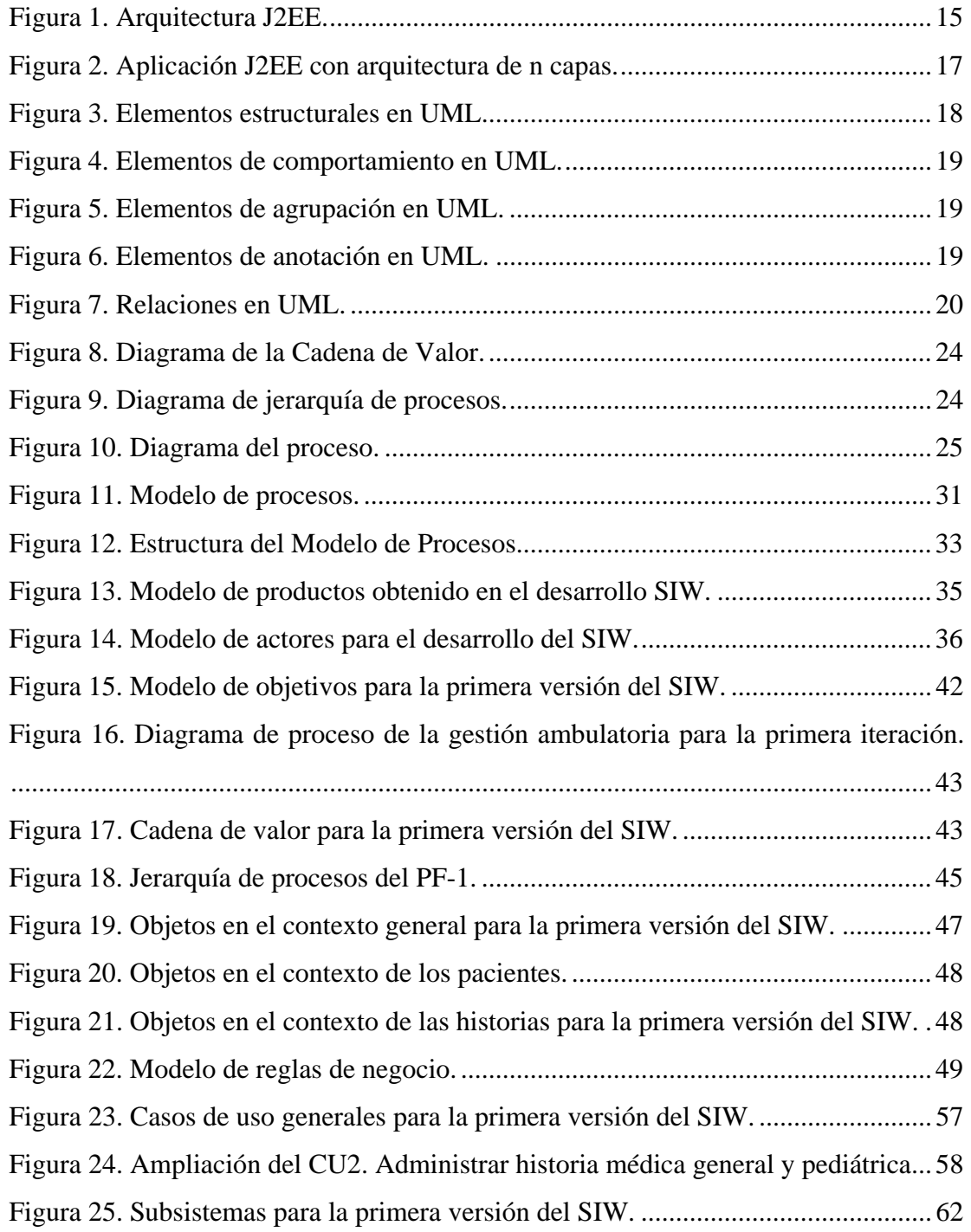

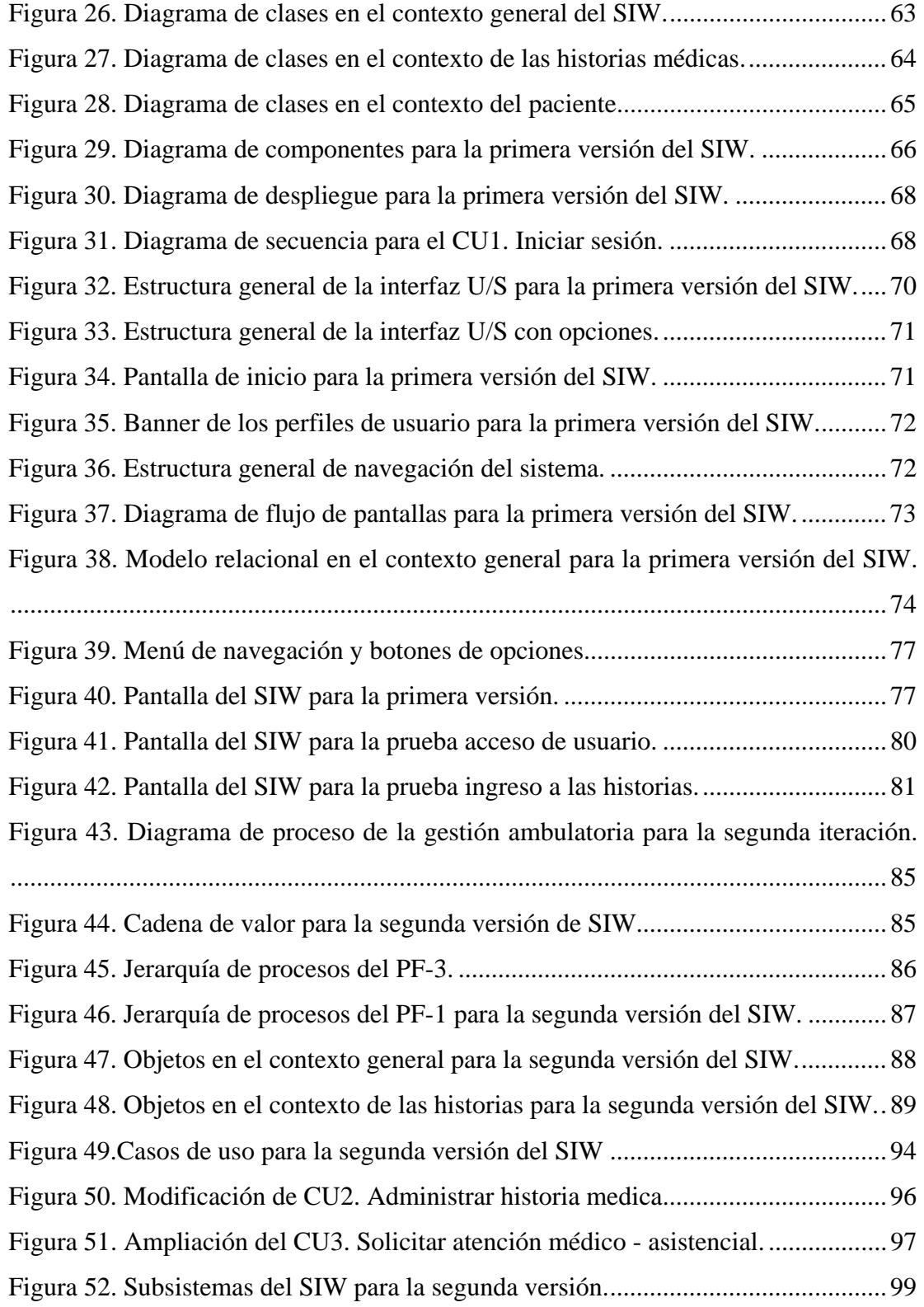

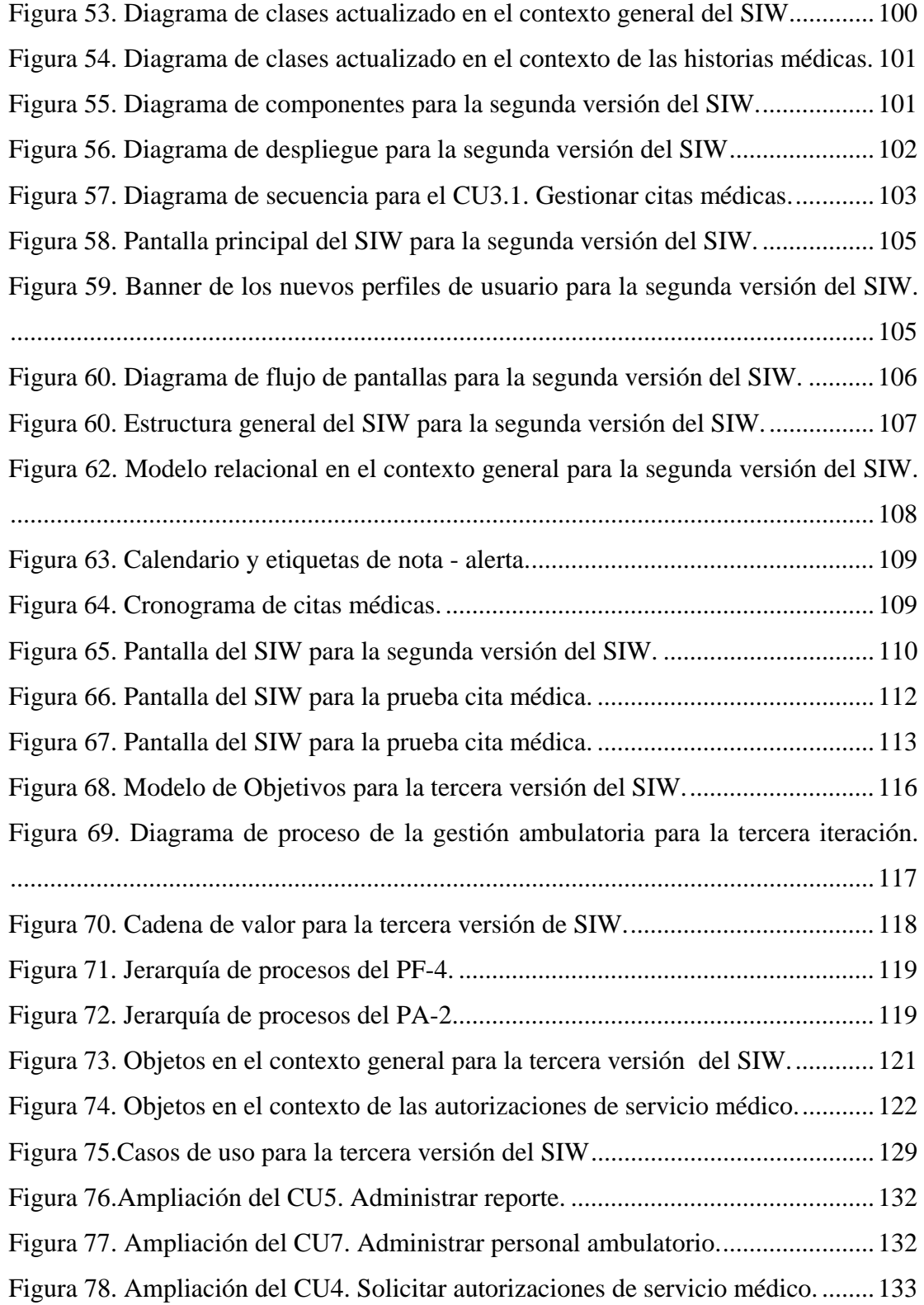

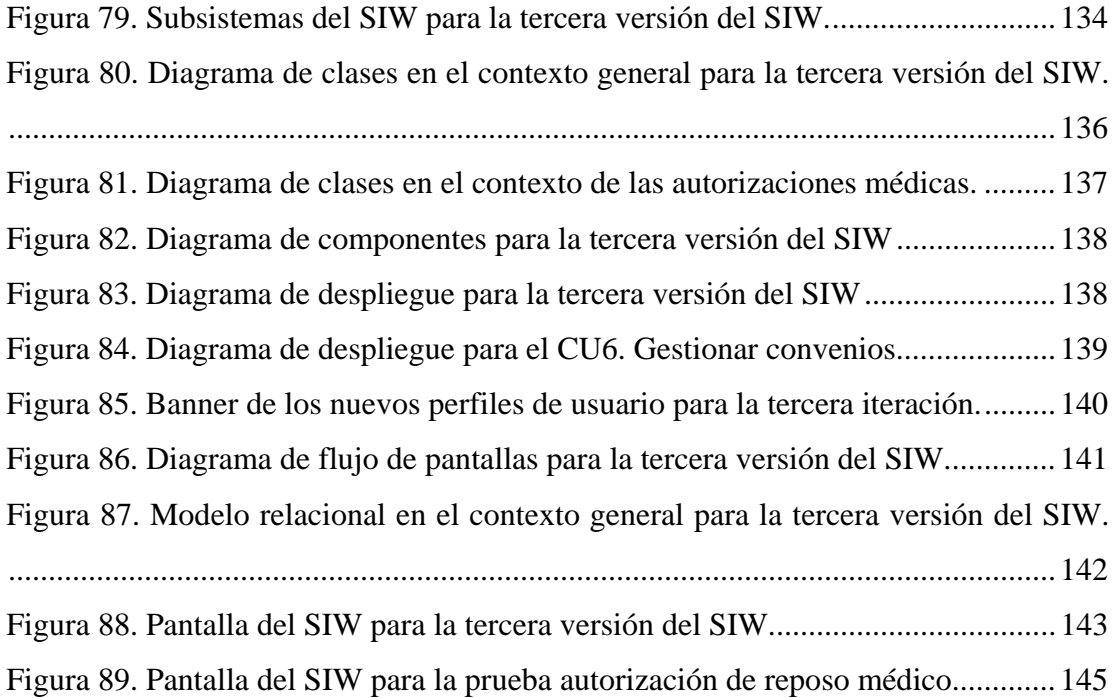

### **RESUMEN**

 Se desarrolló un Sistema de Información Web (SIW), que dará soporte a los procesos de negocio de la Unidad Ambulatoria perteneciente a la Autoadministración de los Servicios Médicos para Obreros y Empleados (ASMOE) y su carga familiar adscritos al Núcleo de Sucre y Rectorado de la Universidad de Oriente; utilizando como guía el método *Gray Watch* propuesto por Montilva (2008), para el desarrollo de aplicaciones empresariales, abarcando sus procesos técnicos, de gestión y soporte. En primer lugar se realizó la constitución del proyecto, identificándose los objetivos a cumplir en el desarrollo del SIW; de igual manera se delimitó el ámbito del proyecto para luego realizar su planificación, estableciendo los riesgos asociados al desarrollo del SIW y el plan de respuesta para controlarlos. El SIW se planificó para realizarse en tres (3) iteraciones de los procesos técnicos del método, obteniendo en cada una de ellas una versión funcional del sistema, siendo la tercera la versión definitiva. Para cada iteración se definió el sistema de negocio, elementos claves de éste y sus interrelaciones utilizando el Método de Modelado de Negocio BMM (*Business Modeling Method*) que hace uso del Lenguaje de Modelado Unificado (UML) y su extensión UML *Business,* para luego proceder a identificar los requisitos funcionales y no funcionales que el SIW debió satisfacer. Luego se realizó el diseño del sistema, estableciendo un diseño arquitectónico de tres (3) capas sustentadas en la tecnología J2EE (*Java 2 Enterprise Edition*) que dio lugar a la identificación de subsistemas y elaboración de vistas arquitectónicas de uso, estructura, componente, despliegue y proceso. Ya culminada la etapa anterior, se procedió a realizar un diseño más detallado de la estructura de las rutas de navegación, además de la estructura de la interfaz que consistió en la identificación y organización de las pantallas a mostrar. Una vez establecido el diseño, se lleva a cabo la programación e integración de los componentes diseñados, desarrollándose las diferentes entidades de programación con el lenguaje de desarrollo JAVA y *postgres* como sistema gestor de base de datos. Finalmente se le realizaron pruebas funcionales, de caja negra y caja blanca al SIW, depurando los errores encontrados, a fin de asegurar que ella cumple con todos los requisitos especificados en la investigación. El SIW desarrollado servirá como herramienta fundamental en las actividades que realiza el personal ambulatorio de ASMOE, con el fin de agilizar y facilitar la gestión ambulatoria en cuanto a las citas, historias y órdenes médicas.

Palabras o Frases Claves: Sistema de Información Web, Gray Wacth, J2EE, UML *Business* y BMM (*Business Modeling Method*)

## **INTRODUCCIÓN**

 La sociedad actual es un ente de información global, emergente y dinámica, con una economía que depende cada vez más de la creación, administración y distribución de dicha información a través de redes locales o globales, alcanzando un lugar muy alto como uno de los principales recursos que poseen las organizaciones en la actualidad (Laudon y Laudon, 2004). Los gerentes y encargados han comprendido que la información no es un activo secundario o un subproducto de la labor empresarial, sino que es un elemento que hace fuerte al negocio si se maneja de forma correcta. Cuando una organización crece, la supervisión de las actividades relacionadas con ella se desarrolla hasta encontrarse lejos del alcance de un sólo hombre, en ese momento los encargados descubren que le sería necesario estar en varios lugares al mismo tiempo para poder administrar las diferentes actividades a su cargo (Bocchino, 1987), motivándolos a decidirse sobre la implantación de una Aplicación Empresarial (AE), con la finalidad de cubrir las necesidades nacientes por el crecimiento organizacional y por el alto valor que tiene la información dentro de ella.

 Las AE son Sistemas de Información (SI) de alcance corporativo que administran los datos de una organización y proporcionan información actualizada, oportuna y confiable a todas las unidades organizativas de la empresa que así lo requiera (Montilva y cols., 2008). Un tipo particular de una AE son los Sistemas de Información Web (SIW), los cuales brindan soporte a los procesos de negocio, a través de una interfaz Web que permita el intercambio de datos o información por vía de una red Intranet, Extranet o Internet (Montilva, 2004). Debido al creciente uso de Internet y a la necesidad de mantener diferentes departamentos interconectados para un mayor manejo de la información a través de una Intranet, los SIW son requeridos y aceptados en organizaciones, bien sea, industriales, financieras, académicas, de salud o de otra índole, que busquen la automatización y modernización de las unidades que la conforman.

 Un ejemplo de estas organizaciones es la Universidad de Oriente (UDO), institución académica dedicada a la docencia e investigación del noreste de Venezuela, especialmente en ciencia y tecnología, la cual está conformada por los núcleos de Anzoátegui, Bolívar, Monagas, Nueva Esparta, Sucre y además el Rectorado que actúa como ente administrador y coordinador de los núcleos asentados en el oriente del país. La estructura organizativa de la universidad (anexo A) está compuesta por: el Rectorado, el Vicerrectorado Académico, Vicerrectorado Administrativo y la Secretaria General (Consejo Universitario, 1992). Los vicerrectorados, a su vez, tienen bajo su supervisión a diferentes coordinaciones y direcciones entre la que se encuentra la Autoadministración de los Servicios Médicos para Obreros y Empleados (ASMOE) y su carga familiar pertenecientes al Núcleo de Sucre y Rectorado, la cual es una unidad adscrita al Vicerrectorado Administrativo, teniendo como misión procurar la salud de sus afiliados, a través de la prestación de servicios de HCM, ambulatorio, consultas internas e interconsultas, referencias a especialistas, laboratorio, radiología, estudios y servicios especializados, odontología, oftalmología, ortopedia, fisiatría, farmacia y reembolsos por medicamentos (Vicerrectorado Administrativo de la Universidad de Oriente, 2005).

 ASMOE está constituida por una Coordinación y tres (3) unidades dependientes de ésta, entre las que se encuentra la Unidad de Administración que se encarga de manejar el presupuesto que es asignado a ASMOE y del movimiento de dinero de los gastos internos; la Unidad de Informática y Registro se encarga de organizar, controlar y ejecutar los procesos de producción de los sistemas desarrollados para la dependencia, así como, de la supervisión y mantenimiento de los equipos informáticos y la Unidad Médico-Quirúrgica se encarga de revisar, evaluar y verificar la información presentada en las solicitudes de servicio de los usuarios, por razones médicas, quirúrgicas o gineco obstétricas. Cada unidad tiene a su cargo otras unidades funcionales, menos la de Informática y Registro. En el caso de la Medico-Quirúrgica se adscriben dos (2) unidades: Asesoría Médico-Quirúrgica y Ambulatorio, ésta última es la encargada de coordinar la atención médica ambulatoria, dentro de las instalaciones de ASMOE y se descompone en las unidades de consulta externa, enfermería, servicio social y archivo de historias médicas (anexo D). En el ambulatorio es donde se inicia el proceso de atención al paciente.

 La presente investigación consistió en el desarrollo de un SIW para los servicios médicos de la unidad ambulatoria de ASMOE, con el fin apoyar las unidades de enfermería, consulta externa y archivos de historias médicas en los procesos de citas, historias y órdenes médicas, tomando como base el sistema de historias médicas realizado por Hamana (2004) y una nueva serie de necesidades promovidas por esta dependencia. El sistema se desarrolló pensando en una visión de trabajo continuo, con el fin de crear un esqueleto de aplicación, ampliable y extensible a todas las necesidades de la gestión ambulatoria, trayendo como beneficio la integración de los procesos que allí se manejan, diferente a lo que ha pasado con los sistemas antes desarrollados y que impidió la puesta en marcha del sistema de historia médica antes mencionado. Con esta automatización se espera un flujo de información confiable para respaldar la labor de la unidad ambulatoria y dar continuidad a los proyectos y software realizados en esta unidad, referentes a las áreas que contemplará el SIW.

 Con el propósito de describir el trabajo que se realizó para la creación del SIW, este trabajo de grado se organiza fundamentalmente en tres (3) capítulos:

 Capitulo 1, presentación. En este capitulo se expresa el planteamiento del problema, el alcance y las limitaciones de la investigación.

 Capítulo 2, marco de referencia. Contiene los fundamentos teóricos necesarios para el entendimiento y comprensión del proyecto.

 Capítulo 3, desarrollo. Comprende el desarrollo de los procesos de gestión y soporte, así como de las seis (6) primeras fases de los procesos técnicos que forman parte del modelo de procesos del método *Gray Watch*. Fases que se agruparon por iteración.

 Además de los 3 capítulos antes mencionados, el trabajo posee conclusiones generales de la investigación realizada y recomendaciones para futuras investigaciones, así como la bibliografía utilizada, anexos complementarios al contenido del trabajo, apéndices y el manual de usuario.

# **CAPÍTULO I PRESENTACIÓN**

#### **1.1 Planteamiento del problema**

 Para recibir cualquier servicio de tipo médico por parte de ASMOE, el paciente debe acudir a sus instalaciones para ser atendido primeramente por los médicos de la unidad. Esta atención se inicia a través de solicitudes realizadas por los usuarios afiliados y pueden darse de cuatro (4) formas: por revisión cuando se atiende en la enfermería, por peticiones de órdenes médicas, mediante previa cita cuando es consulta y por emergencia. Las órdenes médicas comprenden los exámenes de laboratorio, estudios especializados (histopatología, citología, tomografía, resonancia magnética, ecosonográma, mamografía, entre otros) y las referencias a médicos interconsultantes, los cuales son médicos especialistas (pediatras, psicólogos, ginecólogos, urólogos, traumatólogos, fisiatras, oncólogos; entre otros) que prestan sus servicios a los usuarios de ASMOE. Para recibir este servicio el beneficiario debe solicitarlo en la oficina general de ASMOE, entregando en ella el informe médico, presupuesto del estudio, y el carnet que lo identifica como usuario. La secretaria recibe el informe médico y demás documentos traídos por el paciente, cerciorándose de que estén en orden y cumplan con las reglas establecidas en la institución para luego entregarlas al asesor médico, quien tiene la potestad de aprobar o no la petición por parte del usuario de acuerdo a la evaluación de su historia médica y la patología presentada. En caso de reunir los requisitos para su aprobación, el asesor médico previa evaluación de la patología presentada e historia médica procede a firmar y sellar la orden de autorización, en la cual consta que el pago de los honorarios que ocasione la consulta será cancelado por ASMOE, y entregarla al paciente para que reciba el servicio.

 Cuando la solicitud de servicio médico es por previa cita el solicitante debe comunicarse telefónicamente con ASMOE o dirigirse directamente a sus instalaciones, presentando la cédula de identidad si la posee y el carnet que lo acredita como afiliado; allí, la secretaria verifica sus datos, le informa los médicos, fechas y horas de las citas disponibles, eligiendo el usuario la de su preferencia, posteriormente se elabora un informe detallado con el nombre, apellido y cédula de cada paciente que solicita la consulta a efecto de control para los servicios médicos, de hospitalización y suministro de medicinas. El informe se completa con el número de la historia del paciente una vez ubicada o creada. Las citas se piden con al menos un día de anticipación, y se asignan según la disponibilidad del médico, fecha y hora, pudiendo ser anuladas o cambiadas hasta el día anterior de la fecha elegida. En caso de que el paciente decida acudir al ambulatorio por motivo de urgencia, sin haber reservado previamente la hora de consulta, se atiende el mismo día de su llegada y la secretaria de turno llenará un informe anexo al de citas médicas de ese mismo día. Luego que el usuario realiza la solicitud por previa cita o emergencia, se verifica si el paciente posee historia médica dentro de la unidad ambulatoria, de no poseer, se procede a su creación. Las historias se buscan con un día de antelación a la cita establecida y para ubicar la carpeta que la contiene se utilizan unas fichas con el nombre del paciente y una numeración dígito terminal que indica en que parte del archivo se encuentra la carpeta. Esta numeración permite crear hasta un millón de registros. Las historias son utilizadas en las consultas diarias asistidas por los médicos de turno, registrándose en ellas toda la información relativa a la salud del paciente y documentos resultantes de sus visitas a la unidad ambulatoria, relatando todos los detalles necesarios y suficientes que justifiquen los diagnósticos, exámenes, interconsultas, referencias y los tratamientos prescritos. Una vez atendido el paciente por el médico del ambulatorio de ASMOE, de acuerdo al cuadro clínico que presente, puede ser referido a un médico especialista con una hoja de referencia o ser referido para realizarse algún estudio especializado o examen de laboratorio.

 Todo el registro y almacenamiento de los datos referentes a los procesos descritos se realizan de forma manual, lo que genera un gran volumen de documentos archivados en un espacio físico limitado, además dificulta la búsqueda oportuna de información, dedicación de tiempo y dependencia de la habilidad humana a la hora de ubicarlas, así como carencia de estadísticas inmediatas, que permitan llevar un seguimiento y resumen completo de todas las patologías presentadas por los funcionarios y su carga familia.

 Como solución, se propuso el desarrollo de un SIW compuesto por tres (3) módulos generales: un primer módulo para la gestión y control de las solicitudes de atención médica realizadas por los afiliados de ASMOE, una segunda parte destinada a la historia médica de los pacientes en donde se podrá registrar información resultante de la atención medico – asistencial, además de consultar la ya existente dentro de las historias. El SIW manejara las historias de medicina general, enfermería, pediatría y odontología. Por ultimo se encuentra el módulo de autorizaciones de servicio médico, en donde se podrán otorgar las autorizaciones para que los pacientes consultados puedan realizarse estudios, exámenes fuera de las instalaciones de ASMOE o sean atendidos por médicos especialistas. Mediante la distribución de estos tres (3) módulos se logra la integración de los servicios prestados en el ambulatorio de ASMOE, apoyando así a las unidades de enfermería, consulta externa y archivos de historias médicas en los procesos de citas, historias y órdenes médicas.

#### **1.2 Alcance y Limitaciones**

#### 1.2.1. Alcance

 La realización de este trabajo contempló el análisis, diseño, desarrollo y pruebas del SIW para los servicios médicos de la unidad ambulatoria de ASMOE. El sistema apoyará las unidades de enfermería, consulta externa y archivos de historias médicas en los procesos de citas, historias y órdenes médicas. El SIW permitirá:

 Crear, asignar y administrar las citas solicitadas por los afiliados, para ser atendidos por uno de los médicos de turno que hacen vida en ASMOE, así como registrar los ingresos de los pacientes a la unidad ambulatoria por motivo de emergencia.

 Gestionar los cronogramas de atención médica, asignando los médicos que atenderán en dicho horario y generar las noticias producto de las modificaciones realizadas a los cronogramas. También se permite visualizar los cronogramas de forma diaria o semanal, mostrando las citas de cada médico de turno.

Registrar a los afiliados y personal ambulatorio como usuarios del sistema.

 Crear y administrar las historias medicas generales, pediátricas y odontológicas de cada paciente, registrando las patologías presentadas y elementos claves que se generan en la visita del afiliado al consultorio en una jornada especifica. Crear fichas de identificación con datos generales de los pacientes y personal

ambulatorio.

 Crear, emitir y administrar las autorizaciones de servicio medico (constancia de reposo, examen de histopatología y citología, examen de laboratorio, autorización para pruebas y atención ambulatoria, emisión de referencia y contrareferencia).

 Gestionar el personal ambulatorio y los convenios de ASMOE con otras entidades de salud.

Generar reportes de morbilidad, por servicios y áreas de atención.

#### 1.2.2. Limitaciones

 El desarrollo de este sistema se vio condicionado por la poca disponibilidad de tiempo del equipo de trabajo para el suministro de la información requerida para la realización del modelo de negocio, y determinación de los requerimientos. Debido a esto las asesorías dentro de la dependencia se hacían en periodos de tiempos dispersos ocasionando discontinuidad en la programación realizada.

# **CAPÍTULO II MARCO DE REFERENCIA**

## **2.1 MARCO TEÓRICO**

 A continuación se presentan los fundamentos teóricos necesarios sobre los que se sustenta el proyecto, los cuales harán posible el mejor entendimiento del mismo. Inicialmente se contempla los antecedentes que forman la base del proyecto, así como las áreas de estudio e investigación en donde está ubicado. Posteriormente se describe la tecnología o plataforma J2EE, la plataforma de desarrollo *Netbeans* y el lenguaje de modelado UML (versión 2.0), y su extensión UML *Business*, la cual se utilizo para elaborar los diagramas asociados al Método de Modelado de Negocios BMM (*Business Modeling Method*), versión 2003.

#### 2.1.1 Antecedentes De La Investigación

 La ciencia de la salud ha sido un campo en donde el saber ha evolucionado de forma sorprendente, y uno de los más beneficiados con el uso de las modernas tecnologías de la información. Muestra de ello es el surgimiento de la Informática Médica (IM) como producto del rápido desarrollo en el campo científico que tiene que ver con el almacenamiento, recuperación y uso óptimo de la información biomédica, de datos y conocimientos para la solución de problemas (Otero, Luna y cols., 2002).

 En el mercado comercial existen empresas desarrolladoras de *software* que han realizado esfuerzos con el fin de lograr un mejor manejo de la información de carácter médico; muestra de ello son las aplicaciones comerciales *TechDoc*, *Health* 

*System*, *BIOCOM*, *Medical Control* y *MedFile*, *softwares* desarrollados para el procesamiento de historias clínicas, agendas de citas, reportes y facturación.

 En Venezuela la Alcaldía de Chacao, ubicada en el Área Metropolitana de Caracas, implementó un Sistema de Historias Médicas para almacenar la información de los pacientes que acuden a los servicios que ofrece Salud Chacao (Instituto Municipal de Cooperación y Atención a la Salud, 2008). Así mismo, en los Centro Clínico Universitario De Oriente ubicados en todas las ciudades donde la UDO posee Núcleos, se cuenta con un *software* integrado que se encarga de manejar citas, historias clínicas, suministros, órdenes de servicio médico, administración, caja, banco, entre otras funciones que se están desarrollando, siendo su principal cliente el Instituto de Previsión Social de Personal Docente y de Investigación de la Universidad de Oriente (IPSPUDO). Ambos trabajos sirvieron como antecedente de la presente investigación, ya que permitieron observar la forma en que se organiza y categoriza la información dentro de esas aplicaciones, así como las diferentes características en cuanto a seguridad que deben de cumplir estos tipos de sistemas que manejan información médica.

 La UDO por su parte, emprendió en el año 2000, promovida por la Dirección de Personal y la Dirección de Computación, un plan operativo de modernización de todas sus dependencias, contemplando el desarrollo de un SI administrativo integrado, denominado Integra (Hamana, 2004), en el cual se contemplaba el desarrollo de un sistema de historias médicas destinado para ASMOE, unidad adscrita al Vicerrectorado Administrativo ubica en la ciudad de Cumaná, el cual fue desarrollado en el año 2004 por el Lcdo. Manuel E. Hamana Mendoza y que por tratarse de una investigación realizada en ASMOE, es de gran utilidad para este trabajo, ya que se tomo parte del modelo de base de datos creado en el trabajo de grado del Lcdo. Manuel Hamana (2004), además de contener la descripción detallada de cada una de las actividades referente a las historias médicas.

#### 2.1.2 Antecedentes De La Organización

 La UDO fue creada en respuesta al clamor del pueblo Oriental, de contar con una universidad que impulsara el progreso de la región. Pocos meses después de haberse reinstaurado la democracia en Venezuela el 21 de noviembre de 1958, la Junta de Gobierno presidida por el Dr. Edgar Sanabria puso el ejecútese al Decreto-Ley N° 459, que crea la UDO para estudios y profesiones técnicas y ordena el inicio de sus actividades con el Instituto Oceanográfico de Venezuela, encargado de la investigación científica y de los estudios técnicos de Oceanografía Física, y Biológica Aplicada (Universidad de Oriente, 2005). El 6 de Julio de 1959, por disposición del Presidente de la República Rómulo Betancourt, y mediante Resolución del Ministerio de Educación se nombra la comisión organizadora de la UDO integrada por: Luis Manuel Peñalver, Luis Villalva, Pedro Roa Morales, Enrique Tejera Pérez y Gabriel Chuchani. Esta comisión logro establecer cinco (5) Núcleos en todo el Oriente del país, los cuales esta ubicados en los estados Sucre, Monagas, Bolívar, Anzoátegui, y Nueva Esparta, además del Rectorado como ente administrador y coordinador de éstos. La oficina rectoral se encuentra ubicada en la ciudad de Cumaná, Estado Sucre, y es la sede de las autoridades. La estructura organizativa de la universidad a su más alto nivel jerárquico está compuesta por: El Rectorado, Vicerrectorado Académico, Vicerrectorado administrativo, y la Secretaria General de la universidad (Universidad de Oriente, 2003).

 Con el pasar del tiempo la UDO se fue consolidando creando nuevas dependencias y es a mediados de la década de los ´90 que surge la necesidad de crear un proyecto de autoadministración de los recursos presupuestarios y financieros de la UDO para prestar los servicios de HCM a los obreros y empleados del Núcleo de Sucre y Rectorado y su respectiva carga familiar debido al aumento de las pólizas por parte de las aseguradoras. Debido a ésta necesidad, el Consejo Universitario de la UDO mediante resolución Nº 1.297, de fecha 13-11-96 aprueba la creación de la dependencia de Autoadministración de los Servicios Médico Odontológicos para Obreros y Empleados de la Universidad de Oriente (ASMOE). Siendo en Enero de 1997 cuando se iniciaron las actividades relacionadas exclusivamente con los servicios de HCM, y posteriormente en el mes de julio de ese mismo año sus funciones fueron ampliadas para promover el servicio ambulatorio, las consultas internas e interconsultantes (Universidad de Oriente, 2003). ASMOE funciona como una unidad adscrita al Vicerrectorado Administrativo y se ha venido convirtiendo progresivamente en el centro de los servicios médicos de la UDO (Núcleo de Sucre y Rectorado); garantizando actualmente a sus beneficiarios la atención oportuna y eficaz de sus solicitudes de servicio de HCM, ambulatorio, odontología, oftalmología, ortopedia y fisiatría. Adicional a esto, se refieren pacientes a médicos especialistas, se ordenan estudios de laboratorio y radiologías y es el responsable del suministro de medicamentos a través de su farmacia, y del reembolso de medicinas.

## 2.1.3 Área de estudio

 De acuerdo a las características de esta investigación el área de estudio está enmarcada dentro de las aplicaciones empresariales, la cual tiene como misión apoyar al personal que labora en la unidad ambulatoria de ASMOE y a las unidades adscritas a ésta dependencia en la ejecución de los procesos de citas, historias y ordenes médicas. Una AE es una aplicación distribuida que apoya la ejecución de procesos de negocios en una empresa (Montilva, 2004). El término "Aplicación Empresarial" es utilizado para referirse a un SI que administran datos de una empresa, automatizan uno o más procesos de ella y proporcionan información empresarial actualizada.

### 2.1.4 Área de investigación

 El desarrollo de este trabajo está inmerso dentro del área de los Sistemas de Información Web. Un SIW es un conjunto de elementos que interactúan entre sí con el fin de apoyar las actividades de una organización o negocio a través de una interfaz Web que permita el intercambio de datos o información por vía de una red Intranet, Extranet o Internet (Montilva, 2004). Un SIW realiza cuatro actividades básicas:

 Entrada de Información: Es el proceso mediante el cual el SI toma los datos que requiere para procesar la información. Las entradas pueden ser manuales o automáticas.

 Almacenamiento de información: El almacenamiento es una de las actividades o capacidades más importantes que tiene una computadora, ya que a través de esta propiedad el sistema puede recordar los datos guardados en la sección o proceso anterior.

 Procesamiento de Información: es la capacidad del SI para efectuar cálculos de acuerdo con una secuencia de operaciones preestablecida. Estos cálculos pueden efectuarse con datos introducidos recientemente en el sistema o bien con datos que están almacenados.

 Salida de Información: la salida es la capacidad de un SI para sacar la información procesada o bien datos de entrada al exterior.

 Para el desarrollo de los SIW existen varios enfoques de la Ingeniería de *Software* que se pueden aplicar como estrategias en el desarrollo de las aplicaciones. Uno de esos enfoques es el basado en componentes.

2.1.4.1 Desarrollo de *Software* Basadas en Componentes (DSBC)

 Este enfoque de desarrollo conlleva al uso recurrente de activos (componente) de *software* en la especificación, análisis, diseño, implementación y pruebas de una

aplicación. Dichos componentes se definen como una o varias piezas de *software* que cumple con dos características: no depende de la aplicación que la utiliza y, se puede emplear en diversas aplicaciones (Montilva y Barrios, 2003). Para asegurar el cumplimiento de las características mencionadas se debe utilizar una plataforma o *framework* de desarrollo como J2EE (*Java 2 Enterprise Edition*) que brinde las herramientas necesarias para lograr una alta cohesión y un bajo acoplamiento entre componentes.

#### 2.1.4.2 Plataforma J2EE (*Java 2 Enterprise Edition*)

 Es una plataforma creada por *SUN Microsystems*, en el año 1997, estando constituida por varias tecnologías JAVA que, al usarlas en conjunto, proveen herramientas para el desarrollo y ejecución de aplicaciones de Red IP (*Internet Protocol*). A su vez, define un modelo de programación encaminado a la creación de aplicaciones basadas en componentes y su arquitectura se divide básicamente en cinco capas (Allamaraju, Beust y Davies, 2002).

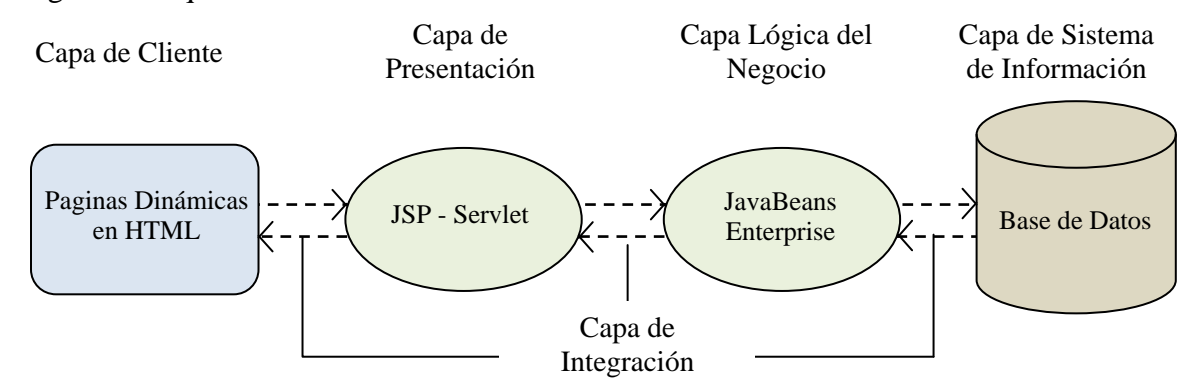

Figura 1. Arquitectura J2EE.

 La capa de cliente, es la interfaz que maneja el usuario final y esta seguida por la capa de presentación que contiene el conjunto de componentes que generan la información presentada en la interfaz de usuario del cliente. La tercera es la lógica de negocio y contiene los componentes de negocio que se pueden reutilizar. Todas las capas necesitan un medio de integración o unión que permita un acceso transparente entre capas, ese servicio lo brinda la capa de integración, dejando el almacenamiento de bases de datos y otros sistemas de información a la capa de sistemas de información. Los componentes de J2EE necesitan acceder a estos sistemas para obtener una conectividad con las bases de datos (Allamaraju, Beust y Davies, 2002).

Las aplicaciones J2EE están conformadas por los siguientes componentes:

 Componentes J2EE: Se encuentran constituidos por programas funcionales contenidos dentro de una aplicación J2EE, con clases de ayuda y librerías, los cuales se comunican con otros componentes de la aplicación.

 Componentes Web: Estos componentes son agrupados en archivos conocidos como WAR (*Web application archive*), que son entidades que ejecutan dinámicamente las peticiones y/o páginas JSP (*JavaServer Pages*), *Servlet*, archivos *Javascript* y CSS (*Cascading Style Sheets*), entre otros, documentos en los cuales se crea contenido estático.

 Componentes de Negocio: Estos componentes son la lógica y necesidades del negocio, y se conocen como EJB (*Enterprise Java Beans*). Existen tres tipos de *beans*: el *bean* de sesión que es una conexión temporal que existe con el cliente; cuando termina su ejecución, este *bean*, así como la información consultada por el cliente, desaparecen. Existe también el *bean* de entidad, que representa la información almacenada en la base de datos. Por último, el *bean* dirigido a mensaje.

 El contenedor Web esta a cargo del servidor *Apache Tomcat*, el cual provee el soporte para los *servlets* y *JSPs*. Fue escrito en JAVA y funciona en cualquier

sistema operativo que disponga de la maquina virtual de JAVA, realizando conexiones bidireccionales y/o unidireccionales y síncronas o asíncronas. Por otra parte el contenedor EJB esta soportado por el servidor de aplicaciones *GlassFish*, desarrollado por *Sun Microsystems* que implementa las tecnologías definidas en la plataforma JAVA EE y permite ejecutar aplicaciones que siguen esta especificación.

 Además, la conectividad de los contenedores con la base de datos esta sustentada por la interfaz de programación de aplicaciones *Java Database Connectivity* (JDBC), que permite la ejecución de operaciones sobre bases de datos desde el lenguaje de programación JAVA independientemente del sistema operativo donde se ejecute o de la base de datos a la cual se accede utilizando el dialecto SQL.

Figura 2. Aplicación J2EE con arquitectura de n capas.

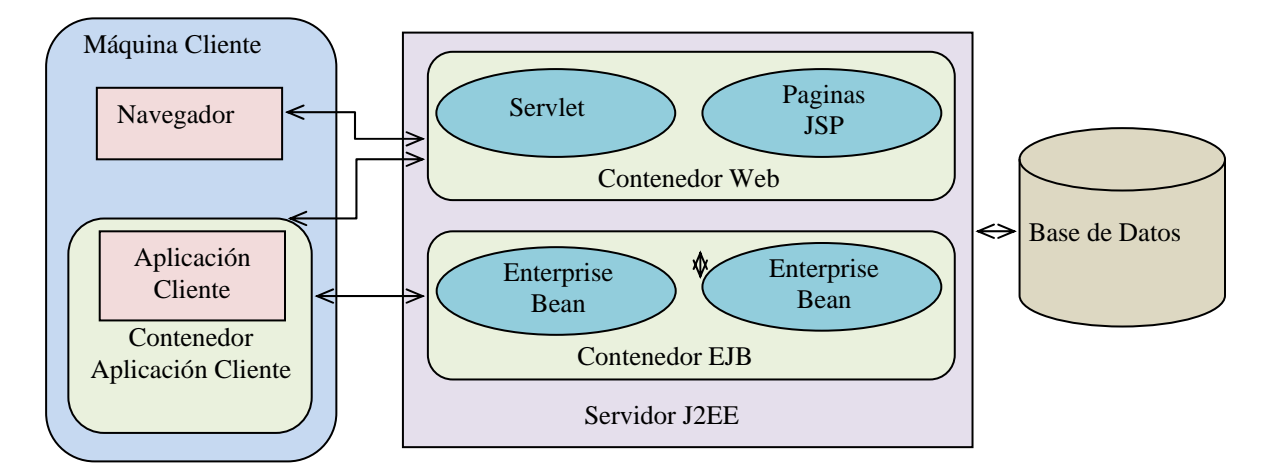

2.1.4.3 Lenguaje de consulta estructurado SQL (*Structured Query Language*)

 Es un lenguaje de base de datos normalizado, utilizado para realizar operaciones sobre los datos o sobre la estructura de los mismos. Está diseñado como un lenguaje amplio que incluye instrucciones, para definición, consultas, actualización de datos.

2.1.4.4 Lenguaje de Modelado Unificado UML *(Unified Modeling Language)*

 Es un lenguaje estándar para escribir planos de *software*. UML puede utilizarse para visualizar, especificar, construir y documentar los artefactos de un sistema que involucran una gran cantidad de *software*. El UML provee distintos tipos de diagramas estándares, estos se utilizan para representar diferentes perspectivas de un sistema, de forma que, un determinado diagrama sea una proyección del sistema. Un diagrama UML está compuesto por tres clases de bloques de construcción: (1) Elementos: los elementos son abstracciones que son ciudadanos de primera clase en un modelo (objetos, acciones, actores, entre otros); (2) relaciones: son las que le dan vida a la interacción entre los elementos y (3) diagramas: agrupan colecciones interesantes de elemento s(Booch, Rumbaugh y Jacobson, 2004).

Elementos de UML

 Elementos estructurales: En su mayoría son la parte estática de un modelo, y representan cosas que son conceptuales o materiales.

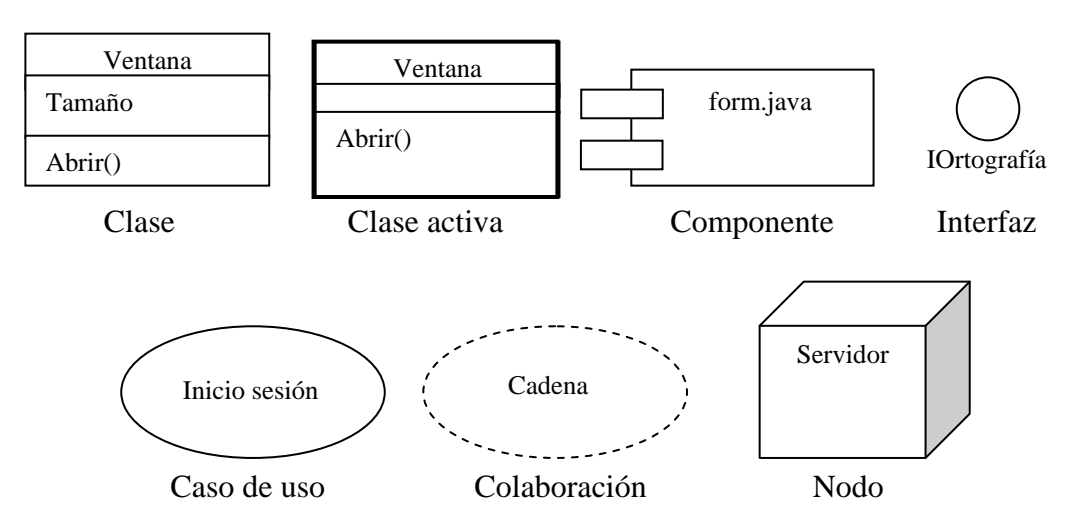

Figura 3. Elementos estructurales en UML.

 Elementos de comportamiento: son las partes dinámicas de los modelos UML. Estos son los verbos de un modelo, y representan comportamiento en el tiempo.

Figura 4. Elementos de comportamiento en UML.

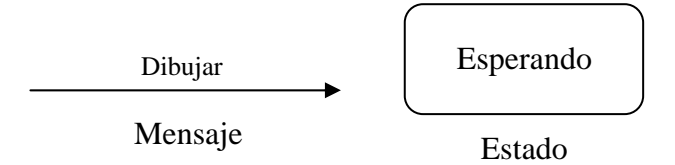

 Elementos de agrupación: Son las partes organizativas de los modelos UML. Estos son las cajas en las que puede descomponerse un modelo. En total, hay un (1) elemento de agrupación principal, los paquetes.

Figura 5. Elementos de agrupación en UML.

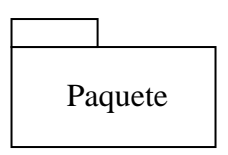

 Elementos de anotación: son las partes explicativas de los modelos UML. Son comentarios que se pueden aplicar para describir, clarificar y hacer observaciones sobre cualquier elemento de un modelo.

Figura 6. Elementos de anotación en UML.

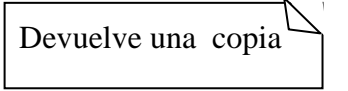

Relaciones de UML

 Hay cuatro tipos de relaciones en UML: dependencia, asociación, generalización y realización.

Figura 7. Relaciones en UML.

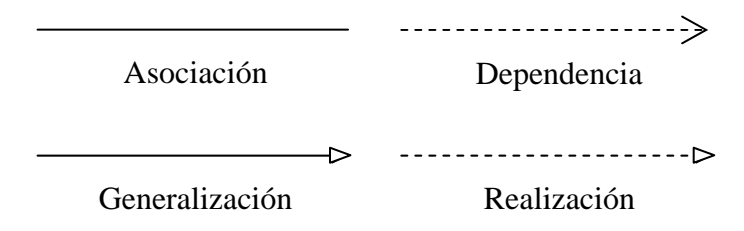

 También existen variaciones de estos cuatro (4), tales como la inclusión para evitar describir el mismo flujo de eventos repetidas veces y la extensión que significa que un elemento base (Caso de Uso) incorpora implícitamente el comportamiento de otro elemento en el lugar especificado indirectamente por el caso de uso que extiende al base. Estas variaciones son de las relaciones de dependencia. Gráficamente, la inclusión y extensión se representa como una dependencia, con el estereotipo  $\langle$ include $\rangle$  y  $\langle$  extend $\rangle$  respectivamente.

Diagramas de UML

 Un diagrama es la representación grafica de un conjunto de elementos, visualizado la mayoría de las veces como un grafo conexo de nodos (elementos) y arcos (relaciones). En UML 2.0 hay 13 tipos diferentes de diagramas, categorizardos jerárquicamente en diagramas de estructura (clases, componentes, objetos, estructura compuesta, despliegue y paquetes), comportamiento (actividades, casos de uso y estados) y interacción (secuencia, comunicación, tiempos y vista de interacción) (Booch, Rumbaugh y Jacobson, 2004). En esta investigación se emplearon los siguientes diagramas:

 Diagrama de Clases: es un tipo de diagrama que presenta un conjunto de clases, interfaces y colaboraciones, y las relaciones (dependencia, generalización y asociación) entre ellas. Los diagramas de clases son los más comunes en el modelado de sistemas orientados a objetos y se utilizan para describir la vista de diseño estática de un sistema.

 Diagrama de componentes: muestra un conjunto de componentes y sus relaciones (dependencia, generalización, asociación y realización), utilizándose para modelar la vista de implementación estática de un sistema. Esto implica modelar las cosas físicas que residen en un nodo, tales como ejecutables, bibliotecas, tablas, archivos y documentos. Gráficamente, un diagrama de componentes es una colección de nodos, arcos e interfaces.

 Diagrama de Despliegue: un diagrama de despliegue muestra un conjunto de nodos y sus relaciones (dependencia y asociación), utilizándose para describir la vista de despliegue estática de una arquitectura. Se relaciona con los diagramas de componentes en que un nodo normalmente incluye uno o más componentes.

 Diagrama de estados: representa una maquina de estados, constituida por estados, transiciones, eventos y actividades, destacando el flujo de control entre estados.

 Un estado es una condición o situación en la vida de un objeto durante la cual satisface alguna condición, realiza alguna actividad o espera algún evento. Una transición es la relación entre dos estados que indica que un objeto que esté en primer estado realizara ciertas acciones y entrara en el segundo estado cuando ocurra un evento (acontecimiento significativo) especificado y se satisfagan unas condiciones especificadas.

 Diagrama de Actividades: representa los flujos de actividades de un sistema. Una actividad es una ejecución no atómica en curso, dentro de una maquina de estados y producen finalmente alguna acción que genera un cambio en el estado del sistema. Los diagramas de actividades contienen normalmente estados de actividad (se pueden descomponer), estados de acción (no se pueden descomponer), transiciones, objetos.

 Diagrama de casos de uso: es un diagrama que muestra un conjunto de casos de usos, actores y sus relaciones (dependencia, generalización y asociación), empleándose para visualizar el comportamiento de un sistema, un subsistema o una clase, de forma que los usuarios puedan comprender cómo utilizar ese elemento y de forma que los desarrolladores puedan implementarlo.

 Diagrama de secuencia: es un diagrama de interacción que resalta la ordenación temporal de los mensajes, presentando un conjunto de objetos, mensajes enviados y recibidos por dichos objetos.

 El lenguaje UML posee una extensión de su notación estándar, la cual es conocida como UML *Business* y fue propuesta por Eriksson y Penker, versión 2000. Es un lenguaje de modelado orientado a la representación de sistemas de negocios y modela la estructura del proceso como una jerarquía de subprocesos que parten de una cadena de valor. En la tabla 1 se ilustran y describen los símbolos utilizados en UML *Business* (Ericsson y Pender, 2000)*.*

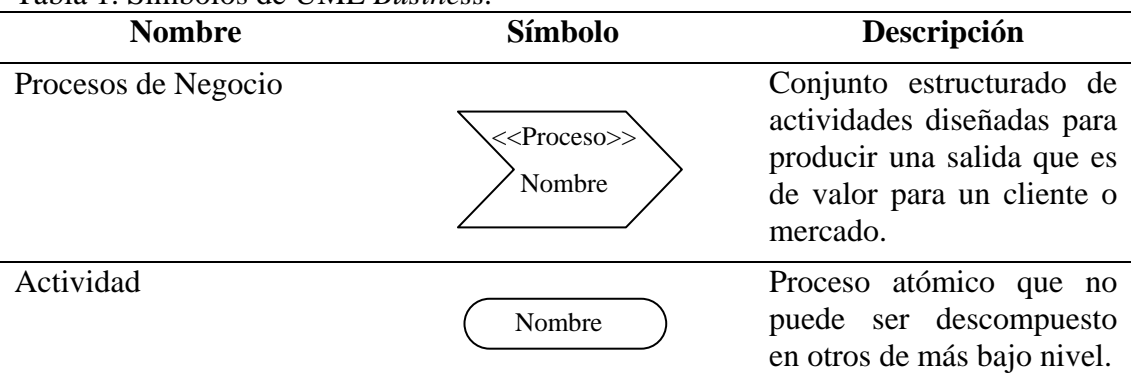

#### Tabla 1. Símbolos de UML *Business.*

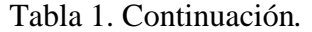

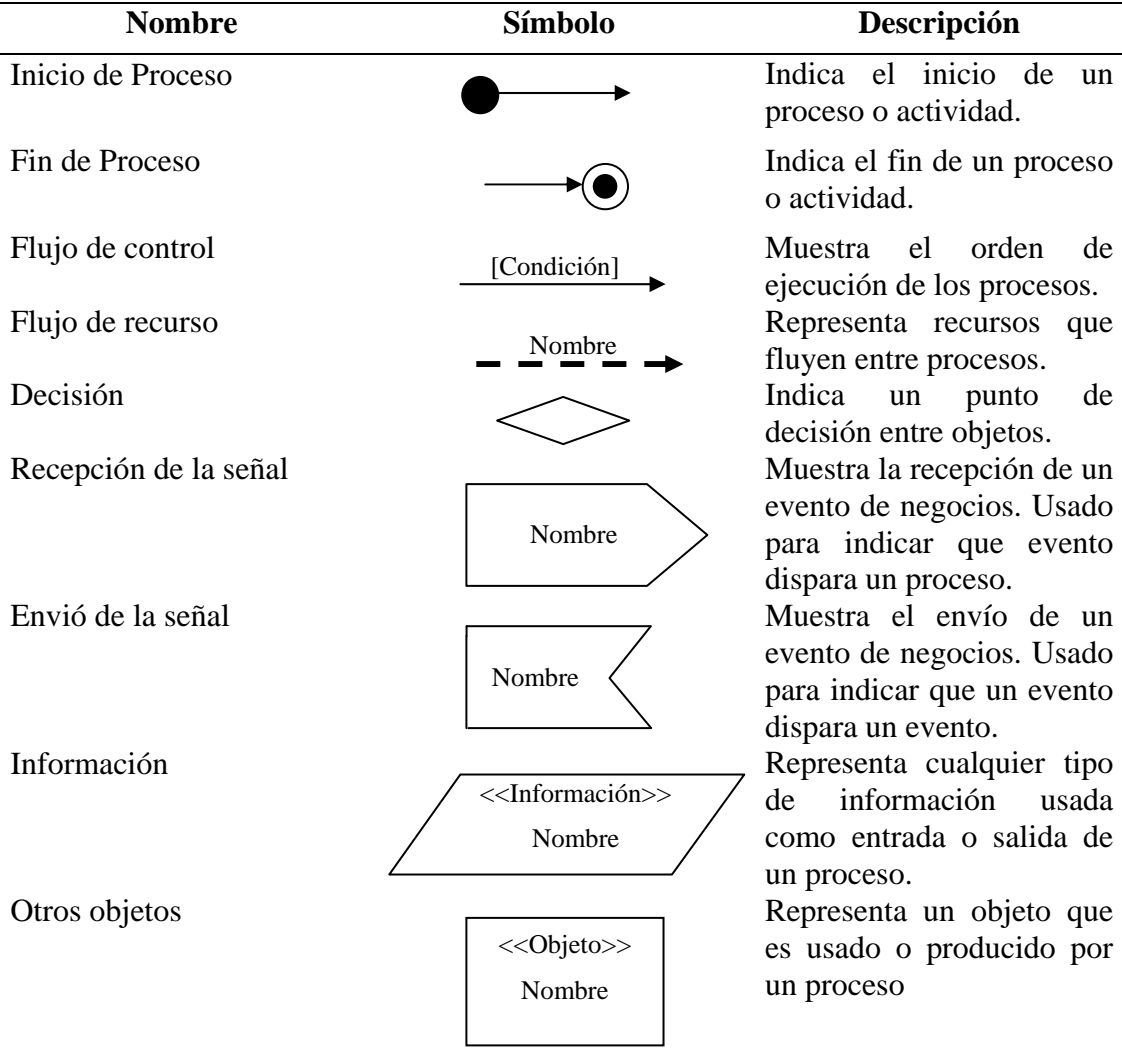

De ésta extensión de UML se usaron los siguientes tipos de diagramas:

### Cadena de valor

Identifica los procesos técnicos, de gestión y de soporte del método, al más alto nivel de abstracción, y los clasifica en procesos fundamentales (procesos técnicos) y procesos de apoyo (procesos de gestión y soporte) (Ericsson y Pender, 2000).
Figura 8. Diagrama de la Cadena de Valor.

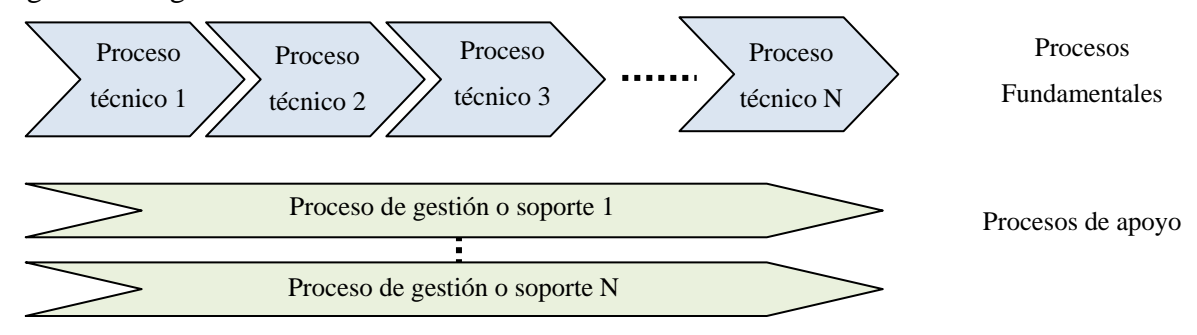

Diagramas de jerarquía de procesos

 Usados para mostrar la descomposición de un proceso en subprocesos. Los niveles de descomposición dependen de la complejidad y extensión del proceso.

Figura 9. Diagrama de jerarquía de procesos.

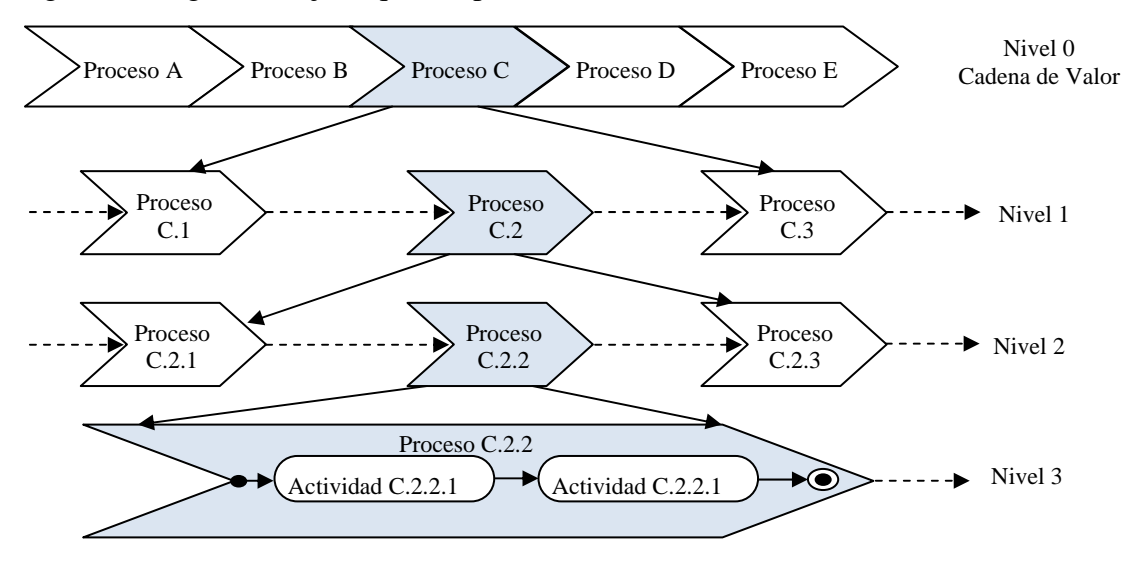

#### Diagrama del Proceso

 Describen los objetivos, entradas, salidas, controles, reglas de negocio y recursos que un proceso utiliza durante su ejecución. Se usan para describir cualquiera de los procesos de una cadena de valor o de un diagrama de jerarquía de procesos. La Notación de Eriksson y Penker para modelar un proceso de negocio se representa en la figura 10.

Figura 10. Diagrama del proceso.

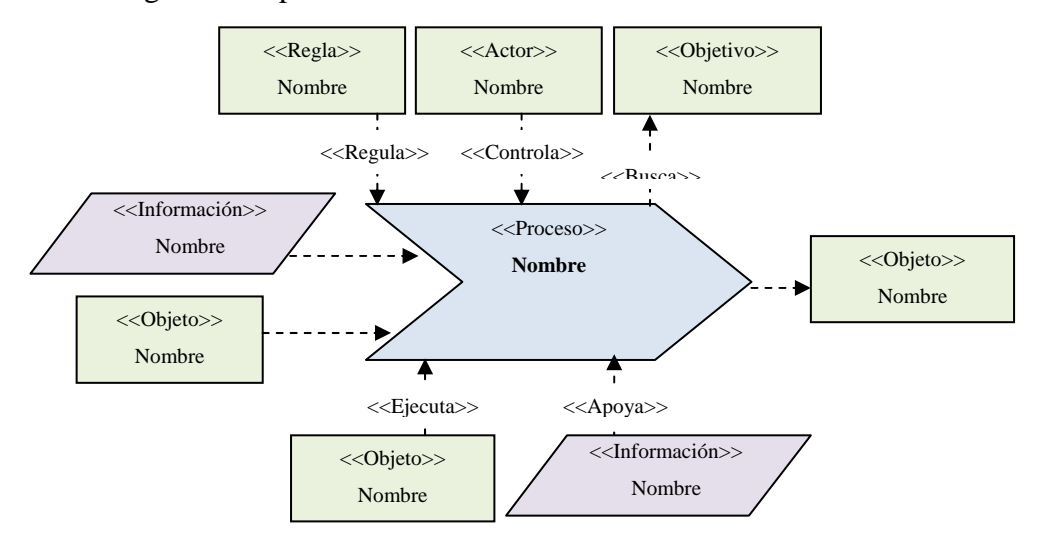

2.1.4.5 Método de Modelado de Negocio (BMM)

 El BMM *(Business Modeling Method)* es un método de modelado de negocio propuesto por Eriksson y Penker (2000), orientado al desarrollo de AE, que utiliza como lenguaje de modelado el lenguaje UML y su extensión UML *Business*  (Montilva y Barrios, 2004). BMM esta estructurado por tres componentes fundamentales:

### El Modelo de Producto de BMM

 Éste es un modelo que describe los conceptos que caracterizan cualquier sistema de la empresa y las relaciones entre estos conceptos para obtener productos o servicios. Define la estructura del modelo de la empresa y demuestra que debe ser captado y representado durante el proceso de modelado de negocio (Montilva y Barrios, 2004).

 A continuación se explica el conjunto de sub-modelos utilizados en el proyecto y que conforman el modelo de producto de BMM:

 Metas de negocio: Las metas de negocio son la razón de ser del modelo de negocio. Pueden ser clasificadas según su alcance en la misión, visión y objetivos del negocio.

 Procesos de negocio: Los procesos de negocio son un conjunto de actividades interrelacionadas que permiten alcanzar las metas del negocio (Barrios, 2005). Puede clasificarse en procesos primarios (razón de ser de la organización) y procesos de apoyo (procesos administrativos y técnicos básicos de cualquier organización).

 Actores del negocio: Un actor es un miembro que tiene bajo su responsabilidad la ejecución de un rol y son los que controlan los procesos de negocio; éstos pueden ser internos (forman parte del sistema de negocio) o externos (no forman parte del sistema de negocio):

 Unidades de negocio: Las unidades de negocio están constituidas por un grupo de personas organizadas de acuerdo a sus roles para cumplir un proceso especifico.

 Objetos de negocio: Los objetos de negocio son creados, usados, requeridos, consumidos, producidos por los procesos de negocio.

 Eventos de negocio: Un evento es una acción que tiene lugar dentro o fuera del sistema de negocio, dispara la ejecución de un proceso ó señala su finalización. Pueden ser: Programados y no programados.

 Reglas de negocio: Los procesos de negocios son controlados, restringidos o condicionados por las reglas de negocio, las cuales constituyen toda la colección de políticas y restricciones que son aplicadas en una organización (Montilva, 2005).

### El modelo de equipo de modelado de BMM

 Describe una manera de organizar el equipo de modelado de negocio y describe los roles/actividades que los miembros de este equipo deben tener durante el proceso de modelado de negocio (Montilva y Barrios, 2004).

#### El modelo de proceso de BMM

 Describe las actividades o fases que el equipo de modelado de negocio debe seguir para desarrollar el modelo de negocio (Montilva y Barrios, 2004). El modelo de proceso de BMM está compuesto por siete fases como se observa en la tabla 2.

| <b>Fases del Proceso</b> | Propósito de la fase                                                                                                    | Producto generado                      |  |
|--------------------------|----------------------------------------------------------------------------------------------------|----------------------------------------|--|
| de Negocio               | Definición del Sistema Identificar el espacio conceptual Modelo de jerarquía de<br>dentro del cual se ubican los Sistemas.<br>procesos; el dominio puede |                                        |  |
|                          | referirse a una área o a un<br>conjunto de áreas<br>de<br>una<br>organización.                                                                           | Definición del Dominio del<br>Negocio. |  |
| de Negocio               | Modelado de Objetivos Identificar o definir la misión, Modelado de Objetivos del<br>visión, objetivos del negocio.                                       | Sistema de Negocio.                    |  |
| Negocio                  | Modelado de Reglas de Documentar las reglas del negocio Modelo de Reglas<br>desde el punto de vista de los Sistema de Negocio.<br>procesos.              | del                                    |  |
| Modelado de Eventos      | Identificar y documentar los                                                                                                    | Diagrama de Eventos.                   |  |
| del Sistema de Negocio   | eventos que intervienen en los<br>diferentes procesos del sistema de<br>negocio.                                                                         | Matriz<br>Eventos<br>VS.<br>Procesos.  |  |

Tabla 2. Fases que conforman el modelo de proceso del BMM.

#### Tabla 2. Continuación.

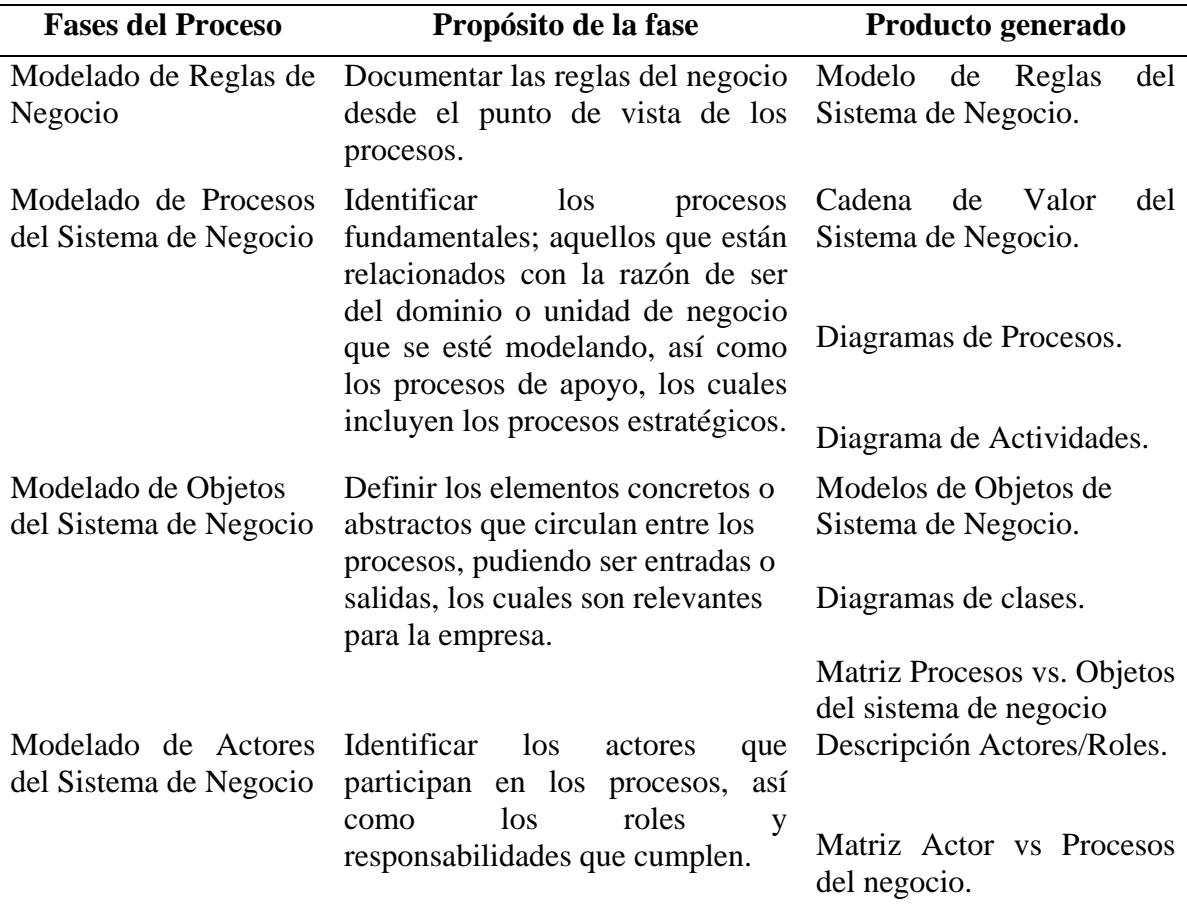

# **2.2 MARCO METODOLÓGICO**

 En esta sección se presenta el conjunto de métodos que se destinaron para describir, analizar y solucionar el problema planteado, a través de la metodología de la investigación y la metodología para el desarrollo del sistema.

# 2.2.1 Metodología de la investigación

 Para el desarrollo de este proyecto se utilizó como guía el proceso de investigación científica (versión 2003) propuesta por Mario Tamayo y Tamayo.

#### 2.2.1.1 Forma de investigación

 Debido a que con la presente investigación se logro desarrollar un SIW para los servicios médicos de la unidad ambulatoria de ASMOE, perteneciente al Núcleo de Sucre y Rectorado de la UDO, se enmarco bajo la forma aplicada, por lograr una solución aplicable al problema, bajo circunstancias y características concretas.

#### 2.2.1.2 Tipo de investigación

 Se llevó a cabo una investigación de tipo descriptiva, ya que se trabajó sobre la realidad de los hechos y se describieron, registraron, analizaron e interpretaron los procesos y actividades relacionadas con la unidad ambulatoria de ASMOE, en cuanto a las citas, historias y órdenes médicas.

#### 2.2.1.3 Técnicas para la recolección de datos

En función del logro de los objetivos de este estudio, se emplearon técnicas orientadas a obtener información o datos a través la observación directa, permitiendo captar cualquier situación de interés que se generó en el lugar donde se realizó la investigación. La revisión bibliográfica también se empleó en la investigación, realizando consultas a bibliografías e Internet y otros medios que presentaron información relacionada con la investigación.

 Se realizaron entrevistas no estructuradas al personal administrativo y médico que labora en la unidad médica, con la intención de obtener la información que ayudará a determinar los inconvenientes o problemas existentes en la unidad ambulatoria de ASMOE, relacionados específicamente con las citas, historias y órdenes médicas.

#### 2.2.1.4 Diseño de investigación

La investigación estuvo ubicada dentro de la metodología de investigación de campo, ya que la información fue recolectada directamente del lugar donde ocurren los hechos, en la unidad ambulatoria de ASMOE.

#### 2.2.2 Metodología para el desarrollo del sistema

 Para el desarrollo del SIW para los servicios médicos de la unidad ambulatoria de ASMOE, perteneciente al Núcleo de Sucre y Rectorado de la UDO fue utilizado el método *Gray Watch* (versión 2008) propuesto por Montilva y cols., el cual hace uso del método BMM propuesto por Eriksson y Penker (2000), éste es un lenguaje de notación gráfica que permitió el modelado de los procesos de negocio de la unidad ambulatoria, los elementos más representativos de éste y sus relaciones.

 El método *Gray Watch* es un marco metodológico dirigido al desarrollo de *software* basado en componentes que describe los procesos técnicos, gerenciales y de soporte que se deben emplear para desarrollar componentes y aplicaciones distribuidas, haciendo uso de las mejores prácticas, modelos y conceptos de la Ingeniería de *Software*, a fin de proporcionar una visión clara de los procesos de desarrollo. El método consta de tres componentes: el modelo de productos, el modelo de procesos y el modelo de actores, describiendo el ciclo de vida y especificando tanto el producto, como el proceso y los actores.

#### 2.2.2.1 Modelo de productos

 Este modelo identifica y describe los tipos de productos (intermedios y finales) que se deben generar durante el desarrollo de una AE. Estos tipos de productos se elaboran durante la ejecución de los procesos técnicos, de gestión o de soporte, que

están descritos en el modelo de procesos. Los productos intermedios son todos aquellos documentos, modelos, listas, librerías de software, matrices, entre otros., que se elaboran durante la ejecución de los procesos técnicos, de soporte y de gestión y que son necesarios para desarrollar la aplicación. Los productos entregables o finales del proyecto son todos aquellos que conforman la AE propiamente dicha y que son entregados al cliente al final de un ciclo de desarrollo o de todo el proyecto.

# 2.2.2.2 Modelo de actores

 En este modelos se identifican a los actores interesados en el desarrollo de la aplicación y describe cómo debe estructurarse el equipo de desarrollo y cuáles deben ser los roles y responsabilidades de sus integrantes.

#### 2.2.2.3 Modelo de procesos

 La razón de este modelo es describir detalladamente los procesos técnicos, gerenciales y de soporte que el equipo de desarrollo deberá emplear para elaborar la aplicación. Estos procesos se clasifican, según su naturaleza con respecto al proceso de desarrollo de software, en tres grupos: procesos técnicos, procesos de gestión y procesos de soporte.

Figura 11. Modelo de procesos.

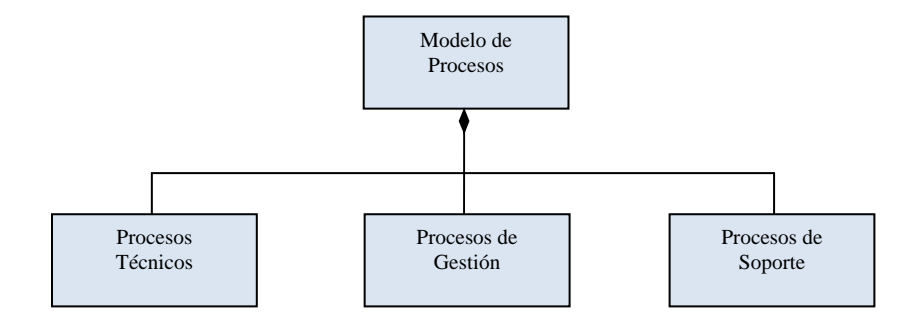

#### Procesos de gestión

 Se encarga de administrar el alcance, los tiempos, recursos y demás recursos que se requieran para desarrollar la aplicación.

Procesos de soporte

Establece la calidad, los riegos y la configuración de la aplicación.

Procesos técnicos

 El grupo de procesos técnicos se encarga de organizar las actividades tecnológicas que caracterizan el desarrollo de una AE cualquiera e incluye los siguientes procesos o fases:

 Modelado del negocio: Agrupa a las actividades encargas de caracterizar y entender el dominio de la aplicación, es decir, el sistema de negocios para el cual se desarrolla la aplicación. En esta fase se utiliza el método de modelado de negocio BMM como guía para representar el dominio de la AE o Sistema de Negocio.

 Ingeniería de requisitos: Incluye las actividades necesarias para identificar, analizar, especificar y gestionar los requisitos que se le imponen a la aplicación.

 Diseño arquitectónico: Congrega las actividades necesarias para especificar, diseñar y documentar la arquitectura de software que debe tener la aplicación.

 Diseño de componentes: Organiza todas actividades de diseño detallado de los componentes arquitectónicos relacionados con la interfaz gráfica de la aplicación, sus componentes de software, su base de datos y su interacción con otras aplicaciones.

 Programación é integración: Agrupa las actividades de diseño detallado, codificación y prueba unitaria de cada uno de los componentes de *software* que integran la arquitectura de la aplicación, así como las actividades de integración y prueba de la integración de estos componentes.

 Pruebas de la aplicación: Ordena las actividades de pruebas del SIW como un todo, incluyendo las pruebas funcionales, no-funcionales y de aceptación.

 Entrega de la aplicación: Estructura el conjunto de actividades que preceden a la puesta en producción de la aplicación. Incluye la capacitación de usuarios, la instalación de la aplicación en su plataforma de producción u operación, las pruebas de instalación y la entrega final del producto.

 En la figura 12 se observa los procesos técnicos haciendo uso de la metáfora y reflejando la relación que tienen dichos procesos con los de gerencia y soporte para lograr el objetivo propuesto.

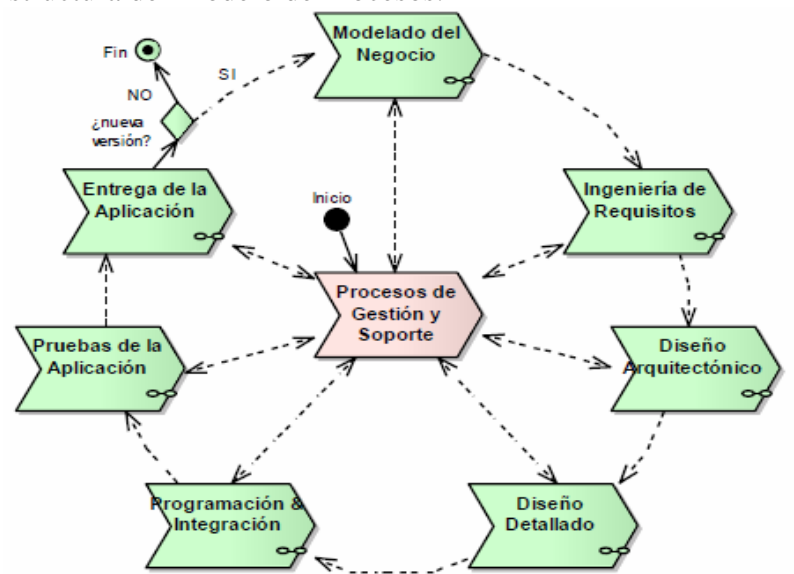

Figura 12. Estructura del Modelo de Procesos.

Este trabajo se realizó en base al modelo de procesos del método *Gray Watch*, cubriendo las primeras 6 fases de los procesos técnicos terminando en las pruebas de la aplicación, siguiendo los pasos de la metodología antes mencionada y del método BMM.

# **CAPÍTULO III DESARROLLO**

 El desarrollo de este trabajo fue guiado por el *Gray Watch* propuesto por Jonas Montilva, iniciando con la elaboración de los modelos de productos y de actores, para luego realizar el modelo de procesos a través de los procesos de gestión y soporte, así como de las seis (6) primeras fases de los procesos técnicos del mismo método.

# **3.1 Modelo de productos**

 A lo largo del proceso de desarrollo del SIW se generaron una serie de productos, tal como se muestra en la figura 13. El modelo obtenido esta compuesto por dos (2) tipos de productos: intermedio y finales.

Figura 13. Modelo de productos obtenido en el desarrollo SIW.

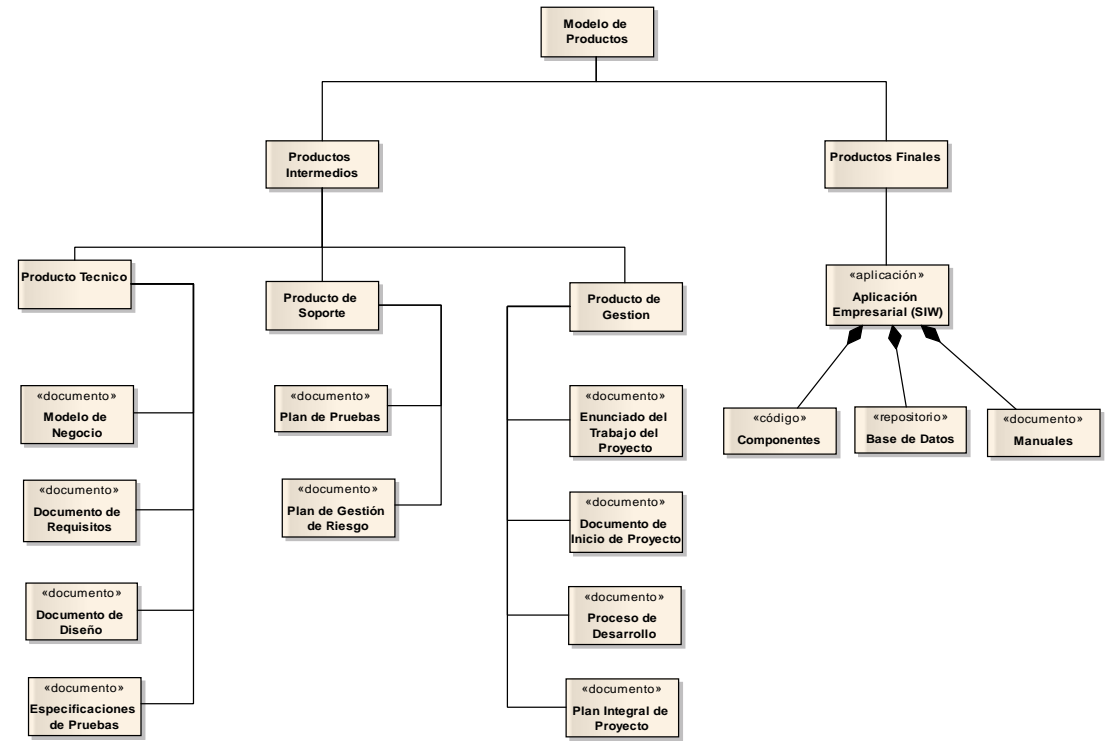

#### **3.2 Modelo de actores**

 La realización de la investigación estuvo guiada por el conjunto de personas interesadas en la construcción del SIW, participando como actores en el desarrollo. En la figura 14 se muestra la clasificación del equipo de desarrollo en cuatro (4) grupos diferentes y los roles de sus integrantes.

Figura 14. Modelo de actores para el desarrollo del SIW.

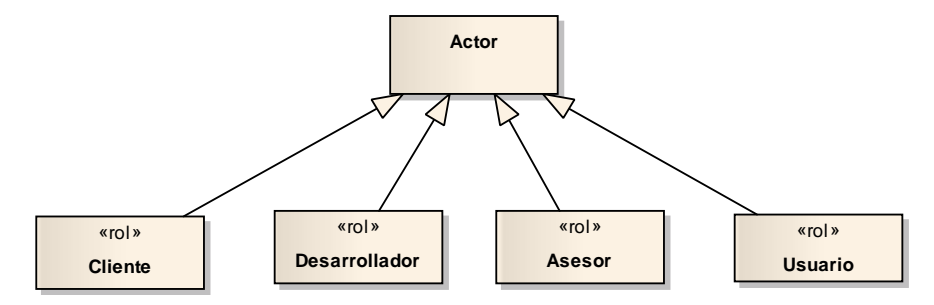

#### **3.3 Modelo de procesos**

 En este modelo se describieron los procesos técnicos, de gestión y de soporte que sirvieron de guía para desarrollar el SIW.

3.3.1 Procesos de gestión

 Para el inicio y realización del proyecto se establecieron pautas para administrar el alcance, tiempo y demás recursos que se requirieron para desarrollar el SIW.

#### 3.3.1.1 Constitución del proyecto

 Esta constitución se llevó a cabo antes de iniciar formalmente el proyecto y permitió estimar el trabajo que se realizaría, con el objetivo de describir, de una manera muy general, el SIW que se iba a desarrollar. El resultado de este proceso fue el enunciado del proyecto, el documento de inicio del proyecto y los procesos de desarrollo.

#### 3.3.1.2 Planificación del proyecto

 Durante las primeras conversaciones con los usuarios y el cliente, se estableció desarrollar el sistema mediante tres iteraciones del método *Gray Watch*: la primera iteración se iba a centrar en el módulo de historias médicas, estableciendo el modelado de negocios inicial, la satisfacción de los principales requisitos del cliente, establecer detalladamente el diseño de la arquitectura del sistema y el desarrollo de los componentes bases de la aplicación con sus respectivas pruebas, la segunda iba a enfocarse en el módulo de las solicitudes de atención médica (cita y emergencia), haciendo una revisión y reajustando, de ser necesario, el modelo de negocio de la primera iteración, incorporar nuevos requisitos y nuevos detalles en el diseño, además de desarrollar nuevos componentes e integrar dichos componentes con los componentes ya desarrollados en la primera iteración. Para la tercera iteración se iba a culminar con el módulo de las autorizaciones de servicio médico, revisando y ajustando de ser necesario los modelos creados en las primeras iteraciones, definir los requisitos para este nuevo módulo y así poder obtener la programación e integración definitiva del sistema y las pruebas finales. En cada iteración se obtuvo una versión operativa del sistema, siendo la segunda y tercera una versión "mejorada" de la anterior. La planificación se basaba en el supuesto de que el sistema solamente se encargaría de la gestión de las citas, historias y órdenes médicas de la unidad ambulatoria de ASMOE.

 Luego de conversaciones posteriores, durante la fase de análisis, se observa como los requisitos y expectativas del cliente, con respecto al sistema, abarcan un alcance mucho mayor: incluir en el módulo de historias médicas el servicio de

odontología y agregar un modulo administrativo para gestionar los convenios, personal ambulatorio y cronogramas de atención, así como la generación de reportes y noticias, todo ello con miras a automatizar los procesos de la gestión ambulatoria. La cantidad de tiempo y recursos necesarios para desarrollar el sistema se incrementan considerablemente y se tuvo que ajustar el tiempo estimado para el desarrollo del proyecto. La planificación de costos, tiempos y herramientas puede verse en el apéndice A.

### 3.3.2 Procesos de soporte

 Para que el desarrollo del SIW no fracasara fue necesario establecer los patrones de calidad y configuración de la aplicación, así como los posibles riesgos que pudieran afectar negativamente durante la ejecución del proyecto.

#### 3.3.2.1 Gestión de riesgos

 En la tabla 3 se indican algunos de los riesgos identificados durante el desarrollo del SIW, junto a la probabilidad de ocurrencia y la estimación del impacto, cabe destacar, que la probabilidad de ocurrencia asociada a cada riesgo es subjetiva y viene dada por la experiencia del planificador.

| <b>ID</b>        | <b>Riesgos</b>                                                        | Probabilidad | <b>Impacto</b> |
|------------------|-----------------------------------------------------------------------|--------------|----------------|
| RI1              | La fecha límite de entrega estará ajustada.                           | 60%          | Crítico        |
| RI <sub>2</sub>  | Cambio de requerimientos por parte del<br>cliente.                    | 60%          | Crítico        |
| R <sub>I</sub> 3 | Falta de experiencia con las herramientas de 15%<br>desarrollo.       |              | Despreciable   |
| RI4              | El dominio de la aplicación crece a medida<br>que avanza el proyecto. | 30%          | Crítico        |

Tabla 3. Riesgos del desarrollo del SIW.

Tabla 3. Continuación.

| ID               | <b>Riesgos</b>                                                           | Probabilidad | <b>Impacto</b> |
|------------------|--------------------------------------------------------------------------|--------------|----------------|
| <b>RI5</b>       | Los usuarios finales se resisten al sistema.                             | 25%          | Crítico        |
| R <sub>16</sub>  | Diseño de los módulos complejos lleva más<br>tiempo del estimado.        | 40%          | Crítico        |
| RI7              | Inutilización del SIW por falta de soporte.                              | 20%          | Crítico        |
| R <sub>I</sub> 8 | El tiempo de comunicación con los usuarios<br>es más lento del esperado. | 15%          | Marginal       |
| R <sub>I9</sub>  | Falta de seguridad del SIW.                                              | 20%          | <b>Prítico</b> |

3.3.2.2 Plan de respuestas

 Este plan establece que hacer antes y durante el riesgo, así como la estrategia para darle respuesta al riesgo. Para poder definir el plan se estableció un compromiso de cooperación con el cliente y el personal interesado en el desarrollo del SIW con el fin de crear estrategias reales y que se puedan ejecutar.

Tabla 4. Plan de respuestas.

| <b>Riesgo</b>    | <b>Estrategia</b>                  | Antes                                                                                                    | <b>Durante</b>                                                                                                    |
|------------------|------------------------------------|----------------------------------------------------------------------------------------------------|----------------------------------------------------------------------------------------------------|
| R <sub>11</sub>  | Transferencia<br>del riesgo        | Realizar reuniones con los Reacomodar<br>SIW y un plan de proyecto nuevo calendario definido.<br>que se ajuste al tiempo de<br>entrega. | el plan<br>de<br>clientes, con el fin de proyecto, reasignar tiempos de<br>establecer el alcance del holgura cumplir a cabalidad el                                                                      |
| R <sub>I2</sub>  | riesgo                             | Asunción del Planear reuniones, a fin de Reacomodar<br>lo<br>conocer<br>el SIW.                                                         | el<br>plan<br>de<br>que los proyecto, así como redefinir<br>usuarios finales desean en los modelos y diagramas ya<br>creados para incluir los nuevos<br>requerimientos manifestados<br>por los usuarios. |
| R <sub>I</sub> 3 | <b>Transferencia</b><br>del riesgo | Familiarizarse<br>con<br>herramientas de desarrollo<br>del<br>del<br>inicio<br>antes<br>proyecto.                                       | las Consultar la<br>bibliografía<br>necesaria<br>reutilizar<br>los<br>y<br>componentes.                                                                                                    |

Tabla 4. Continuación.

| <b>Riesgo</b>   | <b>Estrategia</b>                  | <b>Antes</b>                                                                                                    | <b>Durante</b>                                                                                                    |
|-----------------|------------------------------------|----------------------------------------------------------------------------------------------------|----------------------------------------------------------------------------------------------------|
| RI4             | Anulación<br>del riesgo            | reuniones<br>Realizar<br>con<br>clientes y usuarios finales<br>para definir de manera<br>precisa el dominio y los<br>límites del sistema. | Crear los módulos necesarios<br>dentro del SIW para abarcar el<br>nuevo dominio establecido, así<br>como integrar los módulos ya<br>creados con los nuevos. |
| R <sub>I5</sub> | <b>Transferencia</b><br>del riesgo | Realizar reuniones con los<br>finales<br>usuarios<br>para<br>notificarles los beneficios<br>del SIW.                                      | Diseñar nuevas interfaces con<br>menos grado de complejidad y<br>dictar charlas de entrenamiento<br>para el uso de la aplicación.                           |
| R <sub>I6</sub> | Transferencia<br>del riesgo        | Recolectar<br>código<br>ya<br>probados y validados, para<br>crear un repositorio<br>de<br>códigos reutilizables.                          | Redefinir el plan de proyecto y<br>aprovechar<br>al máximo<br>el<br>tiempo en el diseño de los<br>módulos más complejos.                                    |
| RI7             | Asunción del<br>riesgo             | sobre<br>las<br>Investigar<br>posibilidades reales de la<br>puesta en marcha del SIW.                                                     | Capacitación y entrenamiento<br>del personal<br>brindar<br>para<br>soporte.                                                                                 |
| R <sub>I8</sub> | Anulación<br>del riesgo            | reuniones<br>Programar<br>y<br>horarios<br>entrevistas<br>en<br>cómodos para los usuarios.                                                | <b>Buscar</b><br>fuente<br>de<br>una<br>información alternativa.                                                                                            |
| R <sub>I9</sub> | Anulación<br>del riesgo            | Establecer políticas de<br>seguridad bien definidas.                                                                                      | Realizar los correctivos para<br>seguridad<br>garantizar la<br><b>V</b><br>integridad de la información.                                                    |

3.3.3 Procesos técnicos

 Los procesos técnicos que se siguieron para el desarrollo del SIW se estructuraron en 3 iteraciones.

#### 3.3.3.1 Desarrollo de la primera versión del sistema

 A continuación se describe cada una de las fases de los procesos técnicos que son aplicadas para obtener la primera versión del SIW. Se comienza hablando del modelado de negocios realizado para la unidad organizativa en estudio, se comenta acerca de los requisitos que aplicación debe satisfacer para esta primera versión, se describe el diseño de la arquitectura y de las interfaces, así como la implementación de los componentes diseñados, para finalmente mencionar los resultados obtenidos en las pruebas. Se culmina con un resumen de esta primera iteración.

#### 3.3.3.1.1 Modelado del negocio (MN)

 En esta fase se llevó a cabo el levantamiento de la información en ASMOE haciendo uso de entrevistas con los expertos del dominio y recopilando información de la bibliografía disponible.

#### Subproceso 1 del MN: Modelado de objetivos

 En esta sección se acuerda con el cliente la misión, visión y objetivos del ambulatorio en base a su documentación interna y a la labor que allí se realiza.

#### Modelo de objetivos de la Unidad Ambulatoria de ASMOE

 En la figura 15 se muestra el modelo de objetivos que representan y justifican la existencia del SN, orientando su desempeño y permitiendo evaluar su presencia y continuidad en el ambiente en el cual se encuentra inmerso.

#### Sistema de Negocio (SN): Unidad Ambulatoria

 El SN esta basado en el conjunto de procesos, actividades y tareas que debe realizar la unidad ambulatoria de ASMOE para suministrar al personal obrero, administrativo y a su carga familiar, tanto del Núcleo de Sucre como del Rectorado, todos los servicios médicos previstos en los contratos y convenios de trabajo vigentes. Para esta primera iteración el SN se limitó al área de historias.

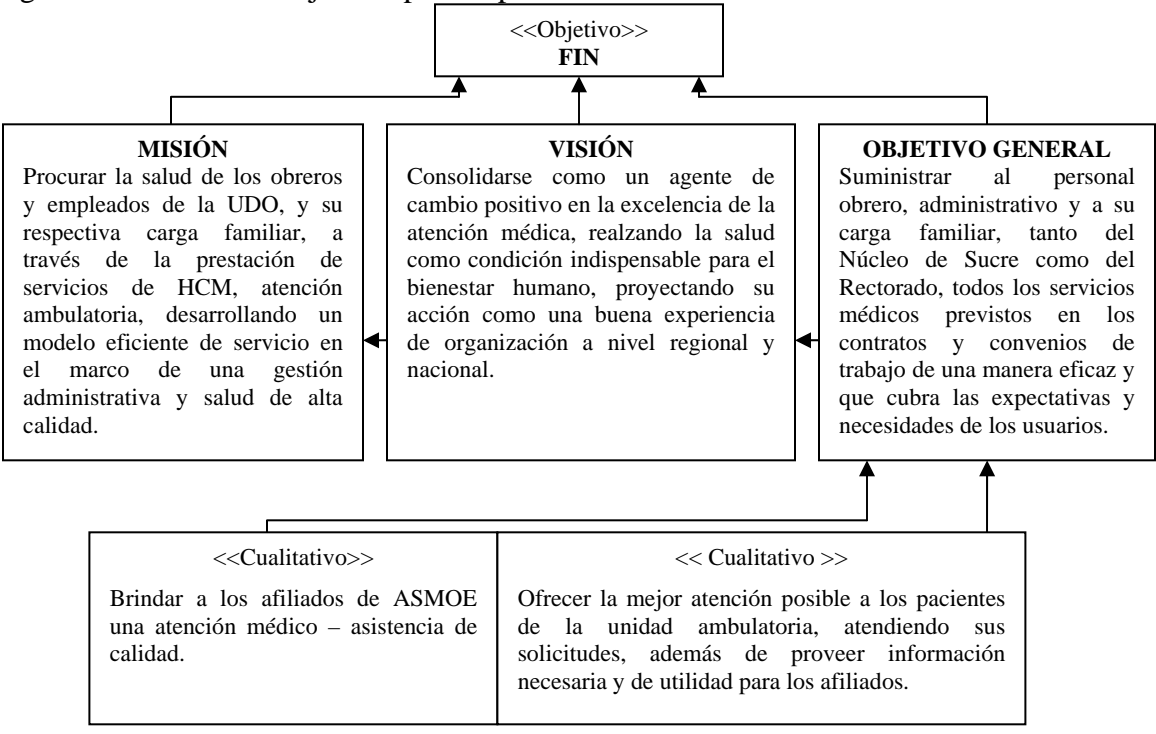

Figura 15. Modelo de objetivos para la primera versión del SIW.

Subproceso 2 del MN: Modelado de Procesos del negocio

 En esta fase se describe como se organizan y representan los procesos realizados en el sistema de negocio ya establecido, definiendo el proceso que engloba a todo el SN, y los procesos fundamentales y de apoyo que se ubican dentro de él.

Diagrama de proceso de la Unidad Ambulatoria de ASMOE

 El proceso fundamental que realiza el SN es la ejecución de la gestión ambulatoria, el cual esta representado de forma resumida en el diagrama de la figura16. En él se establece el conjunto de eventos que originan la realización del proceso, así como los actores, objetivos, información, reglas, recursos y el producto final.

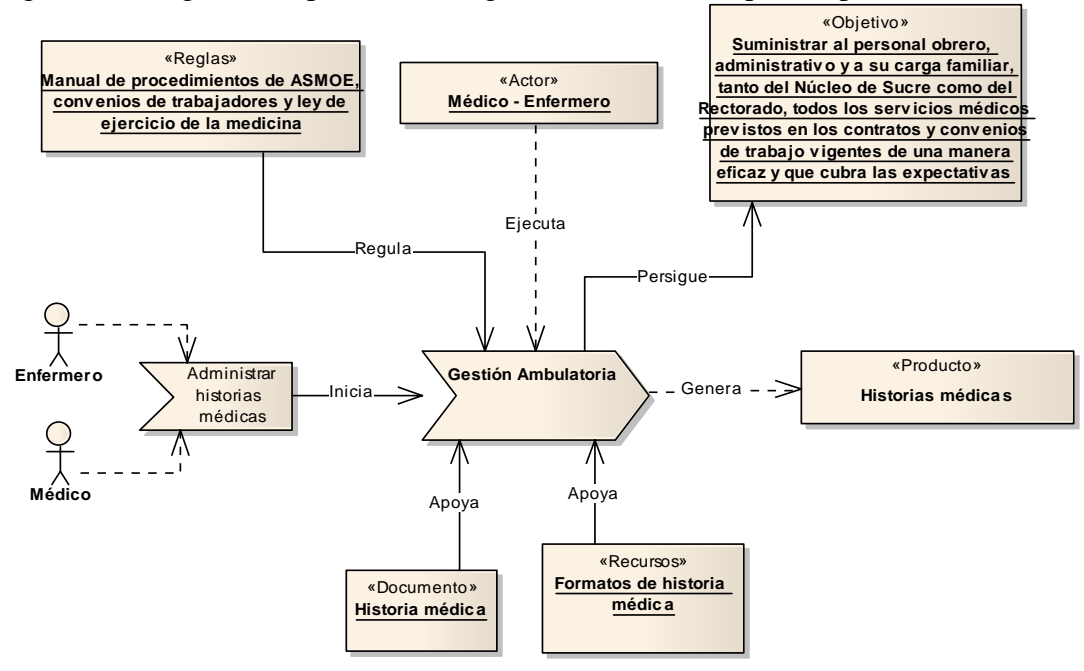

Figura 16. Diagrama de proceso de la gestión ambulatoria para la primera iteración.

Cadena de valor de la Unidad Ambulatoria

 En la figura 17 se observa la cadena de valor de la unidad ambulatoria compuesta por dos (2) procesos fundamentales (PF) que se encargan de llevar a cabo las actividades de cada una de las secciones que lo componen, y un (1) proceso de apoyo (PA) que permiten el desarrollo de los primarios.

Figura 17. Cadena de valor para la primera versión del SIW.

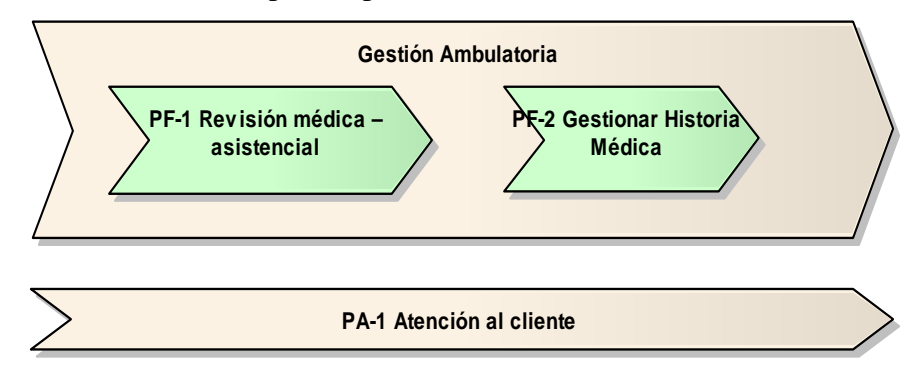

#### Descripción de procesos fundamentales y de apoyo

 En esta sección se describe para cada proceso de la cadena de valor de la unidad ambulatoria.

#### PF-1 Revisión médica – asistencial

 Es el tratamiento que proporciona un médico o cualquier otro profesional (enfermero) a un episodio de enfermedad claramente definido en un paciente dado y de esta manera optimizar el proceso de atención médica al usuario, por medio de la ejecución de consultas y servicio de enfermería.

# PF-2 Gestionar historia médica

 Es el acto través del cual los profesionales de la salud administran el conjunto de documentos que hacen referencia a los episodios de salud y enfermedad de una persona, y que contienen los datos, valoraciones e informaciones de cualquier índole, sobre la situación y la evolución clínica de un paciente a lo largo del proceso asistencial brindado en el ambulatorio. La información puede obtenerse por diferentes vías que son: la anamnesis, exploración física, exploración complementaria o por información de la propia historia.

#### PA-1 Atención al cliente

 Es el conjunto de actividades interrelacionadas que ofrecen el personal ambulatorio de ASMOE con el fin de que el afiliado obtenga la información o servicio que necesita en el momento y lugar adecuado y se asegure un uso correcto del mismo.

 La figura 18 muestra la jerarquía de procesos del PF-1 para esta primera iteración.

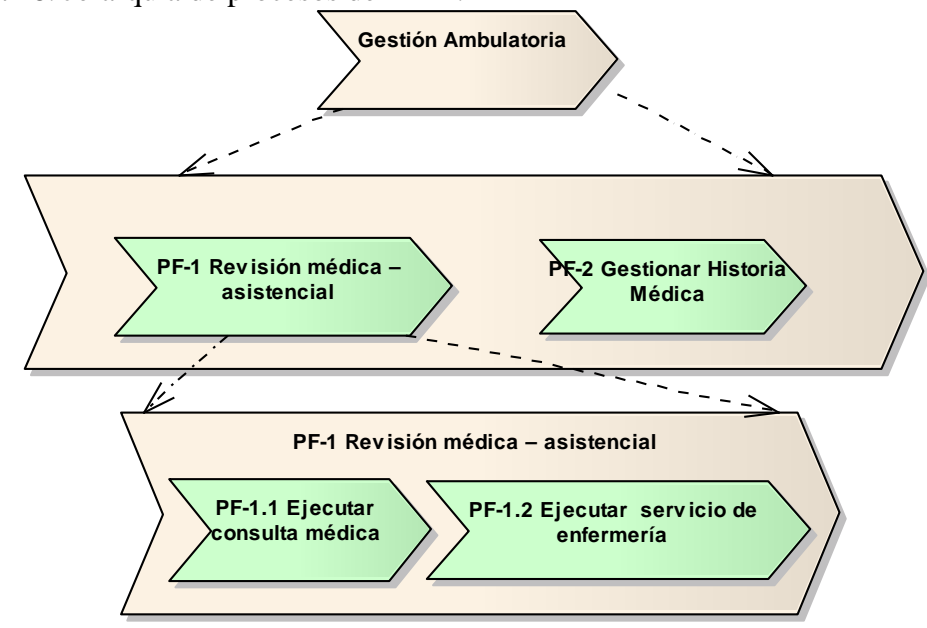

Figura 18. Jerarquía de procesos del PF-1.

 Los diagramas de procesos correspondientes a los procesos PF-1.1, PF-1.2, PF-2 y PA-1 se encuentran descritos en el apéndice B, además en el apéndice C se ubican los diagramas de actividad de los mismos procesos.

Subproceso 3 del MN: Modelado de objetos del negocio

 Para esta primera versión del SIW se determina la primera aproximación a los tipos de datos que serán implementados a través del SIW, es decir, los diferentes tipos de objetos que intervienen en los procesos de negocio y se definen las relaciones entre estos. En la tabla 5 se describen los objetos del sistema identificados en esta iteración. Estos objetos fueron identificados a partir de los procesos fundamentales y de apoyo del subproceso anterior.

| Objeto                        | Descripción                                                                                                    |
|-------------------------------|----------------------------------------------------------------------------------------------------|
| Paciente                      | Afiliado de ASMOE que requiere atención médica asistencial.                                                                   |
| Historia médica               | Es el documento en donde se registran los datos referentes a la<br>salud de un afiliado.                                      |
| Funcionario                   | Es un trabajador adscrito a la UDO.                                                                                           |
| Carga familiar                | Es un familiar de un funcionario adscrito a su carga familiar.                                                                |
| Médico                        | Es la persona encargada de ejecutar las consultas y registrar<br>todo y cada uno de los hechos que ocurran en ella.           |
| Enfermero                     | Es la persona encargada de ejecutar la atención asistencial y<br>registrar todo y cada uno de los hechos que ocurran en ella. |
| Núcleo                        | Representa el Núcleo al cual esta adscrito el afiliado.                                                                       |
| Dirección                     | Representa la ubicación geográfica en la que se ubica el Núcleo.                                                              |
| Condición laboral             | Representa las condiciones laborales de un funcionario, como<br>por ejemplo: si es fijo, contratado, jubilado u otro.         |
| Manual cargo                  | Representa el cargo del afiliado, así como su grado, funciones y<br>características referentes al cargo que ejerce.           |
| Servicios médicos<br>fun.     | Representa los servicios médicos a los que tienen derecho un<br>funcionario por estar afiliado a ASMOE.                       |
| Servicios médicos<br>carga    | Representa los servicios médicos a los que tienen derecho la<br>carga familiar de un funcionario por estar afiliado a ASMOE.  |
| Detalles generales            | Son los datos generales originados en las consultas médicas de<br>los pacientes adultos.                                      |
| Grupo sanguíneo               | Es una clasificación de la sangre.                                                                                            |
| Alergia                       | Representa la alergia originada por un medicamento.                                                                           |
| Medicinas de UC               | Son medicamentos requeridos de forma permanente por el<br>paciente.                                                           |
| Antecedentes<br>adulto        | Representa las enfermedades presentadas por el paciente y sus<br>familiares.                                                  |
| Problemas<br>biopsicosociales | Representa los problemas biopsicosociales del paciente.                                                                       |
| Desarrollo<br>sexualidad      | Representa los datos sexuales presentados en el paciente durante<br>su desarrollo.                                            |
| Antecedentes<br>obstétricos   | Se refiere a los datos de embarazos, partos y del puerperio<br>presentados por el paciente con anterioridad.                  |

Tabla 5. Objetos del SN para la primera versión del SIW.

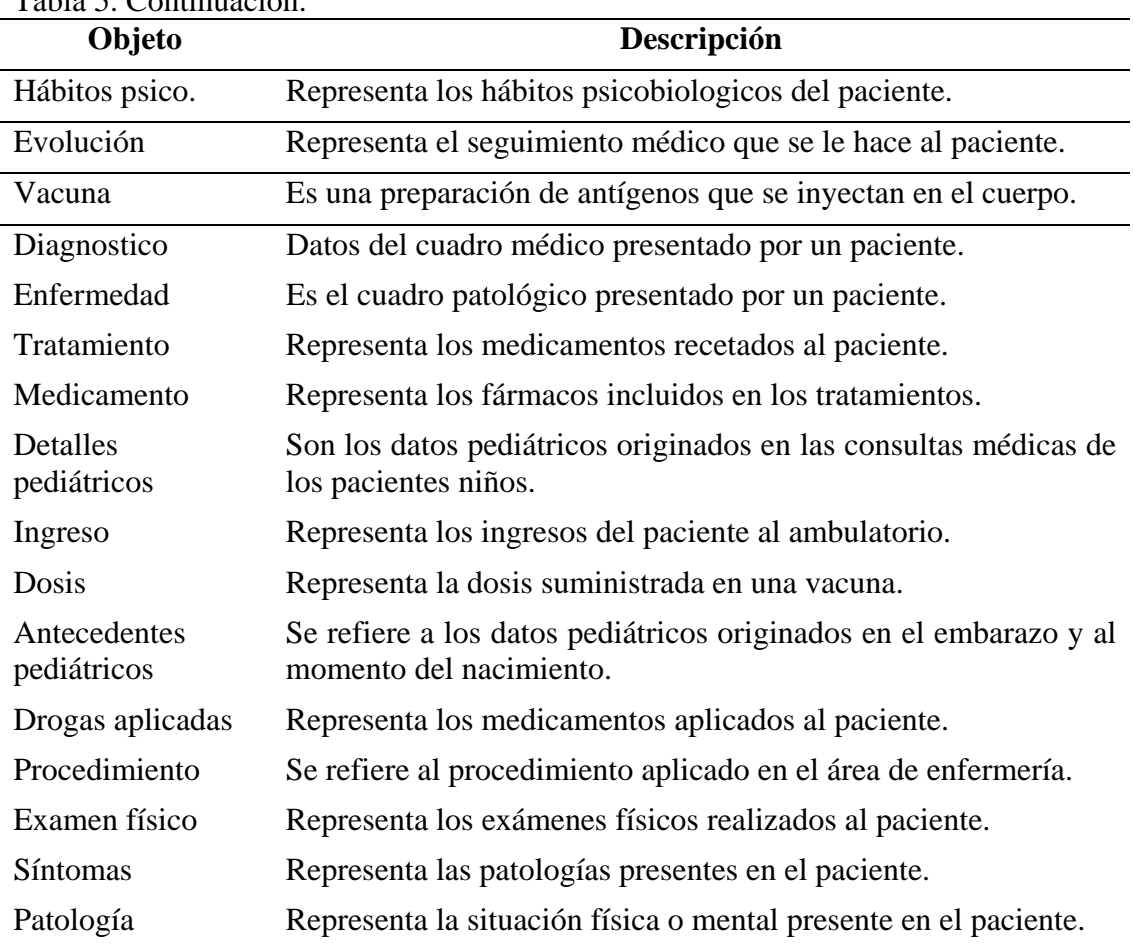

# Tabla 5. Continuación.

 El diagrama de la figura 19 muestra el modelado de los objetos en el contexto general del SIW.

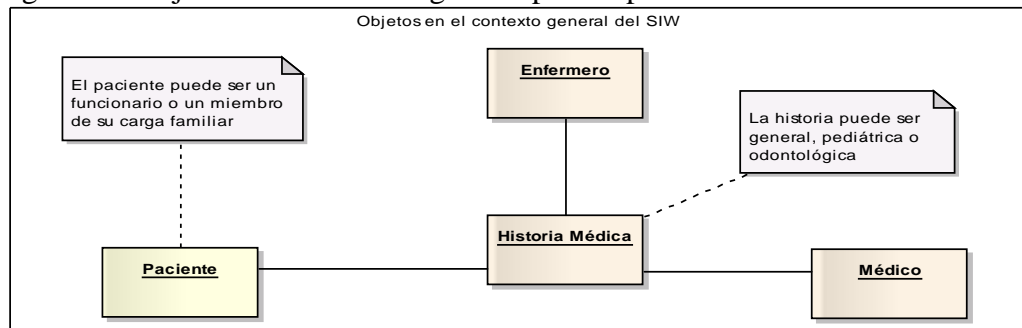

Figura 19. Objetos en el contexto general para la primera versión del SIW.

 Las figuras 20 y 21 detallan aún más ese contexto y muestra los objetos relacionados con los pacientes y historias médicas respectivamente.

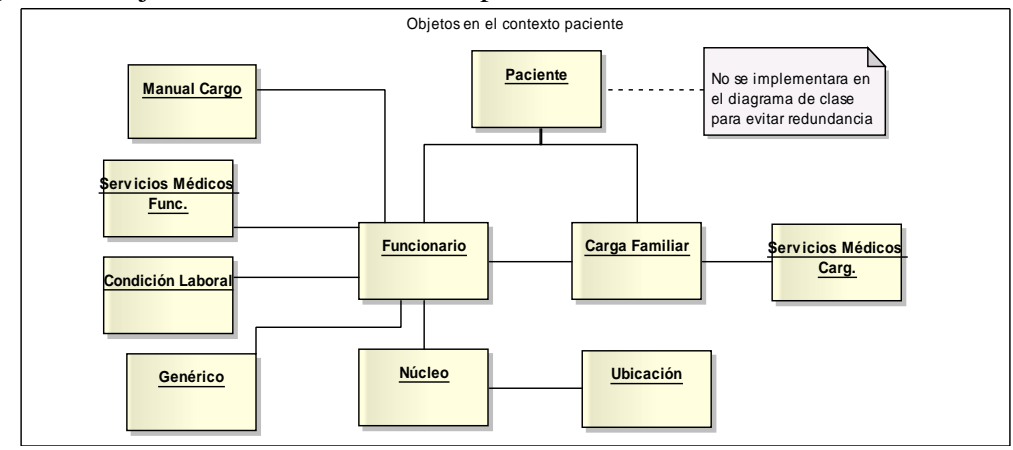

Figura 20. Objetos en el contexto de los pacientes.

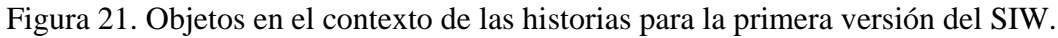

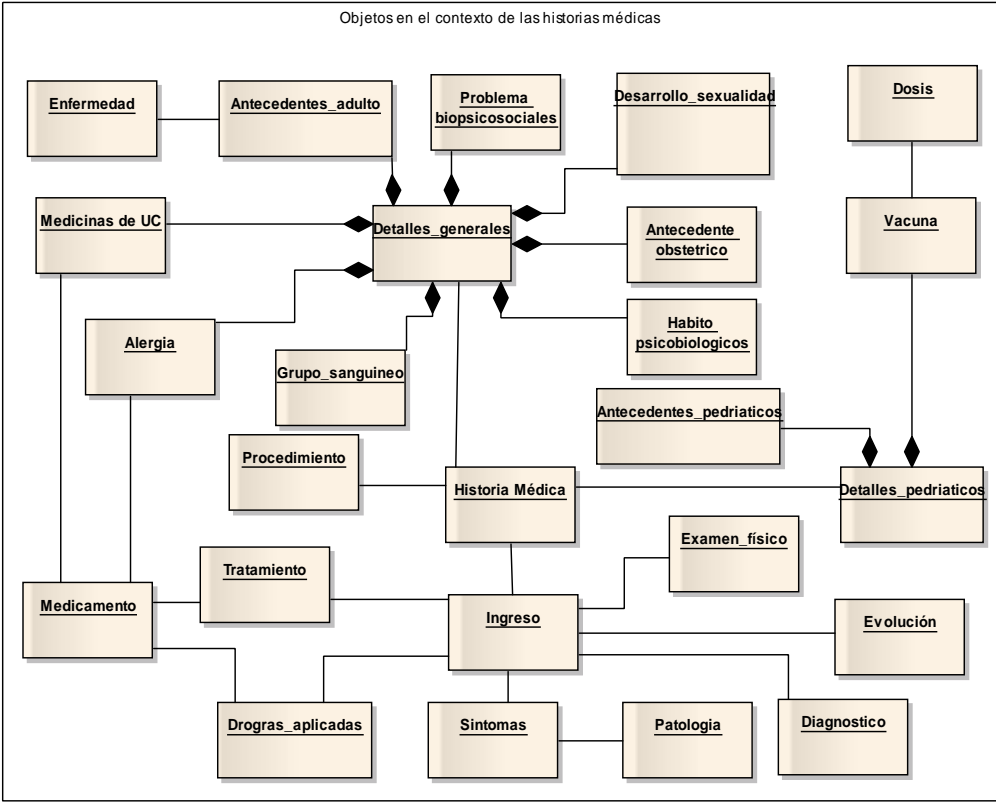

Subproceso 4 del MN: Modelado de reglas del negocio

 Las reglas de negocio se expresaron en lenguaje natural y clasificaron según su tipo: alto nivel o bajo nivel. En la categoría de reglas de alto nivel se tienen: leyes, políticas, procedimientos y normas; Entre las reglas de bajo nivel se tienen: restricciones e instrucciones internas. Los procesos de negocio de este proyecto se rigen por las siguientes reglas:

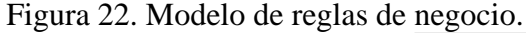

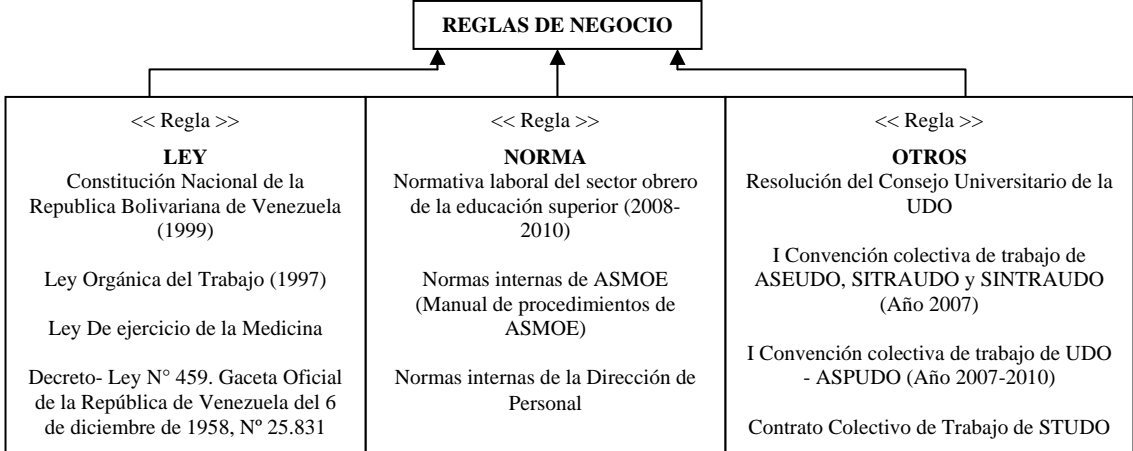

 Para un mejor entendimiento de las reglas se procede a describir las más relevantes:

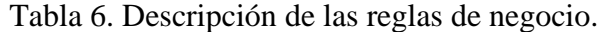

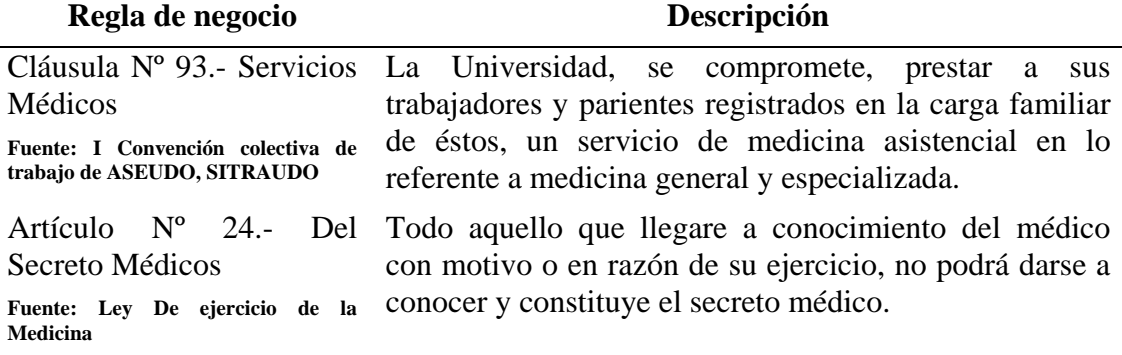

# Tabla 6. Continuación.

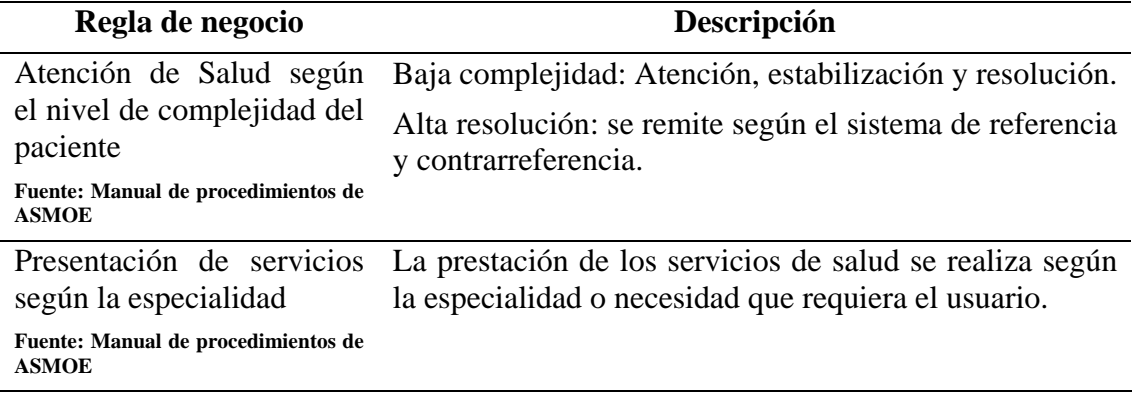

Subproceso 5 del MN: Modelado de actores del negocio

 Ya definido el sistema de negocio e identificado sus procesos de negocio, fue necesario describir los actores involucrados.

Actores y tipos de participación

 Con la finalidad de definir a los diferentes actores que participan en la ejecución del conjunto de procesos de la unidad ambulatoria de ASMOE, en la tabla 7 se lista cada uno de estos actores y sus responsabilidades dentro del sistema de negocios y así dar una visión de su participación en el SIW.

| <b>Actor</b> (Tipo) | <b>Roles</b> | Responsabilidad                                                          |  |
|---------------------|--------------|--------------------------------------------------------------------------|--|
| Enfermero           | Enfermero    | Está encargado de:                                                       |  |
| (Interno)           |              | Revisar exámenes médicos (si se tienen).                                 |  |
|                     |              | Consultar y registrar información en la historia<br>médica del paciente. |  |
|                     |              | Aplicar procedimientos de atención según los<br>síntomas del paciente.   |  |
|                     |              | Crear historias médicas.                                                 |  |

Tabla 7. Actores para la primera versión del SIW.

| <b>Actor</b> (Tipo) | <b>Roles</b> | Responsabilidad                                                          |
|---------------------|--------------|--------------------------------------------------------------------------|
| Médico              | General      | Persona encargada de:                                                    |
| (Interno)           | Cirujano     | Realizar valoración médica.                                              |
|                     | Internista   | Originar diagnósticos basándose en la evaluación                         |
|                     | Pediatra     | previa realizada al paciente.                                            |
|                     |              | Elaborar y/o aplicar tratamiento.                                        |
|                     |              | Consultar y registrar información en la historia<br>médica del paciente. |
|                     |              | Crear historias médicas.                                                 |

Tabla 7. Actores para la primera versión del SIW.

Matriz proceso/ actor

 Esta matriz permite representar que actores intervienen en los diversos procesos de la Unidad Ambulatoria.

| <b>Actores</b>                         |                   |               |  |  |
|----------------------------------------|-------------------|---------------|--|--|
| <b>Procesos</b>                        | Enfermero         | <b>Médico</b> |  |  |
| <b>Procesos Fundamentales</b>          |                   |               |  |  |
| PF-1 Revisión médica - asistencial     |                   |               |  |  |
| PF-1.1 Ejecutar consulta médica        |                   |               |  |  |
| PF-1.2 Ejecutar servicio de enfermería |                   |               |  |  |
| PF-2 Gestionar historia médica         |                   |               |  |  |
| PF-2 Gestionar historia médica         |                   |               |  |  |
|                                        | Procesos de Apoyo |               |  |  |
| PA-1 Atención al cliente               |                   |               |  |  |

Tabla 8. Matriz procesos vs. actores para la primera versión del SIW.

Subproceso 6 del MN: Modelado de eventos del negocio

 Durante esta primera iteración se observaron acciones de corta duración que ocurrieron dentro y fuera del sistema del negocio, provocando el inicio o la finalización de los procesos PF y PA. Dichas acciones podían ser programadas (cuando se encuentran dentro de un cronograma de ejecución) o no programados y se clasificaron en acciones en internas (alteran los objetos de negocio) y externas.

Eventos del negocio

 En este proyecto la ejecución en secuencia o no de un conjunto de acciones en distintos procesos del negocio son originados por los siguientes eventos del negocio:

Tabla 9. Eventos para la primera versión del SIW.

|    | <b>Evento</b>               | Clasificación |         |
|----|-----------------------------|---------------|---------|
| E1 | Consulta médica             | Programado    | Interno |
| E2 | Revisión de enfermería      | No Programado | Interno |
| E3 | Crear historia médica       | No Programado | Interno |
| E4 | Administrar historia médica | No Programado | Interno |

Matriz proceso/eventos

 Los diferentes eventos que fueron identificados dentro la unidad ambulatoria se presentan en la siguiente tabla:

| <b>Eventos</b><br><b>Procesos</b>      | E1                            | E2 | <b>E3</b> | E4 |  |
|----------------------------------------|-------------------------------|----|-----------|----|--|
|                                        | <b>Procesos Fundamentales</b> |    |           |    |  |
| PF-1 Revisión médica - asistencial     |                               |    |           |    |  |
| PF-1.1 Ejecutar consulta médica        |                               |    |           |    |  |
| PF-1.2 Ejecutar servicio de enfermería |                               |    |           |    |  |
| PF-2 Gestionar historia médica         |                               |    |           |    |  |
| PF-1.3 Gestionar historia médica       |                               |    |           |    |  |
| Procesos de Apoyo                      |                               |    |           |    |  |
| PA-1 Atención al cliente               |                               |    |           |    |  |

Tabla 10. Matriz procesos vs. eventos para la primera versión del SIW.

3.3.3.1.2 Ingeniería de requisitos (IR)

 Para la ingeniería de requisitos del SIW se comenzó realizando una descripción en lenguaje natural de las necesidades expresadas por el cliente durante las reuniones y partiendo de esta descripción se realizó una clasificación. También se llevó a cabo la negociación de los requisitos, siendo posible que el equipo encargado del desarrollo proponga nuevos requisitos y modifique algunos de los previamente establecidos a fin de que exista compatibilidad entre los mismos. La fase de especificación de requisitos deriva un conjunto de modelos en los que se obtiene la primera visión de lo que será la arquitectura del sistema.

Objetivo y alcance de la AE

 Brindar una herramienta que sirva de ayuda y soporte al personal que labora en la unidad ambulatoria de ASMOE en las labores que se realizan en esa área.

Requisitos de la AE

 A partir de los procesos mostrados en las figuras 16, 17 y 18, surgen los requerimientos que debe satisfacer el SIW. Los criterios para la definición de los requisitos se basó en lo que la aplicación debe hacer, las restricciones bajo las cuales debe operar y la interacción entre los usuarios y la aplicación, estableciendo así dos (2) categorías de requisitos: funcionales y no funcionales. A partir de los funcionales se generan los casos de uso y otros aspectos que debió cumplir el SIW.

 Para definir los requisitos se deben tomar en consideración los actores del proceso de desarrollo. Dentro del modelo de actores se obtuvo un primer panorama del conjunto de actores dentro de la empresa que intervenían en los procesos de desarrollo del SIW y los procesos a ser apoyados por la aplicación. Sin embargo, en esa sección sólo se determinó el rol general de los actores en el contexto del SN y no se fue totalmente explícito en la definición de los roles de dichos actores en su interacción con el SIW.

 A continuación se enuncian los principales actores dentro del proceso de desarrollo:

 Cliente: Es quien tiene el problema y desea que sea solucionado, Éste solicita el desarrollo de un determinado sistema de software. En el caso del SIW a implementar, el cliente es la dependencia ASMOE, particularmente su coordinación, la cual está representada por el Econ. Wilfredo Guerra.

 Desarrolladores: Los miembros del equipo de desarrolladores ejecutan diferentes roles como por ejemplo: coordinador, analista, diseñador, desarrollador, promotor de software y guía informático. Para satisfacer las necesidades del cliente, los desarrolladores intentan cumplir con sus peticiones en características específicas de calidad. El cargo de viene representado por el tesista Javier José Galindo Salazar.

 Usuarios del sistema final: La experiencia y aportes brindados por las personas a las cuales está dirigido el SIW son esenciales para el proceso de desarrollo. En este caso, el grupo de usuarios finales del SIW, hasta los momentos, está constituido por los miembros de la unidad ambulatoria y pacientes afiliados a ASMOE. Sin embargo, se deben permitir diferentes niveles de acceso a los usuarios del sistema, con miras a que éste pueda ser utilizado por miembros de otras unidades o gerencias. Es decir, el sistema debe reconocer por lo menos los perfiles para usuarios avanzados y usuarios generales los cuales tienen permisos de uso del SIW diferentes.

Los permisos por tipo de usuario son los siguientes:

 Usuario Avanzado: El perfil de usuario avanzado debe permitir tanto la inserción, modificación y eliminación de datos, así como la consulta sobre la base de datos. Todos estos permisos estarán limitados por el rol del usuario dentro del SIW. Si el rol es médico o enfermero puede ejecutar dichas funciones sobre las historias.

 Usuarios Generales: Este tipo de usuario se les atribuye a los actores con rol paciente, pero para esta iteración no tiene interacción directa con el SIW.

 Asesores: Son los responsables de guiar al desarrollador en el proceso de desarrollo, corrigiendo y evaluando el análisis, diseño y desarrollo producto de las fases del método *Gray Watch.* El grupo de asesores en este caso viene representado por el tutor académico Prof. Manuel Hamana, la coasesor academico Profa. Carmen Romero y el tutor industrial Lcdo. Joan Benitez.

Clasificación de los requisitos y definición de prioridades

 Luego de haber finalizado las reuniones con los actores interesados en el SIW se definieron y clasificaron los requisitos para su mejor comprensión. La tabla 11 muestra la clasificación de los requisitos

| ID             | <b>Requisito</b>                                                                                                    | Clasificación |
|----------------|----------------------------------------------------------------------------------------------------|---------------|
| R <sub>1</sub> | El acceso al SIW sólo puede realizarse a través de la<br>intranet de la ASMOE y los pacientes pueden reservar sus<br>citas a través de Internet. | No funcional  |
| R <sub>2</sub> | interfaz<br>de fácil<br>debe<br>incorporar<br>EL<br>sistema<br>entendimiento.                                                                    | No funcional  |
| R <sub>3</sub> | Las respuestas de los servidores deben ser lo más rápidas<br>y eficientes posible.                                                               | No funcional  |
| R4             | Validar el perfil del usuario al iniciar sesión.                                                                                                 | Funcional     |

Tabla 11. Requisitos para la primera versión del SIW.

Tabla 11. Continuación.

| ID              | <b>Requisito</b>                                                                                | Clasificación |  |  |  |
|-----------------|-------------------------------------------------------------------------------------------------|---------------|--|--|--|
| R <sub>5</sub>  | SIW debe presentar mensajes de error de fácil<br>EL<br>comprensión                              | No funcional  |  |  |  |
| R <sub>6</sub>  | La arquitectura debe ser implementada en 3 capas.                                               | No funcional  |  |  |  |
| R7              | Crear historia médica general y pediátrica                                                      | Funcional     |  |  |  |
| R8              | Registrar los datos referentes a la historia médica.                                            | Funcional     |  |  |  |
| R9              | Validar afiliados.                                                                              | Funcional     |  |  |  |
| R10             | Visualizar datos del afiliado.                                                                  | Funcional     |  |  |  |
| R11             | Consultar historia medica del paciente.                                                         | Funcional     |  |  |  |
| R12             | Validar historia medica.                                                                        | Funcional     |  |  |  |
| R13             | Navegador con capacidad de ejecutar Javascript                                                  | No funcional  |  |  |  |
| R14             | El sistema debe incorporar ayuda al usuario.                                                    | No funcional  |  |  |  |
| R15             | Plataforma de desarrollo Netbeans 6.9                                                           | No funcional  |  |  |  |
| R <sub>16</sub> | Servidor de aplicaciones Glassfish V3 y servidor Web<br>Apache Tomcat                           | No funcional  |  |  |  |
| R17             | Manejador de base de datos Sybase Enterprise en su<br>defecto <i>PostgresSQL</i> 8.3 o superior | No funcional  |  |  |  |
| R <sub>18</sub> | Consistencia del SIW entre los distintos navegadores.                                           | No funcional  |  |  |  |
| R <sub>19</sub> | Resolución del monitor 1024 x 768 preferiblemente.                                              | No funcional  |  |  |  |
| R20             | Manual de usuario.                                                                              | No funcional  |  |  |  |
| R21             | Nombres y claves únicas de ingreso al sistema.                                                  | No funcional  |  |  |  |
| R <sub>22</sub> | Los usuarios del SIW deben pertenecer al dominio del<br>SN.                                     | No funcional  |  |  |  |
| R <sub>23</sub> | Registro de servicio de enfermería.                                                             | Funcional     |  |  |  |

Definición de casos de uso

 En la siguiente figura se dan a conocer los casos de uso generales del SIW, el código que aparece al inicio del nombre de los casos de uso, es una numeración que se le asigna dentro del documento, utilizada para ubicar más rápido los casos de uso dentro del mismo.

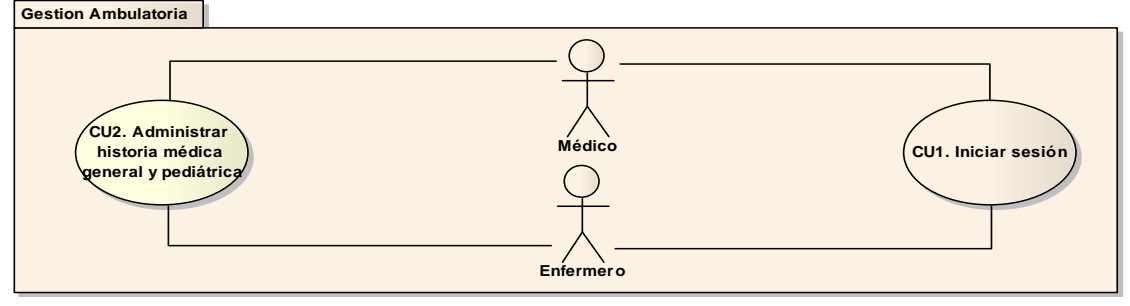

Figura 23. Casos de uso generales para la primera versión del SIW.

 Para una mayor comprensión de la secuencia de tareas asociadas a los casos de uso, se hace una breve descripción de cada uno de ellos en la tabla 12.

| $\frac{1}{2}$ and $\frac{1}{2}$ are $\frac{1}{2}$ and $\frac{1}{2}$ are $\frac{1}{2}$ and $\frac{1}{2}$ are $\frac{1}{2}$ and $\frac{1}{2}$ are $\frac{1}{2}$ and $\frac{1}{2}$ are $\frac{1}{2}$ and $\frac{1}{2}$ are $\frac{1}{2}$ and $\frac{1}{2}$ are $\frac{1}{2}$ and $\frac{1}{2}$ a<br>Caso de Uso | Descripción                                                                           |  |  |  |  |  |  |
|----------------------------------------------------------------------------------------------------|---------------------------------------------------------------------------------------|--|--|--|--|--|--|
| CU1. Iniciar Sesión                                                                                                    | Permite a los usuarios ingresar al SIW.                                               |  |  |  |  |  |  |
| CU2 Administrar historia médica general<br>y pediátrica                                                                                                    | Permite manejar los datos de la historia<br>médica general y pediátrica del paciente. |  |  |  |  |  |  |
| CU2.1. Crear historia médica                                                                                                    | Permite al usuario crear la historia<br>médica de un paciente.                        |  |  |  |  |  |  |
| CU2.2. Abrir historia                                                                                                    | Permite al usuario realizar la apertura de<br>la historia de un paciente.             |  |  |  |  |  |  |
| CU2.3. Validar afiliado                                                                                                    | Permite validar si un paciente está<br>registrado en la base de datos.                |  |  |  |  |  |  |
| CU2.4. Validar historia                                                                                                    | Permite validar si una historia existe en la<br>base de datos.                        |  |  |  |  |  |  |
| CU2.5. Registrar examen físico                                                                                                    | Permite registrar los exámenes físicos<br>realizados a un paciente en la enfermería.  |  |  |  |  |  |  |
| CU2.6. Registrar procedimiento                                                                                                    | Permite registrar los procedimientos de<br>enfermería aplicados a un paciente.        |  |  |  |  |  |  |
| Registrar<br>CU2.7.<br>antecedentes<br>pediátricos                                                                                                    | Permite<br>al<br>usuario registrar<br>$\log$<br>antecedentes pediátricos de un niño.  |  |  |  |  |  |  |
| CU2.8. Registrar vacunas                                                                                                    | Permite registrar las vacunas aplicadas.                                              |  |  |  |  |  |  |
| CU2.9. Registrar consulta                                                                                                    | Permite registrar el diagnostico, síntomas<br>y tratamiento de un paciente,.          |  |  |  |  |  |  |

Tabla 12. Descripción de casos de uso para la primera versión del SIW.

# Tabla 12. Continuación.

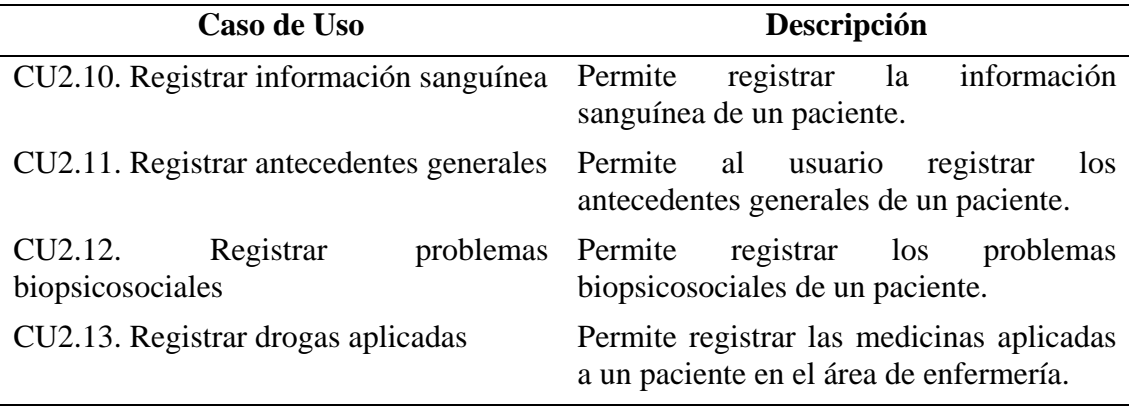

Diagrama de casos de uso

 En el siguiente diagrama de casos de uso mostrado en la figura 24 se observa la ampliación del CU2 para cada uno de los actores definidos en la tabla 7.

Figura 24. Ampliación del CU2. Administrar historia médica general y pediátrica.

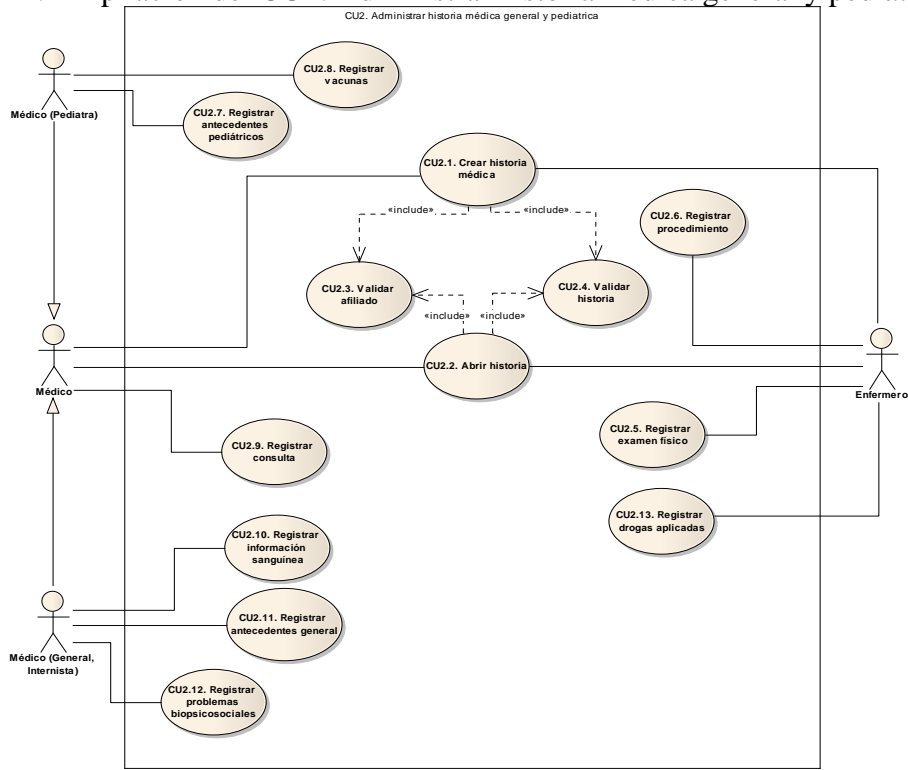

 La descripción de alto nivel de los primeros casos de uso se encuentra en el apéndice D.

Matriz Requisitos (RQ) vs. Casos de Uso (CU) para la primera versión del SIW

En la matriz de la tabla 13 se observa como cada requisito se ve incluido en por lo menos un caso de uso, por lo que se han cubierto todos los requisitos funcionales.

| Tabla 19. Matriz Ry vs. Co para la princia version del SIW. |     |       |       |       |       |       |       |       |       |       |        |        |        |        |
|-------------------------------------------------------------|-----|-------|-------|-------|-------|-------|-------|-------|-------|-------|--------|--------|--------|--------|
| ${\bf C}{\bf U}$<br>RQ                                      | CUI | CU2.1 | CU2.2 | CU2.3 | CU2.4 | CU2.5 | CU2.6 | CU2.7 | CU2.8 | CU2.9 | CU2.10 | CU2.11 | CU2.12 | CU2.13 |
| $\overline{R4}$                                             |     |       |       |       |       |       |       |       |       |       |        |        |        |        |
| $\mathbf{R}7$                                               |     |       |       |       |       |       |       |       |       |       |        |        |        |        |
| R8                                                          |     |       |       |       |       |       |       |       |       |       |        |        |        |        |
| R9                                                          |     |       |       |       |       |       |       |       |       |       |        |        |        |        |
| $\overline{R10}$                                            |     |       |       |       |       |       |       |       |       |       |        |        |        |        |
| R11                                                         |     |       |       |       |       |       |       |       |       |       |        |        |        |        |
| R12                                                         |     |       |       |       |       |       |       |       |       |       |        |        |        |        |
| <b>R23</b>                                                  |     |       |       |       |       |       |       |       |       |       |        |        |        |        |

Tabla 13. Matriz RQ vs. CU para la primera versión del SIW.

3.3.3.1.3 Diseño Arquitectónico (DA)

 Una vez especificados y definidos los requisitos, se procede a diseñar el sistema. Dentro de esta fase se establece el conjunto de metas con las que debe cumplir el diseño, se determina cuáles de los requerimientos se encuentran relacionados con la arquitectura del sistema y se describe la arquitectura utilizando distintos enfoques.
Subproceso 1 del DA: Definición de metas de diseño

 Con el fin de que la aplicación realmente satisfaga las necesidades expresadas por los actores, junto con los estándares de rendimiento que ésta debe cumplir, es necesario fijar un conjunto de objetivos o metas para esta fase de diseño del sistema. Las metas de diseño se enuncian a continuación:

- La arquitectura del sistema está basada en una arquitectura de software de tres capas: la primera capa es la capa de presentación, en ésta se implementa la interfaz usuario/sistema (U/S), la segunda capa es la capa de lógica de negocios donde se realiza la funcionalidad del SIW, por último, se encuentra la capa que se encarga de la administración de los datos de la aplicación, llamada capa de datos.
- Los componentes diseñados deben cumplir los requisitos de los actores involucrados de la manera más eficiente posible.
- La arquitectura estará basada en la utilización de componentes modulares bien estructurados y con entradas y salidas claramente definidas.
- El diseño se caracteriza por una alta cohesión de los componentes dentro de cada subsistema y un bajo acoplamiento, es decir, poca dependencia de componentes de otros subsistemas.

 Para obtener una mayor eficiencia en el diseño del sistema se procederá a determinar cuales de los requisitos obtenidos en los procesos de análisis expuesto en la tabla 11 están relacionados con la arquitectura.

Requisitos relacionados con la capa de presentación

 Los requisitos relacionados con esta capa son aquellos que definen la interacción del sistema con los usuarios, la captura de los datos y el diálogo a los usuarios. De la lista de requisitos expuesta se determina que los requisitos relacionados con esta capa son aquellos que hacen referencia a que datos se deben capturar y mostrar, como deben ser presentados y los medios utilizados para filtrar información. Estos requisitos son el R1, R2, R5, R8, R10, R11, R23, R14, R18, R21 y R22.

Requisitos relacionados con la capa de lógica de negocios

 Se encuentran aquellos que implementan la funcionalidad de la aplicación, como lo son las funciones que requieren los usuarios y automatizan los flujos de trabajo, además de aquellos que manejan los datos. De la lista de requisitos obtenida en el capítulo anterior se encuentran aquellos que se encargan de manejar los datos, la gestión de la información y requisitos en la consulta de los datos. Estos son el R4, R7, R8, R9, R10, R11, R12, R16 y R23.

Requisitos relacionados con la capa de datos

 Se encuentran aquellos requisitos que estén relacionados con la administración de los datos de la aplicación. Estos son el R3 y R17.

Subproceso 2 del DA: Identificación de Subsistemas

 Luego de analizar las actividades apoyadas por el sistema, se realiza la división del sistema en base a los casos de uso, clasificando estos por funcionalidades similares y dividiendo los subsistemas en funciones más pequeñas que conformarán

módulos más simples. De este modo se obtiene una primera división del sistema en 3 subsistemas, tal y como se muestra en la figura 25.

 Donde los subsistemas que se muestran fueron definidos a partir de los caso de uso, los cuales a su vez satisfacen los requerimientos de los actores correspondientes.

Figura 25. Subsistemas para la primera versión del SIW.

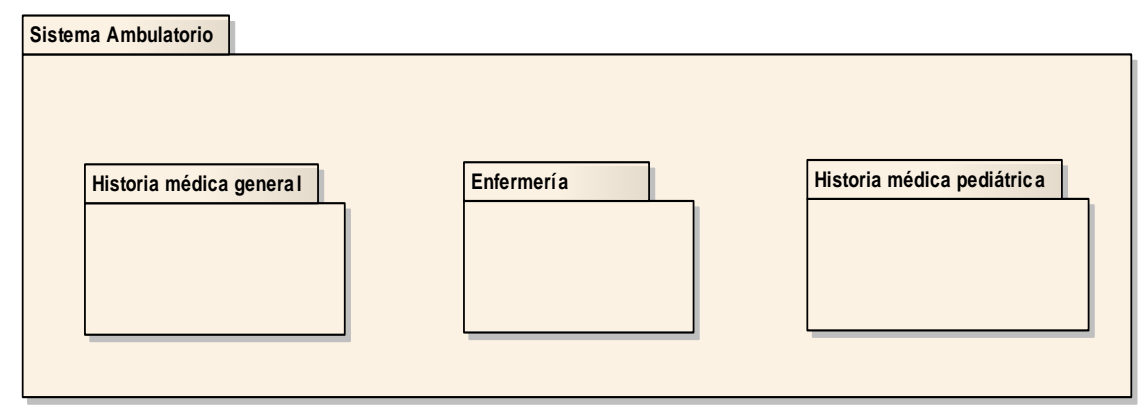

La relación entre los casos de uso y los subsistemas se indican a continuación:

 1. Subsistema de historia médica general (SHG): incluye los casos de uso CU2.1, CU2.2, CU2.3, CU2.4, CU2.9, CU2.10, CU2.11 y CU2.12. Estos casos de uso describen los procedimientos relacionados con las páginas utilizadas para la administración de la historia médica de un afiliado adulto, registrando los ingresos a las consultas en la unidad médica.

 2. Subsistema de historia médica pediátrica (SHP): incluye los casos de uso CU2.1, CU2.2, CU2.3, CU2.4, CU2.7, CU2.8 y CU2.9.

 3. Subsistema de enfermería (SE): incluye los casos de uso CU2.1, CU2.2, CU2.3, CU2.4, CU2.5, CU2.6 y CU2.13.

Subproceso 3 del DA: Elaboración de las vistas arquitectónicas

 La vista arquitectónica de uso ya fue desarrollada en el apartado 3.4.2.3, en donde las figuras 23 y 24 muestran los diagramas de casos de uso para cada uno de los actores descritos en la tabla 7.

Vista arquitectónica estructural

 A partir del modelo de objetos de negocio obtenido en la primera fase se construyen los diagramas de clases del sistema (ver figura 26, 27 y 28). En éstos se observa que se han eliminado algunas clases que aparecían en el diagrama de objetos pero que para efectos de implementación resultan redundantes, como es el caso de la clase enfermero.

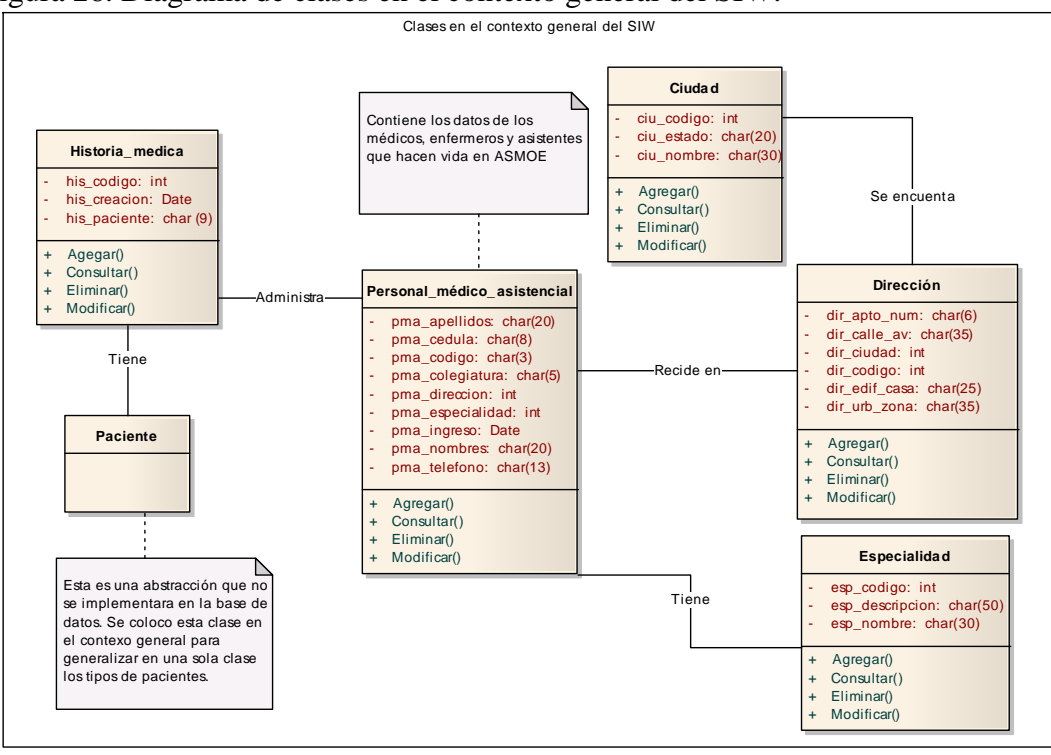

Figura 26. Diagrama de clases en el contexto general del SIW.

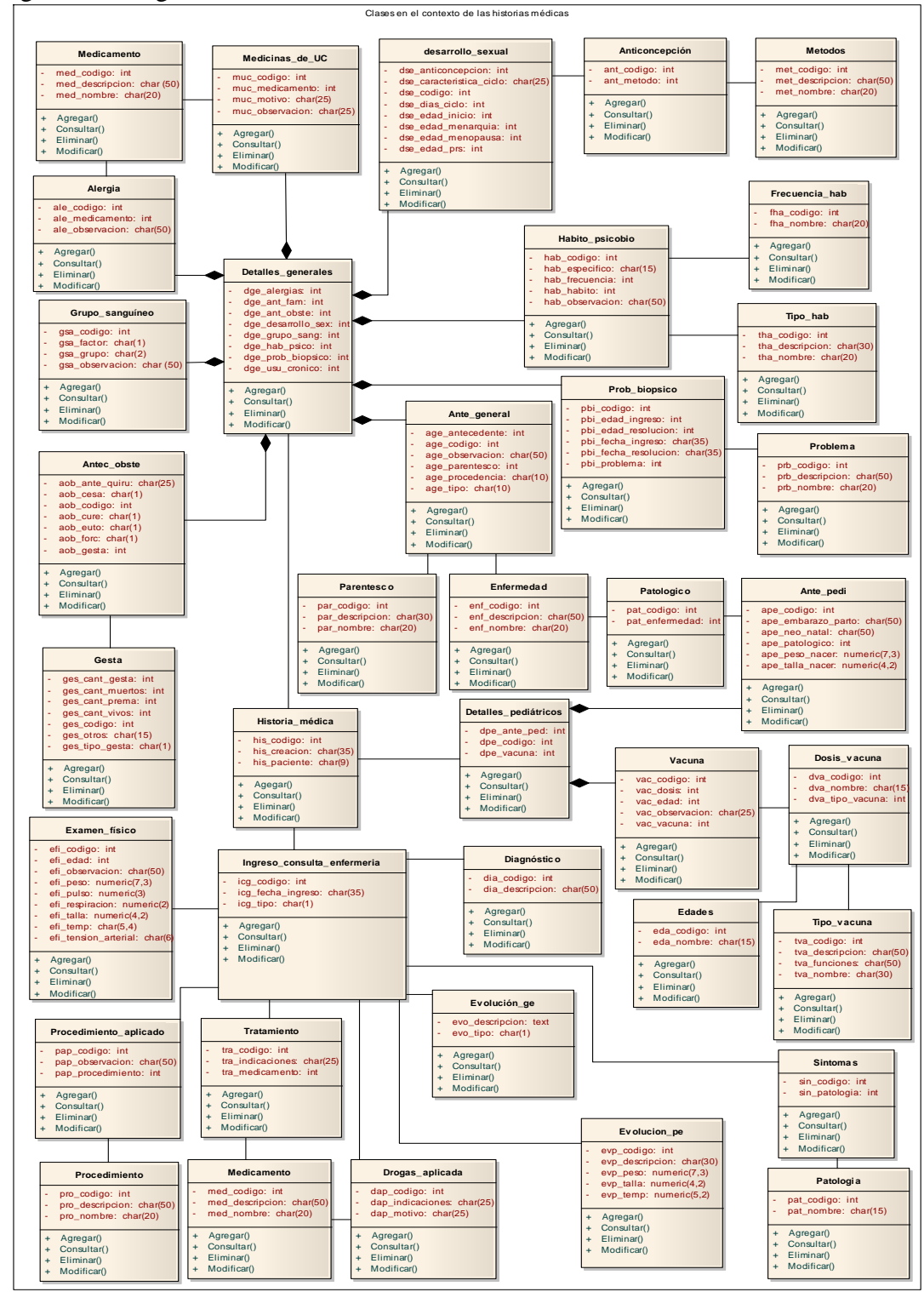

Figura 27. Diagrama de clases en el contexto de las historias médicas.

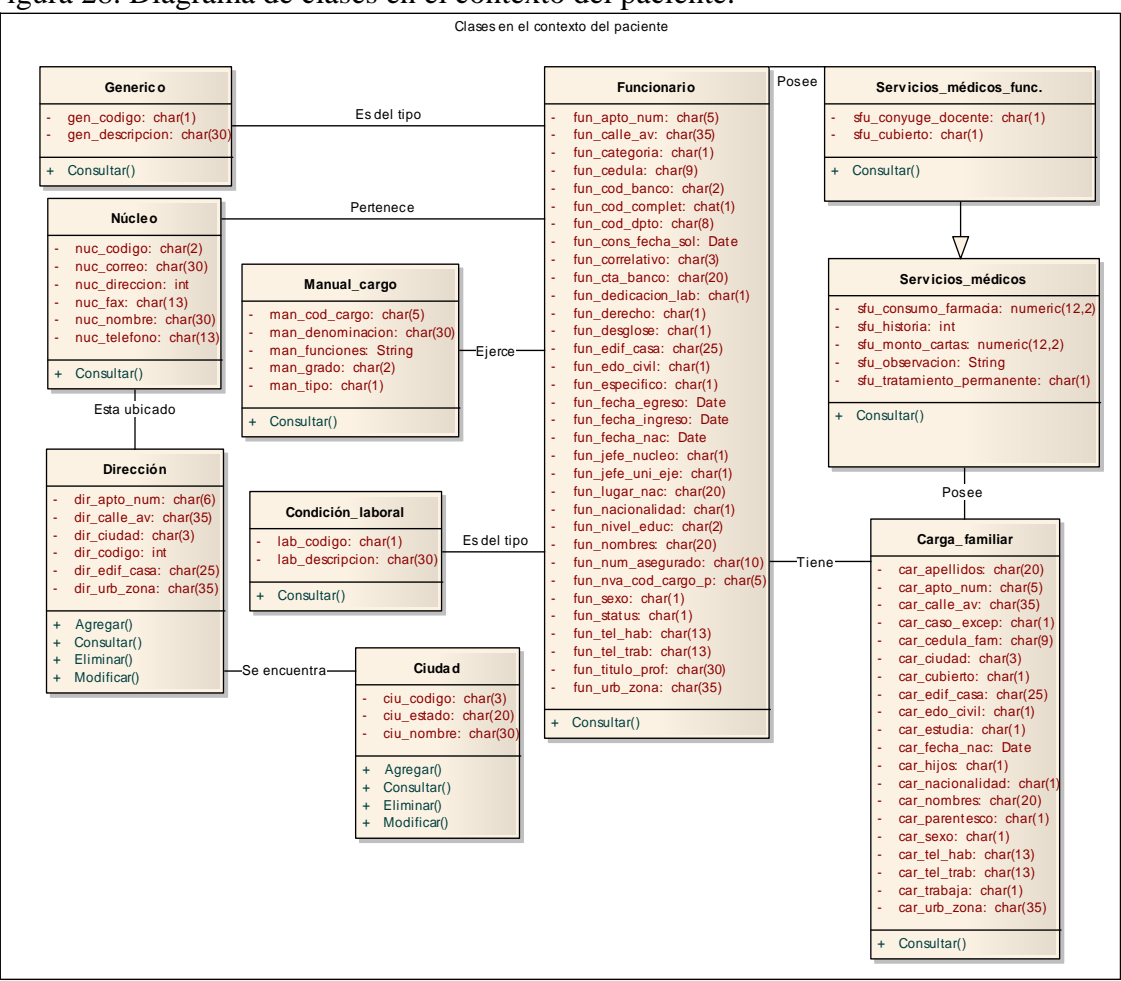

Figura 28. Diagrama de clases en el contexto del paciente.

Vista arquitectónica de componentes

 En el siguiente diagrama se muestran los componentes de la capa de presentación en color verde para la parte Web y en color amarillo para representar los componentes presentes en el cliente, los componentes de la capa de negocio en color azul y en color rosado para la capa de datos.

 El estilo utilizado en el diseño de los componentes de cada subsistema sigue un mismo patrón que se caracteriza por:

- En la capa de presentación se incluyen los componentes del cliente y los componentes Web (JSP, CSS, HTML y *Javascript*) de captura y presentación de datos. Los componentes pertenecientes a esta capa se identifican con los estereotipos <<WAR>>, <<CSS>>, <<Javascript>>, <<Página Web>>, <<Navegador Web>> y <<JSP>>
- Los componentes de negocio están representados por el conjunto de EJB y archivos .java que implementan la lógica de la aplicación. Estos componentes se especifican con los estereotipos <<EJB - JAR>> y <<Java>>.
- En la capa de datos los componentes se refieren a cada una de las tablas de la base de datos y se identifican con el estereotipo  $\langle$ Base de Datos>>.

Los componentes detallados que integran los subsistemas se muestran en la figura 29.

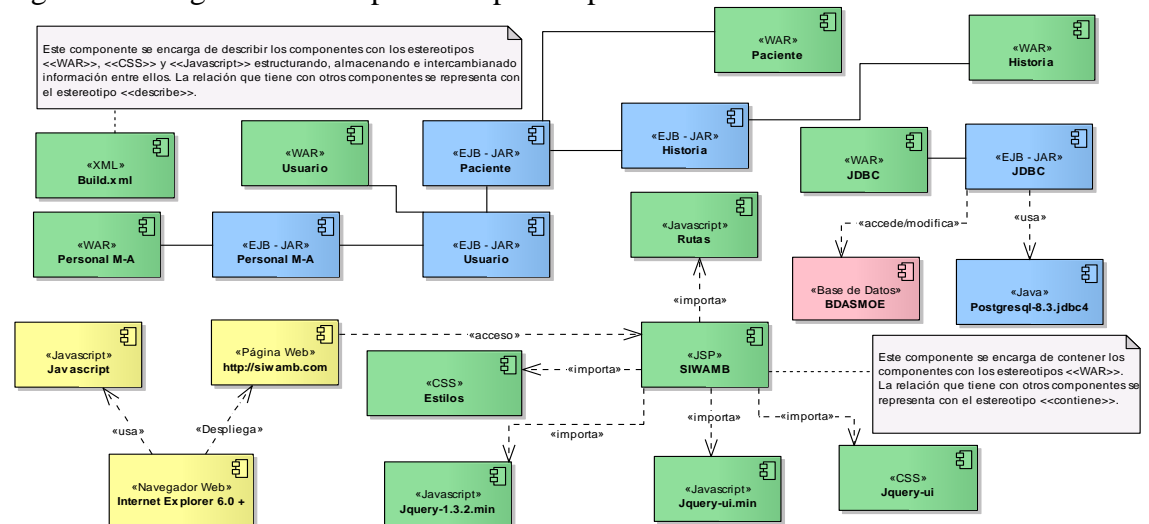

Figura 29. Diagrama de componentes para la primera versión del SIW.

 A continuación se describen los componentes del SIW mostrados en la figura 29:

- Componentes "Javascript": Bibliotecas que permite simplificar la manera de interactuar con los documentos HTML, así como manipular el árbol DOM.
- Componentes "CSS": Contiene el estándar de las fuentes, colores, estilos de las tablas, entre otros, utilizados en el SIW.
- Postgresql-8.3.jdbc4: Encapsula las clases e interfaces del proveedor de datos de *PostgresSQL* que se utiliza para obtener acceso a una base de datos.
- Build.xml: Proporciona compatibilidad basada en estándares para procesar XML.
- Componentes "WAR": Proporciona los archivos .jsp que permiten la comunicación entre el navegador y el servidor Web.
- Componentes "EJB JAR": Proporciona el conjunto de funciones, clases e interfaces útiles en el desarrollo de la lógica del negocio.
- BDASMOE: Base de datos utilizada en el SIW.

Vista arquitectónica de despliegue

 Para ésta especificación del despliegue del sistema se tomo en consideración el requisito R6. La figura 30 muestra el diagrama de despliegue del SIW. Se puede observar la que la capa de presentación representada por el nodo Cliente y el nodo *Apache Tomcat* 6.0.26, es comunicada con la capa de datos ubicada en el nodo *Apache Derby Network Server*, mediante la capa de negocios que se sitúa en el nodo *Glassfish Server* 3.

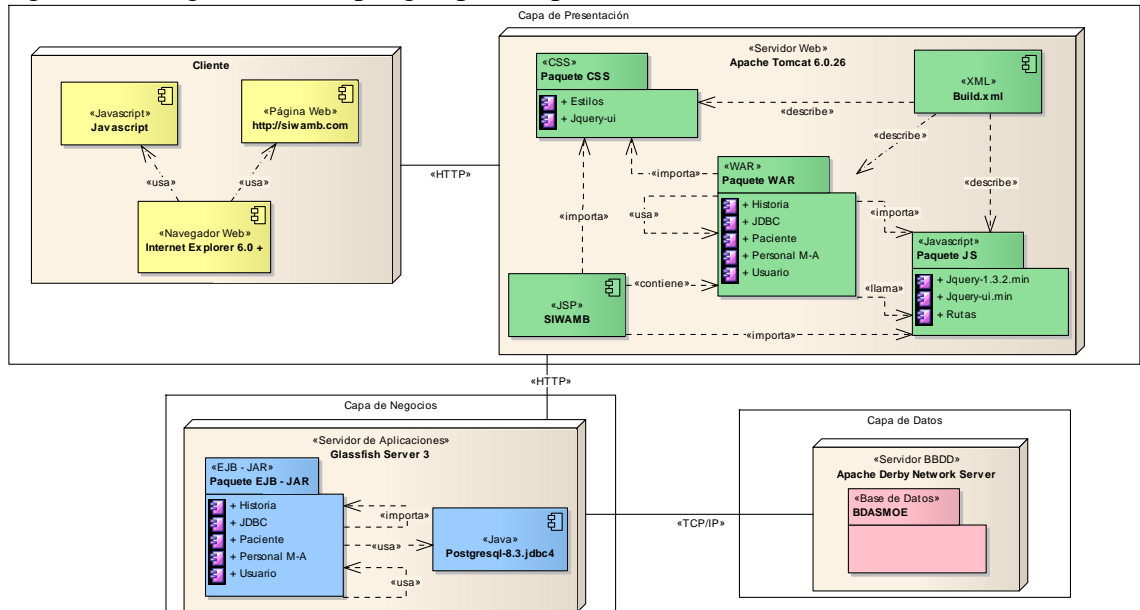

Figura 30. Diagrama de despliegue para la primera versión del SIW.

Vista arquitectónica de proceso

 Los diagramas de secuencia correspondientes a los casos de uso definidos en la tabla 12 son muy similares, por esta razón en esta sección sólo se mostrará el diagrama de secuencia correspondiente al caso de uso CU1. Véase la figura 31.

Figura 31. Diagrama de secuencia para el CU1. Iniciar sesión.

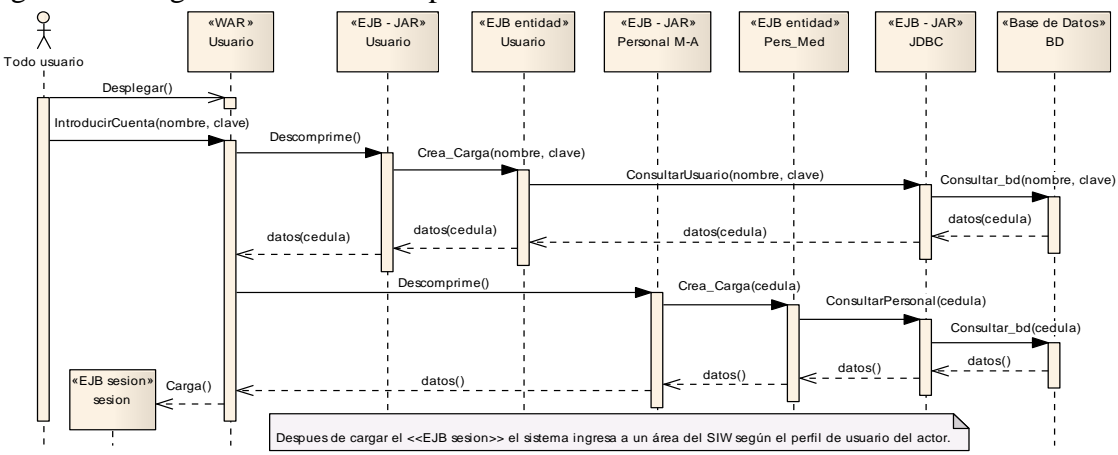

El resto de los diagramas se pueden apreciar en el apéndice E.

#### 3.3.3.1.4 Diseño Detallado (DD)

 Una vez diseñado los componentes del SIW, se procede a establecer como se implementaron cada uno de los componentes arquitectónicos, permitiendo así especificar de manera precisa la arquitectura; incluyendo las interfaces de programación de cada uno de sus componentes, la interfaz U/S, el modelo de datos que se usará para crear la base de datos y las conexiones previstas en la arquitectura.

#### Subproceso 1 del DD: Diseño de interfaces

 El diseño de la interfaz del SIW desarrollado, se estableció siguiendo algunos de los principios de usabilidad para SIW planteados por Tognozzi (2001). Entre los aspectos considerados se encuentra: la comunicación, consistencia, autonomía controlada, legibilidad y enfoque.

Estructura general de la interfaz U/S

 Una vez determinados los principios de usabilidad que regirían a la interfaz de la aplicación, se procedió a establecer, de forma muy general la estructura de diseño visual creada para las pantallas que permiten la gestión de los datos, así como también la visualización de datos, tal y como se muestra en la figura 32 y 33. En estas figuras se puede apreciar el cumplimiento del formato preestablecido por la empresa para mostrar la información a los usuarios del sistema, además, cada una de ellas se ha divido en áreas, que luego serán de utilidad para poder explicar los elementos que componen las pantallas de la interfaz. Las áreas mostradas en la figura 32 son las siguientes:

- Área 1: En esta área se encuentra la imagen de identificación del perfil usuario, así como la identificación del sistema, del usuario y de la fecha actual del servidor.
- Área 2: Consta del menú del sistema ambulatorio (SIWAMB) a través del cual el usuario puede navegar entre los diferentes subsistemas que lo componen. Este menú es generado por medio de un control de usuario y un archivo XML.
- Área 3: En esta área se encuentra el cuerpo de la página. Consta del titulo de la sección de la página en la que esta ubicado el usuario, tablas de datos, controles como calendario, listas de datos y cajas de texto que se utilizan como medio para filtrar la información.

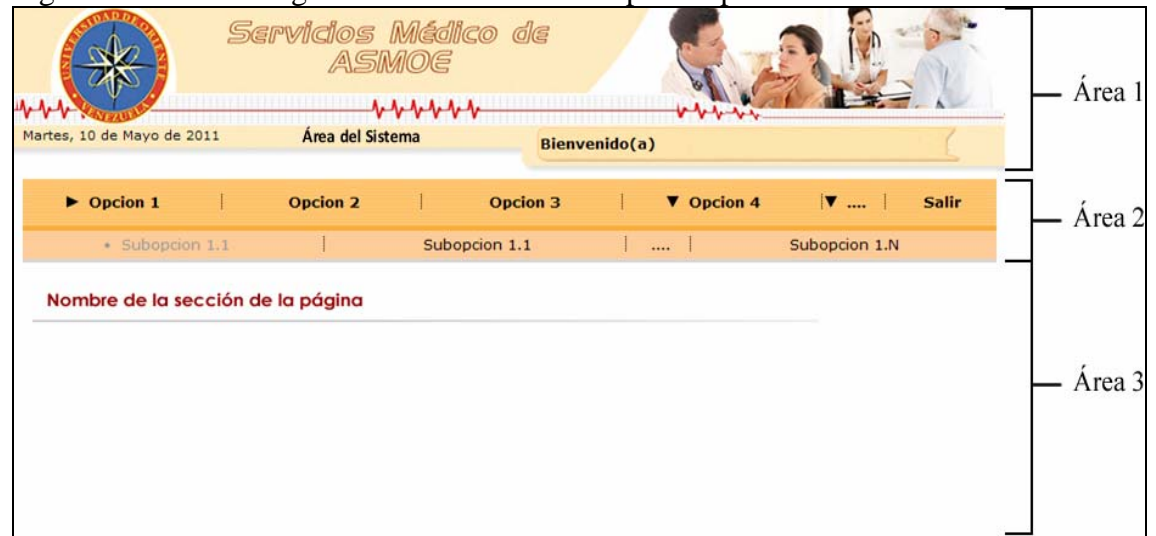

Figura 32. Estructura general de la interfaz U/S para la primera versión del SIW.

 La descripción de las áreas expuestas en la figura 33 es similar a la descripción de las áreas de la figura 32, con la excepción de que los botones de acción ubicados en el área 2, funcionan para ejecutar la consulta de la información.

Figura 33. Estructura general de la interfaz U/S con opciones.

| Martes, 10 de Mayo de 2011                | Área del Sistema     | Servidos Médico de<br>ASMOE<br>$\n  b b b b c$ | Bienvenido(a)        |                                | Area 1 |
|-------------------------------------------|----------------------|------------------------------------------------|----------------------|--------------------------------|--------|
| $\mathbb{R}$<br>$\triangleright$ Opcion 1 | Opcion 2             | $\mathbf{1}$<br>Opcion 3                       | <b>V</b> Opcion 4    | $\mathbf{v}$  <br><b>Salir</b> | Area 2 |
|                                           |                      |                                                |                      |                                |        |
|                                           |                      | Filtro 1<br><b>Opciones:</b>                   | Filtro 2<br>Filtro 3 |                                |        |
| Nombre de la Sección de la Página         |                      | <b>Titulo de la Tabla</b>                      |                      |                                |        |
| Columna 1                                 | Columna <sub>2</sub> | Columna 3                                      | Columna 4            | Columna <sub>5</sub>           | Area 3 |
|                                           |                      |                                                |                      |                                |        |
|                                           |                      |                                                |                      |                                |        |

 Para todos los usuarios, al acceder al sistema a través de la intranet de la empresa o Internet, se carga la misma pantalla de acceso. La pantalla inicial del SIW se muestra en la figura 34.

Figura 34. Pantalla de inicio para la primera versión del SIW.

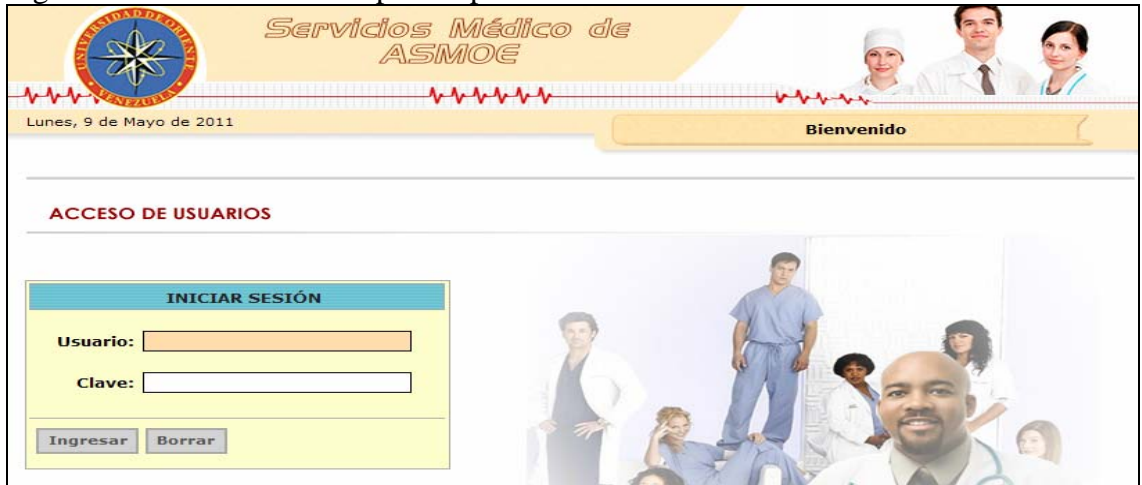

 Una vez dentro del sistema, la estructura de la interfaz mantiene el mismo aspecto para todos los usuarios. En ella se distingue un conjunto de áreas en donde se señalan las opciones disponibles para el usuario de acuerdo a su perfil. Las imágenes que identifican cada perfil se muestran en la figura 35, y la descripción de la figura es la siguiente: (1) médico general, (2) médico pediatra y (3) enfermero. Cada uno de estos banner va acompañado de una pestaña que indica de forma escrita el área del SIW en donde esta ubicado el usuario.

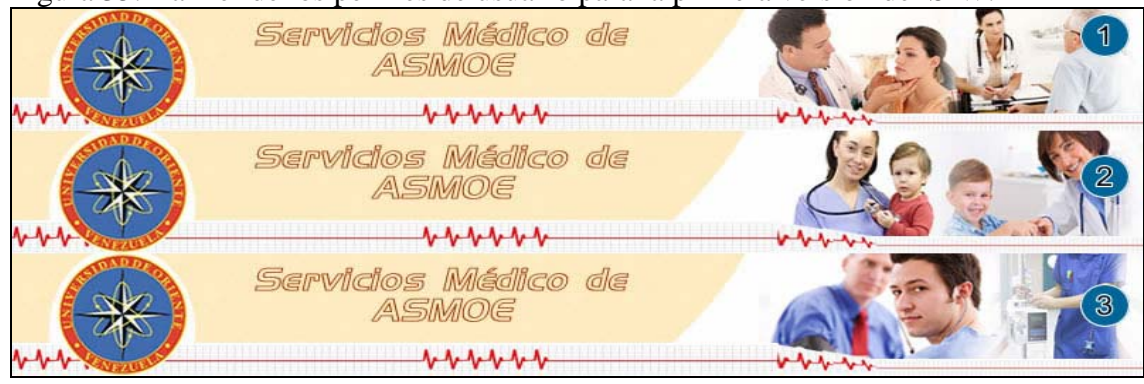

Figura 35. Banner de los perfiles de usuario para la primera versión del SIW.

 Hasta el momento se tiene el diseño de la estructura general de la interfaz U/S, la figura 36 muestra la estructura general de navegación del sistema y en la figura 37 el diagrama flujo detallado de las pantallas que componen el SIW. Estas deben cumplir con el diseño estructural anteriormente descrito.

Figura 36. Estructura general de navegación del sistema.

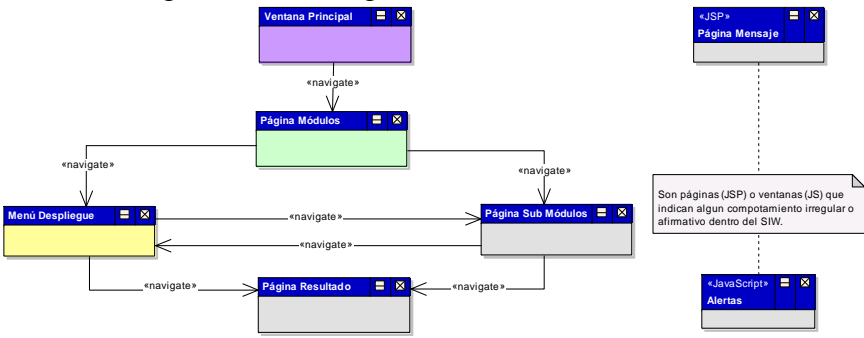

 La primera vista que obtiene el usuario al ingresar en el URL la dirección del sistema es la ventana principal (VP). En esta ventana el sistema solicita el nombre de

usuario y la clave de acceso. Luego se accede a las páginas módulos (PM), donde se muestran los módulos a los cuales tiene acceso el usuario dependiendo de su perfil. Cada PM posee páginas sub módulos (PSM) que contienen las actividades que se llevan acabo dentro del módulo solicitado por el usuario. Según sea el caso las PM y PSM contendrán menú de despliegues (MD), mostrando en ellos un listado de PSM que expanden las actividades de algún módulo o sub módulo. La activación de las actividades generan páginas resultado (PR) que muestra el resultado de la consulta realizada por el usuario. Además en el SIW se incluyen alertas y páginas de mensaje que muestran información al usuario, en caso de fallas de algún procedimiento realizado o la confirmación de alguna solicitud.

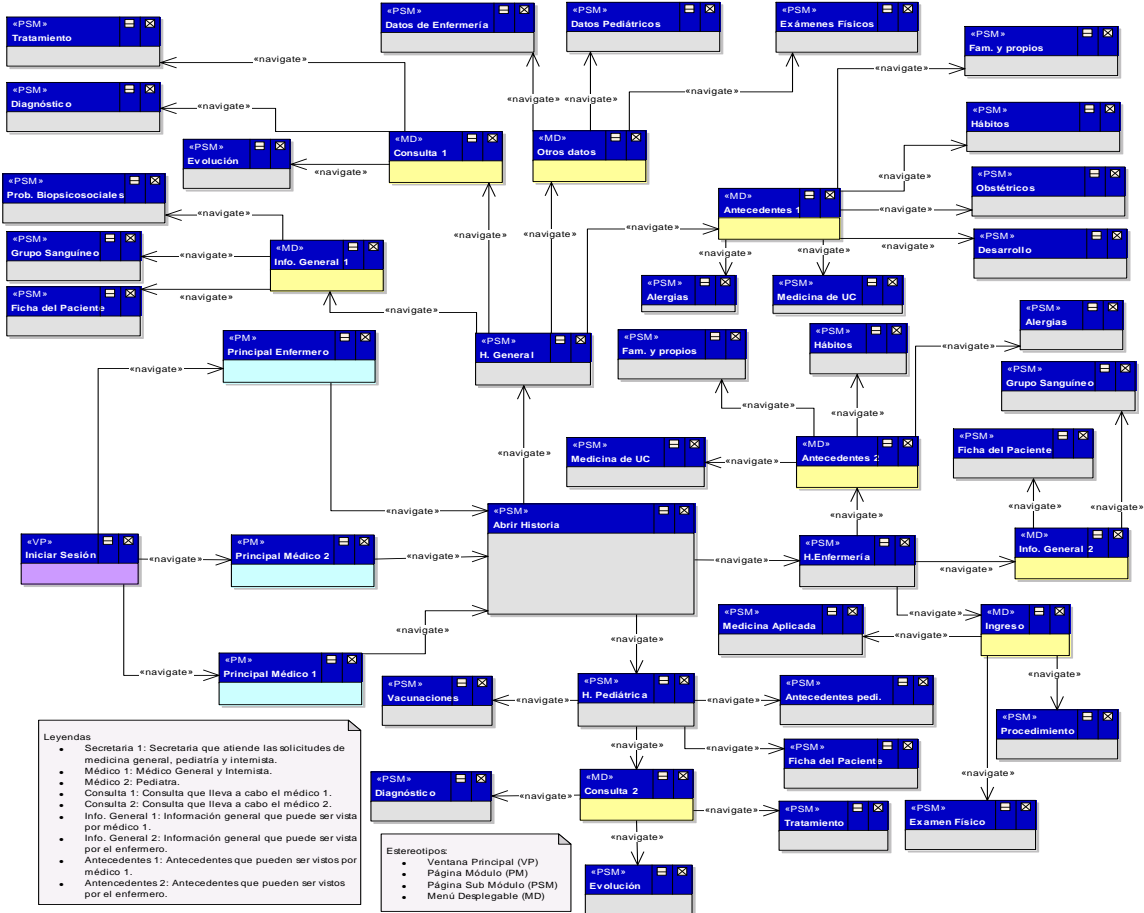

Figura 37. Diagrama de flujo de pantallas para la primera versión del SIW.

Subproceso 2 del DD: Diseño de la base de datos

 La nomenclatura de las tablas de la base de datos sigue el formato "sa\_num\_NombreTabla" donde el "sa" denota que es una tabla creada en el desarrollo del SIW (cualquier otra nomenclatura que no empiece por "sa" indica que es una tabla tomada de la organización o de otras investigaciones), num indica el número de la tabla y el nombre de la tabla es separado por caracteres de guión bajo ('\_'). Del modelo de clases obtenido en la parte anterior, se realiza un análisis de las clases y entidades que se identificaron junto con sus atributos y relaciones, armando así el modelo relacional. En la figura 38 se muestra el modelo relacional en el contexto general del sistema. Las claves primarias son precedidas por las letras PK y las foraneas por las letras FK. El resto del modelo relacional de la base de datos del SIW para esta primera versión se encuentra en el apéndice F.

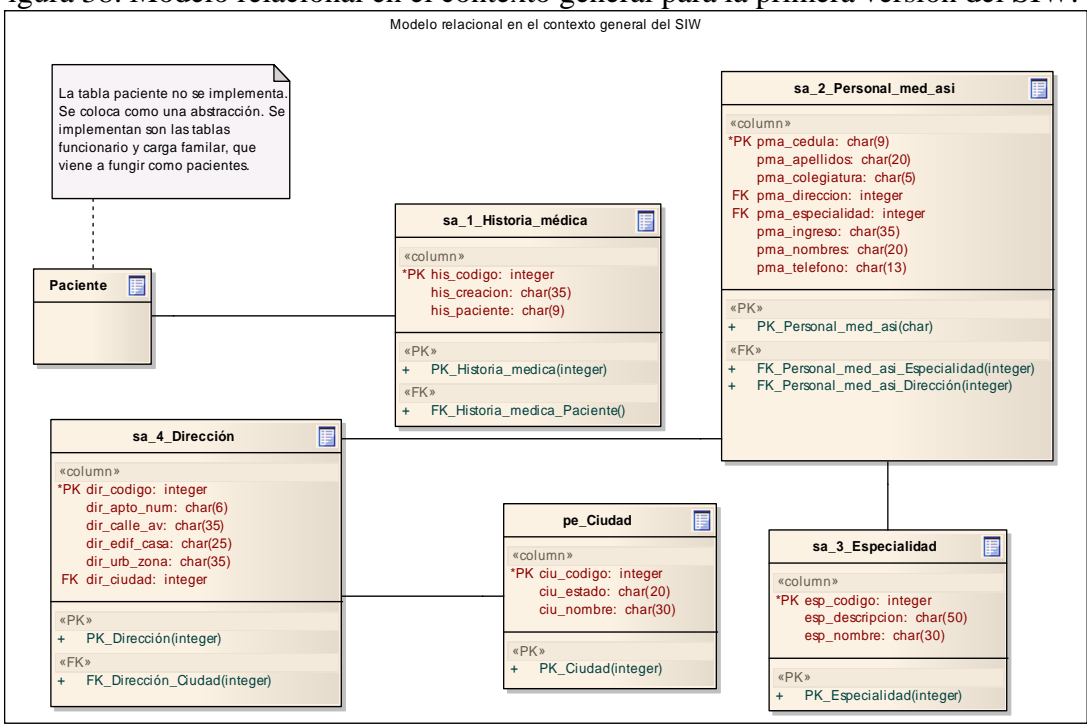

Figura 38. Modelo relacional en el contexto general para la primera versión del SIW.

#### 3.3.3.1.5 Programación e Integración (PI)

 Esta fase comprende la implementación de las tres capas de la arquitectura que ya fueron diseñadas en el apartado anterior. Se construyen e integran los componentes de la capa de presentación, los componentes de la capa de lógica de negocios y los componentes de la capa de datos.

#### Implementación del sistema

 El sistema es implementado en tres servidores, tal y como se tenía previsto durante la fase de diseño. Se busca garantizar la mantenibilidad del sistema, para ello, se trata de separar al máximo el código escrito en JSP con el código HTML, se le da particular importancia a la documentación de los componentes, y se hace énfasis en lograr un sistema altamente modular. Para la nomenclatura de las funciones y las variables, así como para documentar los componentes, se sigue un conjunto de lineamientos establecidos por el desarrollador. Entre los principales estándares seguidos para la nomenclatura se pueden mencionar:

- Se utilizan letras mayúsculas para el inicio de cada palabra de un método y se evita el uso de guiones en la nomenclatura de métodos.
- Se utiliza el carácter de guión bajo ('\_') como separador de palabras para los elementos de los arreglos.
- Se utilizan letras mayúsculas para las variables globales.
- Los comentarios siguen una estructura en la que se indica la versión del componente y la descripción de las funciones.

Implementación de la capa de presentación

 Durante el desarrollo de la primera versión del sistema se comienza ensamblando los componentes que están presente en la capa de presentación. La interfaz U/S comprende la codificación e integración de componentes del lado del servidor Web y componentes del lado del cliente. Los puntos a seguir para la implementación de esta capa de presentacionn son los siguientes:

- El código del lado del cliente, contiene los elementos visuales y el código que se debe ejecutar en el navegador del cliente, en la forma de funciones *Javascript*.
- El código del lado del servidor Web, contiene la lógica de programación de las páginas y es implementado mediante código JSP y mediante funciones contenidas en *scripts* externos a las páginas.

 Para la implementación de esta capa se desarrollan cada una de las páginas Web identificadas en el diseño del sistema. El formato de las páginas (color y tamaño del texto, tablas, imágenes, menús de usuario y formularios) es tomado de la hoja de estilos CSS desarrolladas para este SIW. Esta capa es completamente manejada por el servidor Web, en conjunto con el compilador *JASPER* y el contenedor Web Catalina, donde los componentes se almacenan en archivos independientes. El código del lado del cliente se crea en un archivo .jsp que puede contener casi cualquier lenguaje compatible con HTTP, incluidos HTML, XML y *Javascript*.

 Se implementaron una serie de controles Web, entre los cuales tenemos: botones de acción, botones de imágenes, cajas de texto, etiquetas, cuadros de dialogo, hipervínculos y controles sencillos de HTML como las tablas, las imágenes y las divisiones de HTML. Además, se utilizaron controles personalizados para presentar la información, entre estos se encuentran controles para emplearse en los filtros de las consultas para la selección de los datos a mostrar. La figura 39 muestra un ejemplo de los controles nombrados anteriormente.

Figura 39. Menú de navegación y botones de opciones.

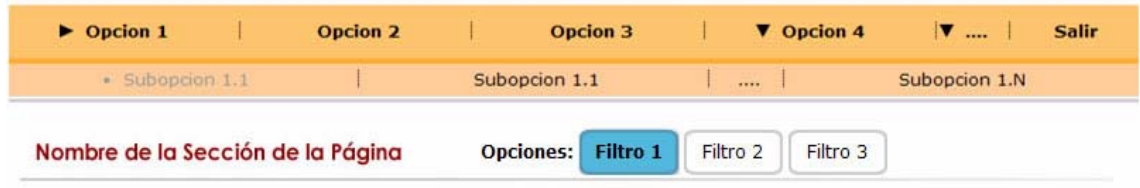

La figura 40 muestra una vista al SIW para la primera versión y algunas de las pantallas del sistema pueden ser apreciadas en el apéndice G.

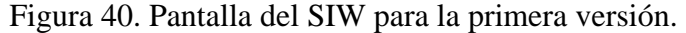

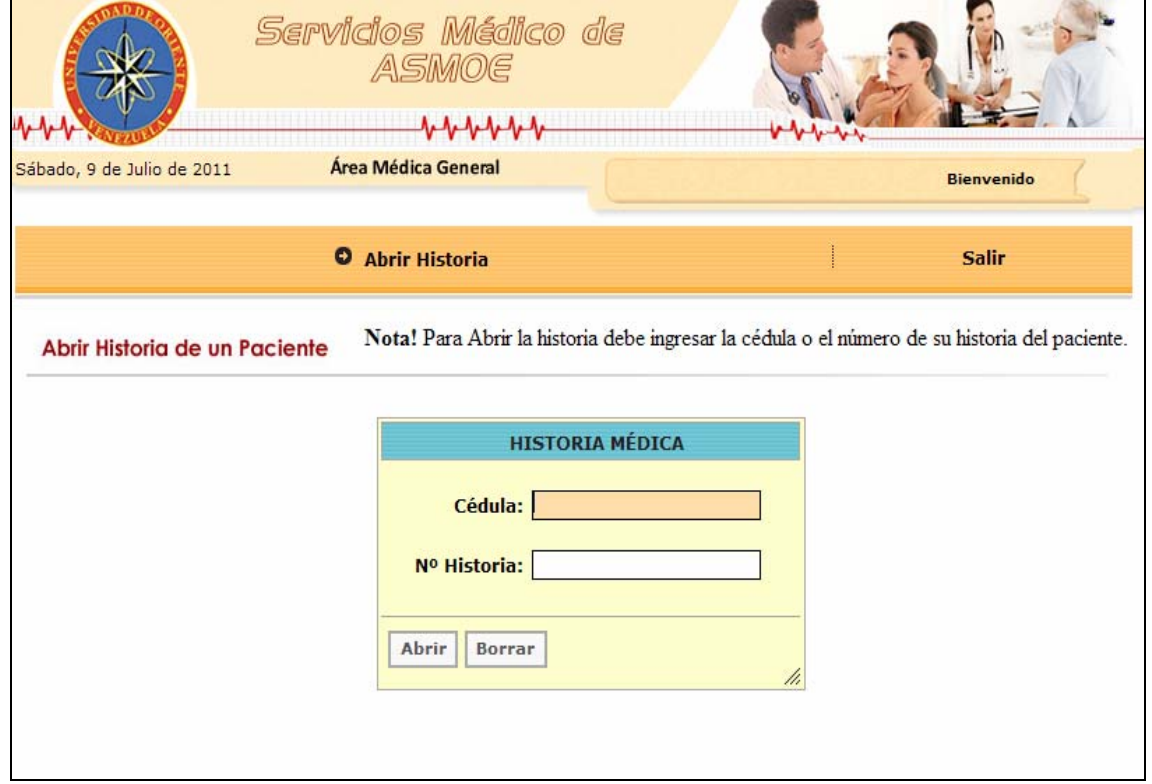

Implementación de la capa de lógica de negocios

 En la capa de lógica de negocios obtenida en esta iteración se implementan las operaciones encargadas de la administración de historias médicas y del inicio de sesión. En esta capa se encuentran los componentes encargados de la inserción, edición y modificación de los datos antes mencionados.

 La implementación de la lógica de negocios se hace mediante EJB utilizando la librería javax.java. Esta librería se encarga de brindar el soporte al estándar J2EE, generar dinámicamente el código XML mediante el cual se describen los datos transferidos entre el servidor de aplicaciones y el servidor Web. Se desarrollan *scripts*  para agrupar servicios que manipulen las mismas tablas en la base de datos y el acceso a estos EJB desde el servidor Web es implementado en *scripts* externos a las páginas, de modo que para los componentes de la capa de presentación, la llamada a los EJB resulta transparente.

 La estructura interna de cada componente EJB - JAR se encuentra en el apéndice H y la forma como se deben activar para alcanzar la lógica de negocio es la siguiente:

- 1. Para el manejo iniciar sesión se debe activar:
	- a. Usuario
	- b. Paciente
	- c. Personal M-A
	- d. JDBC
- 2. Para el manejo de los datos referentes a las historias se debe activar:
	- a. Paciente
	- b. Personal M-A

# c. Historia d. JDBC

Implementación de la capa de datos

 La implementación de la base de datos del sistema no difiere del diseño que se hizo en el apartado "diseño de la base de datos". La naturaleza de las transacciones y la sencillez de las relaciones hacen que no sea necesario definir vistas ni restricciones complejas para la recuperación de los datos. Para la administración de la base de datos se utiliza la herramienta *pgAdmin III* de *postgres*, que facilita la ejecución de las consultas antes de ser implementadas en la lógica de negocios y hizo posible visualizar y manipular directamente el contenido de la base de datos.

 Al momento de comenzar el diseño del sistema, parte de la base de datos ya se encontraba diseñada e implementada, por lo que solo es necesario incluir a ésta, las nuevas tablas presentes en el esquema relacional del SIW desarrollado. El esquema relacional implementado se mostró en las figura 38 y en el apéndice F.

3.3.3.1.6 Pruebas de la Aplicación (PA)

 A medida que se iba programando se fueron realizando pruebas individuales del código y una vez obtenida la programación e integración definitiva para esta primera versión se estableció un plan de pruebas que sigue la siguiente estrategia: Se comenzó probando individualmente cada uno de los componentes utilizando pruebas caja negra. En caso de detectarse un resultado inesperado durante la ejecución de las pruebas de caja negra, se realizaron pruebas de caja blanca.

 La integración de los componentes fue probada utilizando pruebas funcionales orientadas a caso de uso.

Pruebas de caja negra del sistema

 Para esta primera versión del SIW se realizan pruebas de caja negra a los veintidós (22) componentes del sistema. La tabla 14 muestra algunas de las pruebas de caja negra realizadas en esta primera iteración. El plan de pruebas completo se encuentra en el apéndice I.

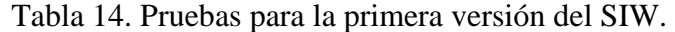

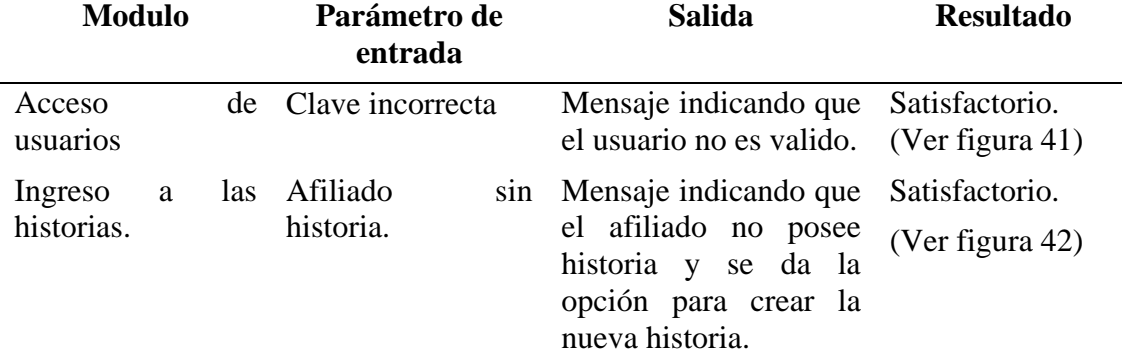

# Figura 41. Pantalla del SIW para la prueba acceso de usuario.

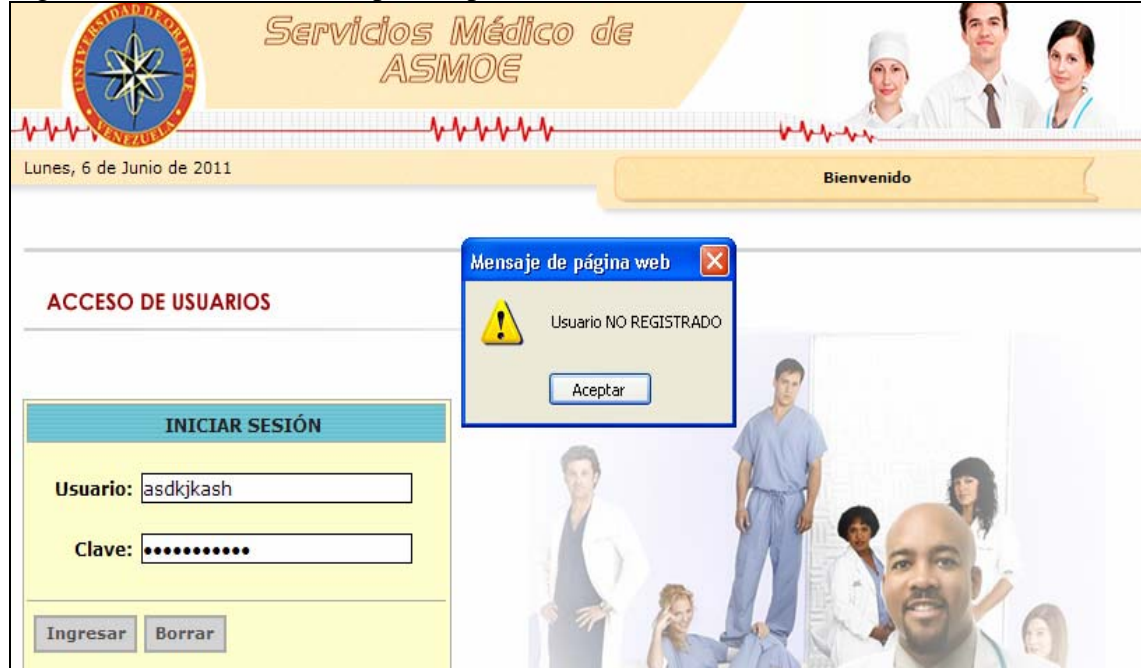

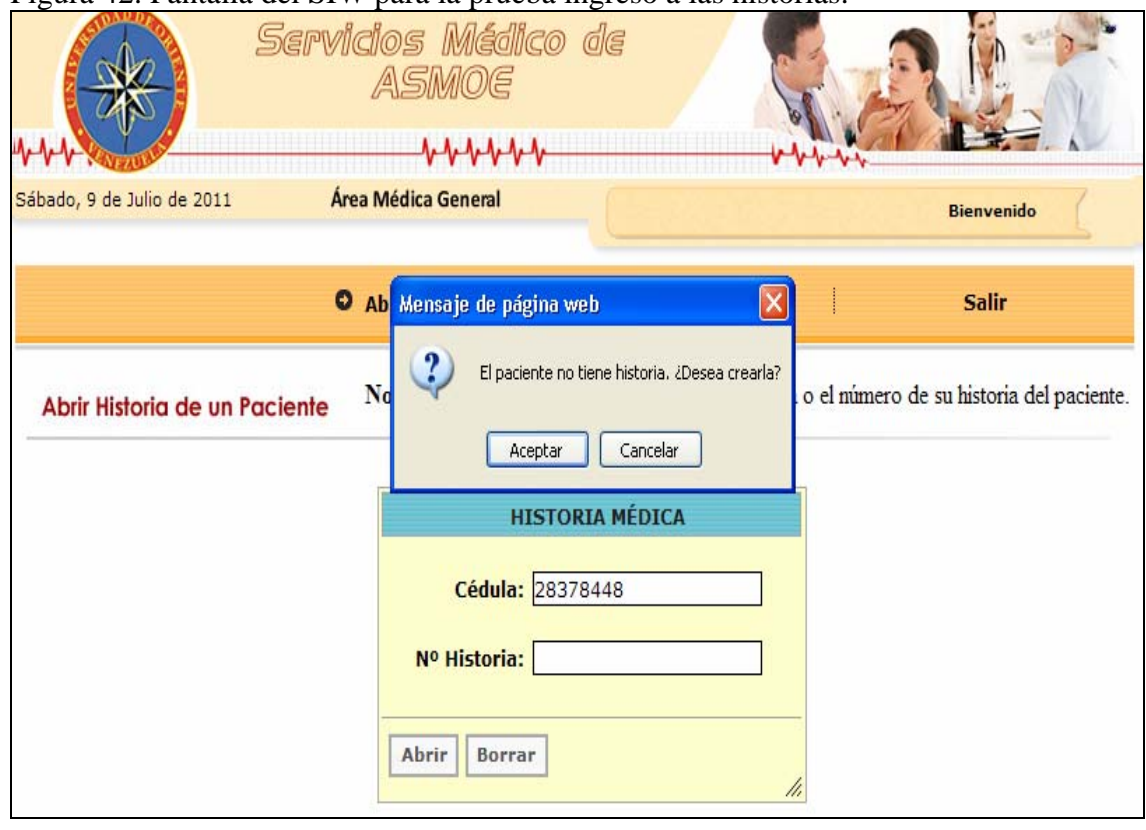

Figura 42. Pantalla del SIW para la prueba ingreso a las historias.

Pruebas de caja blanca

 Para esta primera versión del SIW no se realizaron pruebas de caja blanca debido a que no se detectaron resultados inesperados durante la ejecución de las pruebas de caja negra.

# Pruebas Funcionales

 Para verificar que el sistema satisface los requisitos funcionales recolectados en la fase de ingeniería de requisitos se revisó que los componentes se integraban de manera adecuada, cumpliendo con las especificaciones hechas en la fase de diseño. Se realizaron un total de veintiocho (28) pruebas funcionales.

 Para comprobar la integración de las capas de la arquitectura del software empleada en el diseño del SIW se hizo un recorrido por el sistema utilizado los enlaces disponibles en cada área, se registraron datos en la base de datos para verificar la instanciación de la lógica de negocio, además se realizaron consultas a la base de datos para verificar que no existen problemas de comunicación entre las capas.

 Para la capa de presentación, las pruebas realizadas se refieren a la estructura de las pantallas y estilos de los elementos contenidos en ellas. Todas las pantallas creadas para esta iteración, descritas en el apéndice G, cumplen con la estructura general de la interfaz U/S mostrada en la figura 32 y figura 33, además, cumplen con estándar de estilos SIWAMB. Posteriormente, conjuntamente con los usuarios del sistema, se verificó que los elementos contenidos en las pantallas cumplieran con sus requerimientos y mostraran la información necesaria de una manera fácil de comprender. Para la capa de lógica de negocios se realizaron pruebas del perfil de usuarios para realizar las operaciones de inserción, edición y consulta en las historias médicas de los pacientes. También se inicio sesión con todos los perfiles de usuarios definidos para esta versión de SIW, observando si las operaciones que pueden ejecutar cada uno de ellos van acorde a su rol dentro del sistema. Para la capa de datos se realizaron consultas a la base de datos y se verificó que los datos obtenidos por la lógica de los negocios, correspondieran con los almacenados en las tablas, así como también, se realizaron pruebas de velocidad en la consulta de los datos requeridos por la capa de lógica de los negocios.

#### 3.3.3.1.7 Resumen de la primera iteración

 Esta primera iteración resulto compleja, ya que se empezó capturando las ideas difusas que tenía el cliente acerca de lo que deseaba que hiciera el sistema, y en base a esas ideas se fue construyendo un producto esperando satisfacer sus necesidades. La mayor complicación surgió debido a que en la medida que el cliente iba estableciendo sus ideas y participaba en el proceso de desarrollo, sus expectativas con respecto al sistema aumentaban, esto hacía que sus requisitos cambiaran y que hubiera que incorporar nuevos detalles al diseño sobre la marcha. Se observo que una de las principales ventajas de utilizar un diseño arquitectónico de tres (3) capas orientado a servicios fue la facilidad para separara las funciones de cada componente, lo que permitió detectar y corregir errores rápidamente.

El producto obtenido fue un SIW funcional que permite gestionar las historias médicas generales y pediátricas de los pacientes de ASMOE, estableciendo las bases para la segunda iteración en donde se incluyo la historia odontológica y las solicitudes de atención médica.

# 3.3.3.2 Desarrollo de la segunda versión del sistema

 Para esta segunda versión se cuenta con un mayor conocimiento de los procesos de negocio y de las necesidades de información de los usuarios. Este conocimiento, junto con un mayor dominio de las herramientas utilizadas, permite mejorar los productos obtenidos en la primera versión y alcanzar resultados de manera más rápida. Se comienza revisando brevemente algunos de los aspectos del modelo de negocios, se incorporan los nuevos requisitos y se desarrollan los casos de uso correspondientes, se diseñan los nuevos componentes y se habla sobre la fase de programación e integración y pruebas de la versión final para esta iteración. El resultado de esta segunda iteración es una versión mejorada del SIW.

#### 3.3.3.2.1 Revisión del modelo del negocio

 En esta iteración surgen cambios en el SN, la coordinación de ASMOE ha planteado la necesidad de incluir en el dominio del sistema un modulo que apoye a la parte odontológica de la unidad ambulatoria, además de aportar la herramienta para gestionar las citas médicas y los ingresos por motivo de emergencia. Todos estos cambios generan una ampliación del SN, nuevos procesos, objetos, entre otros.

Subproceso 1 del MN: Modelado de objetivos

 En esta fase la misión, visión siguen igual, así como los objetivos para alcanzar la misión del Unidad Ambulatoria de ASMOE.

Sistema de Negocio (SN): Unidad Ambulatoria

 En la primera iteración se dijo que el sistema de negocio esta basado en el conjunto de procesos, actividades y tareas que debe realizar la unidad ambulatoria de ASMOE, limitando su alcance al área de historias médicas. En las siguientes reuniones pasada la primera iteración, el grupo de desarrollo se percató que faltaba algo por tomar en cuenta, si bien se contemplo las historias, faltaba por incluir el servicio de odontología y así abarcar en su totalidad los servicios de atención médica brindados en la unidad ambulatoria. Además el SN se extendió al área de citas.

Modelo de objetivos de la Unidad Ambulatoria de ASMOE

 El modelo de objetivos se mantiene con respecto a versión anterior, ya que los objetivos presentes en el primer modelo justifican la existencia del nuevo SN.

Subproceso 2 del MN: Modelado de Procesos del negocio

 El grupo de desarrollo conociendo mejor a la organización ha decidido incluir un nuevo proceso dentro de la cadena de valor, ampliando el proceso fundamental que realiza el SN y con esto se obtienen nuevos productos.

Diagrama de proceso de la Unidad Ambulatoria de ASMOE

 En la figura 43 se muestra el diagrama de proceso actualizado de la gestión ambulatoria, resaltando en azul los nuevos elementos incluidos en esta versión del SIW.

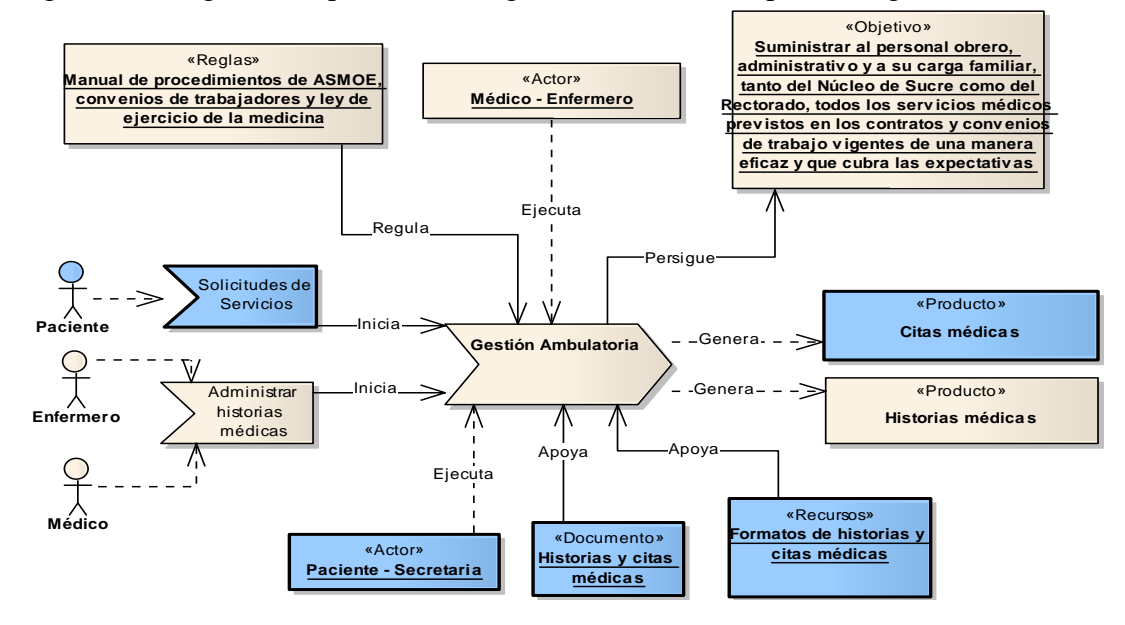

Figura 43. Diagrama de proceso de la gestión ambulatoria para la segunda iteración.

Este nuevo conocimiento de la organización también produjo cambios en la cadena de valor mostrada en la figura 44, se ha incluido un nuevo PF que se encarga de las solicitudes de atención médica – asistencial (citas y emergencias). En la nueva cadena de valor se resalta en azul el nuevo PF.

### Figura 44. Cadena de valor para la segunda versión de SIW.

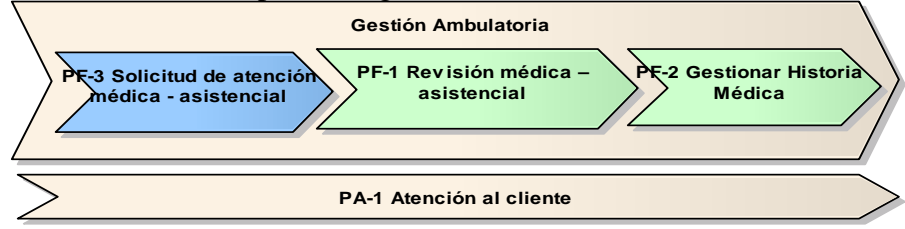

Descripción de procesos fundamentales y de apoyo

 En esta sección se describe el nuevo proceso de la cadena de valor de la Unidad Ambulatoria obtenido en esta iteración.

PF-3 Solicitud de atención médica - asistencial

 Este proceso se encarga de las solicitudes de atención, por medio de citas o ingresos de emergencias que son iniciadas por los afiliados o asistidas por las secretarias.

La figura 45 muestra la jerarquía de procesos para el nuevo PF-3.

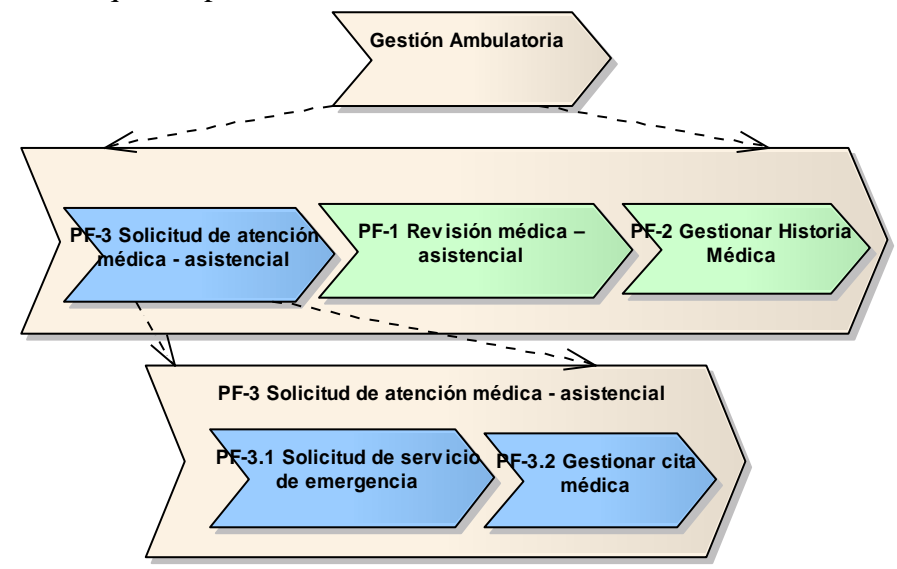

Figura 45. Jerarquía de procesos del PF-3.

 Como se ha ampliado el dominio del SN, el PF-2 incluye también las historias médicas del servicio odontológico y se anexa un nuevo PF a la jerarquía de procesos del PF-1. La figura 46 muestra la jerarquía de procesos actualizada para el PF-1.

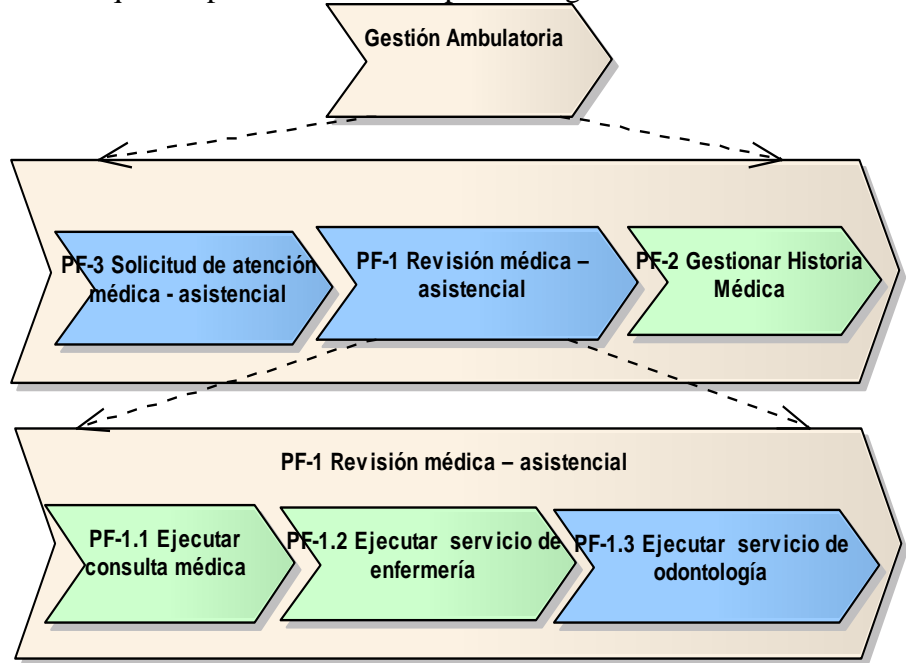

Figura 46. Jerarquía de procesos del PF-1 para la segunda versión del SIW.

 Los diagramas de procesos correspondientes a los procesos PF-3.1, PF-3.2 y PF-1.3 se encuentran descritos en el apéndice B, además en el apéndice C se ubican los diagramas de actividad de los mismos procesos.

Subproceso 3 del MN: Modelado de objetos del negocio

 Para el modelado de objetos de negocios en la segunda iteración, se hace un análisis de la ampliación del SN con el fin de identificar las nuevas necesidades de datos a ser catalogadas o agrupadas como objetos.

| Objeto      | <b>Descripción</b>                                                      |
|-------------|-------------------------------------------------------------------------|
| Cita médica | Es una solicitud de atención médica que es generada por un<br>afiliado. |
| Emergencia  | Es una solicitud de atención médica sin previa cita.                    |

Tabla 15. Objetos del SN para la segunda versión del SIW.

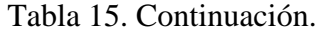

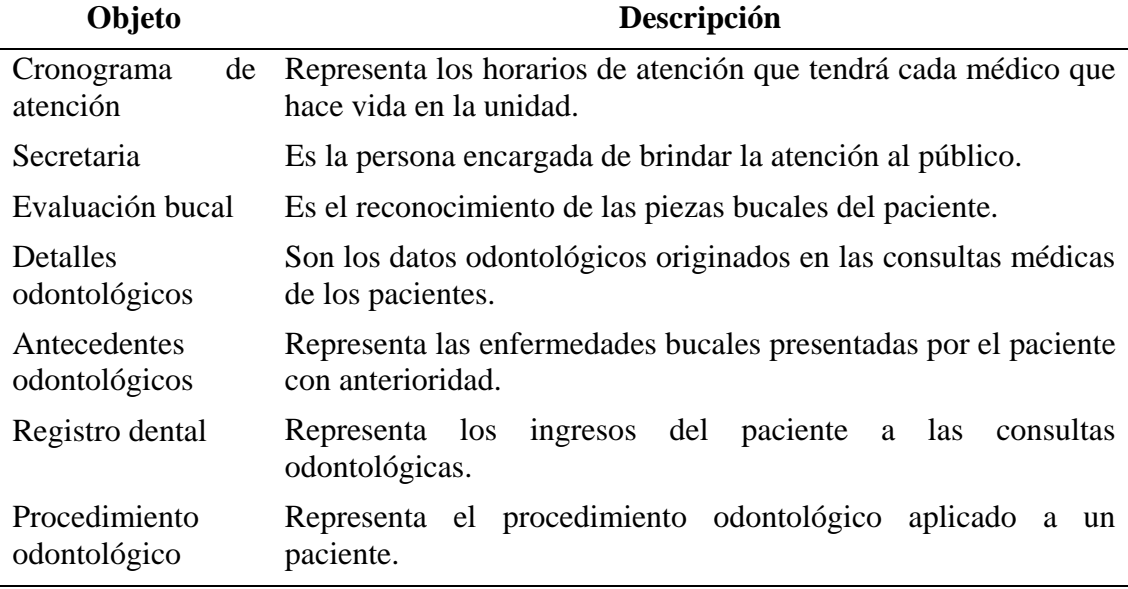

 Los diagramas de objetos de la segunda versión del sistema se muestran en la figura 47 y 48 en ellos se resaltan en azul las nuevas entidades incorporadas al modelo. Los cambios se generaron en el contexto de las historias médicas por incluir el servicio de odontología y en el contexto general del SIW.

Figura 47. Objetos en el contexto general para la segunda versión del SIW.

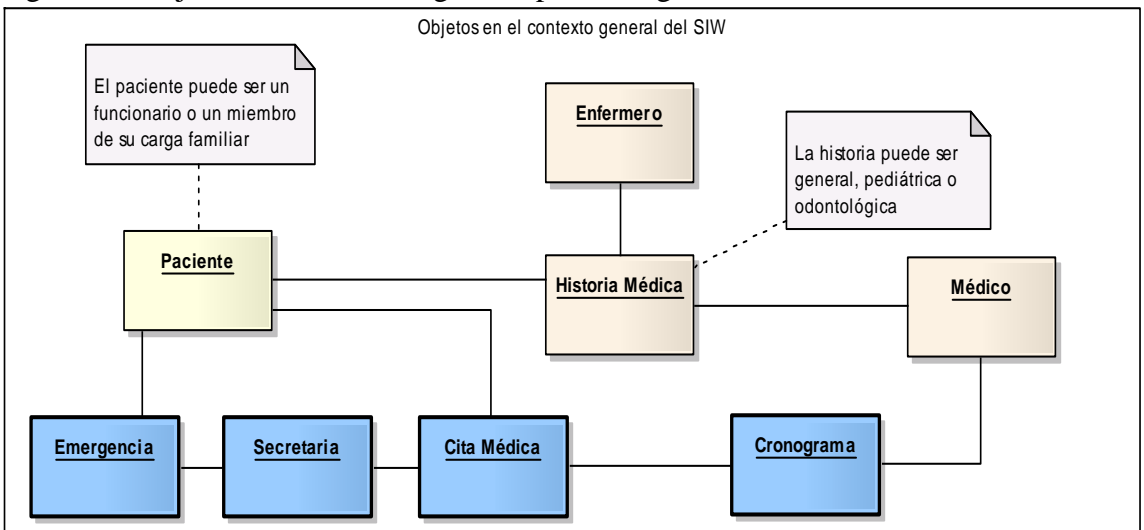

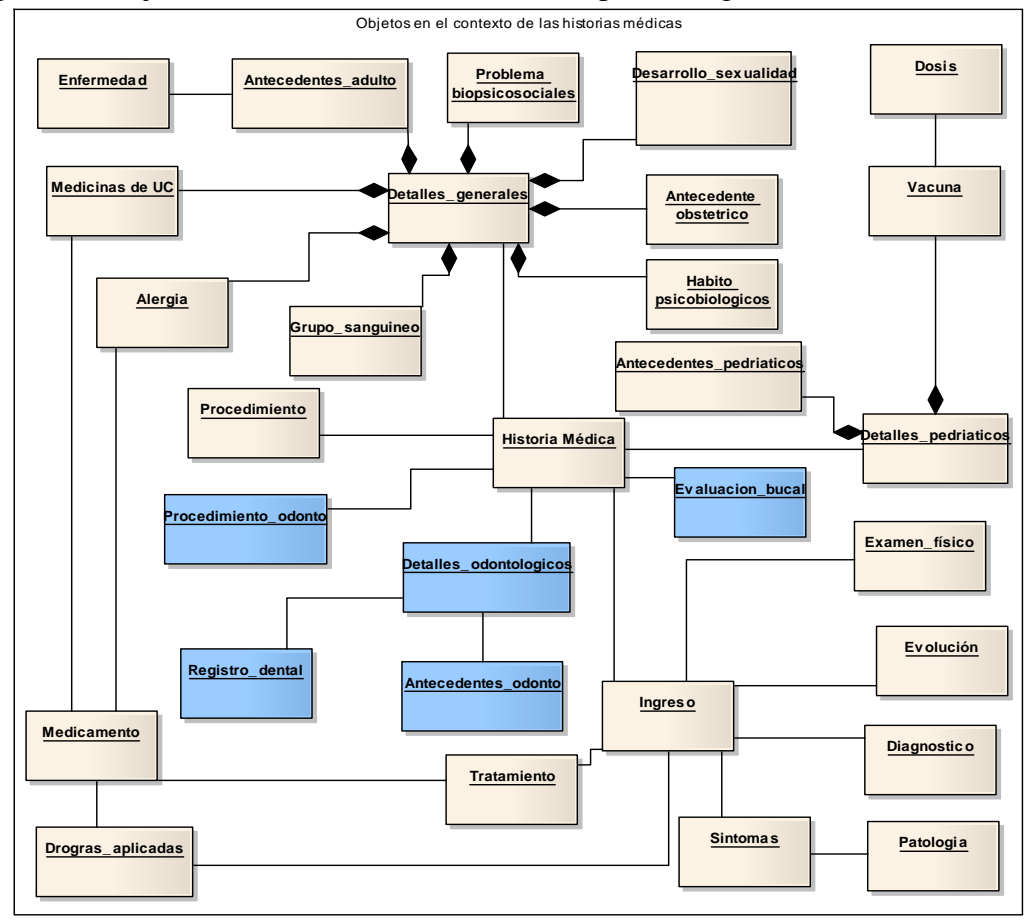

Figura 48. Objetos en el contexto de las historias para la segunda versión del SIW.

Subproceso 4 del MN: Modelado de reglas del negocio

 El modelo de reglas de negocio queda igual y las reglas incluidas son las siguientes:

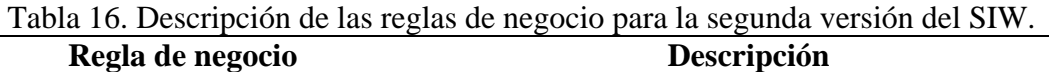

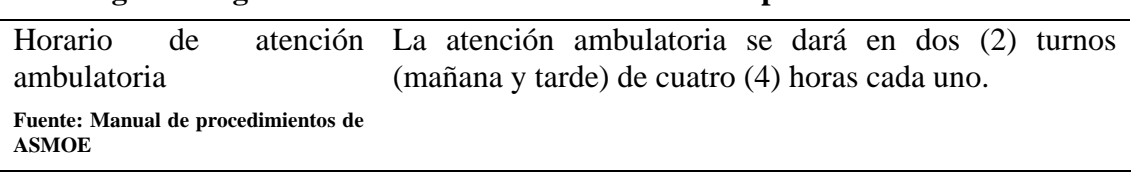

### Tabla 16. Continuación.

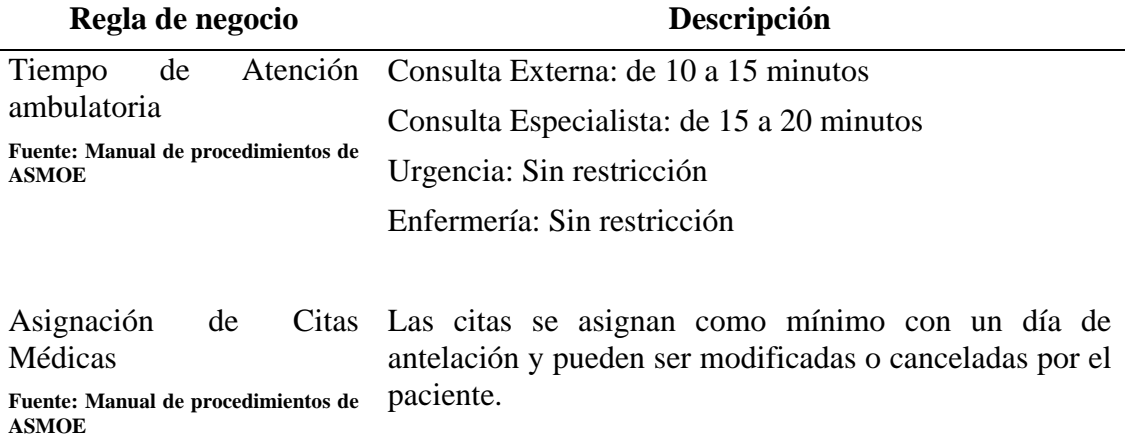

Subproceso 5 del MN: Modelado de actores del negocio

 En esta iteración se han agregado dos (2) nuevos actores a los ya descritos en la primera iteración, además, se agregaron nuevos roles. La tabla 17 muestra la descripción de los nuevos actores, responsabilidades y roles agregados (resaltados en negrita). Además en la tabla 18 se muestra la matriz proceso/actor que solo contendrá los nuevos procesos y actores que se identificaron en esta versión del SIW.

**Actor (Tipo) Roles Responsabilidad**  Médico (Interno) Médico General Médico Cirujano Internista Pediatra **Odontólogo**  Persona encargada de: Realizar valoración médica. Originar diagnóstico. Elaborar y/o aplicar tratamiento. Consultar y registrar información en la historia médica del paciente. Crear historias médicas. **Secretaria (Interno) Secretaria** Se encarga de: **Asignar turnos para citas o emergencias. Atención al cliente.**

Tabla 17. Nuevos actores para la segunda versión del SIW.

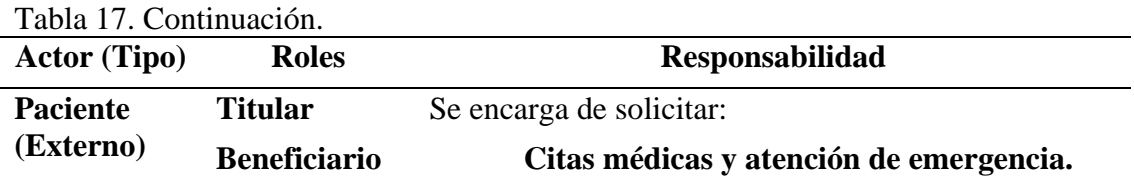

### Tabla 18. Matriz procesos vs. actores para la segunda versión del SIW.

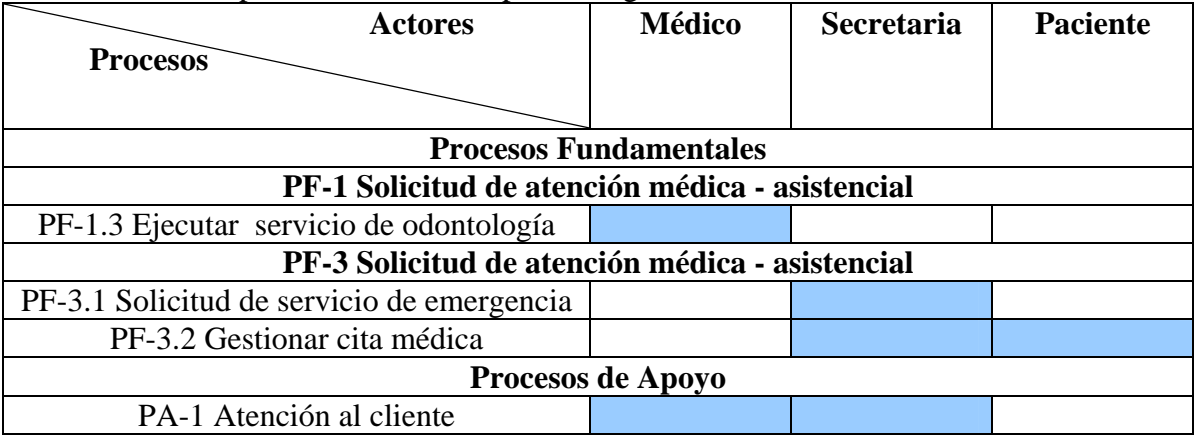

Subproceso 6 del MN: Modelado de eventos del negocio

 Para esta iteración se identificaron algunos eventos que son los activadores del los nuevos procesos de negocios que se identificaron en el SN.

Tabla 19. Nuevos eventos para la segunda versión del SIW.

| m  | <b>Evento</b>              | Clasificación |         |
|----|----------------------------|---------------|---------|
| E5 | Consulta odontológica      | Programada    | Interno |
| E6 | Paciente con emergencia    | No Programado | Interno |
| E7 | Solicitud de citas médicas | No Programado | Interno |

Matriz proceso/eventos

 Los diferentes eventos que fueron identificados dentro la unidad ambulatoria se presentan en la siguiente tabla:

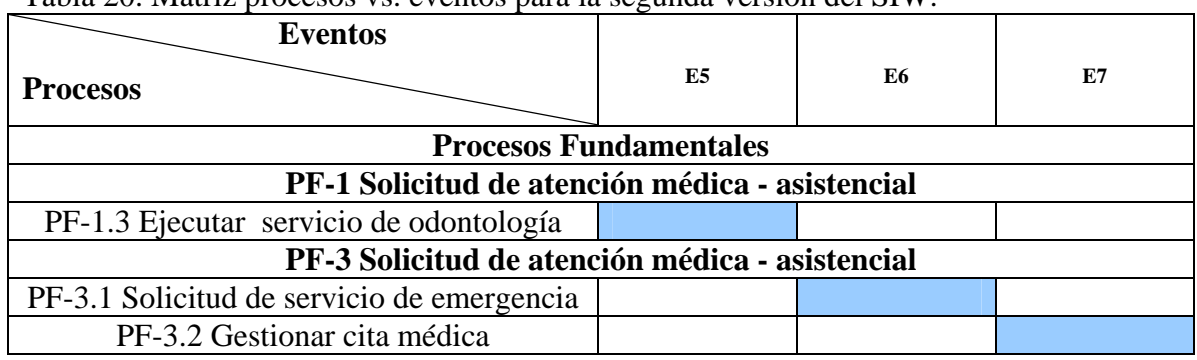

Tabla 20. Matriz procesos vs. eventos para la segunda versión del SIW.

#### 3.3.3.2.2 Requisitos de la segunda versión

 Para la segunda versión se incorporan nuevos requisitos, muchos de los cuales fueron surgiendo en la medida en que se avanzaba en el desarrollo de la primera versión.

 En esta etapa, los requisitos se concentran en incorporar las nuevas reglas de negocio, los nuevos procesos fundamentales identificados y en incrementar los controles de seguridad en el sistema.

Requisitos de la AE

 A partir de la ampliación del SN surgen nuevos requisitos que vienen a satisfacer los procesos mostrados en las figuras 44, 45 y 46. Para la primera versión se identifico un solo nivel de acceso a las funciones del sistema. Sin embargo, para la segunda versión se agregan dos (2) nuevos perfiles y por ende 2 nuevos niveles de acceso, obteniendo los siguientes tipos de usuario:

 Usuarios del sistema final: La experiencia ganada en la primera versión del SIW ha agregado 2 nuevos usuarios (secretaria y paciente) al grupo de usuarios finales creado en la versión anterior. Es decir, el sistema debe reconocer para esta segunda versión por lo menos los siguientes perfiles de usuario:

- Usuario Intermedio: El usuario intermedio podrá realizar la inserción, modificación y eliminación de datos, además de realizar consultas sobre la base de datos de la aplicación según sus roles dentro del SIW. Si el rol del usuario es la de secretaria , podrá realizar dichas funciones sobre la base de datos de las citas y emergencias médicas.
- Usuarios Generales: El usuario general podrá consultar sobre la base de datos de las citas médicas, personal ambulatorio y cronogramas de atención y solo podrá insertar, modificar o eliminar sus propias citas. Este tipo de usuario se les atribuye a los actores con rol paciente.

Clasificación de los requisitos y definición de prioridades

 La tabla 21 muestra los nuevos requisitos clasificados. Para esta iteración se sigue el mismo criterio para la clasificación de requisitos.

| ID              | <b>Requisito</b>                                                                                                    | Clasificación |
|-----------------|----------------------------------------------------------------------------------------------------|---------------|
| R24             | Crear historia médica odontológica                                                                                               | Funcional     |
| R <sub>25</sub> | Registro de los datos referentes a la historia médica Funcional<br>odontológica del paciente.                                    |               |
| R <sub>26</sub> | Registro y emisión de citas médicas (médico, paciente, Funcional<br>fecha, turno, hora y motivo)                                 |               |
| R27             | Visualización de cronograma de citas médicas por Funcional<br>pantalla (médico, turno, especialidad, días y campos<br>horarios). |               |
| <b>R28</b>      | Consultar las citas médicas otorgadas.                                                                                           | Funcional     |

Tabla 21. Requisitos para la segunda versión del SIW.

Tabla 21. Continuación.

|                 | <b>Requisito</b>                         | <b>Clasificación</b> |
|-----------------|------------------------------------------|----------------------|
| R <sub>29</sub> | Validar cita médica.                     | Funcional            |
| <b>R30</b>      | Registro de emergencias médicas.         | Funcional            |
| R <sub>31</sub> | Visualización de las emergencias médicas | Funcional            |

Definición de casos de uso

 Toda esta ampliación del SN, junto con los nuevos requisitos trae consigo nuevos casos de usos y modificaciones de algunos ya existentes. Los casos de uso de color azul representan las modificaciones e inclusiones de las mejoras del SIW.

Figura 49.Casos de uso para la segunda versión del SIW

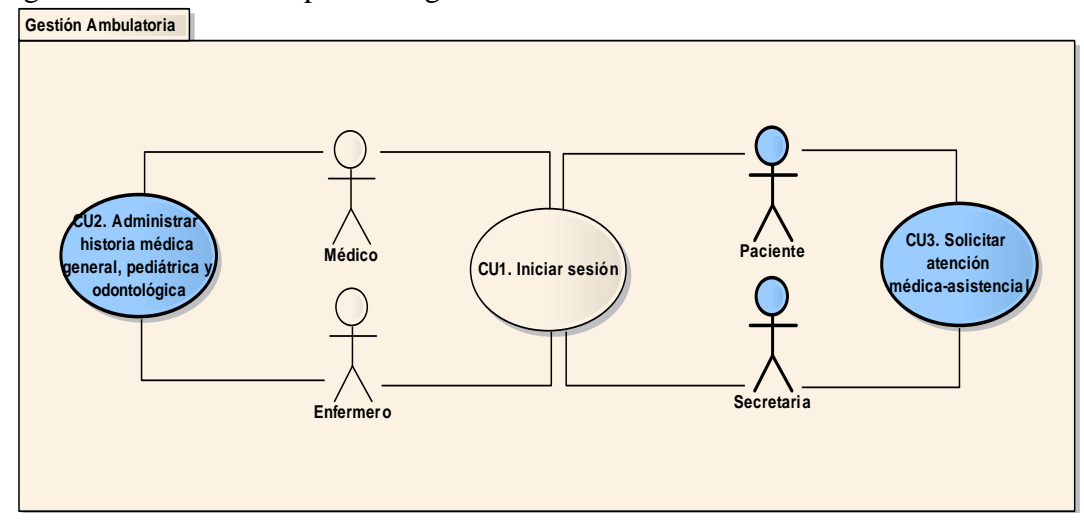

La descripción textual de los nuevos casos de uso aparece en la tabla 22.

| Tabla 22. Descripción de casos de uso para la segunda versión del SIW. |  |  |  |  |                                                                                                    |
|------------------------------------------------------------------------|--|--|--|--|----------------------------------------------------------------------------------------------------|
| Caso de Uso                                                            |  |  |  |  | <b>Descripción</b>                                                                                                    |
| asistencial                                                            |  |  |  |  | CU3. Solicitar atención médica - Permite al usuario realizar la solicitud de<br>una cita médica o reportar un ingreso de<br>atención de emergencia. |

Tabla 22. Descripción de casos de uso para la segunda versión del SIW.

Tabla 22. Continuación.

| Caso de Uso                                           | Descripción                                                                                                    |
|-------------------------------------------------------|----------------------------------------------------------------------------------------------------|
| CU2.14.<br>procedimiento<br>Registrar<br>odontológico | Permite al usuario los procedimientos<br>odontológicos aplicados a un paciente.                                                     |
| CU2.15.<br>Registrar<br>antecedentes<br>odontológicos | al usuario registrar<br>Permite<br>los<br>antecedentes odontológicos.                                                               |
| CU2.16. Registrar evaluación bucal                    | Permite al usuario registrar la evaluación<br>bucal de un paciente que permita llevar<br>un control de los procedimientos a seguir. |
| CU3.1. Gestionar citas médicas                        | Permite insertar, modificar y eliminar las<br>citas médicas de los pacientes.                                                       |
| CU3.2. Visualizar disponibilidad de citas             | Permite visualizar la agenda semanal por<br>médico, indicando la disponibilidad de<br>citas por cada espacio de horario.            |
| CU3.3. Registrar emergencia                           | Permite registrar el ingreso de<br>un<br>paciente con emergencia a la unidad<br>ambulatoria.                                        |
| CU3.4. Validar cita                                   | Permite validar si una cita esta registrada<br>en la base de datos de la aplicación.                                                |
| CU3.5. Buscar cita                                    | Permite al usuario realizar una búsqueda<br>de las citas médicas de un paciente.                                                    |
| CU3.6. Visualizar emergencias médicas                 | Permite al usuario visualizar los ingresos<br>pacientes<br>los<br>emergencias<br>de<br>con<br>médicas.                              |

Diagrama de casos de uso

 Para la segunda versión se refina el modelo de casos de uso. Obsérvese como los casos de uso agregados para la segunda versión son resaltados en color azul en la figuras 50 y también se muestra el nuevo diagrama para las solicitudes de atención médico - asistencial en la figura 51.

 La descripción de alto nivel de los casos de uso identificados en esta iteración se encuentra en el apéndice D.
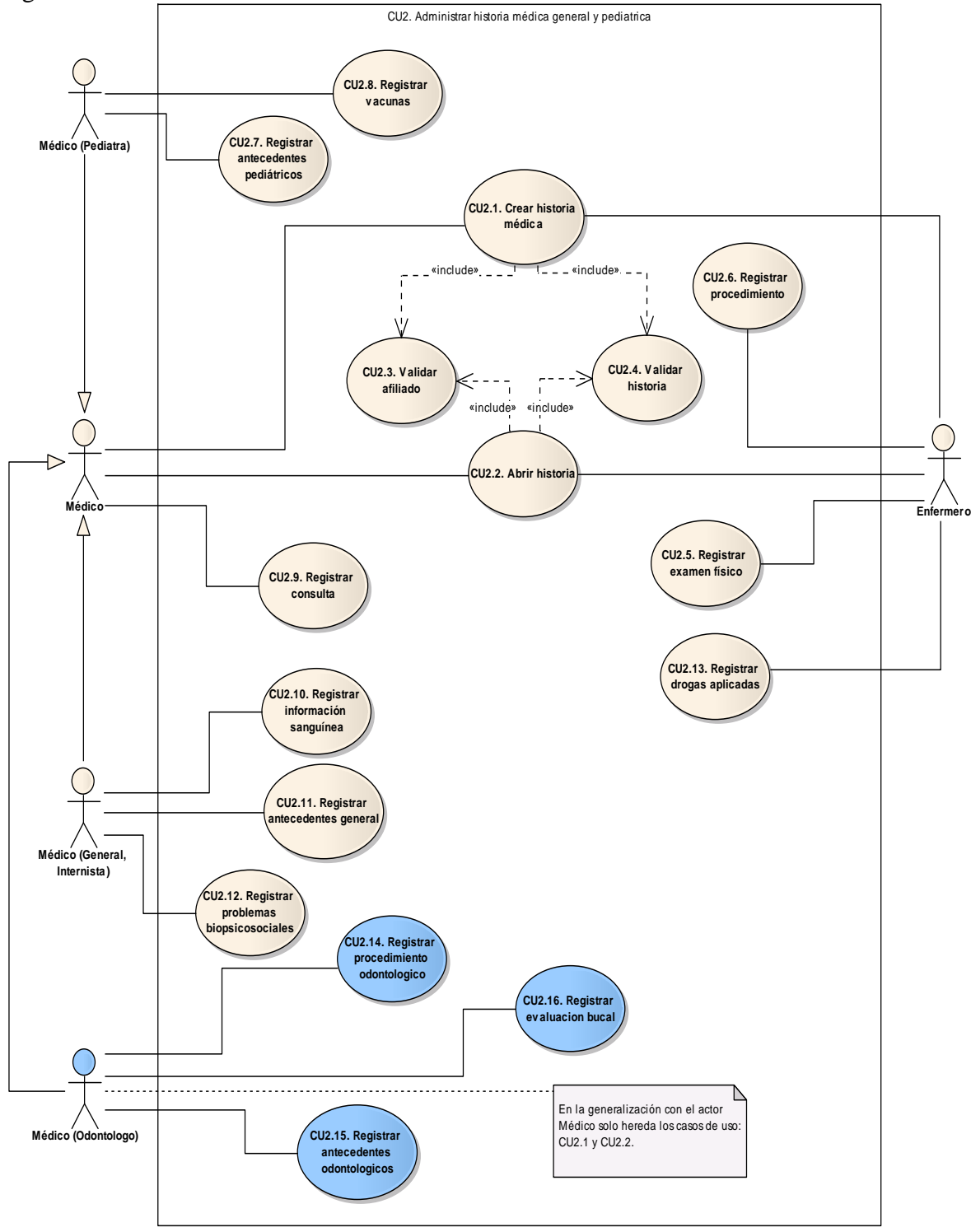

Figura 50. Modificación de CU2. Administrar historia medica.

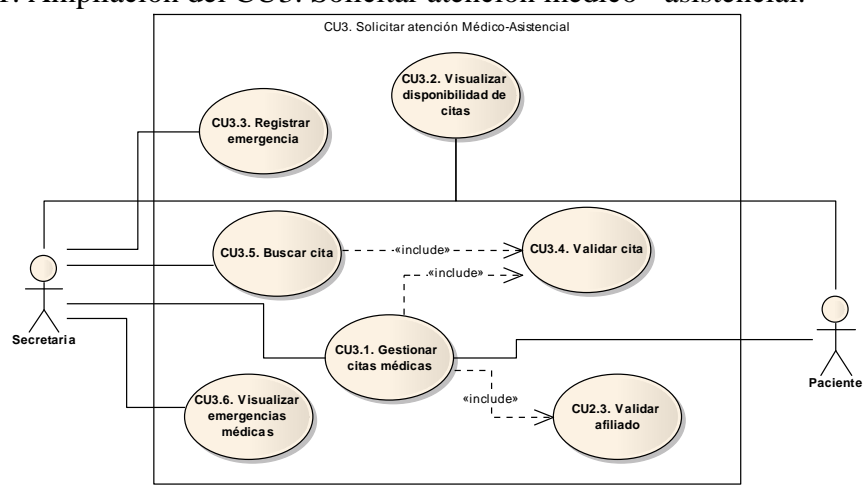

Figura 51. Ampliación del CU3. Solicitar atención médico - asistencial.

Matriz Caso de Uso vs. Requisitos

 La incorporación de nuevos requisitos y la definición de nuevos casos de uso hacen necesario una nueva verificación de los requisitos cubiertos. La matriz se muestra en la tabla 23 y aparecen solamente los nuevos requisitos funcionales contra los nuevos casos de uso.

| CU<br>${\bf RQ}$ | CU2.1 | ∼<br>CU2.14 | m<br>CU2.1 | CU2.16 | CU3.1 | CU3.2 | CU3.3 | CU3.4 | CU3.5 | CU3.6 |
|------------------|-------|-------------|------------|--------|-------|-------|-------|-------|-------|-------|
| R24              |       |             |            |        |       |       |       |       |       |       |
| R25              |       |             |            |        |       |       |       |       |       |       |
| R26              |       |             |            |        |       |       |       |       |       |       |
| R27              |       |             |            |        |       |       |       |       |       |       |
| R28              |       |             |            |        |       |       |       |       |       |       |
| R29              |       |             |            |        |       |       |       |       |       |       |
| <b>R30</b>       |       |             |            |        |       |       |       |       |       |       |
| <b>R31</b>       |       |             |            |        |       |       |       |       |       |       |

Tabla 23. Matriz RQ vs. CU para la segunda versión del SIW.

3.3.3.2.3 Revisión del diseño arquitectónico

 Los componentes ya diseñados sirven de base para la extensión del sistema. La arquitectura de la versión anterior fue diseñada de tal forma que facilita la incorporación de nuevos componentes sin necesidad de hacer muchos cambios a los ya existentes.

Subproceso 1 del DA: Definición de metas de diseño

 Los objetivos planteados para la fase de diseño del sistema se mantienen. Solo se incorpora una meta al diseño de la nueva versión:

 El diseño incorporará mecanismos que mejoren los niveles de seguridad del sistema ante fraudes computarizados y lo hagan robusto ante errores por parte del usuario.

 Como se han incluido nuevos requisitos, es necesario identificar con que capas de la arquitectura de software están relacionadas.

Requisitos relacionados con la capa de presentación

 Los nuevos requisitos relacionados con esta capa son el R25, R26, R27, R28, R30 y R31.

Requisitos relacionados con la capa de lógica de negocios

 Los nuevos requisitos relacionados con esta capa son los requisitos R24, R25, R26, R27, R28, R29, R30 y R31.

Requisitos relacionados con la capa de datos

 En esta iteración anterior no se identificaron requisitos relacionados con esta capa.

Subproceso 2 del DA: Identificación de Subsistemas

 Se incorpora 2 nuevos subsistemas de los 3 ya identificados en la primera iteración, de este modo, es posible agregarle mas funciones al SIW. El diagrama de la figura 52 muestra los nuevos subsistemas en color azul.

Figura 52. Subsistemas del SIW para la segunda versión.

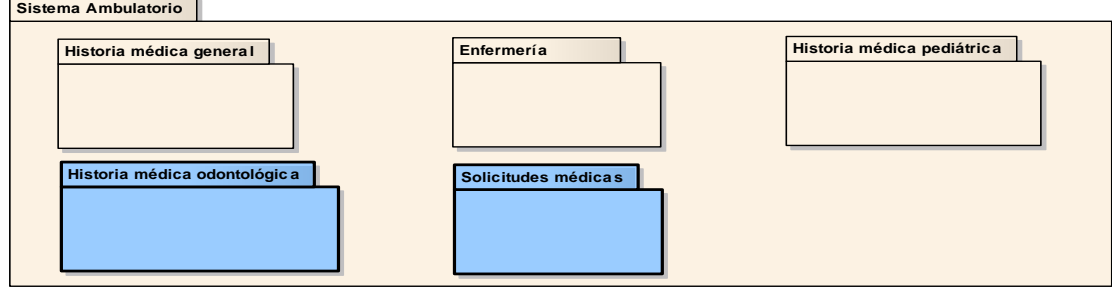

 Al identificarse nuevos casos de uso, es necesaria la creación de nuevas pantallas para ejecutar los procedimientos que estos describen. Estas nuevas pantallas no se integran a los subsistemas descritos en la primera iteración, lo cual genero la identificación de los nuevos subsistemas, su descripción es la siguiente:

 4. Subsistema de historia médica odontológica (SHO): incluye los casos de uso CU2.1, CU2.2, CU2.3, CU2.4, CU2.14, CU2.15 y CU2.16.

 5. Subsistema de solicitudes médicas (SM): Este subsistema esta vinculado con los casos de uso CU2.3, CU3.1, CU3.2, CU3.3, CU3.4, CU3.5 y CU3.6.

Subproceso 3 del DA: Elaboración de las vistas arquitectónicas

 Para esta iteración al igual que en la anterior, la arquitectónica de uso ya fue desarrollada. En esta iteración surgen cambios en las vistas arquitectónicas debido a la inclusión de nuevos actores y nuevos casos de uso.

Vista arquitectónica estructural

 El diagrama de la figura 53 y 54 muestra el nuevo diagrama para el contexto general del SIW y de las historias médicas respectivamente. Las nuevas clases son resaltadas en azul.

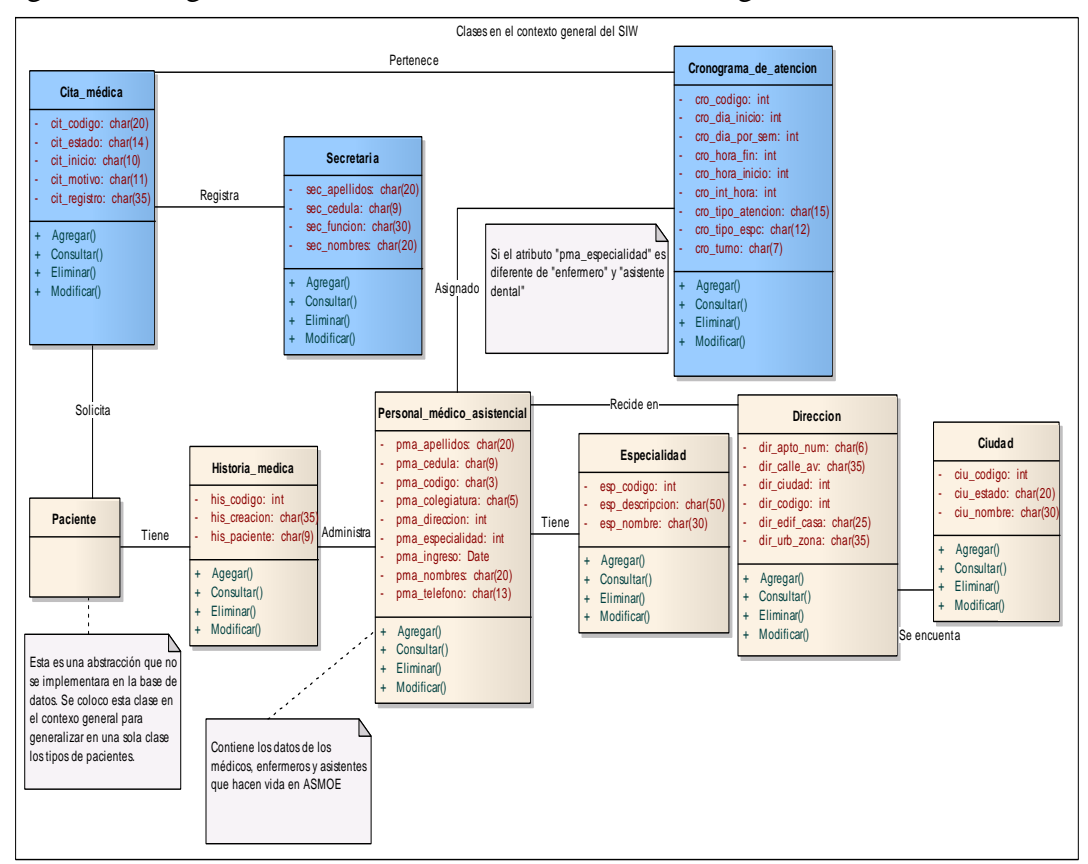

Figura 53. Diagrama de clases actualizado en el contexto general del SIW.

Figura 54. Diagrama de clases actualizado en el contexto de las historias médicas.

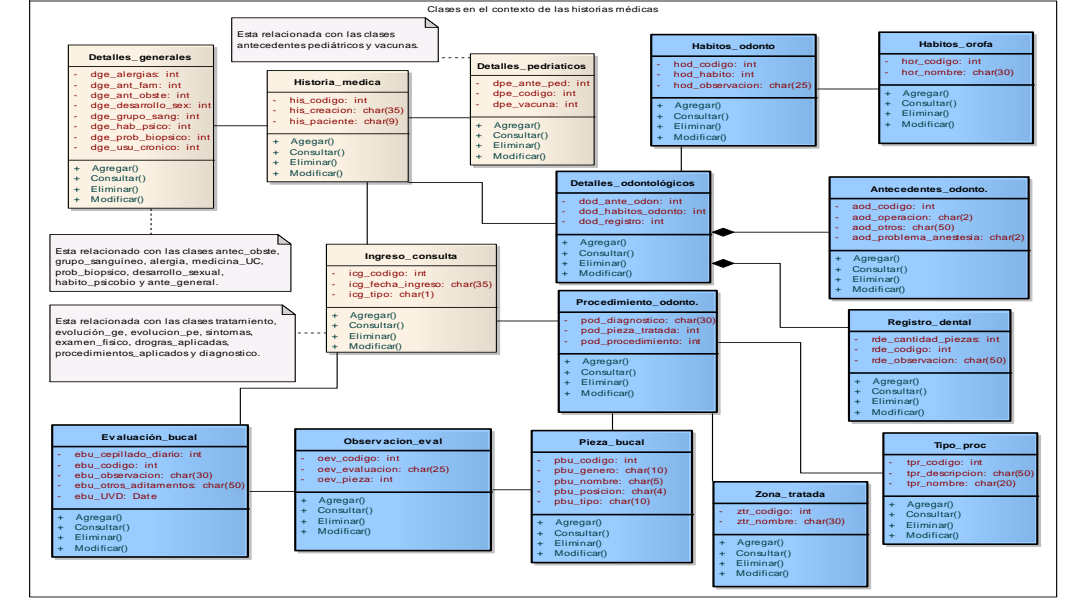

Vista arquitectónica de componentes

 Los nuevos componentes diseñados que integran los nuevos subsistemas se muestran en la figuras 55 y son resaltados con una línea gruesa.

Figura 55. Diagrama de componentes para la segunda versión del SIW.

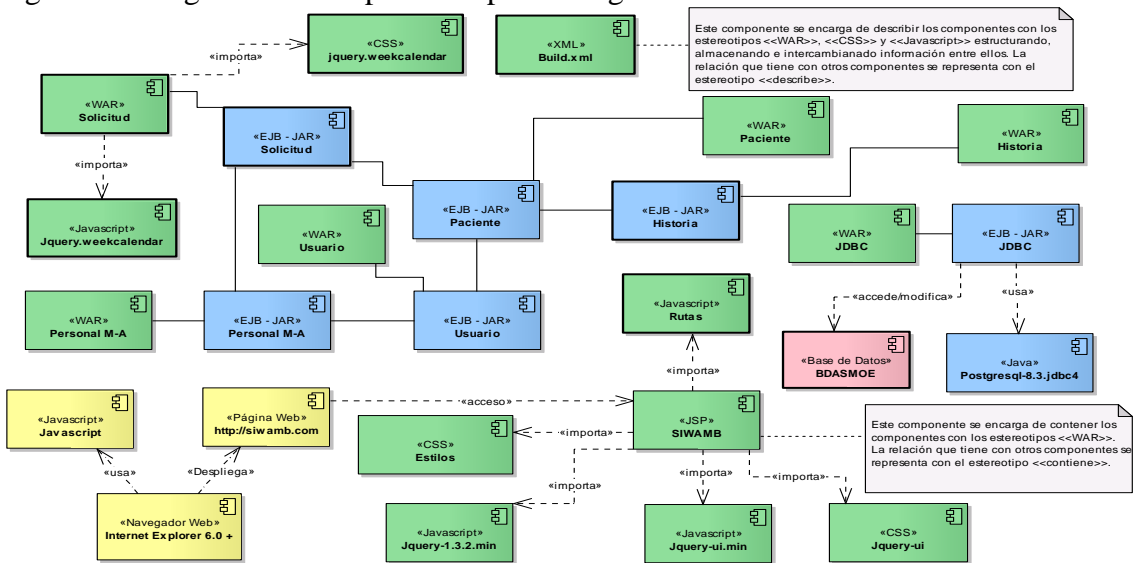

A continuación se describen los nuevos componentes mostrados en la figura 55:

- Jquery.weekcalendar.js: Proporciona clases e interfaces que permiten la creación y manipulación de un calendario semanal en la aplicación.
- Jquery.weekcalendar.css: Contiene las fuentes, colores y formas del calendario.

Vista arquitectónica de despliegue

 La distribución del sistema sigue siendo básicamente la misma, se incorporan los componentes asociados con los nuevos subsistemas y dentro de cada uno de los paquetes presentados se incluyen los componentes que ya fueron diseñados.

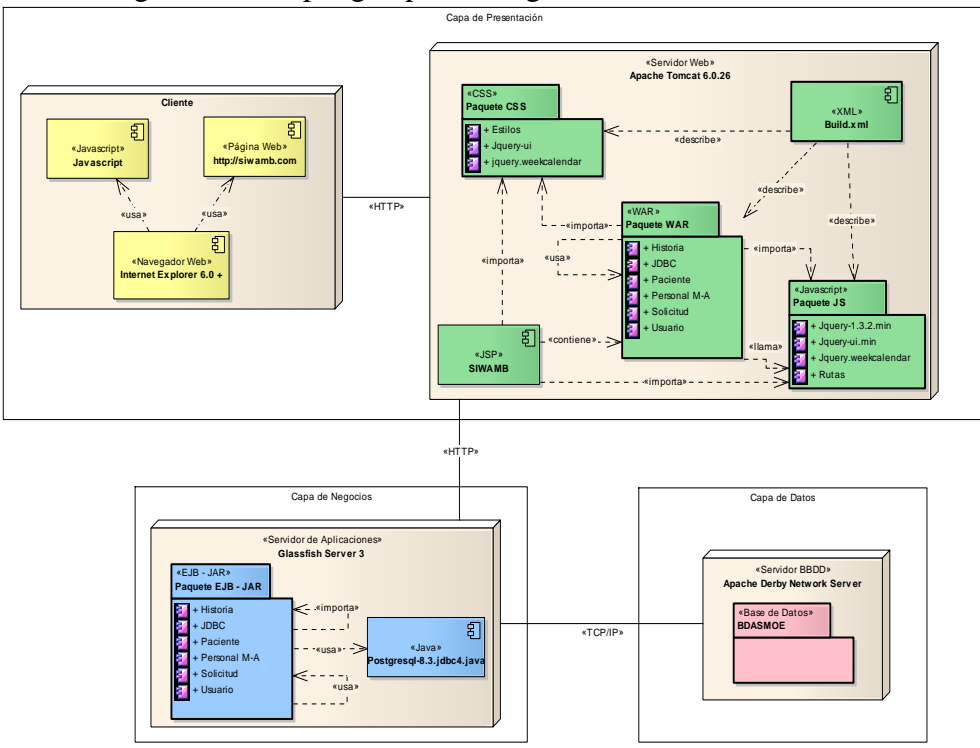

Figura 56. Diagrama de despliegue para la segunda versión del SIW

Vista arquitectónica de proceso

Los diagramas de secuencia para esta iteración siguen el mismo estilo que los realizados en la primera versión del SIW y en esta ocasión se realizan los diagramas correspondientes a los casos de uso definidos en la tabla 22.

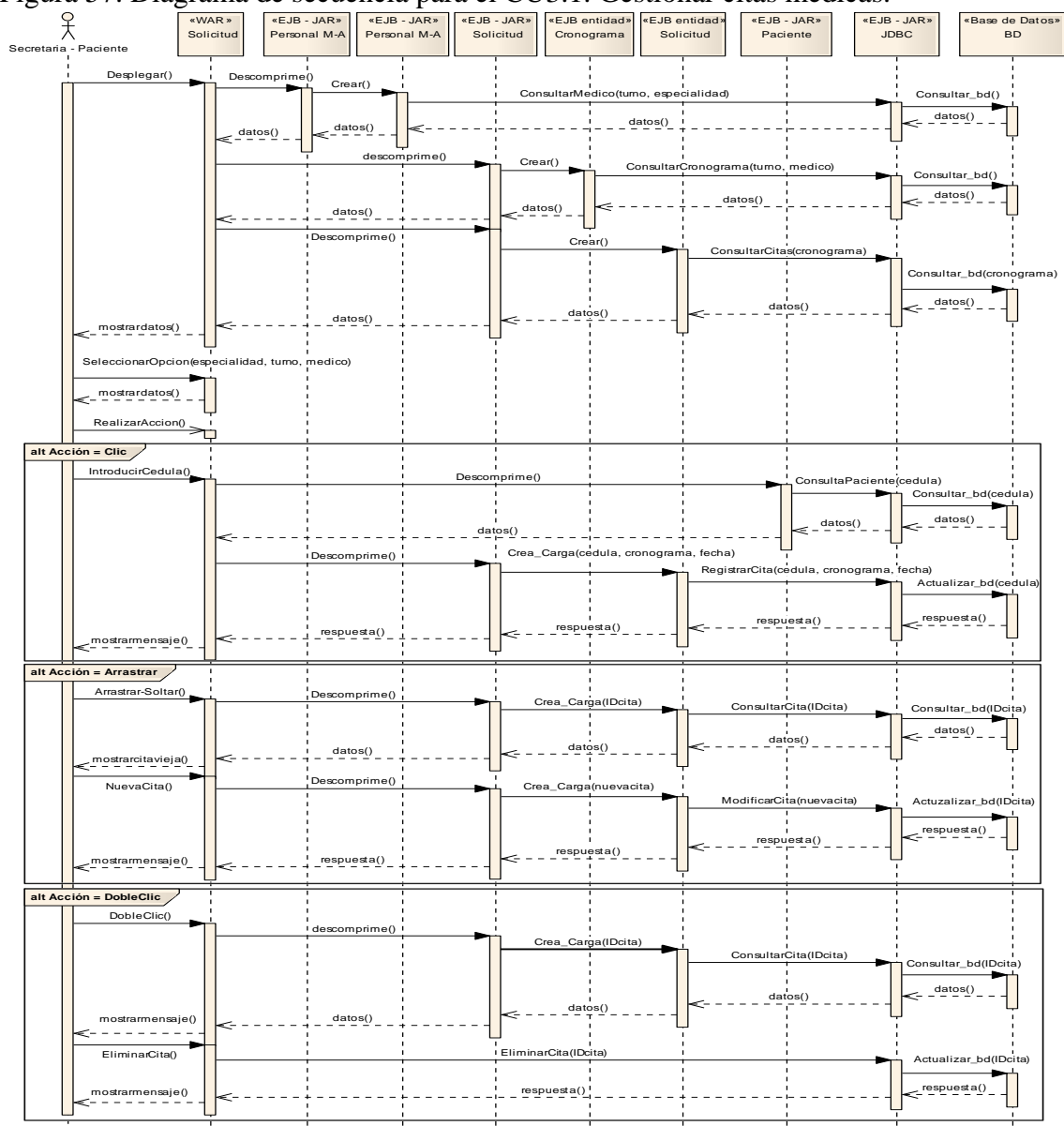

Figura 57. Diagrama de secuencia para el CU3.1. Gestionar citas médicas.

 Los diagramas de secuencia para esta iteración son muy similares, por esta razón en esta sección solo se mostrara el diagrama de secuencia correspondiente al caso de uso CU3.1.

 El resto de los diagramas producto de esta iteración se pueden apreciar en el apéndice E.

3.3.3.2.4 Diseño detallado de la segunda versión

 Para esta iteración se han creado tres (3) nuevas imágenes que identifican los nuevos perfiles de usuario y se ha modificado el diagrama de flujo de navegación de las pantallas del sistema, debido a la creación de nuevos casos de uso, que en consecuencia provocaron la identificación de un nuevo subsistema con un conjunto de pantallas no descritas en la iteración anterior. Además se incluyen nuevas características en la forma de la interfaz.

Subproceso 1 del DD: Diseño de interfaces

 Los nuevos componentes especificados en el diseño de la capa de presentación hacen necesario incorporar pantallas para las nuevas funcionalidades del sistema.

 Al redefinir el flujo de pantallas se mantiene el formato de la organización de las áreas y los estilos utilizados en la interfaz de la primera versión, haciéndose ligeras modificaciones principalmente en los menús de opciones y mensajes mostrados.

 En la figura 58 se muestra la nueva pantalla de inicio y se observa como se han hecho mejoras estéticas de acuerdo a recomendaciones del cliente.

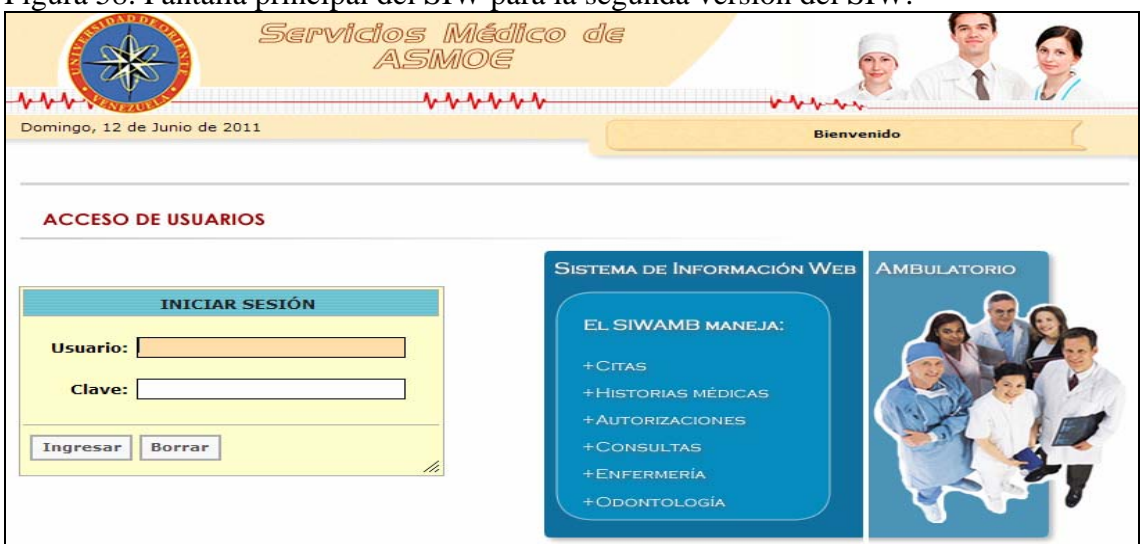

Figura 58. Pantalla principal del SIW para la segunda versión del SIW.

 La figura 59 muestra las imágenes que representan los perfiles de usuario identificados en esta iteración, y la descripción de la figura es la siguiente: (4) médico odontólogo, (5) secretaria y (6) paciente.

Figura 59. Banner de los nuevos perfiles de usuario para la segunda versión del SIW.

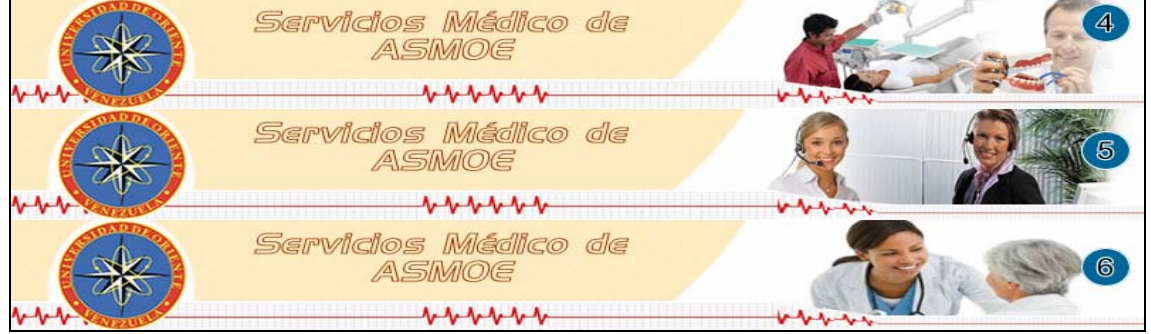

Estructura general de la interfaz U/S

 En esta sección solo se ha modificado el diagrama de flujo de navegación de las pantallas del sistema, debido a la creación de nuevos casos de uso. El nuevo diagrama de flujo de pantallas se muestra en la figura 60. Resaltadas en negrita aparecen las nuevas pantallas agregadas al diseño.

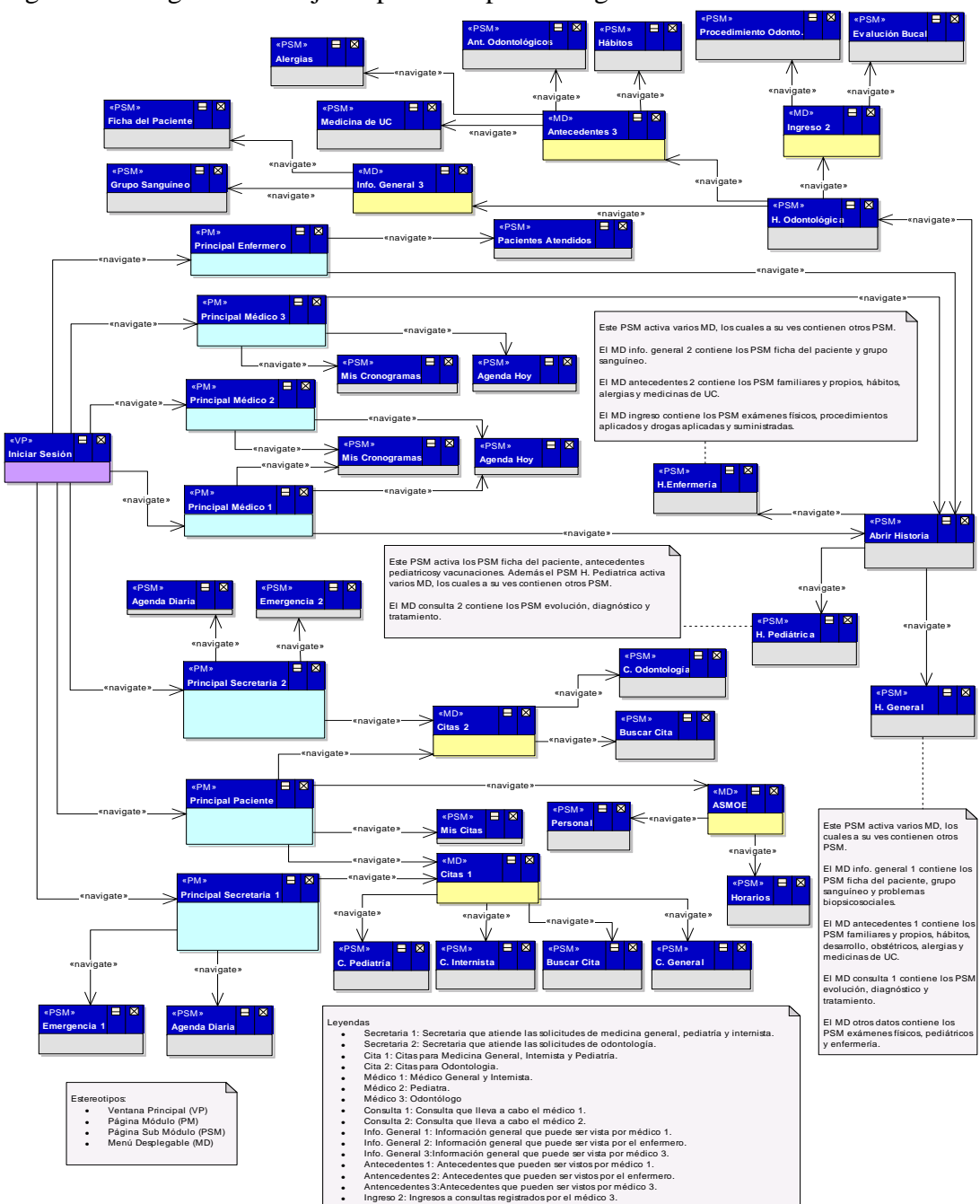

Figura 60. Diagrama de flujo de pantallas para la segunda versión del SIW.

 La figura 61 muestra la estructura general de las pantallas del sistema, como se puede apreciar, no se agregan muchos cambios, pero resalta la incorporación de un mensaje de bienvenida personalizado y el nuevo estilo de las opciones en el menú.

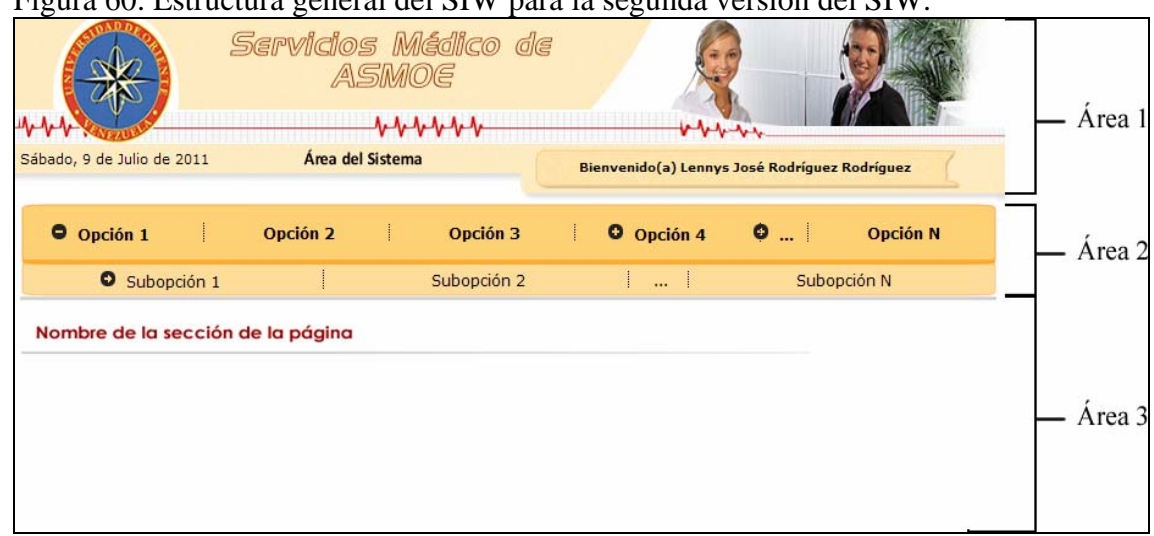

Figura 60. Estructura general del SIW para la segunda versión del SIW.

Subproceso 2 del DD: Diseño de la base de datos

 Luego de refinar el modelo de clases del sistema se obtiene el modelo conceptual de la base de datos del SIWAMB. A pesar de que teóricamente el modelo orientado a objetos deriva en modelo relacional con las mismas entidades, muchas veces es necesario hacer refinamientos al momento de la implementación para optimizar el espacio utilizado. Luego de estos refinamientos se observa que el nuevo modelo incorpora tablas nuevas producto de la ampliación de los requerimientos y del diagrama de clases.

 El esquema conceptual de la base de datos para el contexto general del SIW se muestra en la figura 62, en él se resaltan las nuevas tablas en color azul. El resto del modelo se ubica en el apéndice F.

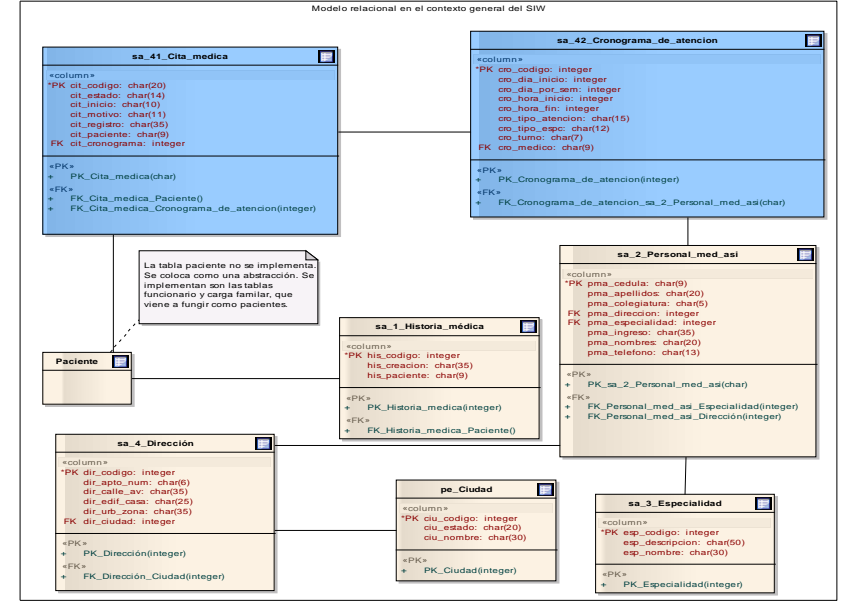

Figura 62. Modelo relacional en el contexto general para la segunda versión del SIW.

### 3.3.3.2.5 Programación de la segunda versión

 El dominio que se tiene sobre las herramientas utilizadas reduce considerablemente la cantidad de tiempo para implementar los nuevos componentes. Además de codificar los nuevos elementos diseñados, los esfuerzos se concentran en refinar el código de todos los componentes, eliminando segmentos redundantes y mejorando la documentación. Las modificaciones hechas abarcan la incorporación de nuevos componentes y la modificación de algunos de los módulos de la primera versión.

Implementación de la capa de presentación

 De los componentes agregados al sistema resalta un conjunto de controles para agilizar las operaciones de los usuarios. Entre estos controles se incorpora un botón de calendario para el ingreso de fechas dentro de los formularios, así como la

inclusión de etiquetas de mensajes con notas y alertas que brindan mejoras a los mensajes mostrados al usuario. (figura 63). Otro componente en esta capa es el cronograma para la asignación de citas médicas (figura 64), entre otros. Algunas de las pantallas de la segunda versión del sistema pueden ser apreciadas en el apéndice G.

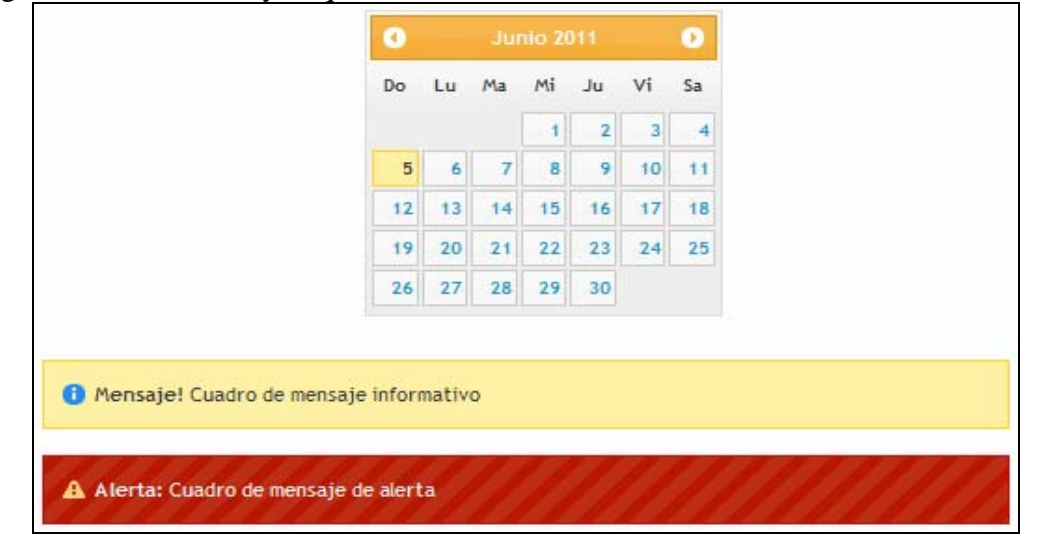

Figura 63. Calendario y etiquetas de nota - alerta.

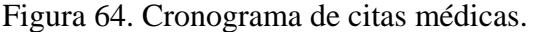

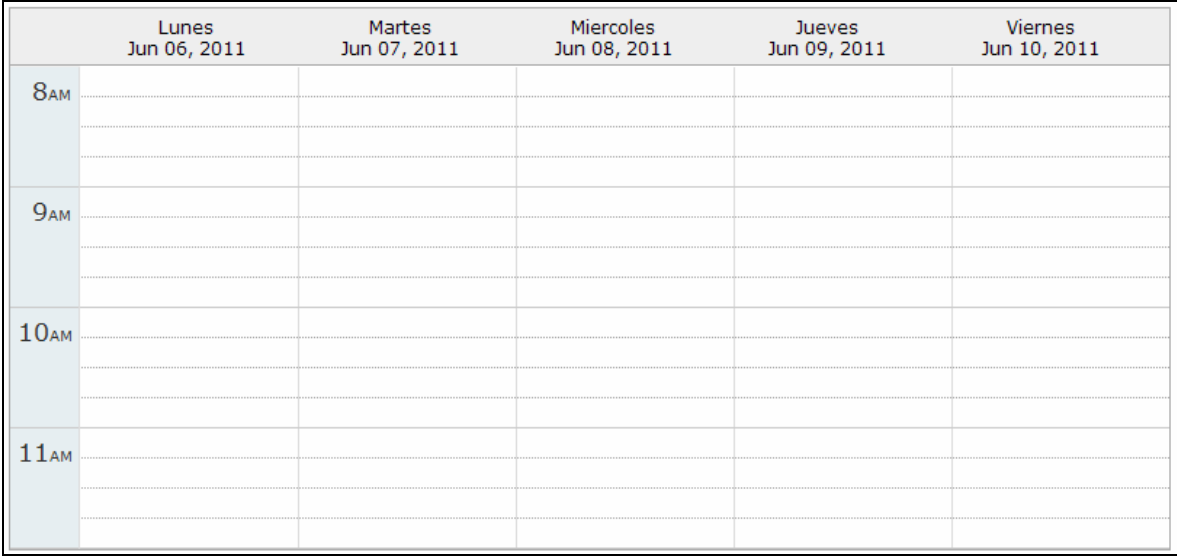

 Las pantallas desarrolladas en esta iteración poseen la misma estructura, elementos y estilos que tienen las desarrolladas en la iteración anterior, en la figura 65 se puede observar una de las interfaces creadas para el SIW.

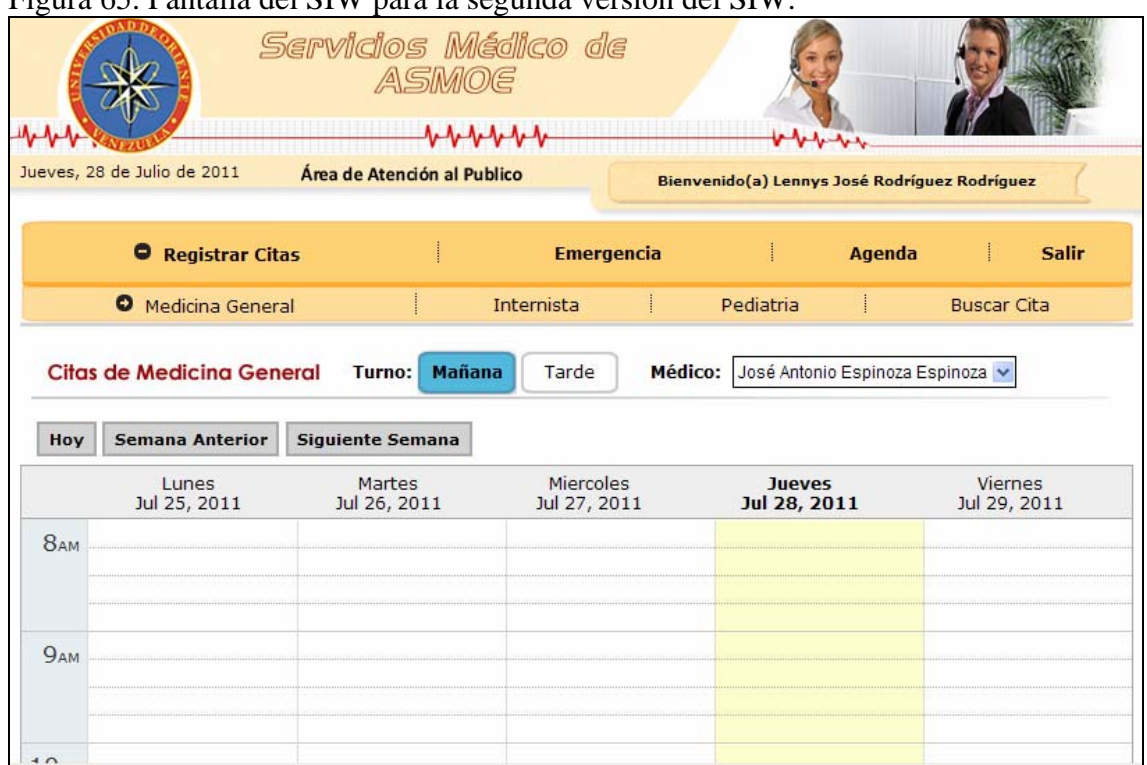

# Figura 65. Pantalla del SIW para la segunda versión del SIW.

Implementación de la capa de lógica de negocios

 En esta iteración surge la necesidad de desarrollar nuevos EJB para implementar la lógica de negocios relacionada con las pantallas de los convenios y reportes. Los nuevos EJB son los que se listan a continuación resaltados en negrita:

 La estructura internar de los nuevos componentes EJB - JAR se encuentra en el apéndice H y la forma como se deben activar para alcanzar la nueva lógica de negocio es la siguiente:

1. Para el manejo de las citas médicas se debe activar:

- a. Paciente
- b. Personal M-A
- c. JDBC
- d. **Solicitud**

Implementación de la capa de datos

 En esta iteración es necesario implementar las nuevas relaciones del esquema relacional, así como crear nuevas tablas y modificar algunas ya existentes, todo esto para cumplir con lo expresado en la figura 62 y apéndice F donde se muestra el diagrama relacional del sistema completo.

3.3.3.2.6 Pruebas de la segunda versión

 Se utiliza la misma estrategia de pruebas que la establecida para el desarrollo de la primera versión: Se realizan pruebas de caja negra sobre los componentes nuevos y sobre los modificados, en caso de detectarse un comportamiento inesperado se hacen pruebas de caja blanca y para verificar la integración, exactitud y consistencia se siguen realizando pruebas de integración funcionales orientadas a caso de uso.

Pruebas de caja negra del sistema

 Durante el desarrollo de la segunda versión solamente se prueban los componentes agregados y aquellos cuya estructura cambió considerablemente. Se realizan un total de seis (6) pruebas de caja negra de las cuales cuatro (4) corresponden a los componentes nuevos y dos (2) a los componentes modificados. Algunos ejemplos de las pruebas realizadas se muestran en la tabla 24.

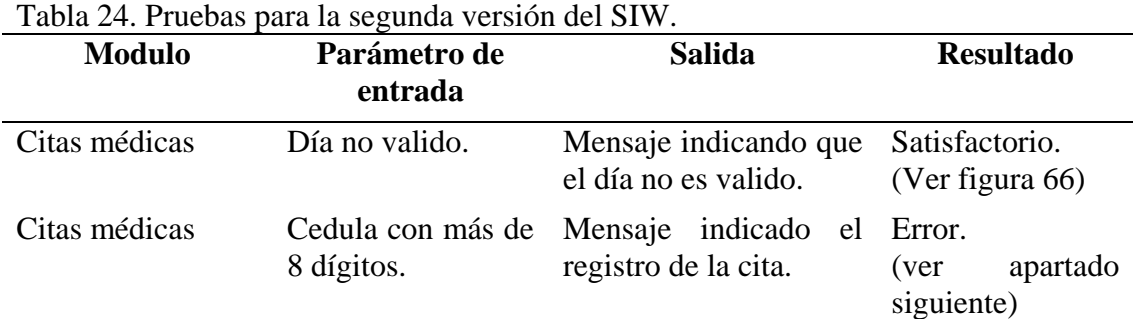

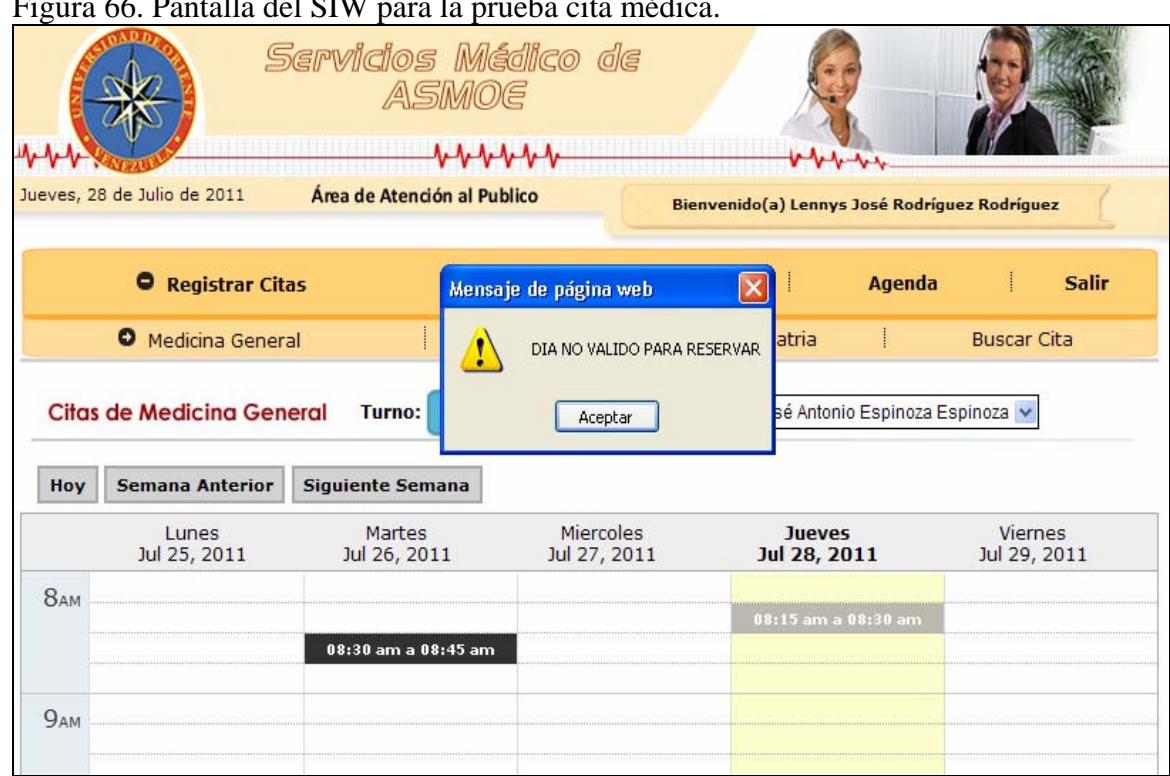

Figura 66. Pantalla del SIW para la prueba cita médica.

Pruebas de caja blanca del sistema

 Para la segunda versión es necesaria la realización de cinco (5) pruebas de caja blanca para detectar los resultados inesperados de las pruebas de caja negra realizadas.

 Por ejemplo, uno de los componentes probados (Jquery.weekcalendar) se encarga de la validación de caracteres en los formularios y valida la longitud de los campos abiertos, es este caso el campo cedula para que no excedan el tamaño definido en la base de datos. En la prueba realizada al módulo de citas médicas se detectan errores en el componente, pues a pesar de que genera un mensaje indicando que el usuario ha registrado la cita (ver figura 67) a nivel de base de datos se genera un error al momento de ingresar los datos por exceder el limite del campo declarado. Luego de revisar el componente se determina unas instrucciones, limitando el tamaño del campo, evitando así el ingreso de los datos cuando excedan la longitud permitida.

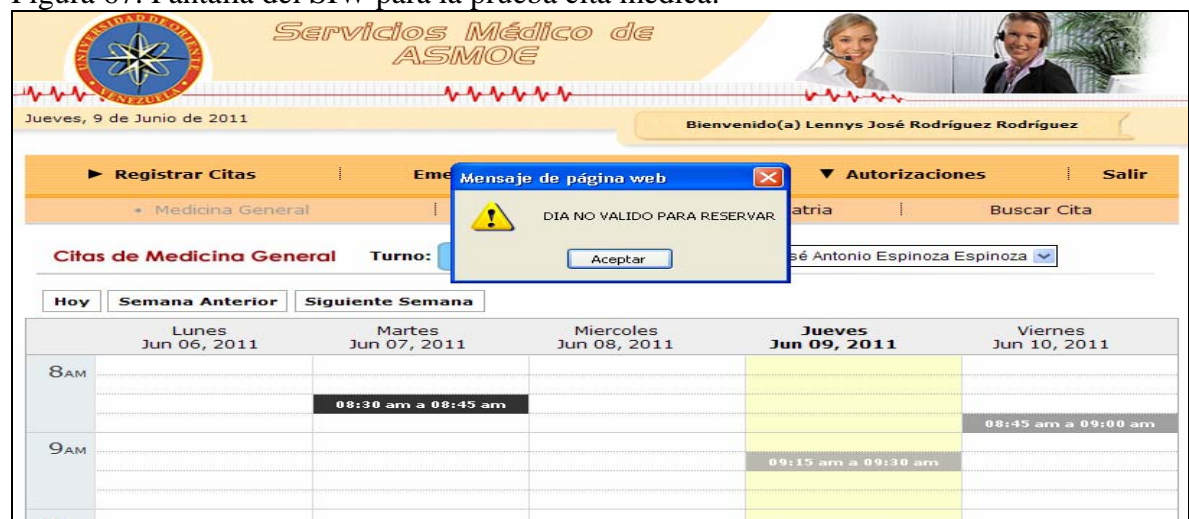

# Figura 67. Pantalla del SIW para la prueba cita médica.

#### Pruebas Funcionales

 Parte de la entrega final del sistema comprende un documento en el que se muestran los resultados de todas las pruebas funcionales realizadas (apéndice I). Las pruebas están orientadas a cada uno de los casos de uso, debido a que ocurren cambios en varios componentes de la primera versión y se desea probar la integración de los componentes. Se realiza un total de diez (10) pruebas sobre los nueve (9) casos de uso resultantes de esta iteración.

### 3.3.3.2.7 Resumen de la segunda iteración

 El desarrollo de la segunda versión del SIW no requirió de una dedicación considerable de tiempo ni de recursos, pues la mayor ventaja del enfoque utilizado para el diseño de la primera versión fue la facilidad para incorporar nuevos componentes sin hacer muchas modificaciones a los ya existentes. Adicionalmente, el probar de forma exhaustiva el sistema en la primera iteración como si se tratara de la entrega final del SIW permitió concentrar los esfuerzos de las pruebas de la segunda versión solamente sobre los nuevos componentes programados.

 El producto obtenido fue un SIW funcional que permite gestionar las historias médicas generales, pediátricas y odontológicas de los pacientes de ASMOE, así como también la gestión de las solicitudes de atención medica en sus dos (2) modalidades: previa cita y emergencia, estableciendo las bases para la tercera iteración en donde se incluyo las autorizaciones médicas, informes acerca de la labor ambulatoria y un área administrativa para administrar los convenios, personal medico asistencial y horarios.

## 3.3.3.3 Desarrollo de la tercera versión del sistema

 Para esta tercera versión se cuenta con conocimiento casi definitivo de los procesos de negocio y de las necesidades de información de los usuarios. El diseño arquitectónico y detallado se han desarrollado casi en su totalidad, por lo tanto, en esta tercera iteración se centra en establecer un modelo de negocio final y obtener los requisitos de la ultima versión del sistema, así como la programación e integración definitiva de cada uno de los componentes del SIW y las pruebas de la versión final.

3.3.3.3.1 Revisión del modelo de negocio

 En esta iteración surgen cambios en el SN, la coordinación de ASMOE ha planteado la necesidad de incluir en el dominio del sistema un modulo para gestionar las autorizaciones de servicio médico y un modulo administrativo para gestionar los convenios de ASMOE con otras entidades de salud, gestionar el personal ambulatorio que labora en la dependencia y los cronogramas de atención. También se requiere de reportes productos de la labor médico asistencial.

Subproceso 1 del MN: Modelado de objetivos

 En esta fase la misión, visión siguen igual, pero se refuerzan con la aparición de nuevos objetivos para alcanzar la misión de la unidad ambulatoria de ASMOE.

 Para esta iteración al igual que en las dos (2) anteriores el modelado de objetivos se realiza en base a la documentación interna del ambulatorio y a la labor empresarial que allí se realiza.

Sistema de Negocio (SN): Unidad Ambulatoria

 El nuevo SN se extiende al área de autorizaciones de servicio médico, logrando así abarcar todo el conjunto de procesos, actividades y tareas que debe realizar la unidad ambulatoria.

### Modelo de objetivos de la Unidad Ambulatoria de ASMOE

 En la figura 68 se muestra el nuevo modelo de objetivos resaltando en negrita los nuevos objetivos para esta iteración.

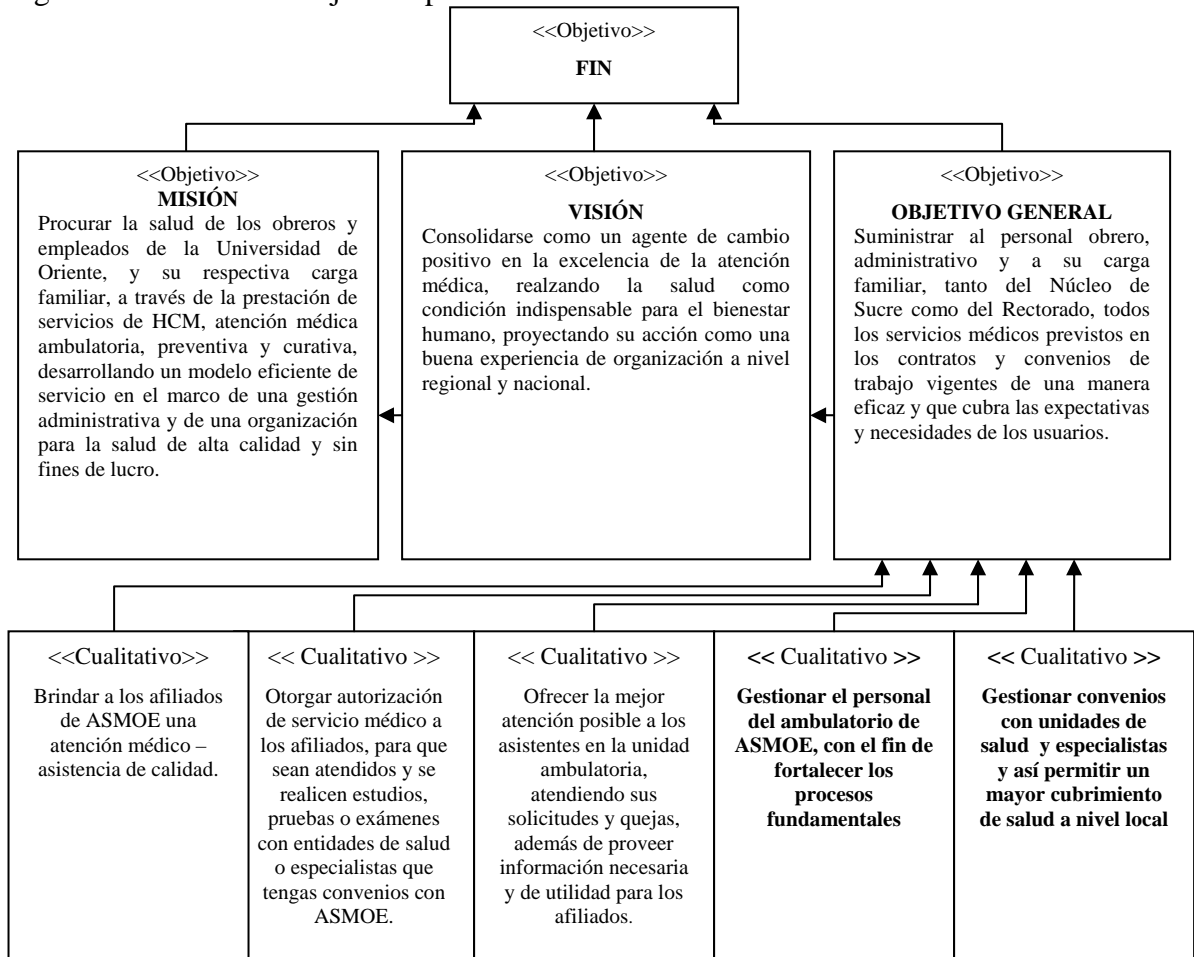

### Figura 68. Modelo de Objetivos para la tercera versión del SIW.

Subproceso 2 del MN: Modelado de Procesos del negocio

 Para esta última iteración surgieron nuevos PF y PA que completan todo el proceso fundamental de la unidad ambulatoria.

Diagrama de proceso de la Unidad Ambulatoria de ASMOE

 El proceso fundamental que realiza el SN obtiene su forma definitiva, interviniendo en el todos los elementos presentes en el proceso. En la figura 69 se muestra el proceso gestión ambulatoria actualizado, en el se observa la aparición de un nuevo actor, además se incluyen tres (3) nuevos productos finales que son resultados de dicha gestión.

 En color azul se resaltan las modificaciones e inclusiones de los nuevos elementos con respecto a la última versión del SIW.

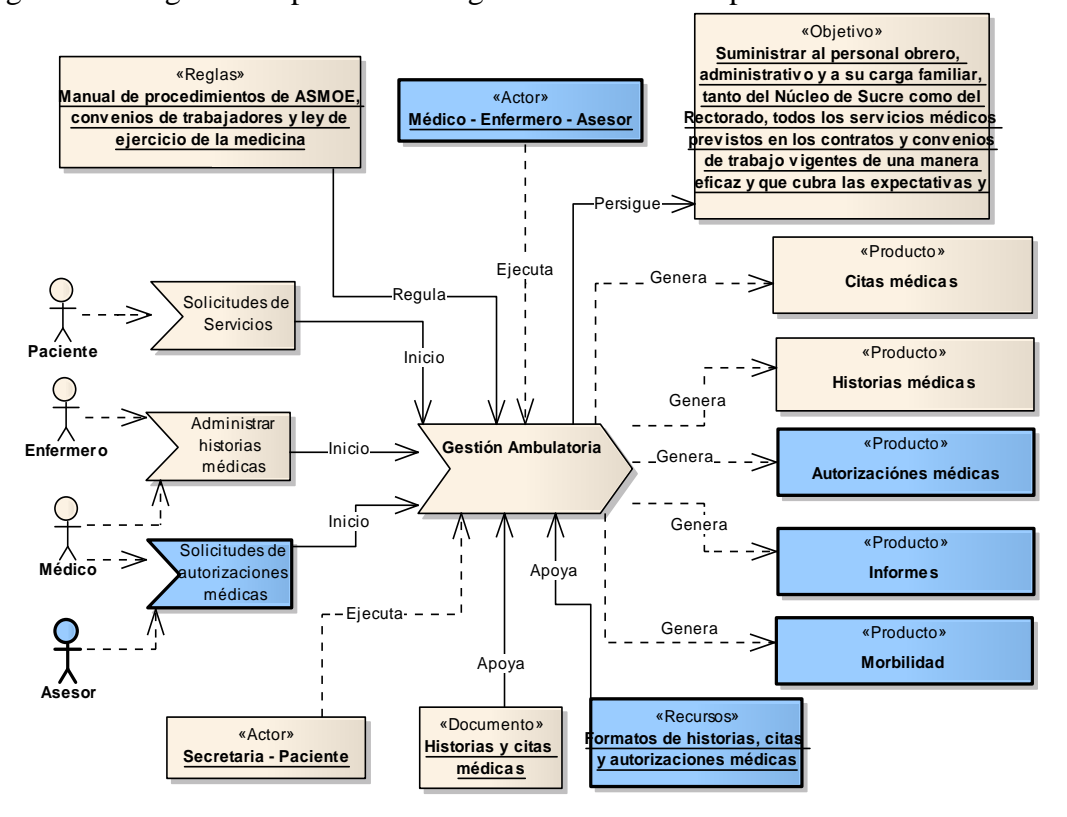

Figura 69. Diagrama de proceso de la gestión ambulatoria para la tercera iteración.

Cadena de Valor de la Unidad Ambulatoria

 En la figura 70 se observa la cadena de valor actualizada, en donde se agregan dos (2) procesos fundamentales (PF), y dos (2) procesos de apoyo (PA) que permiten el desarrollo de los primarios.

Figura 70. Cadena de valor para la tercera versión de SIW.

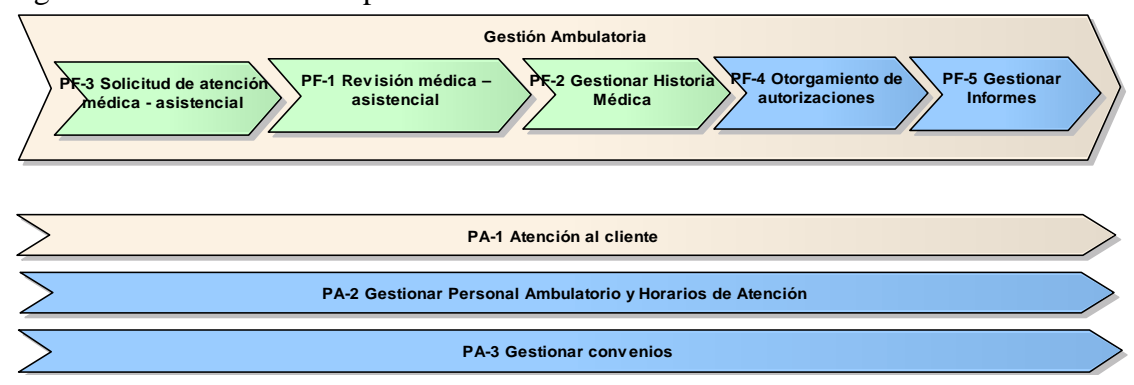

Descripción de procesos fundamentales y de apoyo

En esta sección se describe los nuevos procesos de la cadena de valor.

PF-4 Otorgamiento de autorizaciones

 Es el acto o documento a través del cual se le permite a un paciente afiliado realizar el estudio, examen medico, reposo o la consulta al especialista que solicita, siempre y cuando cumpla con los requisitos exigidos por ASMOE.

PF-5 Gestionar informes

 Proceso encargado de la elaboración de informes de las actividades y procedimientos que se realizan en la unidad.

PA-2 Gestionar Personal Ambulatorio y Horarios de Atención

 Se trata de realización de diligencias enfocadas a la obtención de algún beneficio, tomando a las personas que trabajan en el ambulatorio como recursos activos para el logro de los objetivos.

PA-3 Gestionar convenios

 Es el registro de acuerdos contractuales y de voluntades, manifestado en común entre ASMOE y un prestador de servicio médico, que los vincula en un acuerdo de derechos y obligaciones. Esos acuerdos compromete a los prestadores de servicios que acepten el convenio a prestar sus servicios a los afiliados de ASMOE, y ésta a su ves se compromete a pagar el total del monto generado por la practica médica.

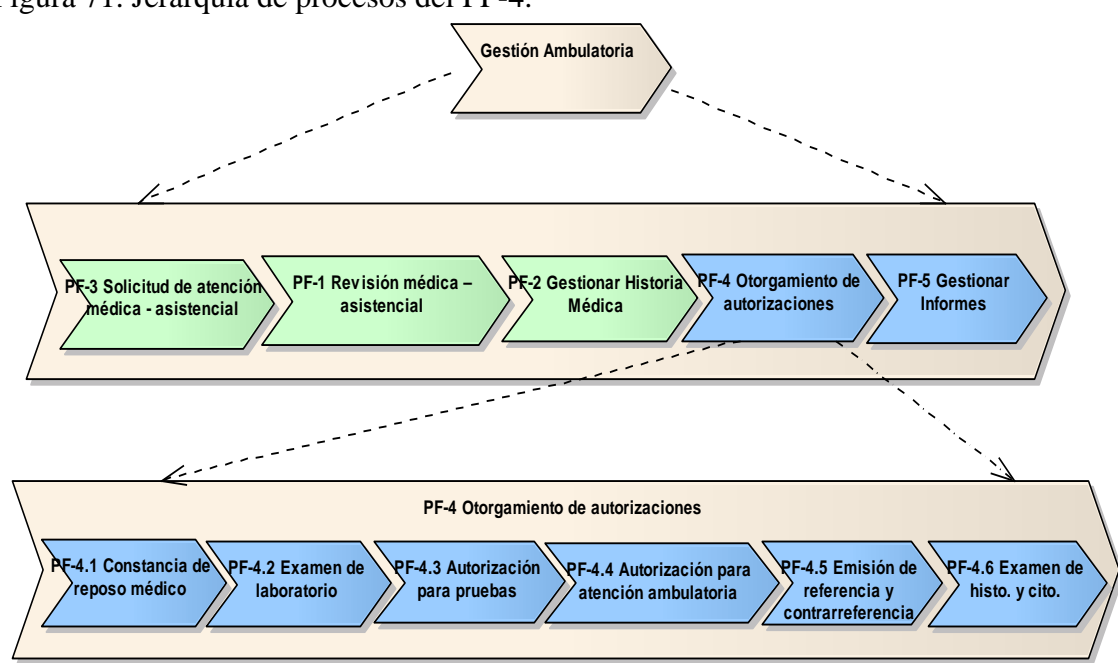

Figura 71. Jerarquía de procesos del PF-4.

Figura 72. Jerarquía de procesos del PA-2.

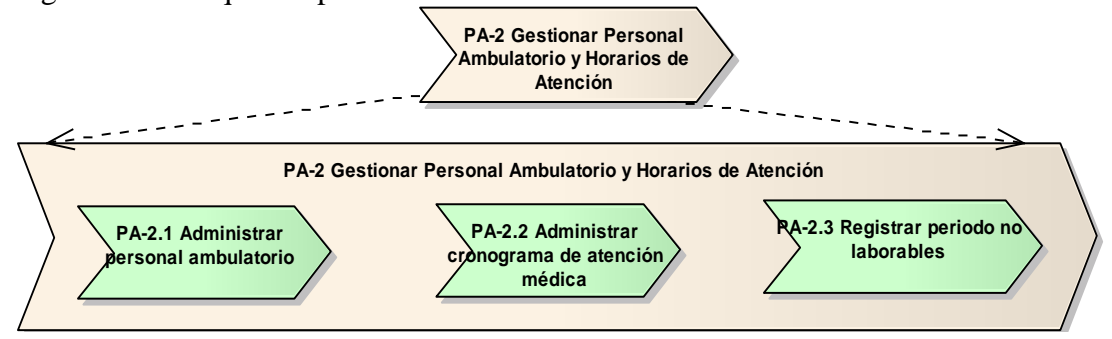

 Los diagramas de procesos correspondientes a los procesos PF-4.1, PF-4.2, PF-4.3, PF-4.4, PF-4.5, PF-5, PA-2.1, PA-2.2 y PA-2.3 se encuentran descritos en el apéndice B, además en el apéndice C se ubican los diagramas de actividad de los mismos procesos.

### Subproceso 3 del MN: Modelado de objetos del negocio

 En esta última iteración, se hace un análisis definitivo del SN. La tabla 25 describe los objetos del sistema identificadas en esta iteración.

| Objeto                                            | Descripción                                                                                                    |
|---------------------------------------------------|----------------------------------------------------------------------------------------------------|
| Autorización<br>de<br>servicio médico             | Es un documento en donde se indica y justifica la necesidad que<br>tiene un paciente de ser atendido fuera de ASMOE.                                                |
| Convenio                                          | Son relaciones de trabajo de ASMOE con otras entidades.                                                                                                    |
| Examen<br>de<br>laboratorio                       | Es una autorización otorgada en ASMOE para que el afiliado se<br>realice un examen de laboratorio en una unidad médica externa<br>con la que tenga convenio.        |
| Reposo                                            | Es una autorización otorgada en ASMOE para que el afiliado<br>guarde reposo por motivo de salud.                                                                    |
| Noticia                                           | Son eventos generados por cambios en los cronogramas.                                                                                                    |
| Examen                                            | Representa el examen que puede ser incluido en<br>una<br>autorización de examen de laboratorio.                                                                     |
| Autorizaciones<br>atención<br>para<br>ambulatoria | Es una autorización otorgada en ASMOE para que el afiliado<br>sea atendido en una unidad médica con la que tenga convenio.                                          |
| Histopatología<br>$\mathbf{V}$<br>citología       | Es una autorización otorgada en ASMOE para que el afiliado se<br>realice un examen de histopatología o citología en una unidad<br>médica con la que tenga convenio. |
| Referencia<br>$\mathbf{V}$<br>contrarreferencia   | Es una autorización otorgada en ASMOE para que el afiliado se<br>realice un chequeo médico con un especialista.                                                     |
| Autorización para<br>pruebas                      | Es una autorización otorgada en ASMOE para que el afiliado se<br>realice pruebas en una unidad con la que tenga convenio.                                           |

Tabla 25. Objetos del SN para la tercera versión del SIW.

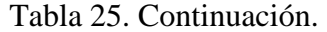

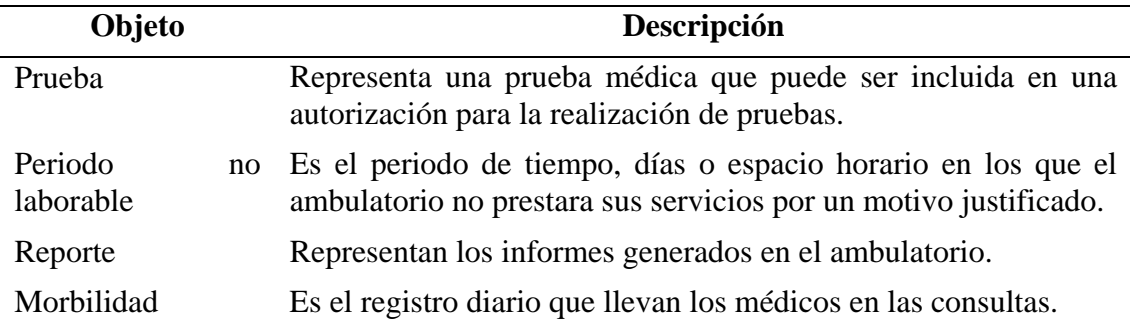

Los diagramas de objetos para la tercera versión del sistema se muestran en las figuras 73 y 74. En ellas se resaltan en azul las nuevas entidades incorporadas al modelo. Los cambios solo se generaron en el contexto general del SIW.

Figura 73. Objetos en el contexto general para la tercera versión del SIW.

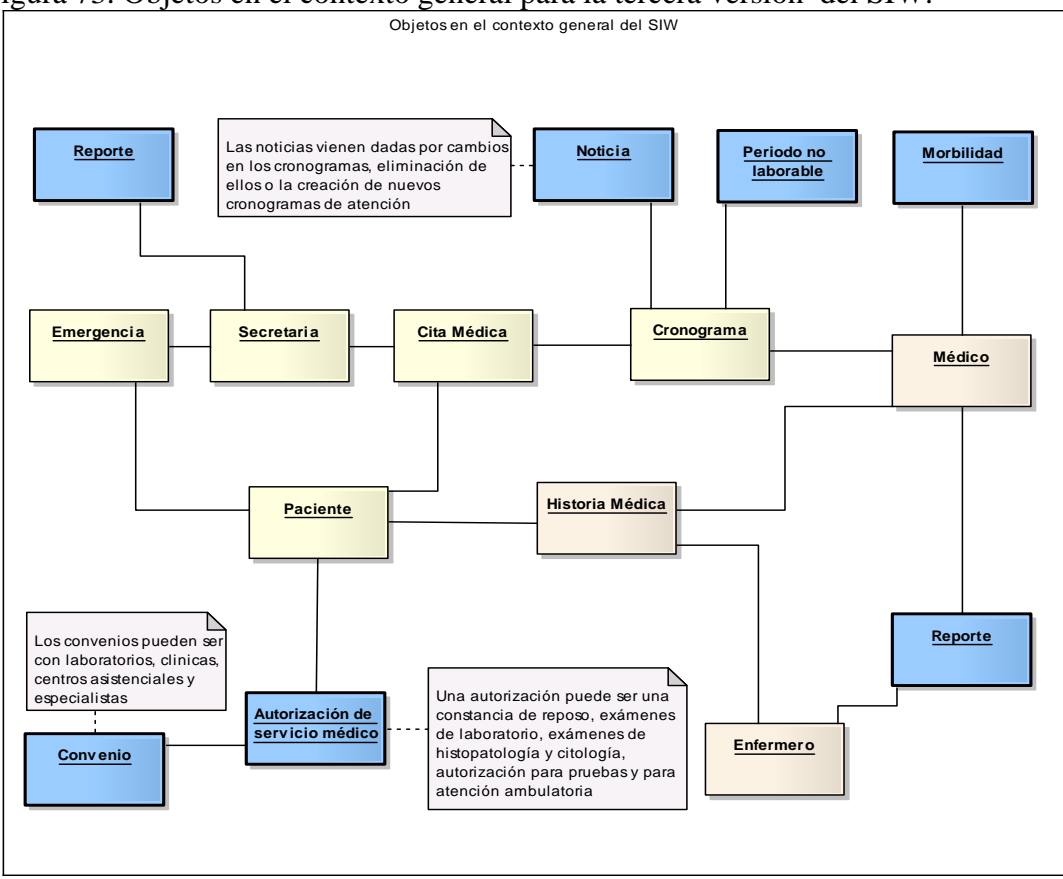

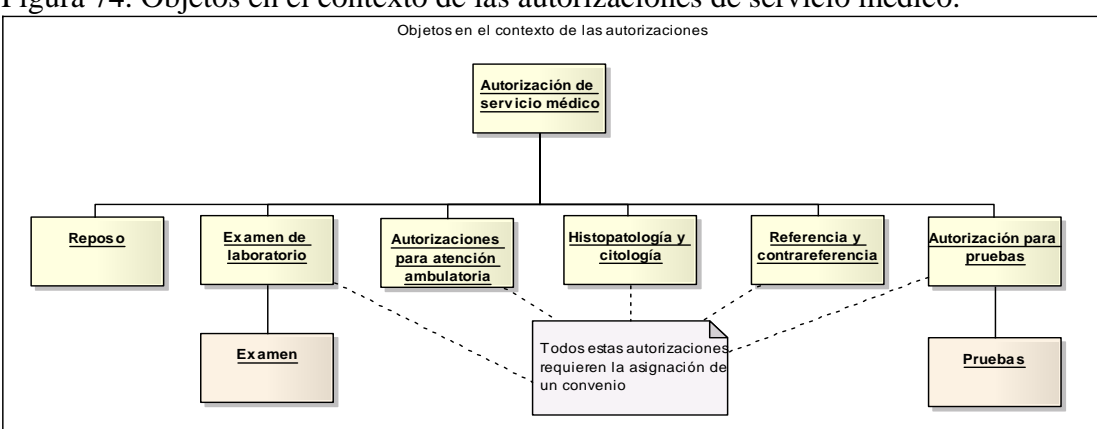

Figura 74. Objetos en el contexto de las autorizaciones de servicio médico.

Subproceso 4 del MN: Modelado de reglas del negocio

 Se incorporan nuevas reglas que surgieron en la medida que se conocía mejor el dominio de la aplicación.

| Regla de negocio                                                                                                    | Descripción                                                                                                    |
|----------------------------------------------------------------------------------------------------|----------------------------------------------------------------------------------------------------|
| Formatos de cita, ordenes<br>y historia Médica<br>Fuente: Manual de procedimientos de<br><b>ASMOE</b>                                 | Los formatos a utilizar para recolectar y procesar la<br>información de las citas, historias y órdenes médicas de<br>los diferentes servicios serán los establecidos por<br>ASMOE.                               |
| Cláusula Nº 96.- Servicio<br>de laboratorio<br>Fuente: I Convención colectiva de<br>trabajo de ASEUDO, SITRAUDO y<br><b>SINTRAUDO</b> | La Universidad, se compromete en mantener, ampliar y<br>mejorar los servicios de laboratorio<br>para<br>sus<br>trabajadores, en lo referente a exámenes de rutina y<br>especialización.                          |
| Cuentas de usuario del<br><b>SIW</b><br><b>Fuente: Coordinación de ASMOE</b>                                                          | Todo personal o afiliado de ASMOE que hará uso del<br>SIW deberá poseer una cuenta de usuario única, que le<br>permita tener acceso al sistema y este restringido según<br>los permisos que le fueron otorgados. |
| Atención de salud según el<br>nivel de complejidad del<br>paciente<br>Fuente: Manual de procedimientos de<br><b>ASMOE</b>             | Baja complejidad: Atención, estabilización y resolución.<br>Alta resolución: se remite según el sistema de referencia<br>y contrarreferencia.                                                                    |

Tabla 26. Descripción de las reglas de negocio para la tercera versión del SIW.

Subproceso 5 del MN: Modelado de actores del negocio

 En esta iteración se agregaron dos (2) nuevo actor, además, se le anexaron nuevos roles a los actores ya descritos en las dos (2) iteraciones anteriores. La tabla 27 muestra solo la descripción de los nuevos actores, responsabilidades y roles agregados (resaltados en negrita) a los actores descritos en la primeras iteraciones.

| <b>Actor (Tipo)</b> | <b>Roles</b>                      | <b>Responsabilidad</b>                   |  |  |  |
|---------------------|-----------------------------------|------------------------------------------|--|--|--|
| Médico              | Médico                            | Persona encargada de:                    |  |  |  |
| (Interno)           | General                           | Otorgar solicitudes de autorizaciones de |  |  |  |
|                     | Médico                            | servicio médico (si se requiere).        |  |  |  |
|                     | Cirujano                          | Elaborar informes.                       |  |  |  |
|                     | Internista                        | Registrar morbilidad diaria.             |  |  |  |
|                     | Pediatra                          |                                          |  |  |  |
|                     | Odontólogo                        |                                          |  |  |  |
| Secretaria          | Secretaria                        | Se encarga de:                           |  |  |  |
| (Interno)           | Elaborar informes.                |                                          |  |  |  |
| Paciente            | Titular                           | Se encarga de solicitar:                 |  |  |  |
| (Externo)           | Beneficiario                      | Autorizaciones de servicio médico.       |  |  |  |
| Enfermero           | Enfermero                         | Está encargado de:                       |  |  |  |
| (Interno)           | Registrar resultados de exámenes. |                                          |  |  |  |
|                     |                                   | Elaborar informes.                       |  |  |  |
|                     | Coordinador Coordinador           | Se encarga de:                           |  |  |  |
| (Interno)           |                                   | Gestionar los cronogramas de atención.   |  |  |  |
|                     |                                   | Coordinar al personal ambulatorio.       |  |  |  |

Tabla 27. Nuevos actores para la tercera versión del SIW.

Matriz proceso/actor

 Para esta tercera iteración a la matriz solo contendrá los nuevos procesos y actores que se identificaron en esta versión del SIW.

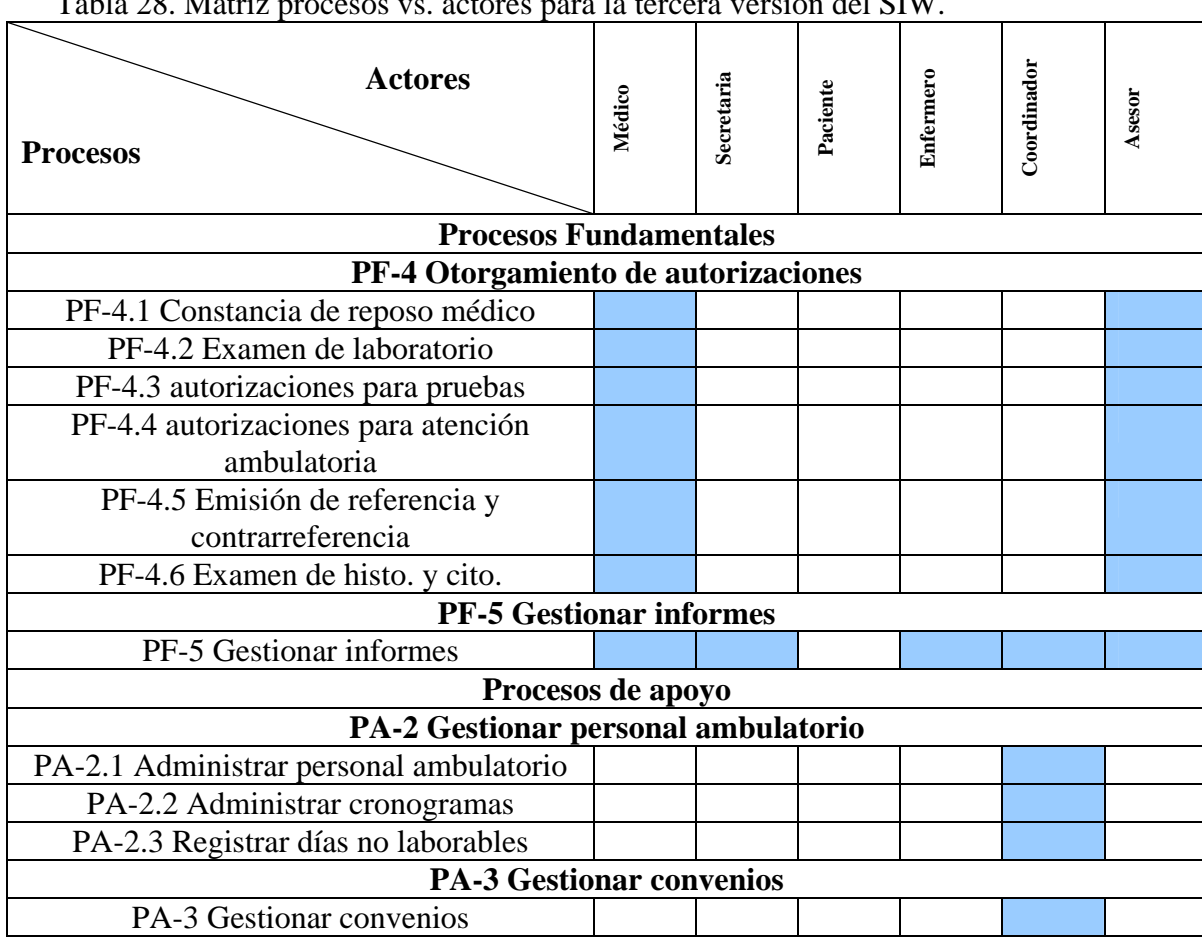

Tabla 28. Matriz procesos vs. actores para la tercera versión del SIW.

Subproceso 6 del MN: Modelado de eventos del negocio

 Para esta iteración se identificaron algunos eventos que son los activadores del los nuevos procesos de negocios que se identificaron en el SN.

| ID             | Evento                     | <b>Clasificación</b> |         |  |
|----------------|----------------------------|----------------------|---------|--|
| E <sub>8</sub> | Solicitud de autorización  | No Programado        | Interno |  |
| E9             | Evaluar solicitud          | No Programado        | Interno |  |
| E10            | Resultados de autorización | No Programado        | Interno |  |
| E11            | Registrar morbilidad       | Programado           | Interno |  |

Tabla 29. Nuevos eventos para la tercera versión del SIW.

# Tabla 29. Continuación.

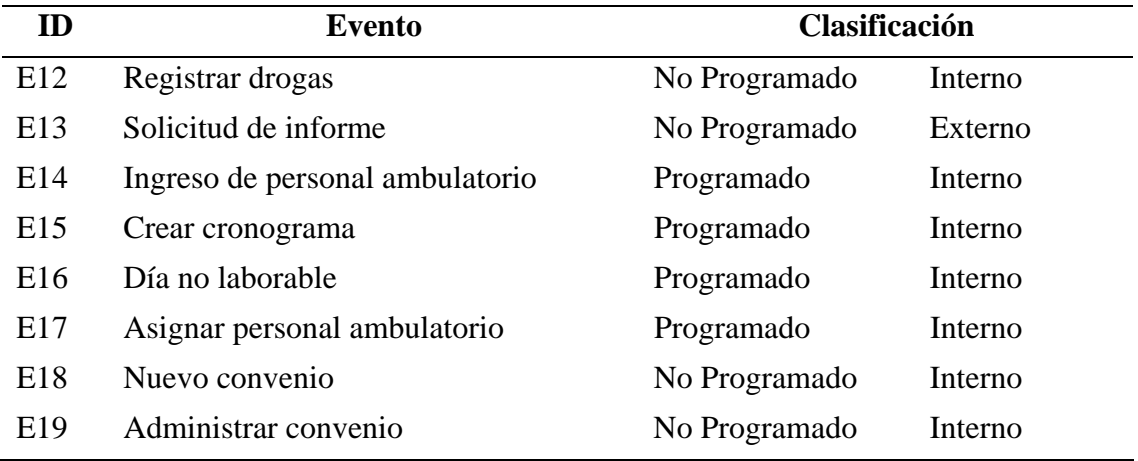

# Matriz proceso/eventos

# Tabla 30. Matriz procesos vs. eventos para la tercera versión del SIW.

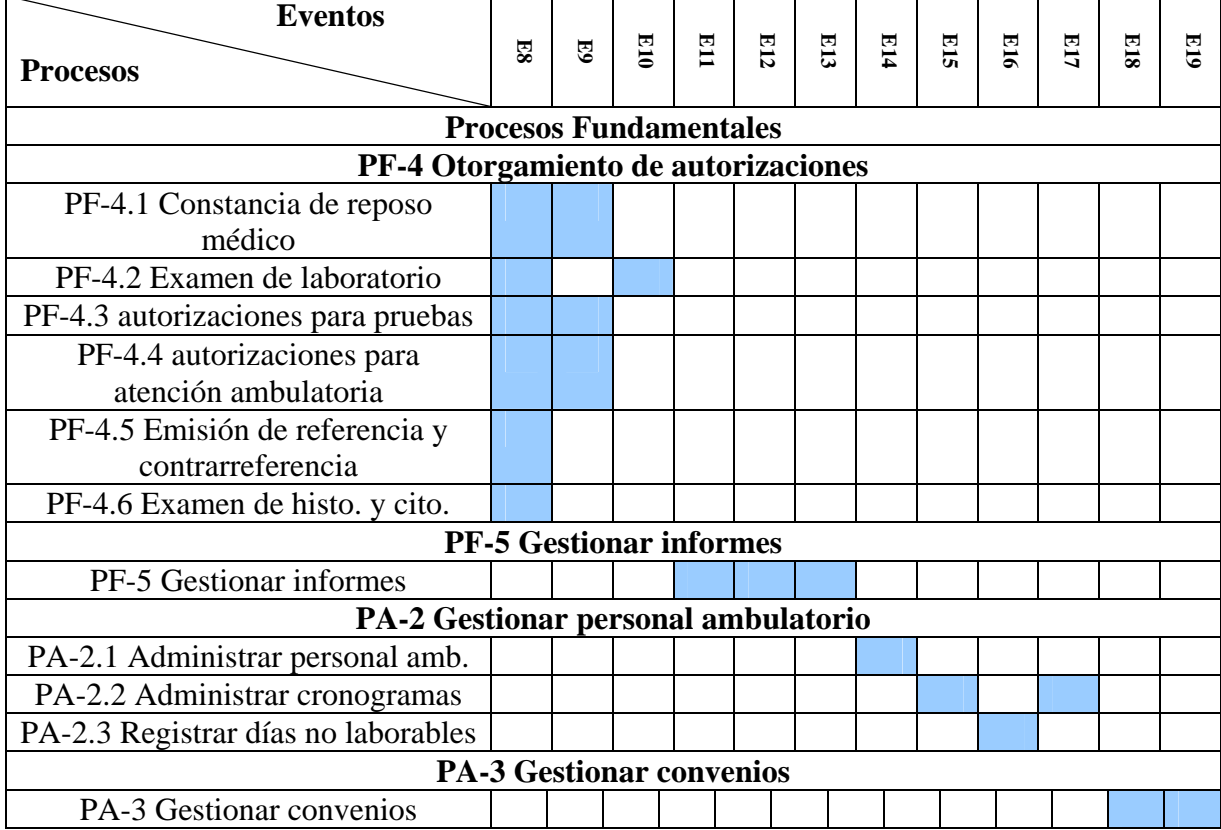

### 3.3.3.3.2 Requisitos de la tercera versión

 Para esta tercera versión se incorporan nuevos requisitos, muchos de los cuales surgieron a partir del nuevo modelo de objetivos, de las nuevas reglas de negocio y de la necesidad de incrementar los controles de seguridad en el sistema.

### Requisitos de la AE

 A partir de la ampliación del SN se requiere una redefinición de los perfiles de usuario y así ajustarlos a las nuevas exigencias de la aplicación. Para la tercera versión se agrega un nuevo perfil (administrador), se reajustas los 3 niveles creados en las iteraciones anteriores y se obtienen los siguientes tipos de usuario:

 Usuarios del sistema final: La experiencia ganada en las primera versiones del SIW ha permitido identificar un nuevo usuario (Administrador) con respecto a los creados en las versiones anteriores y se ha modificado los privilegios de algunos de ellos. Es decir, el sistema debe reconocer para esta tercera versión por lo menos los siguientes perfiles de usuario:

 Administrador: El administrador debe ser capaz de acceder al sistema para la administración del mismo, registrar nuevos convenios, nuevo personal médico asistencial, el ingreso de datos para la creación de los cronogramas de atención, el registro de los periodos de tiempo no laborables y gestionar las cuentas de usuarios para el ingreso a la aplicación. La consulta a la base de datos de convenios, cuentas de usuario, cronogramas de atención y personal ambulatorio, además de la modificación de datos ya ingresados por el usuario administrador y la eliminación de registros erróneos o que carezcan de interés

para el sistema de negocios puede ser realizado con este perfil. El rol que identifica a este usuario es el de coordinador.

- Usuario Avanzado: El perfil de usuario avanzado consta con nuevos privilegios, los cuales consisten en la elaboración de autorizaciones de servicio médico y informes según su rol. En el caso del rol enfermero puede registrar los resultados de las autorizaciones y generar informes de cartas de drogas y el rol medico puede otorgar las autorizaciones y generar informes de su morbilidad diaria, además ambos roles pueden generar reportes sobre su labor en el ambulatorio.
- Usuario Intermedio: El usuario intermedio con rol secretaria se le añade en esta versión generar informes sobre la labor llevada en el ambulatorio de ASMOE. Si el rol es asesor podrá realizar las funciones de este tipo de usuario sobre la base de datos de las autorizaciones y para las historias médicas solo podrá ejecutar consultas.
- Usuarios Generales: El usuario general podrá consultar los convenios y las noticias de interés ocurridas en ASMOE y en los cronogramas de atención.

Clasificación de los requisitos y definición de prioridades

 Los requisitos siguen teniendo el mismo criterio de clasificación y definición de prioridades, la tabla 31 muestra los nuevos requisitos.

|     | <b>Requisito</b>                                         | <b>Clasificación</b> |
|-----|----------------------------------------------------------|----------------------|
| R33 | Registro y emisión de autorizaciones de servicio médico. | <b>Funcional</b>     |
| R34 | Consultar autorizaciones de servicio médico.             | Funcional            |

Tabla 31. Requisitos para la tercera versión del SIW.

# Tabla 31. Continuación.

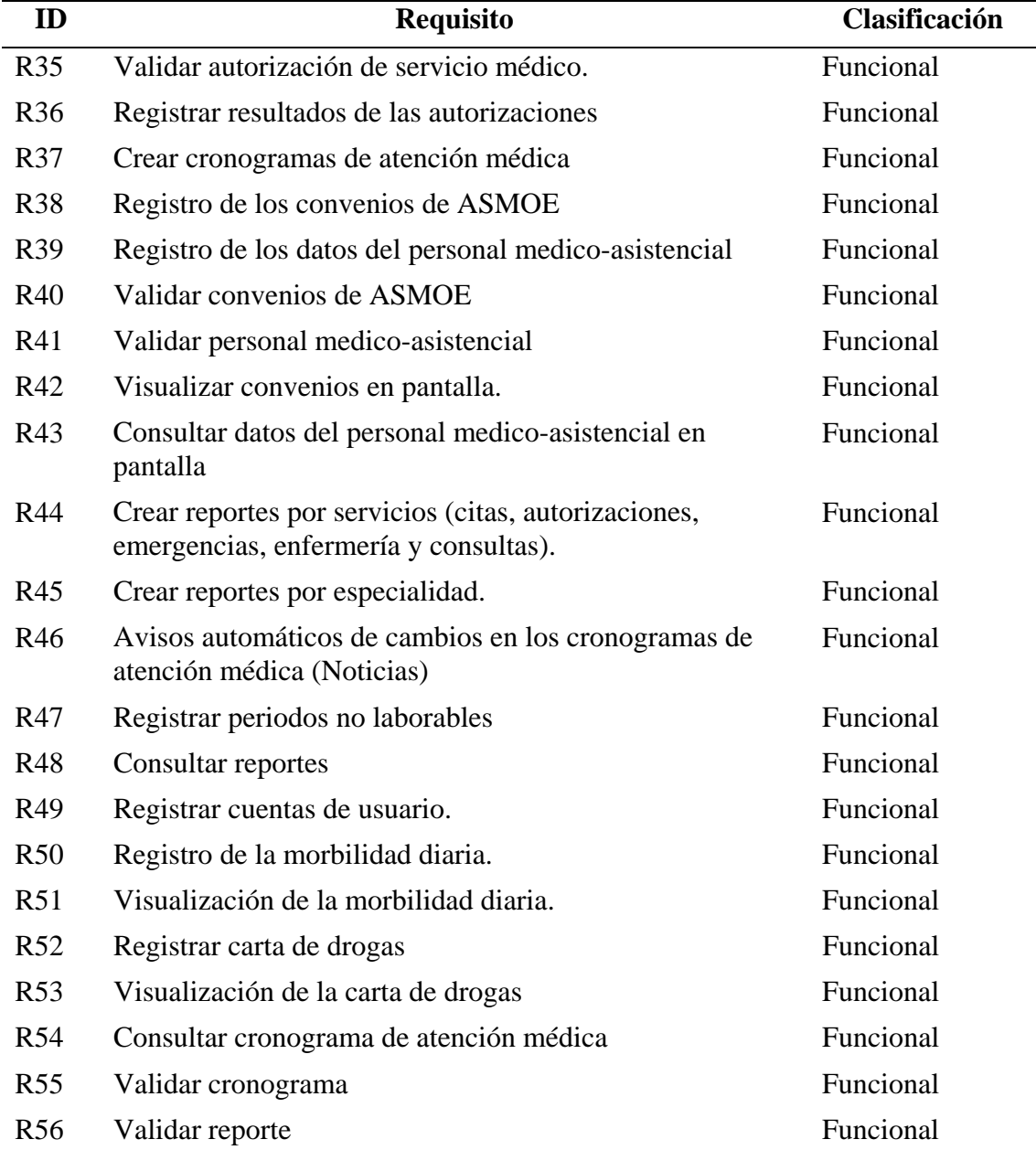

# Definición de casos de uso

 Toda esta ampliación del SN, junto con los nuevos requisitos trae consigo nuevos casos de usos y modificaciones de algunos ya existentes desde la primera iteración. Los casos de uso de color azul representan las modificaciones e inclusiones de las mejoras al SIW anterior. La descripción textual de los nuevos casos de uso aparece en la tabla 32. En ella se observa que las principales mejoras al sistema ocurren en la inclusión de las autorizaciones de servicio médico, así como la administración y gestión de los convenios y personal ambulatorio.

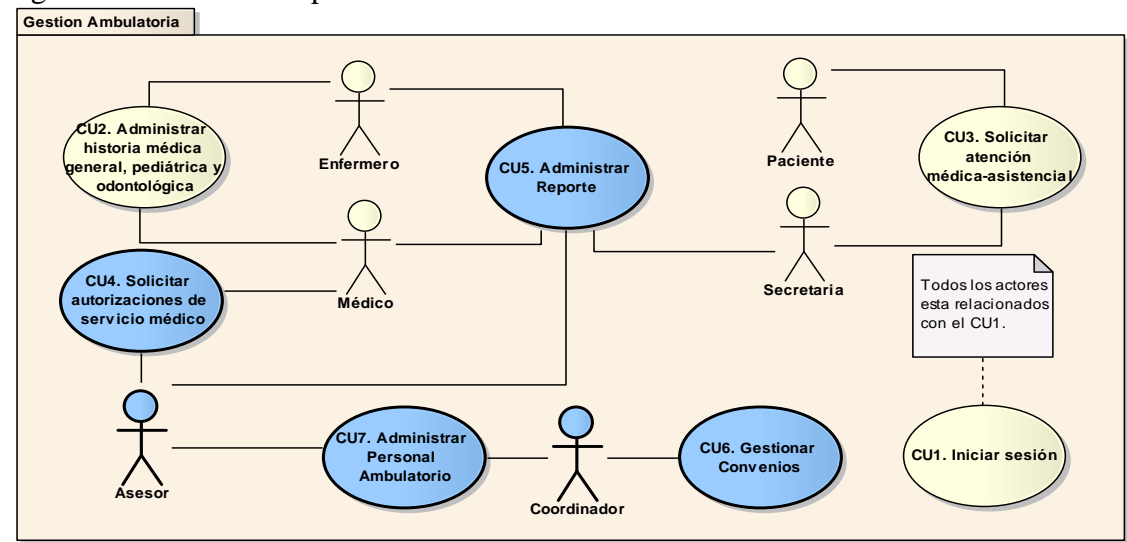

Figura 75.Casos de uso para la tercera versión del SIW

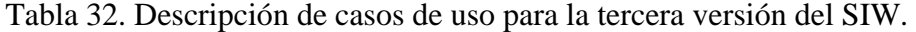

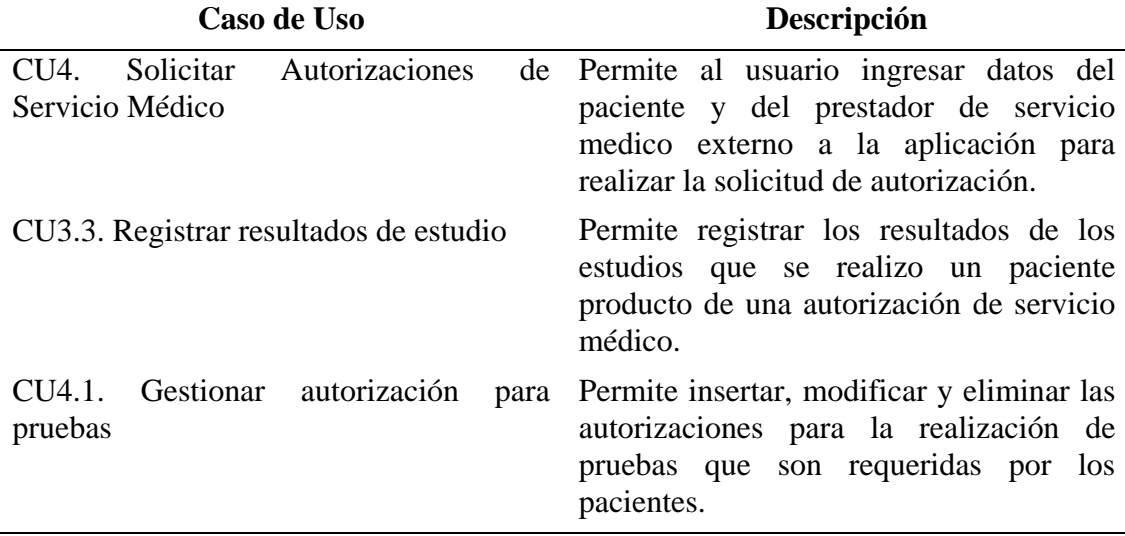

Tabla 32. Continuación.

| Caso de Uso                                                         | Descripción                                                                                                    |  |  |
|---------------------------------------------------------------------|----------------------------------------------------------------------------------------------------|--|--|
| CU4.2.<br>Gestionar<br>de<br>examen<br>histopatología y citología   | Permite insertar, modificar y eliminar las<br>autorizaciones para la realización de<br>exámenes de histopatología y citología.                                |  |  |
| CU4.3. Gestionar examen de laboratorio                              | Permite insertar, modificar y eliminar las<br>autorizaciones para la realización de<br>exámenes de laboratorio<br>que<br>son<br>requeridos por los pacientes. |  |  |
| CU4.4.<br>Gestionar<br>autorización<br>para<br>atención ambulatoria | Permite insertar, modificar y eliminar las<br>autorizaciones de atención ambulatoria<br>que son requeridas por los pacientes.                                 |  |  |
| CU4.5. Registrar reposos                                            | Permite registrar las autorizaciones de<br>reposo requeridos por los pacientes.                                                                               |  |  |
| Gestionar<br>referencia<br>CU4.6.<br>y<br>contrareferencia          | Permite insertar, modificar y eliminar las<br>autorizaciones para la realización de<br>consulta con especialista.                                             |  |  |
| CU4.7. Buscar autorización                                          | Permite al usuario realizar una búsqueda<br>de las autorizaciones otorgadas.                                                                                  |  |  |
| CU4.8. Asignar convenio                                             | Permite asignar un convenio<br>a una<br>autorización de atención médica.                                                                                      |  |  |
| CU4.9. Indicar prueba                                               | Permite al usuario seleccionar las pruebas<br>que se realizara un paciente.                                                                                   |  |  |
| CU4.10. Validar autorización                                        | Permite<br>validar<br>si una autorización<br>existe.                                                                                                    |  |  |
| CU4.11. Indicar examen                                              | Permite<br>al<br>usuario<br>seleccionar<br>los<br>exámenes que se realizara un paciente.                                                                      |  |  |
| CU4.12. Evaluar autorización                                        | Permite al usuario evaluar si se otorga<br>una autorización de servicio médico.                                                                               |  |  |
| CU5. Administrar Reporte                                            | Permite manejar los datos de los reportes<br>solicitados por los usuarios o los que se<br>crean resultado de la gestión ambulatoria.                          |  |  |
| <b>CU6.</b> Gestionar Convenios                                     | Permite insertar, modificar y eliminar los<br>convenios que existen entre ASMOE y<br>un prestador de servicio médico externo.                                 |  |  |
| CU7. Administrar Personal Ambulatorio                               | Permite manejar los datos de<br>los<br>cronogramas de atención médica.                                                                                        |  |  |

### Tabla 32. Continuación.

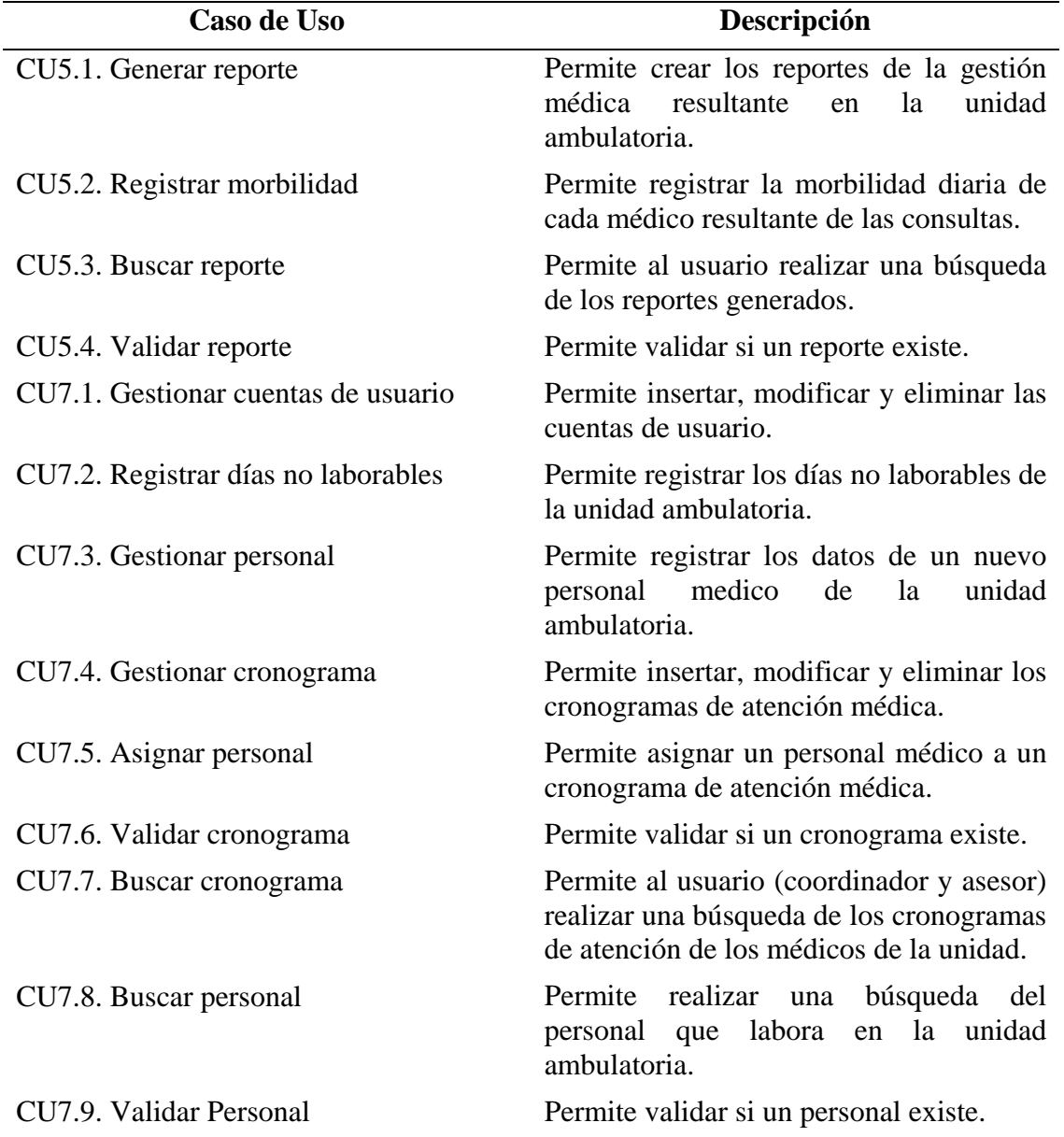

Diagrama de casos de uso

 En los siguientes diagramas de casos de uso mostrados en la figura 76, 77 y 78 se observa la ampliación de los CU5, CU7 y CU4 respectivamente. La descripción de alto nivel de los primeros casos de uso se encuentra en el apéndice D.
Figura 76.Ampliación del CU5. Administrar reporte.

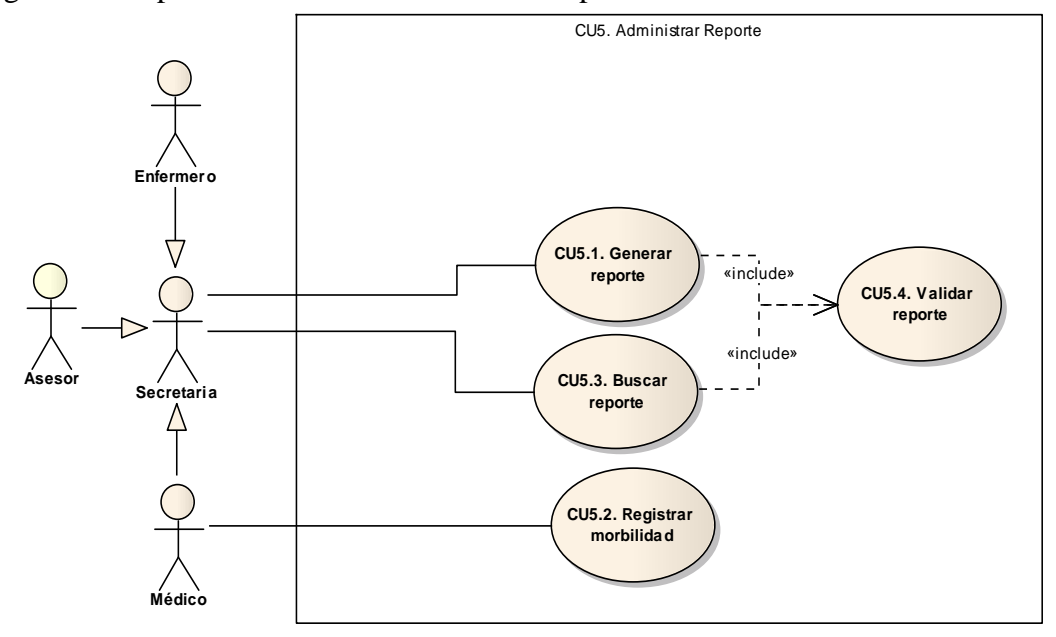

Figura 77. Ampliación del CU7. Administrar personal ambulatorio.

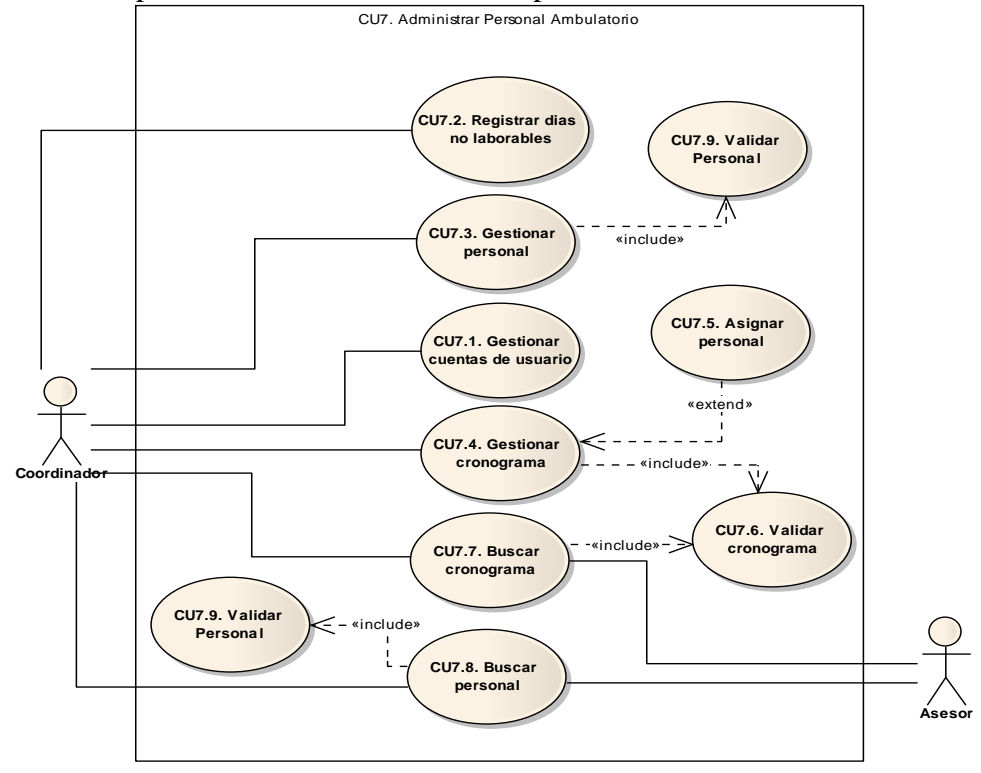

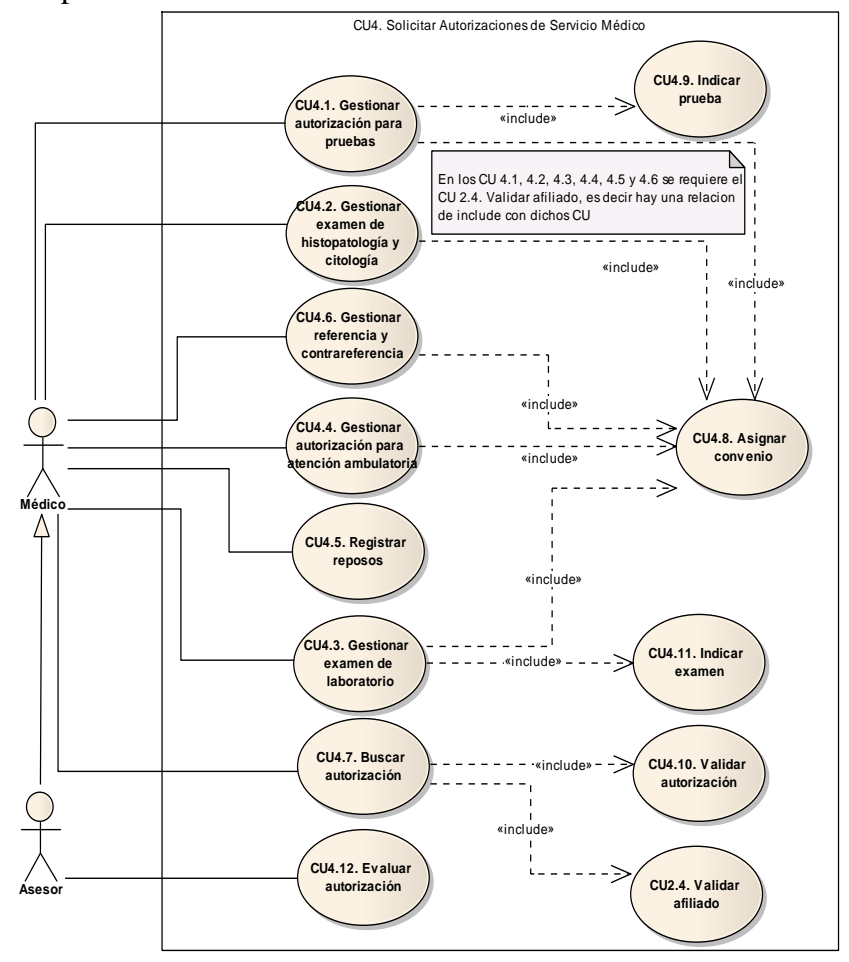

Figura 78. Ampliación del CU4. Solicitar autorizaciones de servicio médico.

3.3.3.3.3 Revisión del diseño arquitectónico

 El diseño arquitectónico en esta fase se centra en crear las últimas vistas arquitectónicas que surgen del nuevo SN.

Subproceso 1 del DA: Definición de metas de diseño

 Como se han incluido nuevos requisitos, es necesario identificar con que capas de la arquitectura de software están relacionadas.

Requisitos relacionados con la capa de presentación

 Los nuevos requisitos relacionados con esta capa son el R33, R34, R36, R3, R39, R42, R43, R47, R48, R49, R50, R51, R52, R53 y R54.

Requisitos relacionados con la capa de lógica de negocios

 Los nuevos requisitos relacionados con esta capa son los requisitos R33, R34, R35, R36, R37, R38, R39, R40, R41, R42, R43, R44, R45, R46, R47, R48, R49, R50, R51, R52, R53, R54, R55 y R56.

Requisitos relacionados con la capa de datos

 En esta iteración anterior no se identificaron requisitos relacionados con esta capa.

Subproceso 2 del DA: Identificación de Subsistemas

 Se incorpora 3 nuevos subsistemas de los 5 ya identificados, de este modo, es posible agregarle mas funciones al SIW. El diagrama de la figura 79 muestra la ultima división del sistema en subsistemas.

Figura 79. Subsistemas del SIW para la tercera versión del SIW.

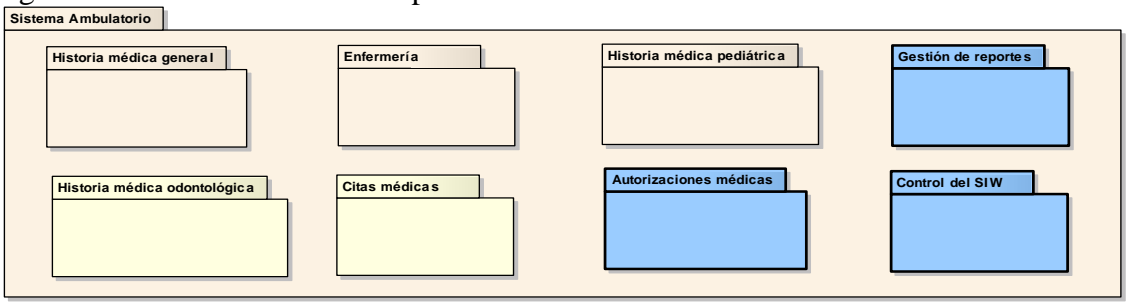

 Al identificarse nuevos casos de uso, es necesaria la creación de nuevas pantallas para ejecutar los procedimientos que estos describen. Estas nuevas pantallas no se integran a los subsistemas descritos en la primeras iteraciones, lo cual, genero la identificación de los nuevos subsistemas.

La descripción de los nuevos subsistemas es la siguiente:

 6. Subsistema de control del SIW (SCS): Comprende los casos de uso vinculados a la gestión del personal medico asistencial, los convenios, así como de los cronogramas de atención y las cuentas de usuario. Estos casos de uso son el CU6, CU7, CU7.1, CU7.2, CU7.3, CU7.4, CU7.5, CU7.6, CU7.7, CU7.8 y CU7.9.

 7. Subsistema de gestión de reportes (SGR): Comprende los casos de uso vinculados a la gestión de los reportes, así como la morbilidad diaria y las cartas de drogas de la enfermería. Estos casos de uso son el CU5, CU5.1, CU5.2, CU5.3 y 5.4.

 8. Subsistema de autorizaciones médicas (SAM): incluye los casos de uso CU4, CU2.4, CU4.1, CU4.2, CU4.3, CU4.4, CU4.5, CU4.6, CU4.7, CU4.8, CU4.9, CU4.10, CU4.11 y CU4.12.

Subproceso 3 del DA: Elaboración de las vistas arquitectónicas

 Para esta iteración al igual que en la anterior, la arquitectónica de uso ya fue desarrollada.

Vista arquitectónica estructural

 El diagrama de la figura 80 y 81 muestra la modificación del diagrama de clases en el contexto general de SIW y el nuevo diagrama en el contexto de las

autorizaciones respectivamente. Se observa que las nuevas clases ubicadas en el contexto general son resaltadas en color azul.

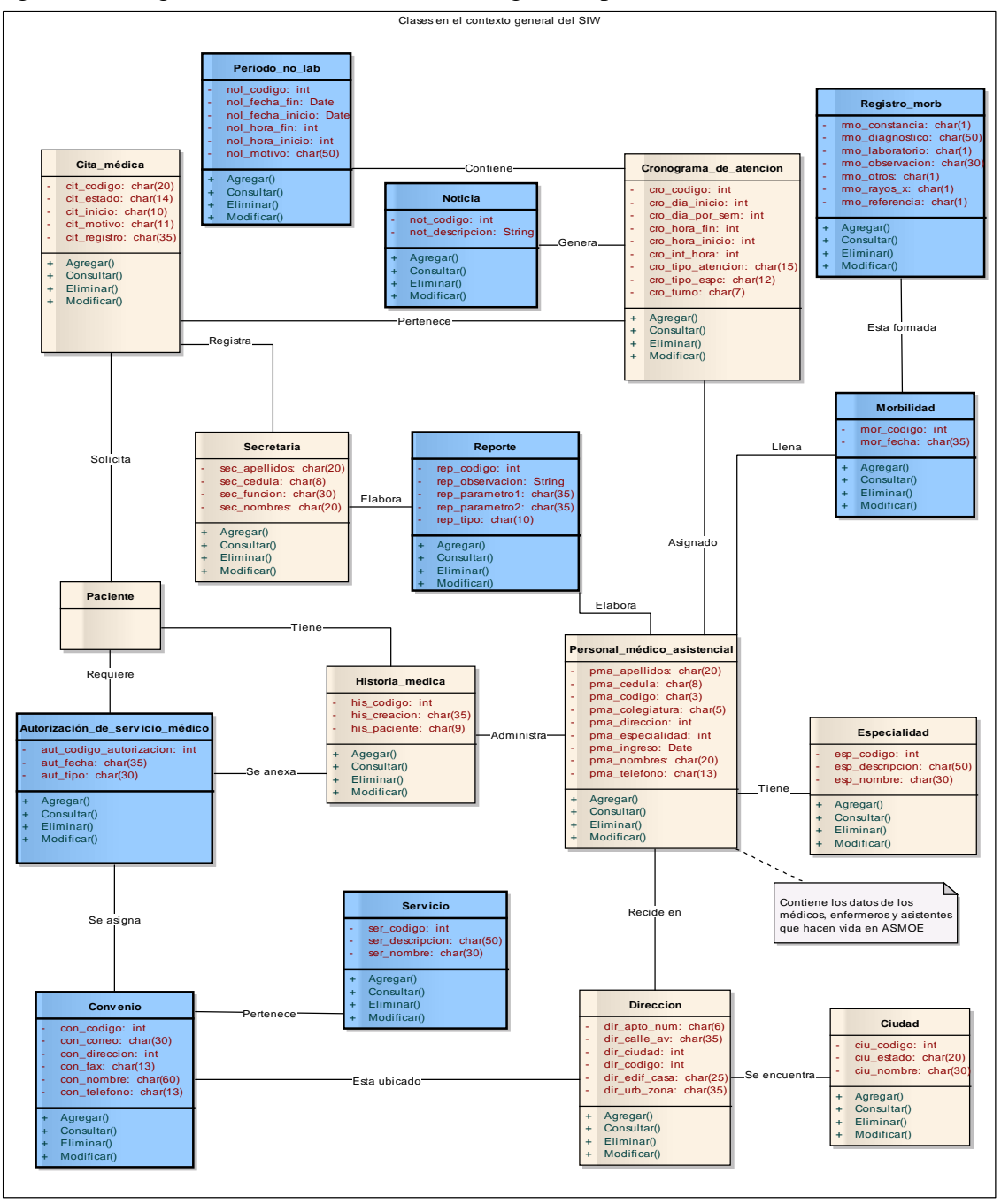

Figura 80. Diagrama de clases en el contexto general para la tercera versión del SIW.

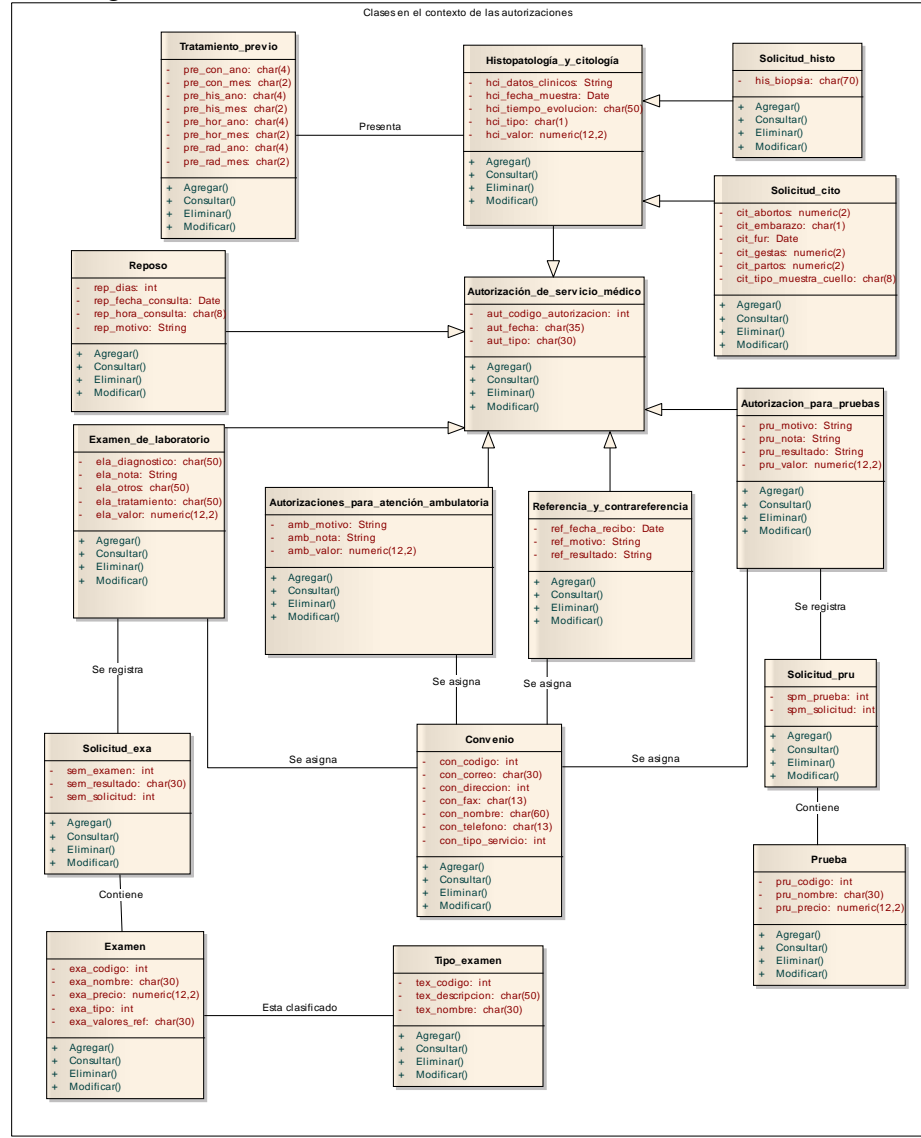

Figura 81. Diagrama de clases en el contexto de las autorizaciones médicas.

Vista arquitectónica de componentes

 En la figura 82 se muestra el diagrama de componente para esta tercera iteración en la cual se anexaron los nuevos componentes autorización, reporte y convenios con estereotipó <<EJB - JAR>> y <<WAR>>. Dichos componentes se resaltan con una línea gruesa.

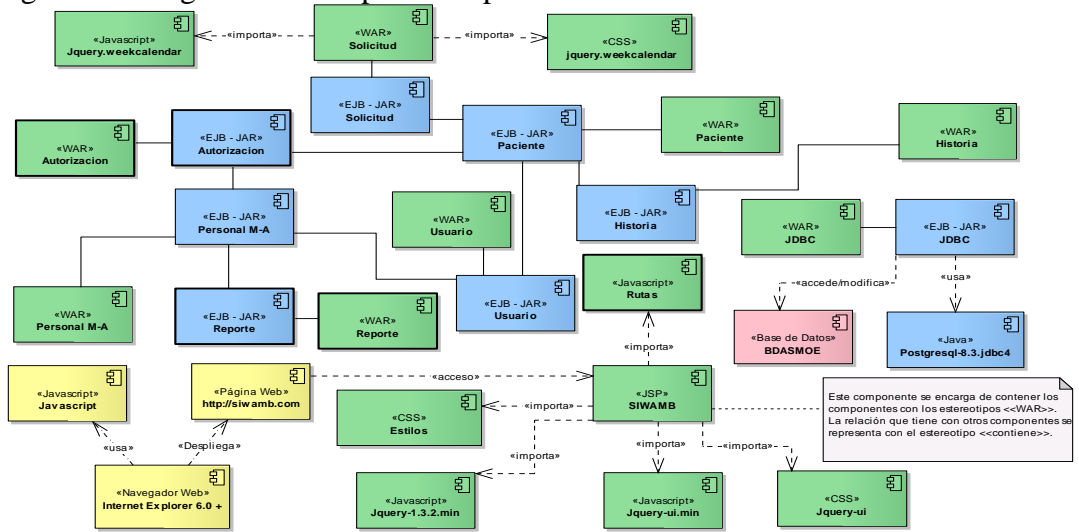

Figura 82. Diagrama de componentes para la tercera versión del SIW

Vista arquitectónica de despliegue

La distribución del sistema es la misma que para las versiones anteriores. Solo se incluyen los nuevos componentes en las capas correspondientes

Figura 83. Diagrama de despliegue para la tercera versión del SIW

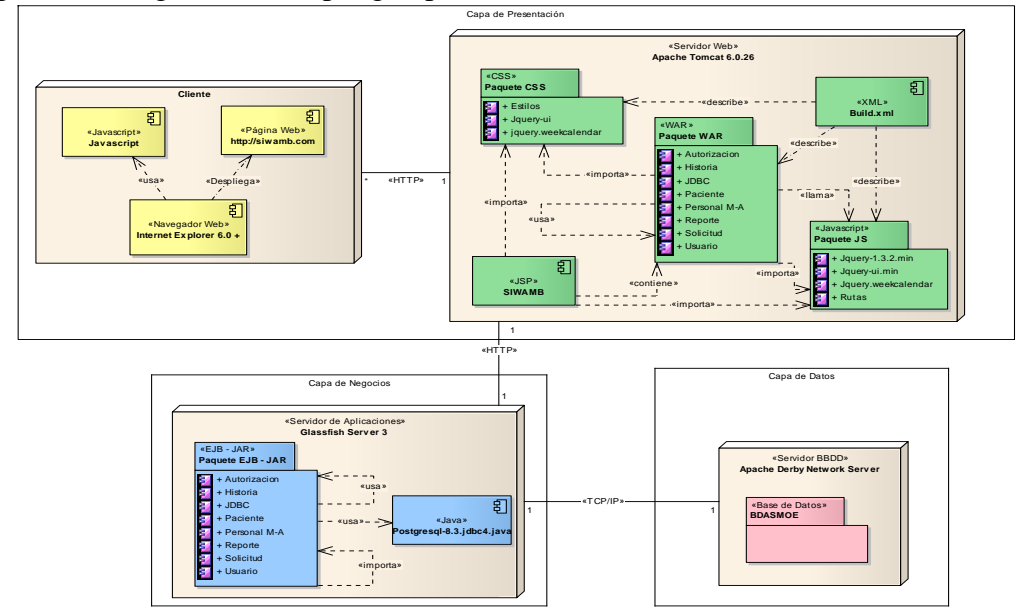

Vista arquitectónica de proceso

 Los diagramas de secuencia correspondientes a los casos de uso definidos en la tabla 32 son muy similares, por esta razón en esta sección sólo se mostrará el diagrama de secuencia correspondiente al caso de uso CU6. Véase la figura 84.

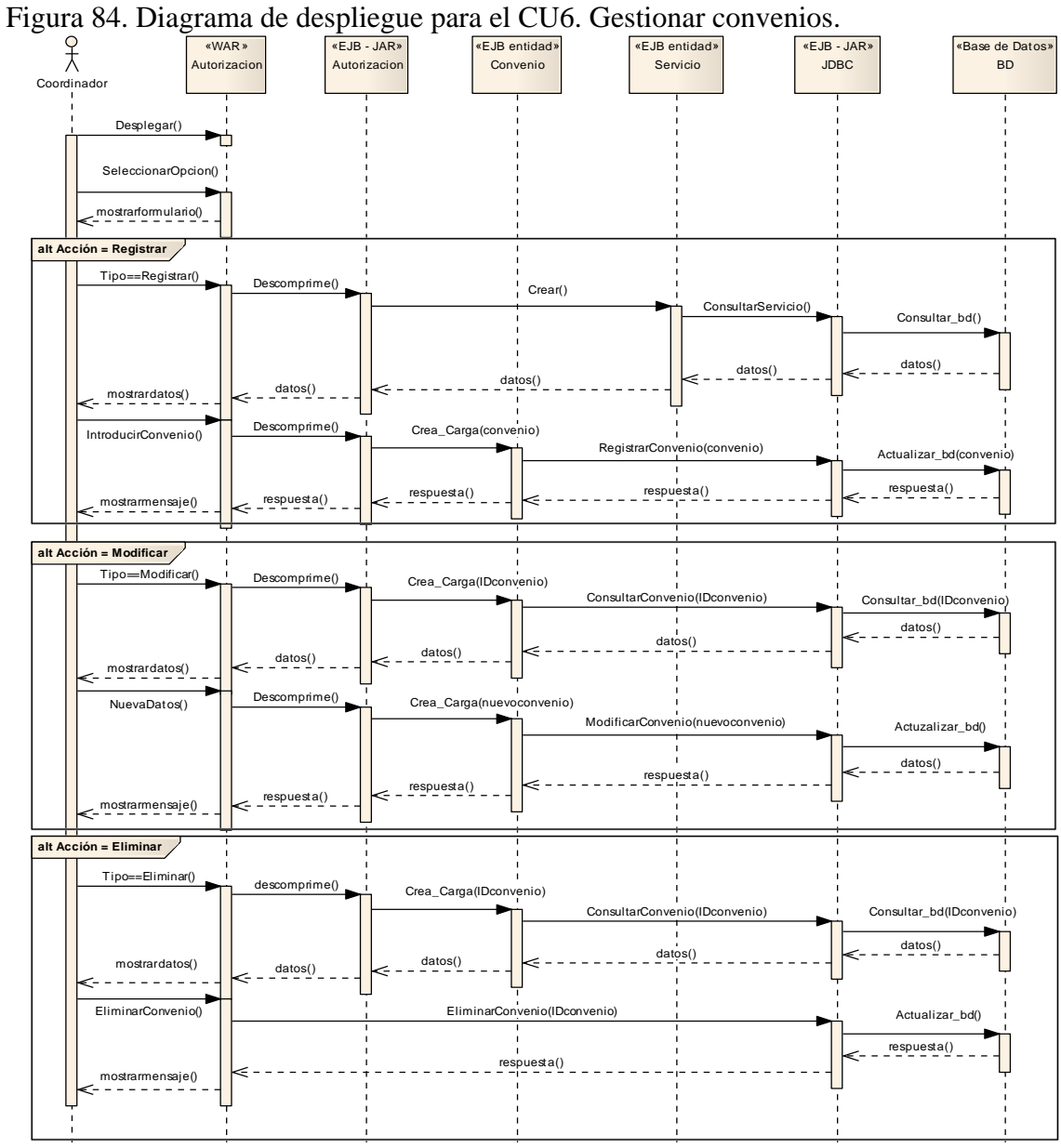

### 3.3.3.3.4 Diseño detallado de la tercera versión

 Para esta iteración se han creado tres (2) nuevas imágenes que identifican los nuevos perfiles de usuario y se ha modificado el diagrama de flujo de navegación de las pantallas del sistema.

#### Subproceso 1 del DD: Diseño de interfaces

 Para esta última versión del SIW la estructura de la interfaz se mantiene con respecto a la versión anterior y se procede a diseñar e incorporar las pantallas de las nuevas funcionalidades del sistema producto de los nuevos componentes especificados en el diseño de la capa de presentación. La figura 85 muestra las imágenes que representan los perfiles de usuario identificados en esta iteración, y la descripción de la figura es la siguiente: (6) asesor médico y (7) administración.

Figura 85. Banner de los nuevos perfiles de usuario para la tercera iteración.

| Servicios Médico de<br>ASMOE<br><i>Arbeitabelle</i> | $\circled{6}$ |
|-----------------------------------------------------|---------------|
| Servidos Médico de<br>ASMOE                         |               |
|                                                     |               |

Estructura general de la interfaz U/S

La estructura general de las pantallas del sistema no sufre cambios en ninguna de sus áreas y el nuevo diagrama de flujo de pantallas se muestra en la figura 86, el cual viene a representar el flujo definitivo del SIW. Solo se colocan las pantallas que son producto de esta iteración y un resumen de las pantallas anteriores.

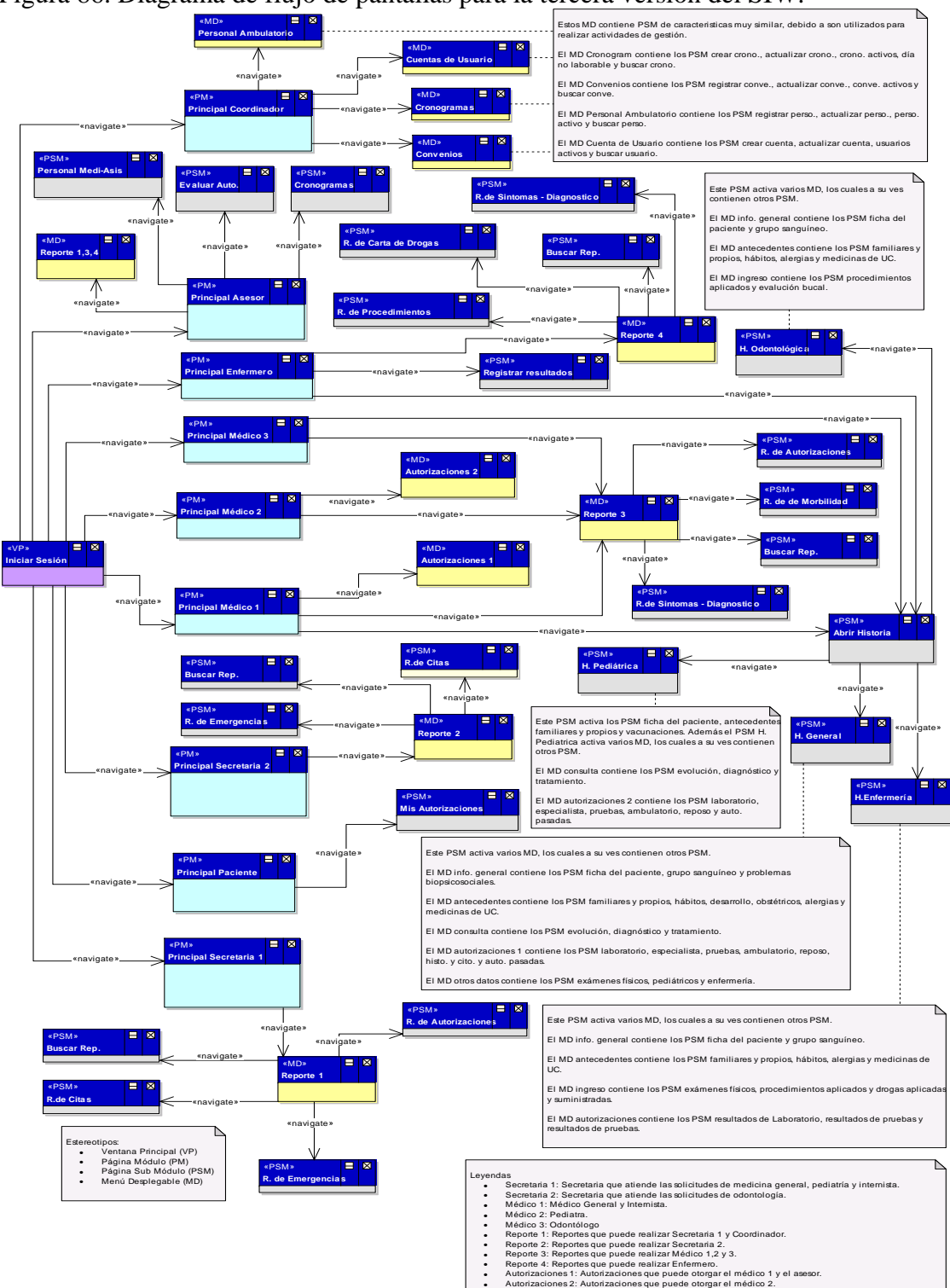

Figura 86. Diagrama de flujo de pantallas para la tercera versión del SIW.

- 
- 
- 
- 

Subproceso 3 del DD: Diseño de la base de datos

 Ya con un modelo de clases definitivo se obtuvo el modelo conceptual completo de la base de datos del SIWAMB. El esquema conceptual de la base de datos para el contexto general del SIW se muestra en la figura 87, en él se resaltan las nuevas tablas en color azul. El resto del modelo se ubica en el apéndice F.

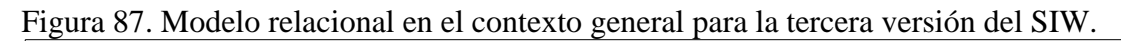

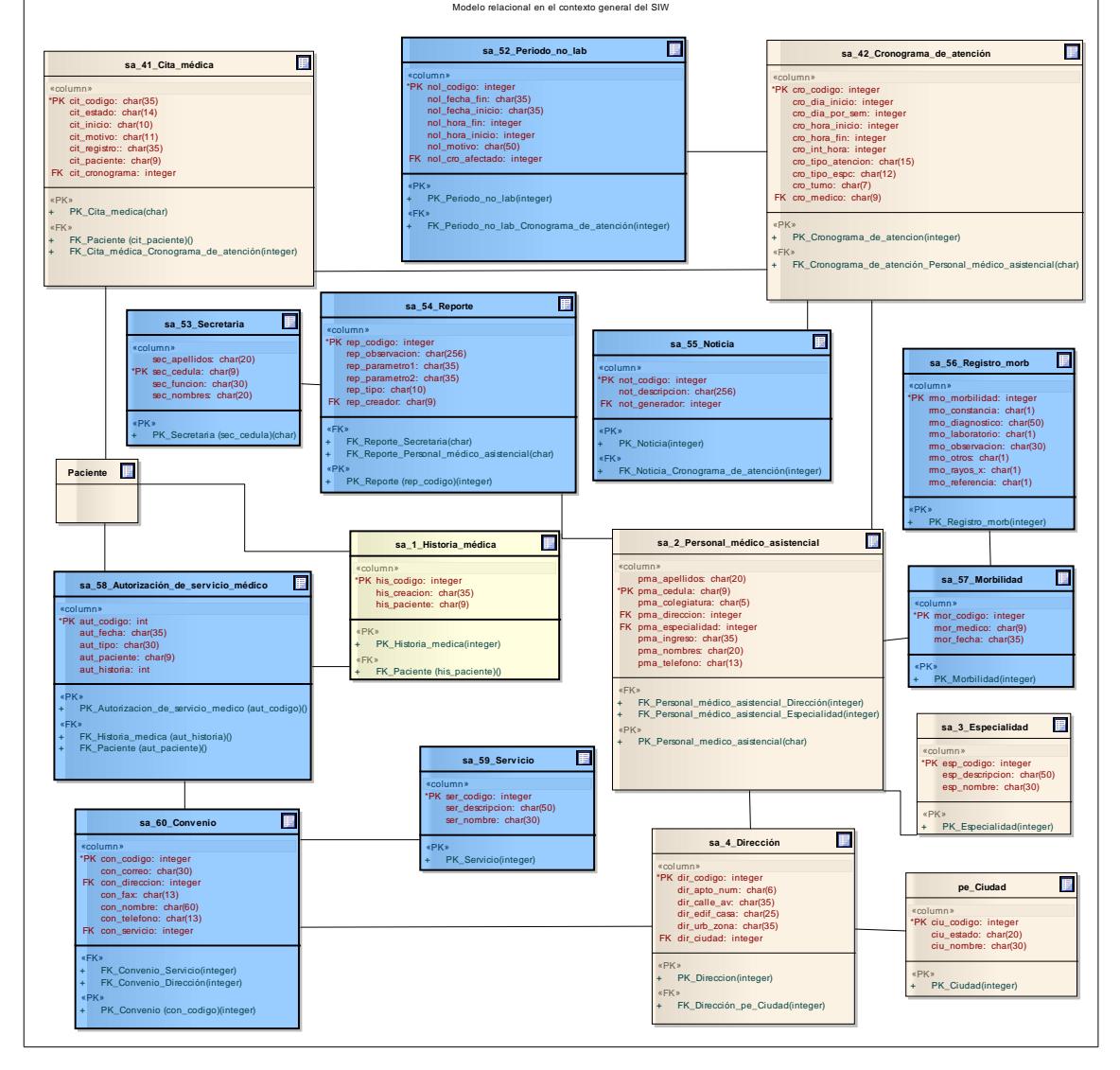

3.3.3.3.5 Programación de la tercera versión

 En esta iteración solo queda realizar la implementación de las interfaces U/S y de la lógica de negocios correspondiente a las autorizaciones y reportes de la labor ambulatoria. Estas interfaces no modifican el esquema relacional de la base de datos, por lo tanto, el diagrama relacional definitivo expuesto en el apartado anterior.

Implementación de la capa de presentación

 Para esta última iteración ya todos los controles visuales han sido desarrollados y la implementación se centro en crear las pantallas necesarias para satisfacer los nuevos subsistemas identificados. En la figura 88 se puede observar una de las interfaces creadas en esta iteración. Algunas de las pantallas de la tercera versión del sistema pueden ser apreciadas en el Anexo G.

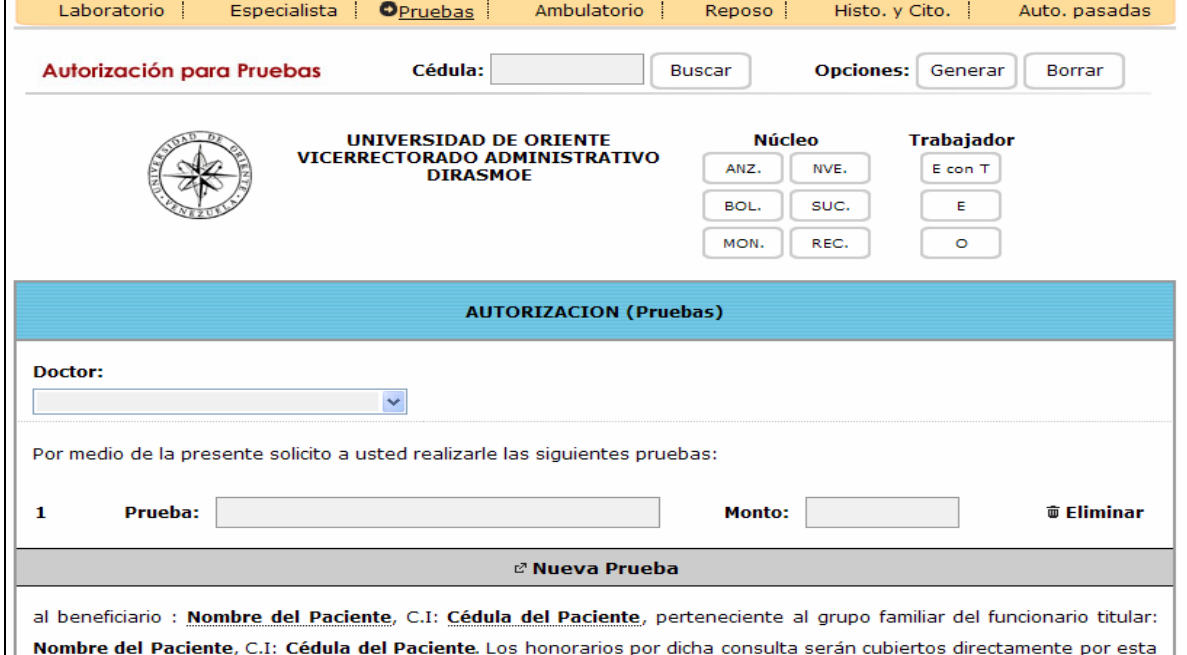

Figura 88. Pantalla del SIW para la tercera versión del SIW.

Implementación de la capa de lógica de negocios

 Con el nuevo diseño de componentes identificados surge la necesidad de desarrollar nuevos EJB para implementar la lógica de negocios relacionada con las pantallas de las autorizaciones, convenios y reportes. La forma como se deben activar para alcanzar la nueva lógica de negocio es la siguiente:

- 1. Para el manejo de las autorizaciones de servicio médico se debe activar:
	- a. Paciente
	- b. Personal M-A
	- c. **Autorización**
	- d. JDBC
- 2. Para el manejo de los reportes se debe activar:

#### **a. Reporte**

b. Personal M-A

Implementación de la capa de datos

 Se crearon nuevas tablas para implementar las nuevas relaciones del esquema relacional mostrado en la figura 87 y en apéndice F, obteniendo así la estructura definitiva de la base de datos de SIW.

3.3.3.3.6 Pruebas de la Aplicación (PA)

 Para esta iteración se realizan las pruebas finales de los componentes y sus integraciones con la finalidad de obtener la versión final del SIW. La estrategia de pruebas sigue siendo la misma.

Pruebas de caja negra del sistema

 Se realizan un total de cinco (5) pruebas de caja negra de las cuales cuatro (4) corresponden a los componentes nuevos y una (1) a los componentes modificados. Algunos ejemplos de las pruebas realizadas se muestran en la tabla 33.

| <b>Modulo</b>                              | Parámetro de<br>entrada | <b>Salida</b>                                                                              | <b>Resultado</b>           |
|--------------------------------------------|-------------------------|--------------------------------------------------------------------------------------------|----------------------------|
| Autorización<br>reposo médico              | de Campos vacíos        | Mensaje indicando que Satisfactorio.<br>datos<br>faltan<br>realizar<br>la<br>autorización. | para (Ver figura 89        |
| Reporte de citas Fechas validad<br>médicas |                         | Reporte de citas Satisfactorio.<br>médicas<br>parámetros indicados.                        | según los (ver apéndice I) |

Tabla 33. Pruebas para la tercera versión del SIW.

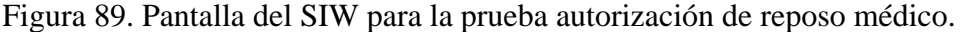

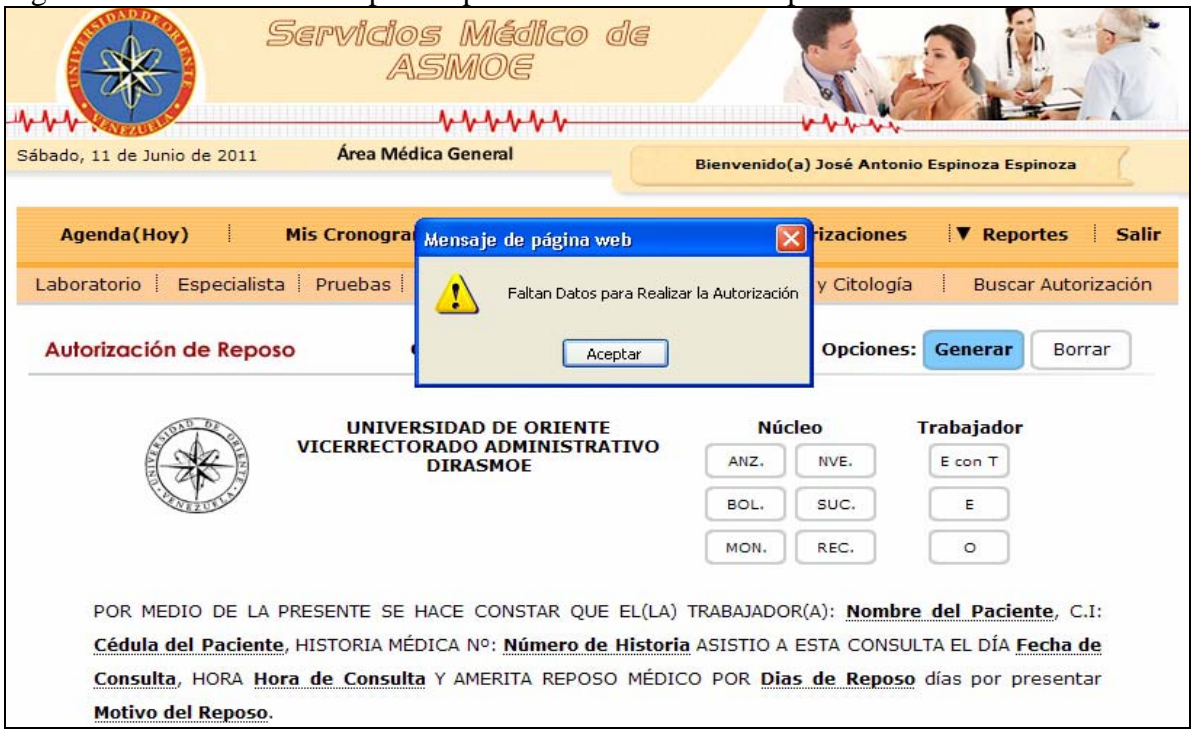

Pruebas de caja blanca del sistema

 Para la tercera y última versión del SIW es necesaria la realización de dos (2) pruebas de caja blanca para detectar los resultados inesperados de las pruebas de caja negra realizadas. Estas pruebas se pueden observar en el apéndice I.

### Pruebas Funcionales

 Se realiza un total de quince (15) pruebas sobre los veintiocho (28) casos de uso resultantes de esta iteración, buscando probar su funcionalidad, así como la integración de los nuevos componentes con los ya desarrollados en las primeras iteraciones.

### 3.3.3.3.7 Resumen de la tercera iteración

 Finalmente en esta última iteración se realizaron los últimos modelos y diagramas del SIW, así como la identificación de los requisitos y la implementación final de estos, cumpliendo lo establecido en la planeación del sistema, para así obtener la versión definitiva del SIW que facilite la ejecución de los procesos que se llevan a cabo en el ambulatorio de ASMOE con respecto a las citas, historias y ordenes médicas, proporcionándole al personal ambulatorio la información necesaria para realizar sus actividades.

### **CONCLUSIONES**

 El marco de trabajo *Gray Watch* (2008) proporcionó una serie de actividades que permitieron cumplir el objetivo general del proyecto, el cual era desarrollar un SIW para los servicios médicos de la unidad ambulatoria de ASMOE, además de asegurar la obtención de un SIW con una estructura y un funcionamiento propios de un entorno Web.

 Los diagramas UML y UML *Business* sirvieron para la identificación y análisis de los datos, elementos de contenido, requisitos funcionales y no funcionales que estuvieron presentes en la investigación, con la finalidad de diseñar y estudiar el sistema a desarrollar desde diferentes perspectivas, en consecuencia, el producto realizado presenta una estructura fácil de comunicar, revisar, implementar y evolucionar todo el modelado realizado durante el desarrollo del SIW.

 La arquitectura de tres (3) capas facilitó la descripción de la arquitectura del SIW, debido a la forma en que éste separar los datos, la lógica y la interfaz, permitiendo un mejor provecho de los recursos informáticos y gran flexibilidad para desarrollarlo y darle mantenimiento, ya que se pueden realizar cambios en cualquiera de las capas sin tener que modificar o cambiar la estructura de las dos (2) restante.

 El seguir una estrategia de desarrollo basada en iteraciones, facilitó el manejo de los requisitos cambiantes por parte del usuario y así refinar de forma iterativa los productos de cada fase, en donde la generación de versiones funcionales del SIW fue satisfactoria y permitió realizar correcciones en conjunto con el cliente a intervalos frecuentes de tiempo, redirigiendo el curso del proyecto en alineación con sus necesidades.

 El SIW facilita la ejecución de los procesos que se llevan a cabo en el ambulatorio de ASMOE con respecto a las citas, historias y órdenes medicas, proporcionándole al personal ambulatorio la información necesaria para realizar sus actividades.

### **RECOMENDACIONES**

 En base a las conclusiones y los resultados obtenidos, es conveniente resaltar algunas recomendaciones que pudieran extender los resultados del proyecto, o que podrían ser consideradas por los futuros trabajos que se realicen en el área. En este sentido se recomienda:

 Mantener actualizados los datos, para así evitar la generación de información incorrecta por parte de la aplicación.

 Realizar un plan de adiestramiento al personal que labora en la unidad ambulatoria de ASMOE para el uso de la aplicación como herramienta de apoyo a las áreas de citas, historias y órdenes médicas.

 Incorporar al SIW los módulos de farmacia y uno de prevención médica para ampliar la funcionabilidad de SIW y seguir uniendo los procesos presentes en la gestión ambulatoria.

 Divulgar la importancia y utilidad del sistema entre las diferentes unidades que se pueden beneficiar de él.

### **REFERENCIAS BIBLIOGRÁFICAS**

Allamaraju, S.; Beust, C. y Davies, J. 2002. Programación Java Server Con J2EE, edición 1.3. Anaya Multimedia, España.

Bocchino, W. 1987. Sistemas de Información para la Administración Técnicas e Instrumentos. Trillas, México.

Booch, G.; Rumbaugh, J. y Jacobson, I. 2004. El Lenguaje Unificado de Modelado. Segunda Edición. Addison Wesley Iberoamericana, España.

Consejo Universitario. La Casa Más Alta. 20 de junio de 1992.

Eriksson, H. y Penker, M. 2000. Business Modeling with UML. Limusa S.A – Wiley, México.

González, C. 2003. "La Informática Médica y los Sistemas de Información". <http://es.wikipedia.org/wiki/Google\_Health> (11/8/2009).

Hamana, M. 2004. Desarrollo de un Sistema de Información Automatizado para el control de las Historias Medicas de la Autoadministración de los Servicios Médicos para Obreros, Empleados y su carga familiar, adscritos al Núcleo de Sucre y Rectorado de la Universidad de Oriente. Trabajo de Pregrado. Coordinación de Informática, Universidad de Oriente, Cumaná, Venezuela.

Instituto Municipal de Cooperación y Atención a la Salud. 2008. "Sistema Digital de Historias Médicas". "Chacao". <http://www.chacao.gov.ve/salud/serv.asp> (10/02/2009).

Laudon, K. y Laudon, J. 2004. Sistema de Información Gerencial. Octava Edición. Prentice-Hall, México.

Montilva, J. 1999. Desarrollo de Sistemas de Información. Segunda Edición. Universidad de los Andes. Consejo de Publicación, Venezuela.

Montilva, J. 2004. Desarrollo de Software Empresarial. Universidad de los Andes. Consejo de Publicaciones, Venezuela.

Montilva, J. y Barrios, J. 2003. A Component-Based Method for Developing Web Applications. Quinta Conferencia Internacional de Sistemas de Información Empresarial, Angers, Francia.

Montilva, J. y Barrios, J. 2004. BMM: A Business Modeling Method for Information Systems Development. CLEI Electronic Journal, Vol. 7, No. 2.

Montilva, J.; Barrios, J. y Rivero, M. 2008. Gray Watch: Método Desarrollo de Software para Aplicaciones Empresariales. Proyecto METHODIUS. Mérida, Venezuela.

Otero, P.; Luna, D. y Cols. 2002. Evolución en el Tiempo de la Informática Médica a través de las bases de referencias bibliográficas. Simposio Informática y Salud; Buenos Aires, Argentina.

Tamayo, M. 2003. El proceso de la investigación científica. Cuarta edición. Limusa S.A, México.

Universidad de Oriente. 2003. "Descripción Organizativa de las Dependencias Centrales". "UDO". <http://vrad.udo.edu.ve/Descripcionorganizativa\_de\_la\_UDO.pdf> (09/08/2009).

Universidad de Oriente. 2005. "Reseña histórica de la Universidad de Oriente". "UDO". <http://www.udo.edu.ve/rectorado/index.php> (09/08/2009).

Vicerrectorado Administrativo de la Universidad de Oriente. 2005. "Misión y Propósito de ASMOE". "ASMOE". <http://vrad.udo.edu.ve/ASMOE/index.php> (09/08/2009).

Wikipedia. 2010. "Google Health". <http://es.wikipedia.org/wiki/Google\_Health> (25/10/2010).

### **HOJA DE METADADOS**

# **Hoja de Metadatos para Tesis y Trabajos de Ascenso – 1/6**

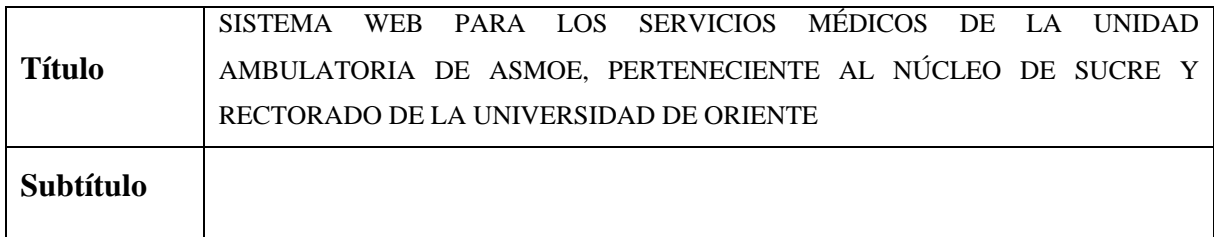

Autor(es)

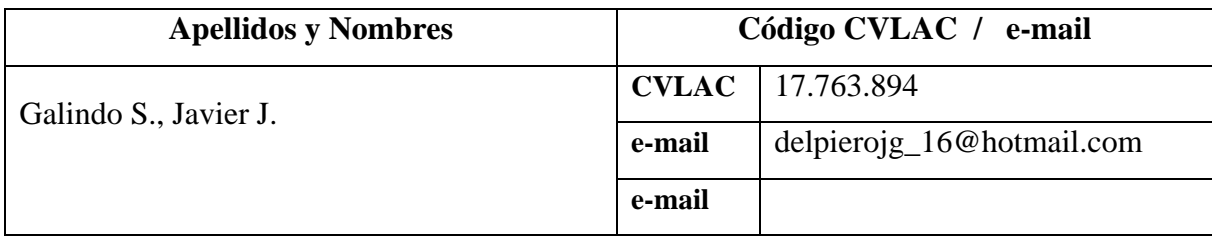

Palabras o frases claves:

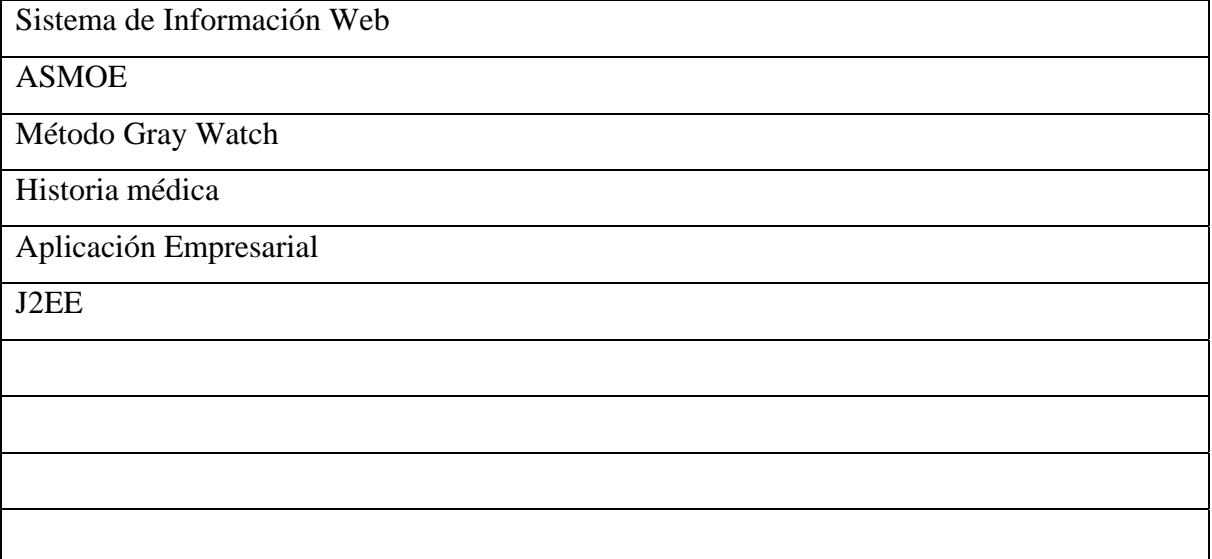

## **Hoja de Metadatos para Tesis y Trabajos de Ascenso – 2/6**

Líneas y sublíneas de investigación:

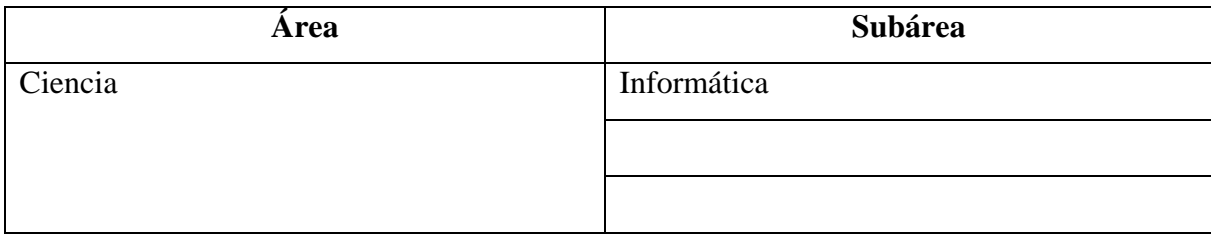

Resumen (abstract):

Se desarrolló un Sistema de Información Web (SIW), que dará soporte a los procesos de negocio de la Unidad Ambulatoria perteneciente a la Autoadministración de los Servicios Médicos para Obreros y Empleados (ASMOE) y su carga familiar adscritos al Núcleo de Sucre y Rectorado de la Universidad de Oriente; utilizando como guía el método *Gray Watch* propuesto por Montilva (2008), para el desarrollo de aplicaciones empresariales, abarcando sus procesos técnicos, de gestión y soporte. En primer lugar se realizó la constitución del proyecto, identificándose los objetivos a cumplir en el desarrollo del SIW; de igual manera se delimitó el ámbito del proyecto para luego realizar su planificación, estableciendo los riesgos asociados al desarrollo del SIW y el plan de respuesta para controlarlos. El SIW se planificó para realizarse en tres (3) iteraciones de los procesos técnicos del método, obteniendo en cada una de ellas una versión funcional del sistema, siendo la tercera la versión definitiva. Para cada iteración se definió el sistema de negocio, elementos claves de éste y sus interrelaciones utilizando el Método de Modelado de Negocio BMM (*Business Modeling Method*) que hace uso del Lenguaje de Modelado Unificado (UML) y su extensión UML *Business,* para luego proceder a identificar los requisitos funcionales y no funcionales que el SIW debió satisfacer. Luego se realizó el diseño del sistema, estableciendo un diseño arquitectónico de tres (3) capas sustentadas en la tecnología J2EE (*Java 2 Enterprise Edition*) que dio lugar a la identificación de subsistemas y elaboración de vistas arquitectónicas de uso, estructura, componente, despliegue y proceso. Ya culminada la etapa anterior, se procedió a realizar un diseño más detallado de la estructura de las rutas de navegación, además de la estructura de la interfaz que consistió en la identificación y organización de las pantallas a mostrar. Una vez establecido el diseño, se lleva a cabo la programación e integración de los componentes diseñados, desarrollándose las diferentes entidades de programación con el lenguaje de desarrollo JAVA y *postgres* como sistema gestor de base de datos. Finalmente se le realizaron pruebas funcionales, de caja negra y caja blanca al SIW, depurando los errores encontrados, a fin de asegurar que ella cumple con todos los requisitos especificados en la investigación. El SIW desarrollado servirá como herramienta fundamental en las actividades que realiza el personal ambulatorio de ASMOE, con el fin de agilizar y facilitar la gestión ambulatoria en cuanto a las citas, historias y órdenes médicas.

# **Hoja de Metadatos para Tesis y Trabajos de Ascenso – 3/6**

Contribuidores:

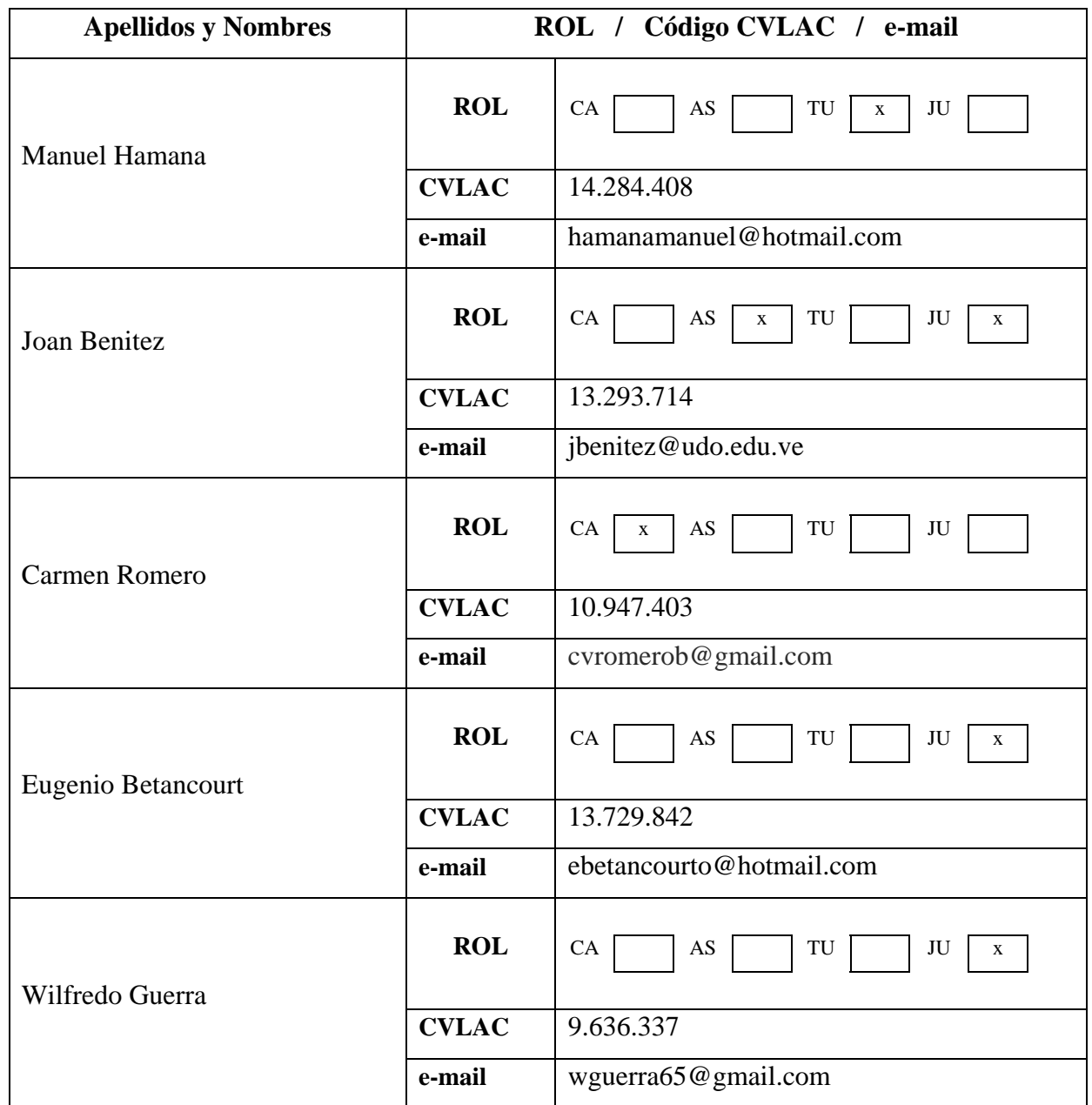

Fecha de discusión y aprobación:

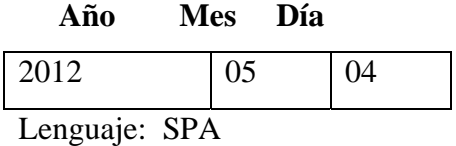

# **Hoja de Metadatos para Tesis y Trabajos de Ascenso – 4/6**

Archivo(s):

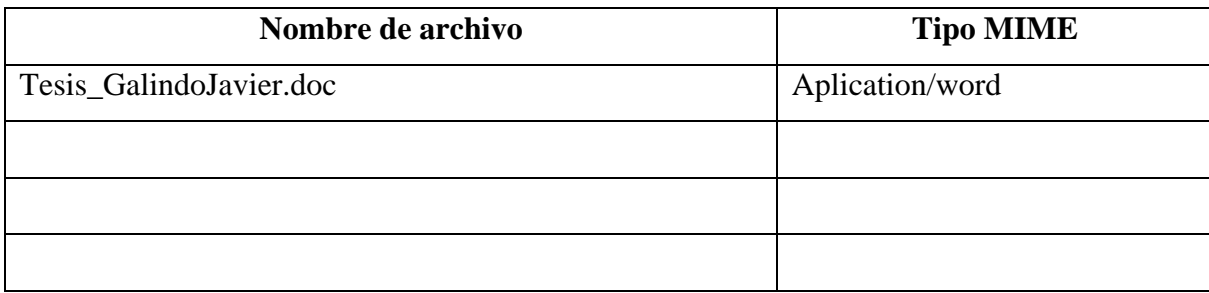

Alcance:

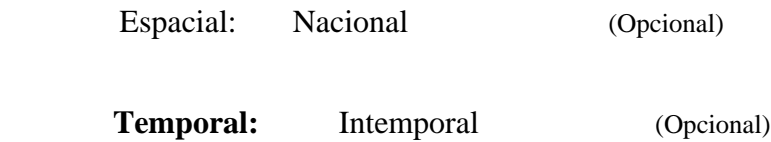

Título o Grado asociado con el trabajo: Licenciado en Informática

Nivel Asociado con el Trabajo: Licenciado

Área de Estudio: Informática

Institución(es) que garantiza(n) el Título o grado:

Universidad de Oriente ASMOE

## Hoja de Metadatos para Tesis y Trabajos de Ascenso  $-5/6$

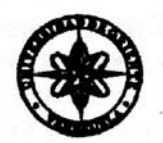

UNIVERSIDAD DE ORIENTE **CONSEJO UNIVERSITARIO RECTORADO** 

 $CUN°0975$ 

Cumaná, 04 AGO 2009

Ciudadano Prof. JESÚS MARTÍNEZ YÉPEZ Vicerrector Académico Universidad de Oriente Su Despacho

Estimado Profesor Martínez:

Cumplo en notificarle que el Consejo Universitario, en Reunión Ordinaria celebrada en Centro de Convenciones de Cantaura, los días 28 y 29 de julio de 2009, conoció el punto de agenda "SOLICITUD DE AUTORIZÁCIÓN PARA PUBLICAR TODA LA PRODUCCIÓN INTELECTUAL DE LA UNIVERSIDAD DE ORIENTE EN EL REPOSITORIO INSTITUCIONAL DE LA UDO. SEGÚN VRAC N° 696/2009".

Leido el oficio SIBI - 139/2009 de fecha 09-07-2009, suscrita por el Dr. Abul K. Bashirullah, Director de Bibliotecas, este Cuerpo Colegiado decidió, por unanimidad, autorizar la publicación de toda la producción intelectual de la Universidad de Oriente en el Repositorio en cuestión.

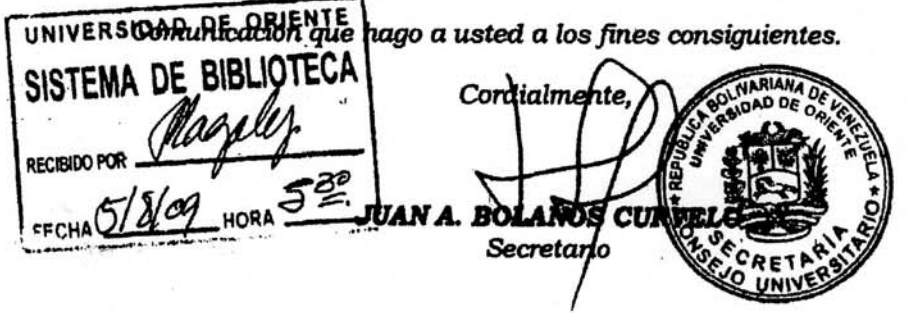

 $C.C:$ 

 $\mathcal{L}$  . Come

Rectora, Vicerrectora Administrativa, Decanos de los Núcleos, Coordinador General de Administración, Director de Personal, Dirección de Finanzas, Dirección de Presupuesto, Contraloría Interna, Consultoría Jurídica, Director de Bibliotecas, Dirección de Publicaciones, Dirección de Computación, Coordinación de Teleinformática, Coordinación General de Postgrado.

JABC/YGC/maruja

Apartado Correos 094 / Telfs: 4008042 - 4008044 / 8008045 Telefax: 4008043 / Cumaná - Venezuela

### **Hoja de Metadatos para Tesis y Trabajos de Ascenso- 6/6**

**Artículo 41 del REGLAMENTO DE TRABAJO DE PREGRADO (vigente a partir del II Semestre 2009, según comunicación CU-034-2009) :** "los Trabajos de Grado son de la exclusiva propiedad de la Universidad de Oriente, y sólo podrán ser utilizados para otros fines con el consentimiento del Consejo de Núcleo respectivo, quien deberá participarlo previamente al Consejo Universitario para su autorización".

Javier Calido Hanner Hamanam. **JURADO** RADO<sub>2</sub> POR LA COMISIÓN **JOS DE GRADO**